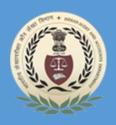

# READING MATERIAL ON MS-EXCEL-2010

Regional Training Institute 20, Sarojini Naidu Marg, Allahabad, UP

# **Table of Contents**

|    | About the Tutorial        | Error! Bookmark not defined. |
|----|---------------------------|------------------------------|
|    | Audience                  | Error! Bookmark not defined. |
|    | Prerequisites             | Error! Bookmark not defined. |
|    | Copyright & Disclaimer    | Error! Bookmark not defined. |
|    | Table of Contents         | ii                           |
|    |                           |                              |
| 1. | GETTING STARTED1          |                              |
| 2. | EXPLORE WINDOW4           |                              |
|    | File Tab<br>4             |                              |
|    | Quick Access Toolbar<br>4 |                              |
|    | Ribbon5                   |                              |
|    | Title Bar5                |                              |
|    | Help<br>5                 |                              |
|    | Zoom Control5             |                              |
|    | View Buttons5             |                              |
|    | Sheet Area<br>6           |                              |
|    | Row Bar<br>6              |                              |

|    | Column Bar                |
|----|---------------------------|
|    | Status Bar                |
|    | Dialog Box Launcher       |
| 3. | BACKSTAGE7                |
|    | Sheet Information9        |
|    | Sheet Properties          |
|    | Exit Backstage View       |
| 4. | ENTERING VALUES           |
| 5. | MOVE AROUND               |
|    | Moving with Mouse         |
|    | Moving with Scroll Bars   |
|    | Moving with Keyboard      |
|    | Moving with Go To Command |
| 6. | SAVE WORKBOOK             |
|    | Saving New Sheet          |
|    | Saving New Changes        |

| 7.  | CREATE WORKSHEET                         |
|-----|------------------------------------------|
|     | 21 Creating New Worksheet                |
| 8.  | COPY WORKSHEET                           |
|     | 23 Copy Worksheet                        |
| 9.  | HIDING WORKSHEET                         |
|     | Hiding Worksheet                         |
|     | Unhiding Worksheet                       |
| 10. | DELETE WORKSHEET                         |
|     | 30 Delete Worksheet                      |
| 11. | CLOSE WORKBOOK                           |
|     | 32 Close Workbook                        |
| 12. | орел workbook                            |
| 13. | CONTEXT HELP                             |
|     | 36 Getting More Help                     |
| 14. | 36<br>INSERT DATA                        |
|     | Regional Training Institute Allahabad iv |

|     | Inserting<br>                          | 8 | Data  |
|-----|----------------------------------------|---|-------|
|     | Inserting Formula                      |   |       |
|     | Modifying Cell Content                 |   |       |
| 15. | . SELECT DATA<br>40                    |   |       |
|     | Select with Mouse                      |   |       |
|     | Select with Special                    |   |       |
| 16. | . DELETE DATA<br>43                    |   | ••••  |
|     | Delete with Mouse                      |   |       |
|     | Delete with Delete Key                 |   |       |
|     | Selective Delete for Rows              |   | ••••• |
| 17. | . MOVE DATA<br>45                      |   |       |
| 18. | . ROWS AND COLUMNS                     |   |       |
|     | Row and Column Basics                  |   |       |
|     | Navigation with Rows and Columns<br>47 |   |       |
|     | Cell Introduction                      |   |       |
| 19. | . COPY AND PASTE<br>49                 |   | ••••  |
|     | Regional Training Institute Allahabad  |   | v     |

|     | Copy Paste<br>49                        |             |
|-----|-----------------------------------------|-------------|
|     | Copy Paste using Office Clipboard<br>49 |             |
|     | Copy Paste in Special way<br>50         |             |
| 20. | 53 FIND AND REPLACE                     |             |
|     | Find and Replace Dialogue<br>53         |             |
|     | Exploring Options                       |             |
| 21. | . SPELL CHECK                           |             |
|     | 56 Spell Check Basis                    |             |
|     |                                         | 6 Exploring |
|     |                                         |             |
|     | Options                                 | 56          |
| 22. | Options<br>. ZOOM IN/OUT                |             |
| 22. | . ZOOM IN/OUT                           |             |
| 22. | . ZOOM IN/OUT<br>58<br>Zoom Slider      |             |
| 22. | . ZOOM IN/OUT                           |             |
|     | . ZOOM IN/OUT                           |             |
|     | . ZOOM IN/OUT                           |             |

| 24. | INSERT COMMENTS           |
|-----|---------------------------|
|     | Adding Comment to Cell    |
|     | Modifying Comment         |
|     | Formatting Comment        |
| 25. | ADD TEXT BOX              |
|     | Text Boxes                |
|     | Adding Text Boxes         |
|     | Formatting Text Box       |
| 26. | UNDO CHANGES              |
|     | Undo Changes              |
|     | Redo Changes              |
| 27. | SETTING CELL TYPE         |
|     | Formatting Cell           |
|     | Various Cell Formats      |
| 28. | SETTING FONTS             |
|     | 71 Setting Font from Home |

|     | Format Cell Dialogue71                   |
|-----|------------------------------------------|
| 29. | TEXT DECORATION                          |
|     | Text-Decoration                          |
|     | More Text-Decoration Options             |
| 30. | ROTATE CELLS                             |
|     | Rotating Cell from Home Tab<br>75        |
|     | Rotating Cell from Formatting Cell       |
| 31. | SETTING COLORS                           |
|     | Changing Background Color                |
|     | Changing Foreground Color                |
| 32. | TEXT ALIGNMENTS                          |
|     | Change Alignment from Home Tab<br>79     |
|     | Change Alignment from Format Cells<br>79 |
|     | Exploring Alignment Options              |
| 33. | MERGE AND WRAP                           |

viii

|     | Merge Cells<br>81                                                                           |                                             |    |       |               | •• |
|-----|---------------------------------------------------------------------------------------------|---------------------------------------------|----|-------|---------------|----|
|     | Additional O<br>82                                                                          | ptions                                      |    |       |               | •• |
|     | Wrap Text an                                                                                | d Shrink to Fit                             |    |       |               | 2  |
| 34. | . BORDERS A<br>84                                                                           | ND SHADES                                   |    |       |               |    |
|     | Apply Borde<br>84                                                                           | rs                                          |    |       |               | •• |
|     | Apply Shadir<br>85                                                                          | ng                                          |    |       |               | •• |
| 35. | . APPLY FORI<br>86                                                                          | MATTING                                     |    |       |               |    |
|     | Formatting C                                                                                | Cells                                       |    |       |               | •  |
|     | 86                                                                                          | A 14                                        |    |       |               |    |
|     | 80                                                                                          | Alternative                                 | to | Placi | ng Background | d  |
|     |                                                                                             |                                             |    | Placi | ng Background | d  |
| 36. |                                                                                             |                                             |    | 86    | ng Background | d  |
| 36. | . SHEET OPT                                                                                 | IONS                                        |    |       |               |    |
| 36. | SHEET OPT<br>87<br>Sheet Option<br>87                                                       | IONS                                        |    |       |               |    |
|     | SHEET OPT<br>87<br>Sheet Option<br>87<br>Options in Sho                                     | IONS<br>ns<br>eet Options Dialogu           | e  |       |               |    |
|     | SHEET OPT<br>87<br>Sheet Option<br>87<br>Options in Sho<br>ADJUST MA<br>89                  | IONS<br>ns<br>eet Options Dialogu<br>ARGINS | e  |       |               |    |
|     | SHEET OPT<br>87<br>Sheet Option<br>87<br>Options in Sho<br>ADJUST MA<br>89<br>Margins<br>89 | IONS<br>ns<br>eet Options Dialogu<br>ARGINS | e  |       |               |    |

|     | Page Orientation                  |
|-----|-----------------------------------|
|     | Types of Page Orientation         |
|     | Changing Page Orientation         |
| 39. | HEADER AND FOOTER                 |
|     | Header and Footer                 |
|     | Adding Header and Footer          |
|     | Other Header and Footer Options   |
| 40. | INSERT PAGE BREAK                 |
|     | Page Breaks<br>96                 |
|     | Inserting Page Breaks             |
|     | Removing Page Breaks              |
| 41. | SET BACKGROUND                    |
|     | Background Image                  |
|     | Alternative to Placing Background |
| 42. | FREEZE PANES                      |
|     | Freezing Panes                    |

|     | 0                        | nes                                   |       |
|-----|--------------------------|---------------------------------------|-------|
|     | 99                       | Unfreeze<br>                          | Panes |
|     |                          |                                       |       |
| 43. | . CONDITIONAL  <br>101   | FORMAT                                |       |
|     | Conditional Form         | matting                               |       |
|     | Various Condition        | onal Formatting Options               |       |
| 44. | . CREATING FOR<br>105    | RMULAS                                |       |
|     | Formulas in MS<br>105    | Excel                                 |       |
|     | Elements of For<br>105   | rmulas                                |       |
|     | Creating Formula         | la                                    |       |
| 45. | . COPYING FORN<br>107    | MULAS                                 |       |
|     | Copying Formulas<br>107  | as in MS Excel                        |       |
|     | Relative Cell Ad<br>107  | ddresses                              |       |
| 46. | . FORMULA REFE<br>109    | ERENCE                                |       |
|     | Cell References i<br>109 | in Formulas                           |       |
|     | Relative Cell Ref<br>109 | ferences                              |       |
|     | Absolute Cell Re<br>110  | leferences                            |       |
|     | Mixed Cell Refer<br>110  | erences                               |       |
|     |                          | Regional Training Institute Allahabad | xi    |

| 47. USING FUNCTIONS                    |
|----------------------------------------|
| Functions in Formula                   |
| Using Functions                        |
| Function Arguments                     |
| 48. BUILT IN FUNCTIONS                 |
| Built In Functions                     |
| Functions by Categories                |
| 49. DATA FILTERING<br>117              |
| Filters in MS Excel                    |
| Using Multiple Filters                 |
| 50. DATA SORTING                       |
| 119 Sorting in MS                      |
| Excel 119                              |
| 51. USING RANGES                       |
| Ranges in MS Excel                     |
| Selecting Ranges                       |
| Selecting Complete Rows and Columns123 |

| 52. DATA V<br>124  | ALIDATION                             |             |
|--------------------|---------------------------------------|-------------|
| Data Va<br>124     | lidation                              |             |
| Validation<br>124  | n Criteria                            |             |
| Settings<br>125    | Tab                                   |             |
| Input Me<br>126    | essage Tab                            |             |
| Error Ale<br>127   | ert Tab                               |             |
| 53. USING S<br>128 | TYLES                                 |             |
| Using Sty<br>128   | /les in MS Excel                      |             |
| Applying<br>128    | Styles                                |             |
| Creating (         | Custom Style in MS Excel              |             |
| 54. USING T<br>131 | HEMES                                 |             |
| Using The<br>131   | emes in MS Excel                      |             |
| Applying<br>131    | Themes                                |             |
| Creating (         | Custom Theme in MS Excel              |             |
| 55. USING T<br>132 | EMPLATES                              |             |
| Using Ter<br>132   | mplates in MS Excel                   |             |
| Viewing<br>132     | Available Templates<br>On-line        | Templates   |
|                    | Regional Training Institute Allahabad | 133<br>xiii |

| 56. USING MACROS<br>134     |
|-----------------------------|
| Macros in MS Excel          |
| Macro Options               |
| Creating Macros             |
| Edit Macro<br>136           |
| 57. ADDING GRAPHICS<br>137  |
| Graphic Objects in MS Excel |
| Insert Shape                |
| Insert Smart Art            |
| Insert Clip Art             |
| Insert Word Art             |
| 58. CROSS REFERENCING       |
| Graphic Objects in MS Excel |
| VLOOKUP                     |
| VLOOKUP Example             |
| 59. PRINTING WORKSHEETS     |

|     | Quick Print<br>144                             |
|-----|------------------------------------------------|
|     | Adjusting Common Page Setup Settings144        |
|     | Choosing Your Printer                          |
|     | Specifying What You Want to Print              |
| 60. | EMAIL WORKBOOKS                                |
|     | 147 Email Workbook                             |
|     |                                                |
| 61. | TRANSLATE WORKSHEET                            |
|     | 149 Translate Worksheet                        |
|     | 149 Performing                                 |
|     | Translation Step By Step149                    |
| 62. | WORKBOOK SECURITY                              |
|     | Workbook Security                              |
|     | Protect Worksheet                              |
|     | Protecting a Workbook                          |
|     | Requiring a Password to Open a Workbook151     |
|     | Protecting Workbook's Structure and Windows152 |
| 63. | DATA TABLES<br>154                             |
|     | Data Tables<br>154                             |

| Data Table with Example       |
|-------------------------------|
| 64. PIVOT TABLES              |
| Pivot Tables                  |
| Pivot Table Example           |
| 65. SIMPLE CHARTS<br>160      |
| Charts                        |
| Types of Charts               |
| Creating Chart                |
| Editing Chart                 |
| 66. PIVOT CHARTS<br>164       |
| Pivot Charts                  |
| Pivot Chart Example           |
| 67. KEYBOARD SHORTCUTS<br>166 |
| MS Excel Keyboard Short-cuts  |

# 1. GETTING STARTED

This chapter teaches you how to start an excel 2010 application in simple steps. Assuming you have Microsoft Office 2010 installed in your PC, start the excel application following the below mentioned steps in your PC.

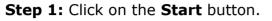

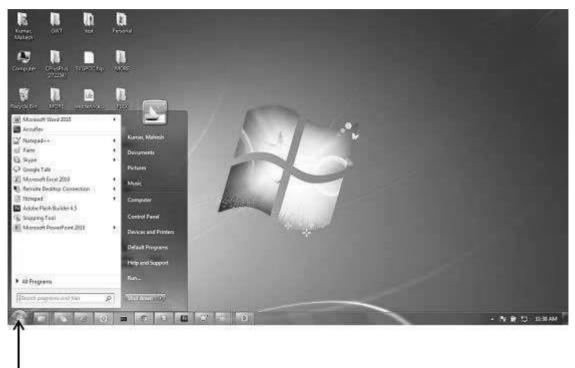

Start Button

**Step 2:** Click on **All Programs** option from the menu.

Excel 2010

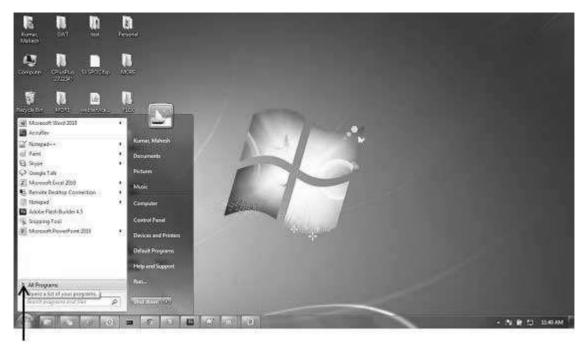

```
All Programs
```

Step 3: Search for Microsoft Office from the sub menu and click it.

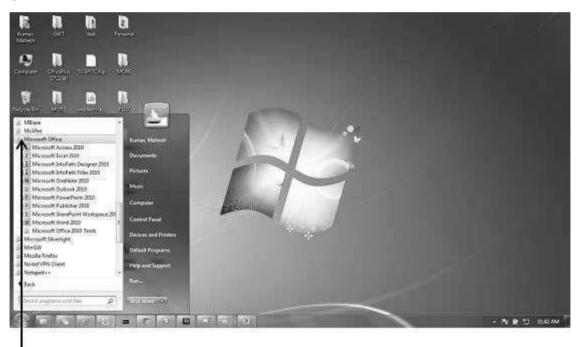

**Microsoft Office** 

Step 4: Search for Microsoft Excel 2010 from the submenu and click it.

Excel 2010

# 2. EXPLORE WINDOW

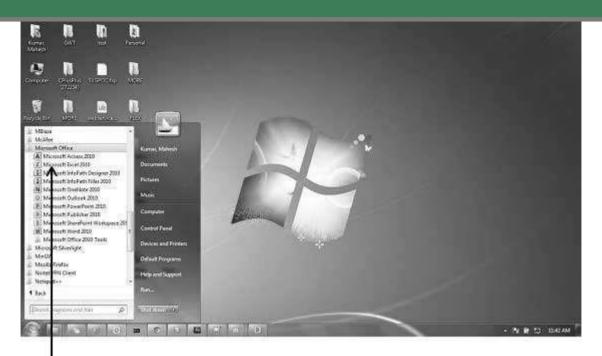

#### Microsoft Excel 2010

This will launch the Microsoft Excel 2010 application and you will see the following excel window.

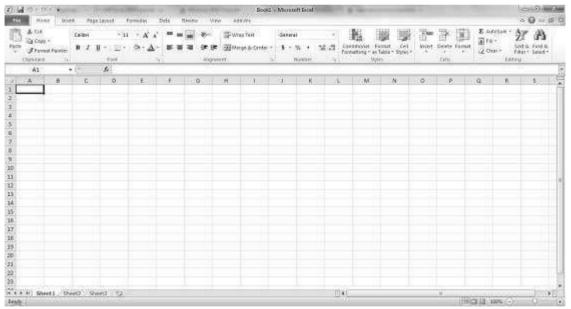

The following basic window appears when you start the excel application. Let us now understand the various important parts of this window.

| Quick<br>File Tab | Access to<br>F                       | olbar<br>Ribbon                   |           | Title b                   | ar                                     |               |                                                    |     | Help                               |   |
|-------------------|--------------------------------------|-----------------------------------|-----------|---------------------------|----------------------------------------|---------------|----------------------------------------------------|-----|------------------------------------|---|
| x a V             | S ⊊                                  |                                   | 1         | Book1                     | licrosoft Exc                          | el            |                                                    |     | -                                  | x |
|                   | tome Inse                            | rt 🗸 Page Li                      | ayout Fe  | ormulas                   | Data                                   | Review        | View Add-                                          | Ins | a 🕜 🗆 🖻                            | x |
| Paste             | Calibri<br>B Z U<br>III - (3)<br>Fon | • 11 •<br>• A* A*<br>• <u>A</u> • |           | ■話・<br>■話・<br>※・・<br>at ・ | General<br>\$ + %<br>*.8 + %<br>Number | · A<br>Stytes | 플레 Insert *<br>클레 Delete *<br>플레 Format *<br>Cells | •   | Sort & Find &<br>Filter * Select * |   |
| A1                | <b>.</b>                             | (°                                | f.        |                           |                                        |               |                                                    |     |                                    | 2 |
| A A 1 2           | В                                    | с                                 | D         | E                         | F<br>1                                 | G             | Н                                                  | 1   | 1                                  | 1 |
| 3<br>4<br>5       |                                      |                                   |           |                           | Row                                    | bar           |                                                    |     |                                    |   |
| 6                 |                                      |                                   |           |                           |                                        |               | _                                                  |     | _                                  |   |
| 7<br>8←Colu       | ımn bar                              |                                   |           |                           |                                        |               |                                                    |     |                                    | - |
| 9<br>10           |                                      |                                   |           |                           |                                        |               |                                                    |     |                                    |   |
| 11<br>12          |                                      |                                   |           |                           |                                        |               |                                                    |     |                                    | - |
| 13                |                                      | ٨                                 |           |                           |                                        |               |                                                    |     |                                    |   |
| Ready             | heet1 / She                          | et2 shee                          | 13 / Q2 / |                           |                                        | •             | II<br>I []] 100%                                   | Θ   | 0 0                                |   |

# File Tab

The File tab replaces the Office button from Excel 2007. You can click it to check the **Backstage view**, where you come to open or save files, create new sheets, print a sheet, and do other file-related operations.

# **Quick Access Toolbar**

You will find this toolbar just above the **File tab** and its purpose is to provide a convenient resting place for the Excel's most frequently used commands. You can customize this toolbar based on your comfort.

#### Excel 2010

### Ribbon

| File     | He   | me      | Insert   | P          | age Li | iyout      | Formulas | Data               | Revi | ew     | View Add-B | ns 🤉 | ^ <b>∅</b> ⊡ ₽                     | 83 |
|----------|------|---------|----------|------------|--------|------------|----------|--------------------|------|--------|------------|------|------------------------------------|----|
| MA X     |      | Calibri |          | - 11       | 4      | = =        |          | General            | -34  | A      | ansert ≠   | Σ.   | A7 .44                             |    |
|          |      | B       | <u>u</u> | A          | A      | <b>F B</b> | = 国-     | \$ = %             | 1    | 1      | 🖗 Delete 🕶 | 4-   | Zu urun                            |    |
| Paste    | ri I | - 11    | 3.       | <u>A</u> - |        | 19. SP     | \$\$/*   | 00. 0.÷<br>0.* 00. |      | Styles | Format *   | 2.   | Sort & Find &<br>Filter * Select * |    |
| lipboard | 5    |         | Font     |            | - 61   | Alian      | iment 🗔  | Number             | - Ga |        | Cells      |      | Editing                            |    |

Ribbon contains commands organized in three components:

- **Tabs:** They appear across the top of the Ribbon and contain groups of related commands. Home, Insert, Page Layout are the examples of ribbon tabs.
- **Groups:** They organize related commands; each group name appears below the group on the Ribbon. For example, group of commands related to fonts or group of commands related to alignment etc.
- **Commands:** Commands appear within each group as mentioned above.

### **Title Bar**

This lies in the middle and at the top of the window. Title bar shows the program and the sheet titles.

### Help

The **Help Icon** can be used to get excel related help anytime you like. This provides nice tutorial on various subjects related to excel.

# **Zoom Control**

Zoom control lets you zoom in for a closer look at your text. The zoom control consists of a slider that you can slide left or right to zoom in or out. The + buttons can be clicked to increase or decrease the zoom factor.

#### **View Buttons**

The group of three buttons located to the left of the Zoom control, near the bottom of the screen, lets you switch among excel's various sheet views.

- **Normal Layout view:** This displays the page in normal view.
- **Page Layout view:** This displays pages exactly as they will appear when printed. This gives a full screen look of the document.
- **Page Break view:** This shows a preview of where pages will break when printed.

#### **Sheet Area**

The area where you enter data. The flashing vertical bar is called the **insertion point** and it represents the location where text will appear when you type.

#### **Row Bar**

Rows are numbered from 1 onwards and keeps on increasing as you keep entering data. Maximum limit is 1,048,576 rows.

#### **Column Bar**

Columns are numbered from A onwards and keeps on increasing as you keep entering data. After Z, it will start the series of AA, AB and so on. Maximum limit is 16,384 columns.

#### **Status Bar**

This displays the sheet information as well as the insertion point location. From left to right, this bar can contain the total number of pages and words in the document, language etc.

You can configure the status bar by right-clicking anywhere on it and by selecting or deselecting options from the provided list.

#### **Dialog Box Launcher**

This appears as a very small arrow in the lower-right corner of many groups on the Ribbon. Clicking this button opens a dialog box or task pane that provides more options about the group.

The **Backstage view** has been introduced in Excel 2010 and acts as the central place for managing your sheets. The backstage view helps in - creating new sheets, saving and opening sheets, printing and sharing sheets, and so on.

# 3. BACKSTAGE

Getting to the Backstage View is easy. Just click the **File tab** located in the upperleft corner of the Excel Ribbon. If you already do not have any opened sheet then you will see a window listing down all the recently opened sheets as follows:

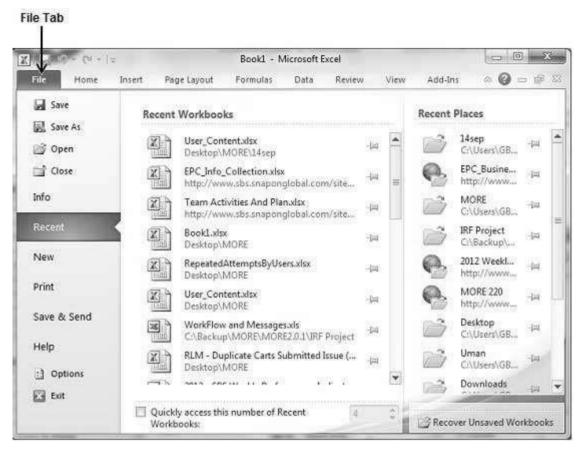

If you already have an opened sheet then it will display a window showing the details about the opened sheet as shown below. Backstage view shows three columns when you select most of the available options in the first column.

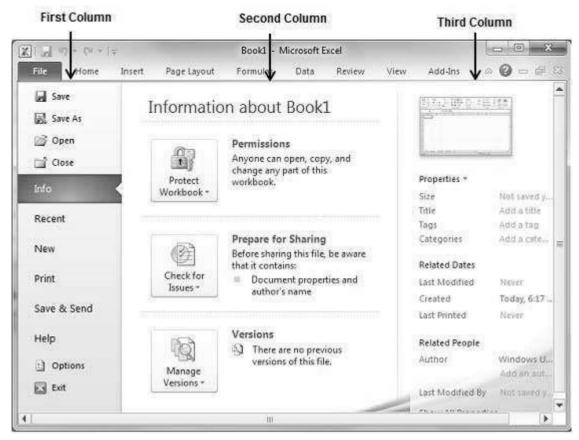

First column of the backstage view will have the following options:

| Option  | Description                                                                                                    |
|---------|----------------------------------------------------------------------------------------------------|
| Save    | If an existing sheet is opened, it would be saved as is, otherwise it will display a dialogue box asking for the sheet name.               |
| Save As | A dialogue box will be displayed asking for sheet name and sheet type. By default, it will save in sheet 2010 format with extension .xlsx. |
| Open    | This option is used to open an existing excel sheet.                                                                                       |
| Close   | This option is used to close an opened sheet.                                                                                              |
| Info    | This option displays the information about the opened sheet.                                                                               |

| Recent | This option lists down all the recently opened sheets. |
|--------|--------------------------------------------------------|
|        |                                                        |

| Exit        | Use this option to close the sheet and exit.                                              |
|-------------|-------------------------------------------------------------------------------------------|
| Options     | Use this option to set various option related to excel 2010.                              |
| Help        | You can use this option to get the required help about excel 2010.                        |
| Save & Send | This option saves an opened sheet and displays options to send the sheet using email etc. |
| Print       | This option is used to print an opened sheet.                                             |
| New         | This option is used to open a new sheet.                                                  |

#### Sheet Information

When you click **Info** option available in the first column, it displays the following information in the second column of the backstage view:

- **Compatibility Mode:** If the sheet is not a native excel 2007/2010 sheet, a Convert button appears here, enabling you to easily update its format. Otherwise, this category does not appear.
- **Permissions:** You can use this option to protect the excel sheet. You can set a password so that nobody can open your sheet, or you can lock the sheet so that nobody can edit your sheet.
- **Prepare for Sharing:** This section highlights important information you should know about your sheet before you send it to others, such as a record of the edits you made as you developed the sheet.
- **Versions:** If the sheet has been saved several times, you may be able to access previous versions of it from this section.

### **Sheet Properties**

When you click **Info** option available in the first column, it displays various properties in the third column of the backstage view. These properties include sheet size, title, tags, categories etc.

You can also edit various properties. Just try to click on the property value and if property is editable, then it will display a text box where you can add your text like title, tags, comments, Author.

### Exit Backstage View

It is simple to exit from the Backstage View. Either click on the **File tab** or press the Esc button on the keyboard to go back to excel working mode.

# 4. ENTERING VALUES

Entering values in excel sheet is a child's play and this chapter shows how to enter values in an excel sheet. A new sheet is displayed by default when you open an excel sheet as shown in the below screen shot.

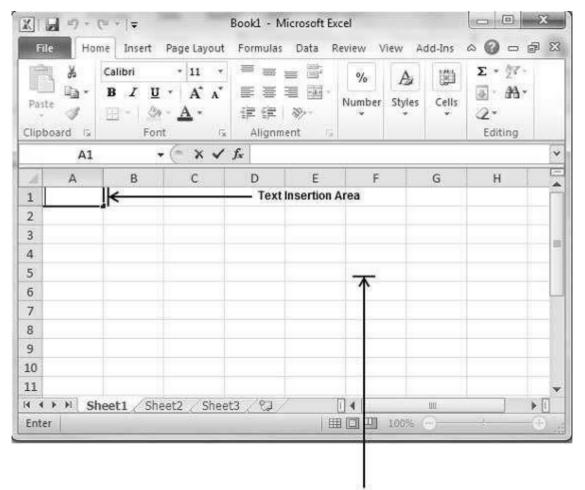

#### Sheet Area

Sheet area is the place where you type your text. The flashing vertical bar is called the insertion point and it represents the location where text will appear when you type. When you click on a box then the box is highlighted. When you double click the box, the flashing vertical bar appears and you can start entering your data.

So, just keep your mouse cursor at the text insertion point and start typing whatever text you would like to type. We have typed only two words "Hello Excel" as shown below. The text appears to the left of the insertion point as you type.

# 5. MOVE AROUND

| X  |                         |            | Page Layout                     | Formular          | Data D | cel    | an in  | did Tax | ~ <b>0</b> = = | <b>a</b> 572 |
|----|-------------------------|------------|---------------------------------|-------------------|--------|--------|--------|---------|----------------|--------------|
| Pa | а ж<br>С <sub>Б</sub> . | Calibri    | • 11 •<br>• A A<br>• <u>A</u> • | = =<br>≝ ≝<br>≇ ≇ |        | Number | A      | Cells   | Σ - 27-<br>    | P 00         |
|    | C8                      | ,          | • (**                           | f <sub>x</sub>    |        |        |        |         |                | ~            |
| 4  | A                       | В          | C                               | D                 | E      | F      | _[_    | G       | Н              | E            |
| 1  | Hello Exc               | el         |                                 |                   |        |        |        |         |                | 1            |
| 2  |                         |            |                                 |                   |        |        |        |         |                |              |
| 3  |                         |            |                                 |                   |        |        |        |         |                |              |
| 4  |                         |            |                                 |                   |        |        |        |         |                |              |
| 5  |                         |            |                                 |                   |        | -      |        |         |                |              |
| 6  |                         |            |                                 |                   |        | _      |        |         |                | 4            |
| 7  |                         | -          |                                 |                   |        |        |        |         |                |              |
| 8  |                         |            |                                 |                   |        |        | _      |         |                |              |
| 9  |                         |            | l[                              |                   |        |        |        |         |                |              |
| 10 |                         |            |                                 |                   |        |        |        |         |                |              |
| 11 |                         |            | 115 7.5                         | 2 1.0             |        | 1000   |        |         |                |              |
| -  | IN N S                  | heet1 / Sh | eet2 / Sheel                    | 13 <u>/ 12</u> /  |        |        | 100% ( |         |                | •            |

There are following three important points, which would help you while typing:

- Press Tab to go to next column.
- Press Enter to go to next row.
- Press Alt + Enter to enter a new line in the same column.

Excel provides a number of ways to move around a sheet using the mouse and the keyboard.

First of all, let us create some sample text before we proceed. Open a new excel sheet and type any data. We've shown a sample data in the screenshot.

| OrderDate | Region | Rep   | Item   | Units | Unit Cost | Total  |
|-----------|--------|-------|--------|-------|-----------|--------|
| 1/6/2010  | East   | Jones | Pencil | 95    | 1.99      | 189.05 |

| 1/23/2010 | Central | Kivell   | Binder | 50 | 19.99 | 999.5    |
|-----------|---------|----------|--------|----|-------|----------|
| 2/9/2010  | Central | Jardine  | Pencil | 36 | 4.99  | 179.64   |
| 2/26/2010 | Central | Gill     | Pen    | 27 | 19.99 | 539.73   |
| 3/15/2010 | West    | Sorvino  | Pencil | 56 | 2.99  | 167.44   |
| 4/1/2010  | East    | Jones    | Binder | 60 | 4.99  | 299.4    |
| 4/18/2010 | Central | Andrews  | Pencil | 75 | 1.99  | 149.25   |
| 5/5/2010  | Central | Jardine  | Pencil | 90 | 4.99  | 449.1    |
| 5/22/2010 | West    | Thompson | Pencil | 32 | 1.99  | 63.68    |
| 6/8/2010  | East    | Jones    | Binder | 60 | 8.99  | 539.4    |
| 6/25/2010 | Central | Morgan   | Pencil | 90 | 4.99  | 449.1    |
| 7/12/2010 | East    | Howard   | Binder | 29 | 1.99  | 57.71    |
| 7/29/2010 | East    | Parent   | Binder | 81 | 19.99 | 1,619.19 |
| 8/15/2010 | East    | Jones    | Pencil | 35 | 4.99  | 174.65   |

| File<br>Paste | ard ⊓              | Calibri<br>B Z U →<br>□ → ③ →<br>Font | 15                                                                                                    | ₩ =<br>E =<br>if if<br>Alignmer | ■ ==================================== | eview View<br>Seneral *<br>\$ * % *<br>toß *<br>Number 15 |                       |          | 2γ<br>24<br>ng |
|---------------|--------------------|---------------------------------------|----------------------------------------------------------------------------------------------------|---------------------------------|----------------------------------------|-----------------------------------------------------------|-----------------------|----------|----------------|
| 1             | K12<br>G           | ·▼(                                   | 2                                                                                                    | fx Pencil                       | к                                      | 1                                                         | М                     | N        | 0              |
| 4             | 0                  |                                       |                                                                                                    |                                 | K                                      |                                                           |                       |          | - 1            |
| 5             |                    | OrderDate                             | Region                                                                                                    | Rep                             | Item                                   | Units                                                     | Unit Cost             | Total    |                |
| 6             |                    | 1/6/2010                              |                                                                                                    | Jones                           | Pencil                                 | 95                                                        | 1.99                  | 189.05   |                |
| 7             |                    | 1/23/2010                             | the state of the state of the s | Kivell                          | Binder                                 | 50                                                        | 19.99                 | 999.5    |                |
| 8             |                    | 2/9/2010                              | Central                                                                                                    | Jardine                         | Pencil                                 | 36                                                        | 4.99                  | 179.64   |                |
| 9             |                    | 2/26/2010                             | Central                                                                                                    | Gill                            | Pen                                    | 27                                                        | 19.99                 | 539.73   |                |
| 10            |                    | 3/15/2010                             | West                                                                                                    | Sorvino                         | Pencil                                 | 56                                                        | 2.99                  | 167.44   | _              |
| 11            |                    | 4/1/2010                              | East                                                                                                    | Jones                           | Binder                                 | 60                                                        | 4.99                  | 299.4    |                |
| 12            |                    | 4/18/2010                             | Central                                                                                                    | Andrews                         | Pencil                                 | 75                                                        | 1.99                  | 149.25   |                |
| 13            |                    | 5/5/2010                              | Central                                                                                                    | Jardine                         | Pencil                                 | 90                                                        | 4.99                  | 449.1    |                |
| 14            |                    | 5/22/2010                             | West                                                                                                    | Thompson                        | Pencil                                 | 32                                                        | 1.99                  | 63.68    |                |
| 15            |                    | 6/8/2010                              | East                                                                                                    | Jones                           | Binder                                 | 60                                                        | 8.99                  | 539.4    |                |
| 16            |                    | 6/25/2010                             | Central                                                                                                    | Morgan                          | Pencil                                 | 90                                                        | 4.99                  | 449.1    |                |
| 17            |                    | 7/12/2010                             | East                                                                                                    | Howard                          | Binder                                 | 29                                                        | 1.99                  | 57.71    |                |
| 18            |                    | 7/29/2010                             | East                                                                                                    | Parent                          | Binder                                 | 81                                                        | 19.99                 | 1,619.19 |                |
| 19            |                    | 8/15/2010                             | East                                                                                                    | Jones                           | Pencil                                 | 35                                                        | 4.99                  | 174.65   |                |
| Read          | AUG 11 MILLION AUG | neet1 / Shee                          | 2 / Sheet                                                                                                    | 3 /12 /                         |                                        | ] <b>(</b><br>] [] [] 100                                 | and the second second |          | • 1<br>•       |

#### **Moving with Mouse**

You can easily move the insertion point by clicking in your text anywhere on the screen. Sometime if the sheet is big then you cannot see a place where you want to move. In such situations, you would have to use the scroll bars, as shown in the following screen shot:

| XI      | 10 - | (≈ -   ₩                      |             | Book1 - M                                                                                                    | icrosoft E | cel                        |                     | Con C    | ) x          |
|---------|------|-------------------------------|-------------|----------------------------------------------------------------------------------------------------|------------|----------------------------|---------------------|----------|--------------|
| File    | Ho   | me Insert                     | Page Layout | Formulas                                                                                                    | Data       | Review View                | Add-Ins             | a 🕜 (    | 3 % C        |
|         | x    | Calibri                       | * 11 *      | ₩ = .                                                                                                    |            | General *                  | A                   | Σ        | · A7-        |
| Paste   | 1a - | в <u>г</u><br>П - Ф           | A A         | ■ ■ ■<br>注注                                                                                                    | ∎ ⊒-<br>≫  | \$ - % ,<br>+.0 .00<br>+.0 | Styles              | Cells    | ]- #4-<br>2- |
| Clipboa | rd G | Font                          |             | Alignmer                                                                                                    | 10. J. J.  | Number 5                   |                     |          | c<br>Editing |
|         | K12  |                               | C           | fx Pencil                                                                                                    | Ú)         |                            |                     |          | -            |
| sit     | G    | Н                             | I I         | J                                                                                                    | K          | L                          | М                   | N        |              |
| 20      |      |                               |             |                                                                                                    |            |                            |                     |          | ~            |
| 21      |      |                               |             |                                                                                                    |            |                            | 23                  |          |              |
| 22      |      |                               |             |                                                                                                    |            |                            | S                   | croll Up |              |
| 23      |      |                               |             |                                                                                                    |            |                            |                     |          | _            |
| 24      |      |                               |             |                                                                                                    |            |                            |                     |          |              |
| 25      |      |                               |             |                                                                                                    |            |                            |                     |          |              |
| 26      |      |                               | _           |                                                                                                    | _          |                            |                     |          | 1            |
| 27      |      |                               |             | o                                                                                                    |            |                            | Vertical            | Bar      | -            |
| 28      |      |                               |             |                                                                                                    |            |                            | 1.                  | -        |              |
| 29      |      |                               |             |                                                                                                    |            |                            |                     |          |              |
| 30      |      |                               |             |                                                                                                    |            |                            |                     | _        | _            |
| 31      |      |                               |             |                                                                                                    |            |                            | 700085              |          |              |
| 32      |      |                               |             |                                                                                                    |            | Horiz                      | ontal Bar           |          |              |
| 33      |      |                               |             |                                                                                                    | -          |                            |                     | Scroll   | Down         |
| 34      |      |                               |             |                                                                                                    |            |                            |                     | 1        |              |
| 35      |      |                               |             |                                                                                                    |            |                            |                     |          | 1            |
| 26      | H SI | neet1 / Shee                  | t2 / Sheet  | 3 /23 /                                                                                                    |            |                            |                     | m .      | ) <b>F</b>   |
| Ready   |      | consection deservation billed |             | and the state of the state of the state of the state of the state of the state of the state of the state of the | 10         |                            | )% ( <del>-</del> ) | D        | $\odot$      |

You can scroll your sheet by rolling your mouse wheel, which is equivalent to clicking the up-arrow or down-arrow buttons in the scroll bar.

### **Moving with Scroll Bars**

As shown in the above screen capture, there are two scroll bars: one for moving vertically within the sheet, and one for moving horizontally. Using the vertical scroll bar, you may:

- Move upward by one line by clicking the upward-pointing scroll arrow.
- Move downward by one line by clicking the downward-pointing scroll arrow.
- Move one next page, using next page button (footnote).
- Move one previous page, using previous page button (footnote).

• Use **Browse Object** button to move through the sheet, going from one chosen object to the next.

# Moving with Keyboard

The following keyboard commands, used for moving around your sheet, also move the insertion point:

| Keystroke | Where the Insertion Point Moves        |
|-----------|----------------------------------------|
| →         | Forward one box                        |
| ←         | Back one box                           |
| ↑         | Up one box                             |
| ¥         | Down one box                           |
| PageUp    | To the previous screen                 |
| PageDown  | To the next screen                     |
| Home      | To the beginning of the current screen |
| End       | To the end of the current screen       |

You can move box by box or sheet by sheet. Now click in any box containing data in the sheet. You would have to hold down the Ctrl key while pressing an arrow key, which moves the insertion point as described here:

| Key<br>Combination | Where the Insertion Point Moves                         |
|--------------------|---------------------------------------------------------|
| Ctrl +             | To the last box containing data of the current row.     |
| Ctrl + 🗲           | To the first box containing data of the current row.    |
| Ctrl + 1           | To the first box containing data of the current column. |
| Ctrl + ↓           | To the last box containing data of the current column.  |
| Ctrl + PageUp      | To the sheet in the left of the current sheet.          |
| Ctrl + PageDown    | To the sheet in the right of the current sheet.         |
| Ctrl + Home        | To the beginning of the sheet.                          |
| Ctrl + End         | To the end of the sheet.                                |

### Moving with Go To Command

Press **F5** key to use Go To command, which will display a dialogue box where you will find various options to reach to a particular box.

Normally, we use row and column number, for example K5 and finally press **Go To** button.

| Go to:                      |  |
|-----------------------------|--|
| 9K\$18<br>9K\$25<br>\$O\$49 |  |
|                             |  |
| Reference:                  |  |

# 6. SAVE WORKBOOK

### **Saving New Sheet**

Once you are done with typing in your new excel sheet, it is time to save your sheet/workbook to avoid losing work you have done on an Excel sheet. Following are the steps to save an edited excel sheet:

| ↓ =) + (=   ÷               | Book                  | Book1 - Microsoft Excel                                                                                                    |                                                                                                    |  |  |
|-----------------------------|-----------------------|----------------------------------------------------------------------------------------------------|----------------------------------------------------------------------------------------------------|--|--|
| File Home Insert            | Page Layout For       | mulas Data Review View Add-Ins                                                                                             | a 🕜 🗆 🗗 X                                                                                                    |  |  |
| Save                        | Informatio            |                                                                                                    |                                                                                                    |  |  |
| ☞ Open<br>☆ Close<br>Info   | Protect<br>Workbook + | Permissions<br>Anyone can open, copy, and<br>change any part of this<br>workbook.                                          | Properties *                                                                                                    |  |  |
| Recent                      |                       | ;<br>;;;;;;;;;;;;;;;;;;;;;;;;;;;;;;;;;;;;                                                                                  | Size<br>Title                                                                                                    |  |  |
| New<br>Print<br>Save & Send | Check for<br>Issues + | Prepare for Sharing<br>Before sharing this file, be aware<br>that it contains:<br>Document properties and<br>author's name | Tags<br>Categories<br>Related Dates<br>Last Modified<br>Created<br>Last Printed<br>Related Peop<br>Author<br>Last Modified |  |  |
| Help<br>Dptions<br>Exit     | Manage<br>Versions *  | Versions<br>There are no previous<br>versions of this file.                                                                |                                                                                                    |  |  |
|                             |                       |                                                                                                    | Show All Prop                                                                                                    |  |  |

Step 1: Click the File tab and select Save As option.

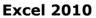

**Step 2:** Select a folder where you would like to save the sheet, Enter file name, which you want to give to your sheet and Select a Save as type, by default it is **.docx** format.

| )<br>)<br>)<br>I<br>I<br>I<br>I<br>I<br>I<br>I<br>I<br>I<br>I<br>I<br>I<br>I<br>I<br>I<br>I<br>I | es + Documents +                           | Search Documents                   |          |
|--------------------------------------------------------------------------------------------------|--------------------------------------------|------------------------------------|----------|
|                                                                                                  | es 🕨 Documents 🕨 🔹 💌                       | Search Documents                   | 1        |
| Organize \star 🛛 New                                                                             | lder                                       |                                    | 0        |
| 🛣 Microsoft Excel                                                                                | Documents library<br>Includes: 2 locations | Arrange by: Fold                   | er 🔻     |
| 🙀 Favorites                                                                                      | Name                                       | Date modified                      | Type     |
| 词 Libraries                                                                                      | Adobe                                      | 5/4/2012 4:48 PM                   | File fol |
| Documents                                                                                        | 📗 Bluetooth Exchange Folder                | 5/11/2010 4:08 AM                  | File fol |
| Music                                                                                            | Jack Fiddler2                              | 7/11/2012 11:08 AM                 | File fol |
| Pictures                                                                                         | 📗 📗 FlashImagePlugin                       | 7/25/2012 12:42 PM                 | File fol |
| Videos                                                                                           | 🃗 My Widgets                               | 5/4/2012 6:07 PM                   | File fol |
| Gauto .                                                                                          | 📗 OneNote Notebooks                        | 5/11/2012 2:52 PM                  | File fol |
| 🖳 Computer                                                                                       | 🗼 salary slips                             | 8/18/2012 6:21 AM                  | File fol |
| 🟭 Windows (C:)                                                                                   | • • • [ <u>B. ct. n. t. n. t.</u> ]]].     |                                    | •        |
| File <u>n</u> ame:                                                                               | llofxlsx                                   |                                    | ,        |
| Save as type:                                                                                    | el Workbook (*.xlsx)                       |                                    |          |
| Authors: V<br>Tags: A                                                                            | dows User 🕇 Title:                         | Add a title<br>Specify the subject |          |
|                                                                                                  | 🔲 Save Thumbrail                           |                                    |          |
| A Hide Folders                                                                                   | Tools                                      | ✓ Save Can                         | icel     |

**Step 3:** Finally, click on **Save** button and your sheet will be saved with the entered name in the selected folder.

# **Saving New Changes**

There may be a situation when you open an existing sheet and edit it partially or completely, or even you would like to save the changes in between editing of the

Regional Training Institute Allahabad

sheet. If you want to save this sheet with the same name, then you can use either of the following simple options:

- Just press **Ctrl + S** keys to save the changes.
- Optionally, you can click on the floppy icon available at the top left corner and just above the **File tab**. This option will also save the changes.
- You can also use third method to save the changes, which is the **Save** option available just above the **Save As** option, as shown in the above screen capture.

If your sheet is new and it was never saved so far, then with either of the three options, word would display you a dialogue box to let you select a folder, and enter sheet name as explained in case of saving new sheet.

# 7. CREATE WORKSHEET

## **Creating New Worksheet**

Three new blank sheets always open when you start Microsoft Excel. Below steps explain you how to create a new worksheet if you want to start another new worksheet while you are working on a worksheet, or you closed an already opened worksheet and want to start a new worksheet.

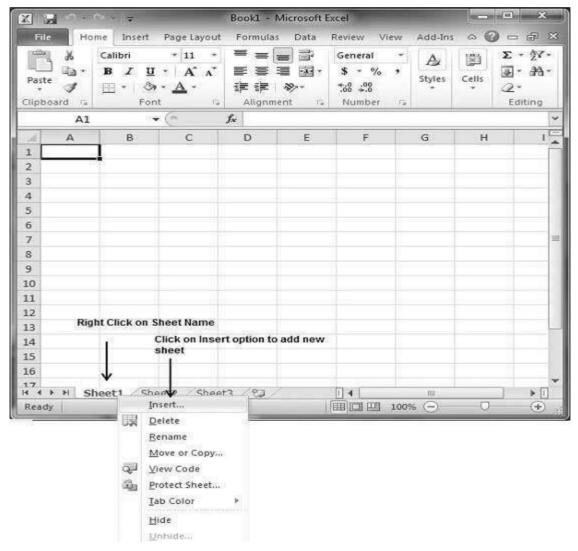

Step 1: Right Click the Sheet Name and select Insert option.

**Step 2:** Now you'll see the Insert dialog with select **Worksheet** option as selected from the general tab. Click the **Ok** button.

| Worksheet Chart MS Excel 4.0 MS Excel 5.0 | Preview                |
|-------------------------------------------|------------------------|
| Macro Dialog                              | Preview not available. |

Now you should have your blank sheet as shown below ready to start typing your text.

|       | 19.00             | (m - 1 +              |                       | Bookl -             | Microsoft E                                                                                                    | xcel                        |            |       |                                                        |
|-------|-------------------|-----------------------|-----------------------|---------------------|----------------------------------------------------------------------------------------------------|-----------------------------|------------|-------|--------------------------------------------------------|
| File  | Ho                | me Insert             | Page Layou            | t Formul            | as Data                                                                                                    | Review Vie                  | ew Add-Ins | - A 6 |                                                        |
|       | *                 | Calibri               | × 11 ×                | = <sup>=</sup>      | - 14                                                                                                    | General                     | · A        | 133   | Σ * A7-                                                |
| Paste | lar<br>∛<br>ird ⊊ | B Z U<br>⊡ - ⊗<br>For | • A A<br>• <u>A</u> • | 手 書<br>記 訳<br>Align |                                                                                                    | \$ * %<br>*:8 *:8<br>Number | * Styles   | Cells | Image: Angelet<br>Image: Angelet<br>Angelet<br>Editing |
|       | A1                | 39                    | • (=                  | fx                  |                                                                                                    |                             |            |       |                                                        |
| -     | А                 | В                     | С                     | D                   | E                                                                                                    | F                           | G          | н     | 15                                                     |
| 1     | 2                 | 1                     |                       |                     |                                                                                                    |                             |            |       | Ĩ                                                      |
| 2     |                   | 14                    |                       |                     |                                                                                                    |                             |            |       |                                                        |
| 3     |                   |                       |                       |                     |                                                                                                    |                             |            |       |                                                        |
| 4     |                   |                       |                       |                     |                                                                                                    |                             |            |       |                                                        |
| 5     |                   |                       |                       |                     |                                                                                                    |                             |            |       |                                                        |
| 6     |                   |                       |                       |                     |                                                                                                    |                             |            |       |                                                        |
| 7     |                   |                       |                       |                     |                                                                                                    |                             |            |       |                                                        |
| 8     |                   |                       |                       |                     |                                                                                                    |                             |            |       |                                                        |
| 9     |                   |                       |                       |                     |                                                                                                    |                             |            |       |                                                        |
| 10    |                   |                       |                       |                     |                                                                                                    |                             |            |       |                                                        |
| 11    |                   |                       |                       |                     |                                                                                                    |                             |            |       |                                                        |
| 12    |                   |                       |                       |                     |                                                                                                    |                             |            |       |                                                        |
| 13    |                   |                       |                       |                     |                                                                                                    |                             |            |       |                                                        |
| 14    | New               | Sheet                 |                       |                     |                                                                                                    |                             |            |       |                                                        |
| 15    |                   |                       |                       |                     |                                                                                                    |                             |            |       |                                                        |
| 16    |                   |                       |                       |                     |                                                                                                    |                             |            |       |                                                        |
| 17    | H St              | ♥<br>neet4 / Shi      | eet1 / Shee           | at2 / She           | et3 / PJ                                                                                                    | 14                          | 10.        | -     | ] ▶□                                                   |
| Ready |                   | CHERRICAL STIL        |                       |                     | the state of the state of the s |                             |            | 0     | •                                                      |

You can use a short cut to create a blank sheet anytime. Try using the **Shift+F11** keys and you will see a new blank sheet similar to the above sheet is opened.

# 8. COPY WORKSHEET

# **Copy Worksheet**

First of all, let us create some sample text before we proceed. Open a new excel sheet and type any data. We've shown a sample data in the screenshot.

| OrderDate | Region  | Rep      | Item   | Units | Unit Cost | Total  |
|-----------|---------|----------|--------|-------|-----------|--------|
| 1/6/2010  | East    | Jones    | Pencil | 95    | 1.99      | 189.05 |
| 1/23/2010 | Central | Kivell   | Binder | 50    | 19.99     | 999.5  |
| 2/9/2010  | Central | Jardine  | Pencil | 36    | 4.99      | 179.64 |
| 2/26/2010 | Central | Gill     | Pen    | 27    | 19.99     | 539.73 |
| 3/15/2010 | West    | Sorvino  | Pencil | 56    | 2.99      | 167.44 |
| 4/1/2010  | East    | Jones    | Binder | 60    | 4.99      | 299.4  |
| 4/18/2010 | Central | Andrews  | Pencil | 75    | 1.99      | 149.25 |
| 5/5/2010  | Central | Jardine  | Pencil | 90    | 4.99      | 449.1  |
| 5/22/2010 | West    | Thompson | Pencil | 32    | 1.99      | 63.68  |
| 6/8/2010  | East    | Jones    | Binder | 60    | 8.99      | 539.4  |
| 6/25/2010 | Central | Morgan   | Pencil | 90    | 4.99      | 449.1  |
| 7/12/2010 | East    | Howard   | Binder | 29    | 1.99      | 57.71  |

Regional Training Institute Allahabad

| /29/2010     | East                       | Parent     | E            | Binder                                          | 81          | 19.99     | 1,6        | 19.1           |
|--------------|----------------------------|------------|--------------|-------------------------------------------------|-------------|-----------|------------|----------------|
| /15/2010     | East                       | Jones      | F            | Pencil                                          | 35          | 4.99      | 174        | 4.65           |
| 2 2 3.       | (% -   <del>-</del>        | -          | Book1 - M    | icrosoft Exe                                    | cel         |           |            | x              |
| File Ho      | ime Insert P               | age Layout | Formulas     | Data R                                          | eview View  | Add-Ins   | a 🕜 🗆 (    | P 23           |
| K P          | Calibri                    | × 11 ×     | ₩ = .        |                                                 | General *   | A         | Σ-         | AZ -           |
|              | BIU-                       | A A        |              |                                                 | \$ - % ,    |           | 3          | <del>4</del> - |
| Paste J      | 1 12:5:5: " () - 24" · · · | <u>A</u> - | 89-15-58-51D | 2012                                            | 00. 0.+     | Styles (  | Tells 2+   |                |
| Clipboard 15 | Font                       | 15         | Alignmei     | 377 - La la la la la la la la la la la la la la | Number 5    | e .       | Editi      | ng             |
| К12          | . • (                      | - Contract | fx Penci     | 1100-00-00-00-00-00-00-00-00-00-00-00-00        | 45550 (d.53 | 11- I.C.  | 11 870,000 | ~              |
| G            | Н                          | Ĩ          | J            | K                                               | L           | M         | N          | -              |
| 4            |                            |            |              |                                                 |             |           |            |                |
| 5            | OrderDate                  | Region     | Rep          | Item                                            | Units       | Unit Cost | Total      |                |
| 6            | 1/6/2010                   | East       | Jones        | Pencil                                          | 95          | 1.99      | 189.05     |                |
| 7            | 1/23/2010                  | Central    | Kivell       | Binder                                          | 50          | 19.99     | 999.5      | -              |
| 8            | 2/9/2010                   | Central    | Jardine      | Pencil                                          | 36          | 4.99      | 179.64     |                |
| 9            | 2/26/2010                  | Central    | Gill         | Pen                                             | 27          | 19.99     | 539.73     |                |
| 10           | 3/15/2010                  | West       | Sorvino      | Pencil                                          | 56          | 2.99      | 167.44     |                |
| 11           | 4/1/2010                   | East       | Jones        | Binder                                          | 60          | 4.99      | 299.4      |                |
| 12           | 4/18/2010                  | Central    | Andrews      | Pencil                                          | 75          | 1.99      | 149.25     |                |
| 13           | 5/5/2010                   | Central    | Jardine      | Pencil                                          | 90          | 4.99      | 449.1      |                |
| 14           | 5/22/2010                  | West       | Thompso      | Pencil                                          | 32          | 1.99      | 63.68      |                |
| 15           | 6/8/2010                   | East       | Jones        | Binder                                          | 60          | 8.99      | 539.4      | 1              |
| 16           | 6/25/2010                  | Central    | Morgan       | Pencil                                          | 90          | 4.99      | 449.1      |                |
| 17           | 7/12/2010                  | East       | Howard       | Binder                                          | 29          | 1.99      | 57.71      |                |
| 18           | 7/29/2010                  | East       | Parent       | Binder                                          | 81          | 19.99     | 1,619.19   |                |
| 10           | a fin la ava               | Eact       | Jones        | Pencil                                          | 35          | 4.99      | 174.65     |                |
| 19           | 8/15/2010                  | EdSt       | DONES        | Pench                                           |             |           | 114.00     | 1000           |

Here are the steps to copy an entire worksheet.

Step 1: Right Click the Sheet Name and select the Move or Copy option.

| Pa | tooard ⊊  | <i>I</i> <u>U</u> * | 2                                         | -  | ■ ■ ■<br>■ ■ ■<br>ip ip る<br>Alignmen | ▶ - <b>\$</b> |           | A D<br>tyles Cells | Σ • 27 •<br>3 • 24 •<br>2 •<br>Editing |
|----|-----------|---------------------|-------------------------------------------|----|---------------------------------------|---------------|-----------|--------------------|----------------------------------------|
|    | 15<br>A   | • (                 | с                                         | f, | D                                     | E             | F         | G                  | н                                      |
| 1  | OrderDate |                     | Rep                                       |    | ltem                                  | Units         | Unit Cost |                    | в                                      |
| 2  | 1/6/2010  | East                | Jones                                     |    | Pencil                                | 95            | 1.99      | 189.05             |                                        |
| 3  | 1/23/2010 | Central             | Kivell                                    |    | Binder                                | 50            | 19.99     | 999.5              |                                        |
| 4  | 2/9/2010  | Central             | Jardine                                   |    | Pencil                                | 36            | 4.99      | 179.64             |                                        |
| 5  | 2/26/2    | Insert              |                                           |    | Pen                                   | 27            | 19.99     | 539.73             | []                                     |
| 6  | 3/15/2    | Delete              | ,                                         |    | Pencil                                | 56            | 2.99      | 167.44             | Select Move                            |
| 7  | 4/1/2     | Rename              |                                           |    | Binder                                | 60            | 4.99      | 299.4              | or Copy                                |
| 8  | 4/18/2    | Move or Co          | opy 🖌                                     | s  | Pencil                                | 75            | 1.99      | 149.25             | Option                                 |
| 9  | 5/5/2 🚚   | View Code           | 1992 MOURT - 2                            |    | Pencil                                | 90            | 4.99      | 449.1              |                                        |
| 10 | 5/22/2    | Protect Sh          | 1                                         | 5  | Pencil                                | 32            | 1.99      | 63.68              |                                        |
| 11 | 6/8/2     | <u>T</u> ab Color   | in an an an an an an an an an an an an an |    | Binder                                | 60            | 8.99      | 539.4              |                                        |
| 12 | 6/25/2    | <u>H</u> ide        |                                           |    | Pencil                                | 90            | 4.99      | 449.1              |                                        |
| 13 | 7/12/2    | Unhide              | 1                                         |    | Binder                                | 29            | 1.99      | 57.71              |                                        |
| 14 | 7/29/2    | Select All S        | heets                                     |    | Binder                                | 81            | 19 99     | 1,619.19           |                                        |

**Step 2:** Now you'll see the Move or Copy dialog with select **Worksheet** option as selected from the general tab. Click the **Ok** button.

| Move or C                              | ору      |    |    | 8    | х   |
|----------------------------------------|----------|----|----|------|-----|
| Move selec<br>To book:                 | ed sheet | ts |    |      |     |
| Book1                                  |          |    |    |      | -   |
| Before she                             | et:      |    |    |      |     |
| Sheet1<br>Sheet2<br>Sheet3<br>(move to |          |    |    |      | -   |
| ☑ <u>C</u> reate                       | a copy   | _  | -  | 8410 | *   |
|                                        |          |    | OK | Can  | cel |

Select option to add sheet at end

Select **Create a Copy** Checkbox to create a copy of the current sheet and **Before sheet** option as (move to end) so that new sheet gets created at the end.

Press the **Ok** Button.

Now you should have your copied sheet as shown below.

| F<br>Pa: | board 5                     | Insert Pa<br>Ibri<br>I U +<br>- 3+-<br>Font | age Layout<br>11 *<br>A* A*<br><u>A</u> *<br><sub>12</sub> | Formulas<br>= = =<br>= = =<br>i= i= A<br>Alignmen | 9 <sup>*</sup> .68                  | neral +                                                                                                    |          | <ul> <li>Σ * 27*</li> <li>Σ * 27*</li> <li>Δ * 44*</li> <li>(2*</li> <li>Editing</li> </ul> |
|----------|-----------------------------|---------------------------------------------|------------------------------------------------------------|---------------------------------------------------|-------------------------------------|----------------------------------------------------------------------------------------------------|----------|---------------------------------------------------------------------------------------------|
|          | 15<br>A                     | •• (<br>B                                   | fs<br>C                                                    | D                                                 | E                                   | F                                                                                                    | G        | H C                                                                                         |
| 1        | OrderDate                   |                                             | Rep                                                        | Item                                              | Units                               |                                                                                                    | Total    | n 12                                                                                        |
| 2        | 1/6/2010                    | CARD COLOR STATE OF COLORS                  | Jones                                                      | Pencil                                            | 95                                  |                                                                                                    | 189.05   |                                                                                             |
| 3        | 1/23/2010                   | Central                                     | Kivell                                                     | Binder                                            | 50                                  |                                                                                                    |          |                                                                                             |
| 4        | 2/9/2010                    | Central                                     | Jardine                                                    | Pencil                                            | 36                                  | 4.99                                                                                                    | 179.64   |                                                                                             |
| 5        | 2/26/2010                   | Central                                     | Gill                                                       | Pen                                               | 27                                  | 19.99                                                                                                    | 539.73   | Γ                                                                                           |
| 6        | 3/15/2010                   | West                                        | Sorvino                                                    | Pencil                                            | 56                                  | 2.99                                                                                                    | 167.44   |                                                                                             |
| 7        | 4/1/2010                    | East                                        | Jones                                                      | Binder                                            | 60                                  | 4.99                                                                                                    | 299.4    |                                                                                             |
| 8        | 4/18/2010                   | Central                                     | Andrews                                                    | Pencil                                            | 75                                  | 1.99                                                                                                    | 149.25   |                                                                                             |
| 9        | 5/5/2010                    | Central                                     | Jardine                                                    | Pencil                                            | 90                                  | 4.99                                                                                                    | 449.1    |                                                                                             |
| 10       | 5/22/2010                   | West                                        | Thomps<br>on                                               | Pencil                                            | 32                                  | 1.99                                                                                                    | 63.68    |                                                                                             |
| 11       | 6/8/2010                    | East                                        | Jones                                                      | Binder                                            | 60                                  | 8.99                                                                                                    | 539.4    | 1                                                                                           |
| 12       | 6/25/2010                   | Central                                     | Morgan                                                     | Pencil                                            | 90                                  | 4.99                                                                                                    | 449.1    |                                                                                             |
| 13       | 7/12/2010                   | East                                        | Howard                                                     | Binder                                            | 29                                  | 1.99                                                                                                    | 57.71    |                                                                                             |
| 14       | 7/29/2010                   | East                                        | Parent                                                     | Binder                                            | 81                                  | 19.99                                                                                                    | 1,619.19 |                                                                                             |
| 15       | 8/15/2010                   | International Continues                     | Jones                                                      | Pencil                                            | 35                                  | 4.99                                                                                                    | 174.65   |                                                                                             |
| Rea      | South and the second second | 1 / Sheet                                   | 2 / Sheet3                                                 | Sheet1                                            | and the second second second second | in the second second second second second second second second second second second second second second second |          |                                                                                             |

You can rename the sheet by double clicking on it. On double click, the sheet name becomes editable. Enter any name say Sheet5 and press Tab or Enter Key.

# **Hiding Worksheet**

Here is the step to hide a worksheet.

**Step:** Right Click the **Sheet Name** and select the **Hide** option. Sheet will get hidden.

| Paste<br>Clipboa | ∦<br>⊑⊒•<br>∛<br>ard 52 |      |                   | А́ А<br>А́ - |                | E E<br>Aligna | ◎<br>1<br>1<br>1<br>1<br>1<br>1<br>1<br>1<br>1<br>1<br>1<br>1<br>1<br>1<br>1<br>1<br>1<br>1<br>1 | General<br>\$ • %<br>*.8 :.8<br>Number | · A          | Cells | Σ - 27-<br> |
|------------------|-------------------------|------|-------------------|--------------|----------------|---------------|--------------------------------------------------------------------------------------------------|----------------------------------------|--------------|-------|-------------|
|                  | A1                      |      | *(                |              | f <sub>x</sub> | e .           |                                                                                                  |                                        |              |       | ~           |
| Sel .            | А                       |      | в                 | С            |                | D             | E                                                                                                | F                                      | G            | Н     | 1           |
| 1                |                         |      |                   |              | 1              |               |                                                                                                  | _                                      |              |       | 7           |
| 2                |                         |      |                   |              |                |               |                                                                                                  |                                        |              |       | -           |
| 3                |                         |      |                   |              |                |               |                                                                                                  |                                        |              |       |             |
| 4                |                         |      |                   |              |                |               |                                                                                                  |                                        |              |       |             |
| 5                |                         | -    |                   |              | -              |               |                                                                                                  |                                        |              |       | _           |
| 6                |                         |      | Insert            |              |                |               |                                                                                                  |                                        |              |       |             |
| 7                |                         |      | Delete            |              |                |               |                                                                                                  |                                        |              |       |             |
| 8                |                         | G-R  |                   |              | -              |               | -                                                                                                | _                                      |              |       |             |
| 9                |                         |      | <u>R</u> ename    |              | -              |               |                                                                                                  |                                        |              |       |             |
| 10               |                         | 1000 | Move or Co        |              | _              |               |                                                                                                  |                                        |              |       |             |
| 11               |                         | Q    | ⊻iew Code         |              | -              |               |                                                                                                  |                                        | -            | -     |             |
| 12               |                         | 9    | Protect She       | et           | -              |               |                                                                                                  |                                        |              |       |             |
| 13               |                         |      | <u>T</u> ab Color |              |                |               | Select H                                                                                         | ide Option t                           | o hide the s | heet  |             |
| 14               |                         |      | Hide ←            | 418591666    |                |               |                                                                                                  | and approved                           |              | 1000  |             |
| 15               |                         |      | Unhide            |              | -              |               | -                                                                                                | -                                      |              | -     |             |
| 16               |                         |      | Select All S      |              |                |               |                                                                                                  |                                        |              |       |             |

# **Unhiding Worksheet**

Here are the steps to unhide a worksheet.

| Paste J | Calibr<br>B | i •  11 •<br>Z <u>U</u> •   A <sup>*</sup> A <sup>*</sup><br>  ⊗ • <u>A</u> •<br>Font ⊓ | i<br>i         | =             | General<br>\$ * %<br>% \$%<br>Number | ,        | Ales Cells | Σ - 27 -<br>副 - 発 -<br>② -<br>Editing |
|---------|-------------|-----------------------------------------------------------------------------------------|----------------|---------------|--------------------------------------|----------|------------|---------------------------------------|
| A1      |             | • (c                                                                                    | f <sub>x</sub> |               |                                      | 111      |            | 2                                     |
| A       | 1 4         | B C                                                                                     | D              | E             | F                                    | G        | Н          | 15                                    |
| 1       |             |                                                                                         |                |               |                                      |          |            | -                                     |
| 2       | 1996        |                                                                                         |                |               |                                      |          |            |                                       |
| 3       |             |                                                                                         |                |               |                                      |          |            |                                       |
| 4       |             |                                                                                         |                |               |                                      |          |            |                                       |
| 5       |             |                                                                                         |                |               |                                      |          |            |                                       |
| 6       | i i         | Insert                                                                                  | 1              |               |                                      | 1        |            |                                       |
| 7       | 1977        |                                                                                         |                |               |                                      |          |            |                                       |
| 8       | 國           | Delete                                                                                  |                |               |                                      |          |            |                                       |
| 9       |             | <u>R</u> ename                                                                          |                |               |                                      |          |            |                                       |
| 10      | 1           | Move or Copy                                                                            |                |               | 1                                    |          |            |                                       |
| 11      | ĝ.          | View Code                                                                               |                |               |                                      |          |            |                                       |
| 12      | 2           | Protect Sheet                                                                           |                |               |                                      |          |            |                                       |
| 13      | 1 222       | Iab Color                                                                               | ¥.             |               |                                      |          |            | -                                     |
| 14      |             | Hide                                                                                    |                | 2001 100-86   |                                      |          |            |                                       |
| 15      | -           | Unhide                                                                                  |                | Select Unhide | e option to sl                       | how hide | den sheet  |                                       |
| 16      | 1           |                                                                                         |                |               |                                      |          | 0          | - 92                                  |
| 17<br>  |             | Select All Sheets                                                                       | -              |               |                                      |          | ii ii      | _ <b>⊳</b> ∏                          |

#### Step 1: Right Click on any Sheet Name and select the Unhide... option.

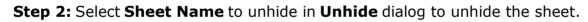

Press the **Ok** Button.

Now you will have your hidden sheet back.

#### **Delete Worksheet**

Here is the step to delete a worksheet.

Step: Right Click the Sheet Name and select the Delete option.

#### Excel 2010

|                  | 10) - 1       | (H + 1)      | ŧ                 |                 | В              | ooki -        | Microsoft E                       | xcel                      |             |       |             |
|------------------|---------------|--------------|-------------------|-----------------|----------------|---------------|-----------------------------------|---------------------------|-------------|-------|-------------|
| File             | Ho            | ne In        | isert Pa          | ge Layou        | t I            | Formula       | s Data                            | Review Vi                 | ew Add-In:  | , a G | ) - # %     |
| Paste<br>Clipboa | ¥<br>⊒a-<br>≪ | Calibri<br>B |                   | Δ<br>- 11<br>   | 1161 BID       | E E<br>Aligne | Contraction of the local distance | General<br>\$ ₹ %<br>*.08 | * A         | Cells | Σ - 27-<br> |
|                  | A1            |              | • (               |                 | f <sub>x</sub> | 2             |                                   |                           |             |       |             |
| 4                | А             | E            | 3                 | С               |                | D             | E                                 | F                         | G           | н     | 15          |
| 1                |               |              |                   |                 |                |               |                                   |                           |             |       |             |
| 2                | 3             | T)           |                   |                 |                |               |                                   |                           |             |       |             |
| 3                |               |              | _                 |                 |                |               |                                   |                           |             |       |             |
| 4                |               |              |                   |                 |                |               |                                   |                           |             |       |             |
| 5                |               |              |                   |                 |                |               |                                   |                           |             |       |             |
| 6                |               | -            | Insert            |                 | -              |               |                                   |                           | _           | _     | _           |
| 7                |               | 1000         | 27 (* 1969)<br>19 |                 |                |               | Select Dele                       | ete option to             | delete a sh | eet   | 5           |
| 8                |               |              | Delete ·          | 15              |                |               |                                   |                           |             |       |             |
| 9                |               | -            | <u>R</u> ename    |                 | -              |               |                                   |                           | _           |       | _           |
| 10               |               | -            | Move or           | 11917           |                |               |                                   |                           |             |       |             |
| 11               |               | S.           | ⊻iew Co           |                 |                |               |                                   |                           |             |       |             |
| 12               |               | <u>A</u>     | Protect S         |                 | .              |               |                                   |                           |             |       | _           |
| 13<br>14         |               | -            | <u>T</u> ab Colo  | )[              | ۲.             |               | -                                 |                           |             | -     |             |
| 14               |               | =            | Hide              |                 |                |               |                                   |                           |             |       |             |
| 15               |               |              | Unhide.           |                 |                |               |                                   |                           |             |       |             |
| 10               |               |              | Select A          | i Sheets        | 20             |               |                                   |                           |             |       |             |
| 14 4 1           | H Sh          | eura         | Zelect A          | - United Street |                | 182           | 1                                 |                           | JIR .       |       |             |
| Ready            |               |              |                   |                 |                |               |                                   |                           | 100% 😑      | 0     | •           |

Sheet will get deleted if it is empty, otherwise you'll see a confirmation message.

#### Excel 2010

| X                                                               | Ŧ                 | Book1 -                                                    | Microsoft Exc | el                                    |           |       | 0 11        |
|-----------------------------------------------------------------|-------------------|------------------------------------------------------------|---------------|---------------------------------------|-----------|-------|-------------|
| File Home Ir                                                    | nsert Page La     | yout Formula                                               | s Data Re     | view Vie                              | w Add-Ins | ; 🛆 😭 | ) - 7 2     |
| Paste J Calibr                                                  | <u>u</u> - A      | → = = (<br>▲ ■ = (<br>:::::::::::::::::::::::::::::::::::: | ≣ ⊡<br>≫·• :  | General<br>\$ • %<br>58 ⇒38<br>Number | • A       | Cells | Σ * 27*<br> |
|                                                                 | • 6               | fx                                                         |               |                                       |           |       |             |
| A                                                               | B C               | D                                                          | E             | F                                     | G         | н     |             |
| Microsoft Excel                                                 |                   |                                                            |               |                                       |           |       | X           |
|                                                                 | y exist in the sh | Delete                                                     | Cancel        | 0                                     |           |       |             |
|                                                                 |                   | 2                                                          |               | 0                                     |           | 1     |             |
| 7 test data                                                     |                   | 2                                                          |               |                                       |           |       |             |
| 7 test data<br>8<br>9                                           |                   | 2                                                          |               | Ĵ                                     |           |       |             |
| 7 test data<br>8<br>9<br>10                                     |                   | 2                                                          |               |                                       |           |       |             |
| 7 test data<br>8<br>9<br>10<br>11                               |                   | 2                                                          |               |                                       |           |       |             |
| 7 test data<br>8<br>9<br>10<br>11<br>12                         |                   | 2                                                          |               |                                       |           |       |             |
| 7 test data<br>8<br>9<br>10<br>11<br>12<br>13                   |                   | 2                                                          |               |                                       |           |       |             |
| 7 test data<br>8<br>9<br>10<br>11<br>12<br>13<br>14             |                   | 2                                                          |               |                                       |           |       |             |
| 7 test data<br>8<br>9<br>10<br>11<br>12<br>13<br>14<br>15       |                   | 2                                                          |               |                                       |           |       |             |
| 7 test data<br>8<br>9<br>10<br>11<br>12<br>13<br>14<br>15<br>16 |                   | 2                                                          |               |                                       |           |       |             |
| 7 test data                                                     |                   |                                                            |               |                                       |           |       |             |

Press the Delete Button.

Now your worksheet will get deleted.

### **Close Workbook**

Here are the steps to close a workbook.

#### Step 1: Click the Close Button as shown below.

| X                 | (% +  ∓   |                                                                                                    | Book1 -                     | Microsoft E | cel                                    |             | 00    | ×                 |
|-------------------|-----------|----------------------------------------------------------------------------------------------------|-----------------------------|-------------|----------------------------------------|-------------|-------|-------------------|
| File              | me Insert | Page Layout                                                                                                    | Formula                     | s Data i    | Review Vi                              | ew Add-Ins  |       | - # X             |
| Paste             |           | $ \begin{array}{c c} \bullet & 11 & \bullet \\ \bullet & \mathbf{A}^* & \mathbf{A}^* \\ \bullet & \mathbf{A} & \bullet \\ \bullet & \bullet & \bullet \\ \bullet & \bullet & \bullet \\ \bullet & \bullet & \bullet$ | ₩<br>E E<br>GE GE<br>Alignn | ≝ ⊡.<br>≫   | General<br>\$ • %<br>•.0 +.0<br>Number | ,<br>Styles | Cells | · A-<br>· A-<br>· |
| A1                |           | (C                                                                                                    | f <sub>x</sub>              |             |                                        | /           | /     | ~                 |
| A                 | В         | С                                                                                                    | D                           | E           | F                                      | 1           | Н     |                   |
| 1                 | ]         |                                                                                                    |                             |             |                                        | /           |       |                   |
| 2                 | 575 (     |                                                                                                    |                             |             | V                                      | /           |       |                   |
| 3                 |           |                                                                                                    |                             |             | /                                      |             |       |                   |
| 4                 |           |                                                                                                    |                             |             | /                                      |             |       |                   |
| 5                 |           | (                                                                                                    | Click on C                  | lose Windo  | w button to                            | close workb | ook   |                   |
| 6                 |           |                                                                                                    |                             |             |                                        |             |       |                   |
| 7                 |           |                                                                                                    |                             |             |                                        |             |       | =                 |
| 8                 |           |                                                                                                    |                             |             |                                        |             |       |                   |
| 9                 |           |                                                                                                    |                             |             |                                        |             |       |                   |
| 10                |           |                                                                                                    |                             |             |                                        |             |       |                   |
| 11                |           |                                                                                                    |                             |             |                                        |             |       |                   |
| 12                |           |                                                                                                    |                             |             |                                        |             |       |                   |
| 13                |           |                                                                                                    |                             |             |                                        |             |       | -                 |
| 14                |           |                                                                                                    |                             |             |                                        |             |       |                   |
| 15                |           |                                                                                                    |                             |             |                                        |             |       |                   |
| 16                |           |                                                                                                    |                             |             |                                        |             |       |                   |
| 17<br>• • • • • S | and the   |                                                                                                    |                             | L           | <b>N (</b>                             |             |       |                   |
| Ready             | ieeczsne  | iets / tal /                                                                                                    |                             | 10          | L'I A L                                | 100% (-)    | 0     | ► I<br>(+)        |

You'll see a confirmation message to save the workbook.

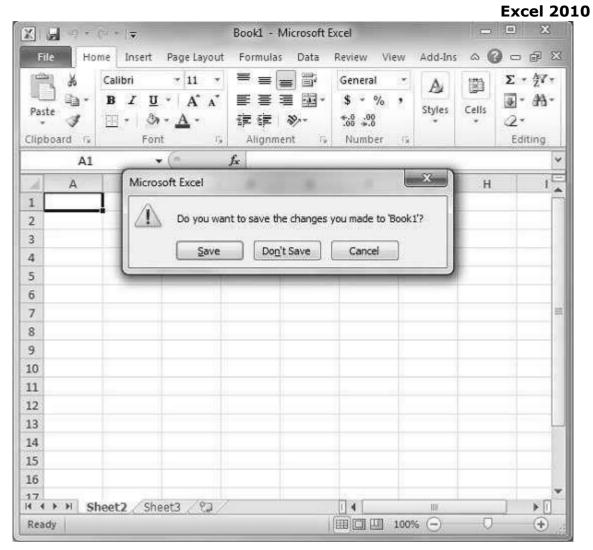

**Step 2:** Press the **Save** Button to save the workbook as we did in MS Excel - Save Workbook chapter.

Now your worksheet will get closed.

Let us see how to open workbook from excel in the below mentioned steps.

**Step 1:** Click the File Menu as shown below. You can see the **Open** option in File Menu. There are two more columns - Recent workbooks and Recent places, where you can see the recently opened workbooks and the recent places from where workbooks are opened.

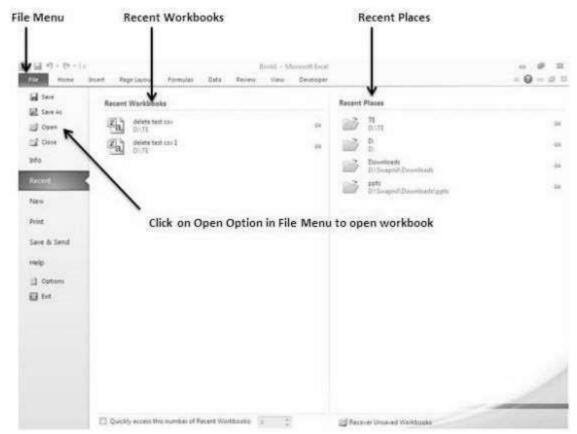

**Step 2:** Clicking the **Open Option** will open the browse dialog as shown below. Browse the directory and find the file you need to open.

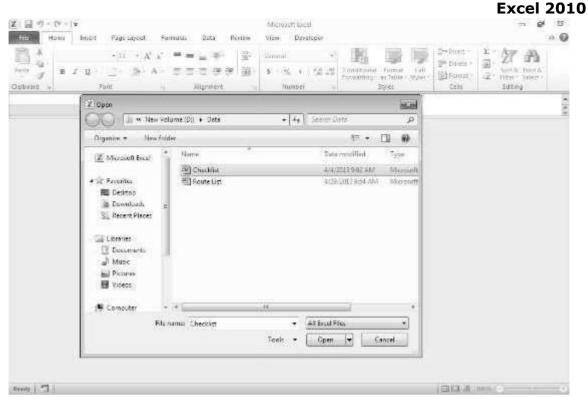

**Step 3:** Once you select the workbook, your workbook will be opened as below:

|                                                                                                    |                             |   |                       | and the                               | 1. Constant      |                                             | - 11 - 11 - 11 - 11 - 11 - 11 - 11 - 1 | 0 <b>0</b> =             | 67. |
|----------------------------------------------------------------------------------------------------|-----------------------------|---|-----------------------|---------------------------------------|------------------|---------------------------------------------|----------------------------------------|--------------------------|-----|
| $ \begin{array}{c ccccccccccccccccccccccccccccccccccc$                                                                                                    | Gineral<br>\$ • % •         |   | Cunitium<br>Fermature | al formal<br>e formal :<br>e stable : | L'ati<br>Myles + | States =<br>States =<br>States =<br>Famat = | 2" filter                              | v runn o.<br>• Selevit • |     |
| Ac - ( F. ) algement is                                                                                                    | Humbe                       |   |                       | Syles                                 |                  | CEB                                         | 585                                    | ng                       |     |
| A B                                                                                                    | c                           | 0 | F                     | ¥.                                    | 6                | н                                           | 1                                      | J                        |     |
| Guestion     1 Do you want to learn MS Excel 2010?     Place you under she futbrial weistrie ewer lutonalsport com 1     3 Are you under she ding tatolet pages in tata elegant com?     4 Will you like to recomment table alsociat com to your friends? | Status<br>Yes<br>Yes<br>Yes |   |                       |                                       |                  |                                             |                                        |                          |     |

MS Excel provides context sensitive help on mouse over. To see context sensitive help for a particular Menu option, hover the mouse over the option for some time. Then you can see the context sensitive Help as shown below.

| - C+ 12 -   | (m + 1A                            |              | Book          | 1 - Microso | ft Excel                         |                                       |                                                                                          | 0000                                  | ×       |
|-------------|------------------------------------|--------------|---------------|-------------|----------------------------------|---------------------------------------|------------------------------------------------------------------------------------------|---------------------------------------|---------|
| File H      | ome Insert                         | t Page Lay   | rout Formu    | ilas Dati   | Review                           | View                                  | v Developer                                                                              | △ 🕜 =                                 | 1 (P) 2 |
| Paste       | Calibri<br>B Z U<br>⊡ - 3a<br>Font | - <u>A</u> - | E E E A       | · · · · ·   | neral -<br>- % •<br>- % •<br>- % | A<br>Styles                           | B** Insert *<br>B* Delete *<br>Ermat *<br>Cells                                          | Σ · 27 ·<br>. A ·<br>. Z ·<br>Editing |         |
| 81          |                                    | e            | <i>≸</i> Name | Merge &     | Center                           |                                       |                                                                                          |                                       |         |
| 3<br>4<br>5 | B<br>Name<br>1 ABC<br>2 DEF        | C            | D.            | Excel       | 2                                | larger cel<br>in the ne<br>This is of | selected cells in<br>i and centers th<br>w cell.<br>ten used to crea<br>n multiple colum | e contents<br>te labels               | 1       |
| 7           |                                    |              |               | Press       | F1 for more                      | help.                                 |                                                                                          |                                       |         |
| 9           |                                    |              |               |             |                                  |                                       |                                                                                          |                                       | -       |
| .0          |                                    |              |               |             | Press F1                         | to see                                | more help                                                                                |                                       |         |
| 1           |                                    |              |               |             |                                  |                                       | VALUE AND AND AND AND AND AND AND AND AND AND                                            |                                       |         |
| 2           |                                    |              |               |             |                                  |                                       |                                                                                          |                                       |         |
| .3          |                                    |              |               |             |                                  |                                       |                                                                                          |                                       |         |
| A SH S      | heet1 She                          | et2 Shee     | 13/22         |             | 040                              |                                       | 10                                                                                       |                                       | ► D     |

#### Keep Mouse over option you need to see help

### **Getting More Help**

For getting more help with MS Excel from Microsoft you can press **F1** or by **File > Help -> Support -> Microsoft Office Help.** 

#### Excel 2010

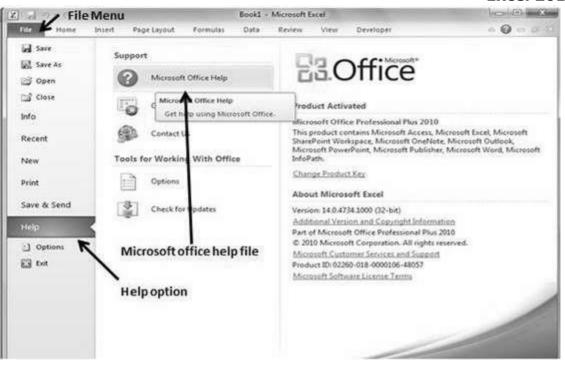

In **MS Excel**, there are **1048576\*16384** cells. MS Excel cell can have **Text**, **Numeric value or formulas.** An MS Excel cell can have maximum of 32000 characters.

### **Inserting Data**

For **inserting data** in **MS Excel**, just activate the cell type text or number and press enter or Navigation keys.

| Z.       | 10.   | (***) <b>*</b>                                 | 3                 | ample wo  | orkbookadsx                          | Microsoft | Excel                                             |       |                                                   | 10                                   | 0                  | ×    |
|----------|-------|------------------------------------------------|-------------------|-----------|--------------------------------------|-----------|---------------------------------------------------|-------|---------------------------------------------------|--------------------------------------|--------------------|------|
| G        | de H  | ome Insert                                     | Page Layout Formu | ias D     | lata Revi                            | ew View   | v Develos                                         | per   |                                                   | ۵ (                                  | 0 - 5              | 23   |
| Pa       | ne J  | Calibri • 1<br>B Z U • A<br>E • Or • A<br>Fort | × × = = = =       | च- s<br>% | neral -<br>- % +<br>S 23<br>Sumber G |           | ional Formatti<br>Las Table +<br>yles +<br>Styles | ing * | G**Insert *<br>G* Delete *<br>E Format *<br>Cells | E · A<br>Son a<br>2 · Filter<br>Eddi | A Find &<br>Select |      |
|          | C5    | • (*                                           | <i>f</i> 50000    |           |                                      |           |                                                   |       |                                                   |                                      |                    | 1    |
| 4        | A     | 8                                              | с                 | D         | 8                                    | F         | G                                                 | Н     | 1                                                 | 3                                    | к                  | ES C |
| 1 2      |       | Salary C                                       | Calculator        |           |                                      |           |                                                   |       |                                                   |                                      |                    | 1    |
| 3        | No.   | Name                                           | Salary Amount Ta  |           |                                      |           |                                                   |       |                                                   |                                      |                    |      |
| 4        |       | 1 Marc                                         | 2000              | 10%       |                                      |           |                                                   |       |                                                   |                                      |                    |      |
| 5        | -     | 2 Stave                                        | 50000             | 20%       |                                      |           |                                                   |       |                                                   |                                      |                    | -    |
| 6        |       |                                                | 1                 |           |                                      |           |                                                   |       |                                                   |                                      |                    | -    |
| 8        |       |                                                |                   |           |                                      |           |                                                   |       |                                                   |                                      |                    | 1    |
| 9        |       | A                                              | a call fax lacart | ine da    | **                                   |           |                                                   |       |                                                   |                                      |                    |      |
| 10       |       | ACUV                                           | e cell for insert | ing da    | ta                                   |           |                                                   |       |                                                   |                                      |                    | 1    |
| 11       |       |                                                |                   |           |                                      |           |                                                   |       |                                                   |                                      |                    |      |
| 12       |       |                                                |                   |           |                                      |           |                                                   |       |                                                   |                                      |                    | 1    |
| 13       |       |                                                |                   |           |                                      |           |                                                   |       |                                                   |                                      |                    |      |
| 14       |       |                                                |                   |           |                                      |           |                                                   |       |                                                   |                                      |                    | -    |
| 15       |       |                                                |                   |           |                                      |           |                                                   |       |                                                   |                                      |                    | 1    |
| 16<br>17 |       |                                                |                   |           |                                      |           |                                                   |       |                                                   |                                      |                    | +    |
| 18       |       |                                                |                   |           |                                      |           |                                                   |       |                                                   |                                      |                    | 1    |
| 19       |       |                                                |                   |           |                                      |           |                                                   |       |                                                   |                                      |                    | 1    |
| -        |       | heet1 Sheet2                                   | Chasta (2)        |           |                                      |           | 4                                                 |       |                                                   |                                      | )                  | ส่   |
|          | idy 🗂 | neers Sneerz /                                 | Success 2.04      |           |                                      | -         |                                                   | ilimi | 100%                                              | <ul> <li>0</li> </ul>                |                    |      |

#### **Inserting Formula**

For inserting formula in MS Excel go to the formula bar, enter the formula and then press enter or navigation key. See the screen-shot below to understand it.

#### Excel 2010

| z]     | 10.                  | (* + ) =                          | 3                              | sample workbook.visx           | - Microsoft E              | cel                                                                                                    |                                                            | 000  | · · · ×            |   |
|--------|----------------------|-----------------------------------|--------------------------------|--------------------------------|----------------------------|----------------------------------------------------------------------------------------------------|------------------------------------------------------------|------|--------------------|---|
| 6      | de H                 | me Insert                         | Page Layout Pormu              | alas Data Rev                  | iew View                   | Develope                                                                                                    | e .                                                        | ۵ (  | 000                | ε |
| Par op | A<br>De J<br>Doard 7 | B Z U - I<br>⊡ - I da - A<br>Fent | Alignment                      | 월 - S - % ·<br>1년 2년<br>Number | 避 Format a<br>同 Cell Style |                                                                                                    | 2 * Similariet -<br>Bin Delete -<br>Elis Format -<br>Cells |      | Find &<br>Select * |   |
|        | SUM                  | <b>*</b> (*                       | × ✓ f. =C4*D4                  | ~                              |                            |                                                                                                    |                                                            |      |                    | 1 |
| 2      | A                    | 8                                 | C                              | DE                             | F                          | G                                                                                                    | 8 1                                                        | 1    | ĸ                  | Ę |
| 1      | -                    |                                   |                                |                                | <u> </u>                   |                                                                                                    |                                                            |      |                    | ſ |
| 2      | No.                  | Name                              | Calculator<br>Salary Amount Ta | ax Tax Amou                    | ~                          |                                                                                                    |                                                            |      |                    | ł |
| 4      | 10000                | Marc                              | 2000                           | 10%]=C4*D4                     | 1 Ente                     | ering form                                                                                                    | nula in MS E                                               | xcel |                    | 1 |
|        |                      | 1 Stave                           | 50000                          | 20%                            |                            | •                                                                                                    |                                                            |      |                    | 1 |
| 5      |                      |                                   |                                |                                |                            |                                                                                                    |                                                            |      |                    |   |
| 5      |                      |                                   |                                |                                |                            |                                                                                                    |                                                            |      |                    | 1 |
| 8      |                      |                                   |                                |                                |                            |                                                                                                    |                                                            |      |                    | 1 |
| 3      |                      |                                   |                                |                                |                            |                                                                                                    |                                                            |      |                    |   |
| 0      |                      |                                   |                                |                                |                            |                                                                                                    |                                                            |      |                    |   |
| 1      |                      |                                   |                                |                                |                            |                                                                                                    |                                                            |      |                    |   |
| 2      |                      |                                   |                                |                                |                            |                                                                                                    |                                                            |      |                    |   |
| 3      |                      |                                   |                                |                                |                            |                                                                                                    |                                                            |      |                    | 1 |
| 4      |                      |                                   |                                |                                |                            |                                                                                                    |                                                            |      |                    | ł |
| 5      |                      |                                   |                                |                                |                            |                                                                                                    |                                                            |      |                    | 1 |
| 7      | -                    |                                   |                                |                                |                            |                                                                                                    |                                                            |      |                    | 1 |
| 8      | -                    |                                   |                                |                                |                            |                                                                                                    |                                                            |      |                    | ł |
| 9      | -                    |                                   |                                |                                |                            |                                                                                                    |                                                            |      |                    | 1 |
|        |                      | wet1 / Sheet2                     | Chanta Pl                      |                                | 5                          | 10                                                                                                    |                                                            | 1    |                    | i |
|        | nt 🙄                 | HOULA DOBELL                      | Sugara Ca                      |                                |                            | the second second second second second second second second second second second second second second second s | HI CO CO LOCAL                                             | 01-1 | 1 22               | 1 |

# **Modifying Cell Content**

For modifying the cell content just activate the cell, enter a new value and then press enter or navigation key to see the changes. See the screen-shot below to understand it.

| 311     | H 17 + | 00000                                        |                | sample w       | orkbook.xisx                           | <ul> <li>Microsoft</li> </ul> | Excel    |        |                                                                 | 10     | 0 2                | 3 |
|---------|--------|----------------------------------------------|----------------|----------------|----------------------------------------|-------------------------------|----------|--------|-----------------------------------------------------------------|--------|--------------------|---|
| R       | le H   | ome Insert                                   | Page Layout Fo | ermulas D      | ata Revi                               | ew View                       | v Devel  | oper   |                                                                 | 0 (    | 0 - 0              | 2 |
| Par and | * * *  | Calibri - 1<br>B Z U - A<br>U - St A<br>Font | x x 💷 🗉        | ≣≣- \$<br>≫- % | mexal •<br>• % •<br>8 2%<br>Nomber · 1 | Cell Sty                      |          | aung - | if ** Datert +<br>I <sup>th</sup> Delete +<br>Format *<br>Cells | E · Ar | Find &<br>Select • |   |
|         | C4     | - (*                                         | x 🗸 🎜 3500     |                |                                        |                               |          |        |                                                                 |        |                    |   |
| 1       | A      | 8                                            | c              | D              | E                                      | F                             | G        | н      | 1                                                               | 1      | к                  | 1 |
| 2       |        | Salary (                                     | Calculator     |                |                                        |                               |          |        |                                                                 |        |                    |   |
| - 11    | No.    | Name                                         | Salary Amoun   | t Tax          | Tax Amou                               | nt                            |          |        |                                                                 |        |                    |   |
|         |        | 1 Marc                                       | 350            | 10%            | 200                                    |                               |          |        |                                                                 |        |                    |   |
|         |        | 2 Stave                                      | 5000           |                | 10000                                  |                               |          |        |                                                                 |        |                    |   |
| 1       |        |                                              |                |                | ~                                      |                               |          |        |                                                                 |        |                    |   |
|         |        |                                              |                |                | -                                      |                               |          |        |                                                                 |        |                    |   |
|         |        |                                              |                |                |                                        | ~                             |          |        |                                                                 |        |                    |   |
| 5       |        |                                              |                |                |                                        | Modi                          | fying ce | II cor | ntent                                                           |        |                    |   |
|         |        |                                              |                |                |                                        |                               |          |        |                                                                 |        |                    |   |
| 2       |        |                                              |                |                |                                        |                               |          |        |                                                                 |        |                    |   |
| 3       |        |                                              |                |                |                                        |                               |          |        |                                                                 |        |                    |   |
| 4       |        |                                              |                |                |                                        |                               |          |        |                                                                 |        |                    |   |
| 5       |        |                                              |                |                |                                        |                               |          |        |                                                                 |        |                    |   |
| 6       |        |                                              |                |                |                                        |                               |          |        |                                                                 |        |                    |   |
| 7<br>8  |        |                                              |                |                |                                        |                               |          |        |                                                                 |        |                    |   |
| 9       |        |                                              |                |                |                                        |                               |          |        |                                                                 |        |                    |   |
| 29      |        |                                              | (              |                |                                        |                               | 4        |        | 1                                                               | _      |                    | - |
|         | FR S   | heet1 Sheet2                                 | Sheets 20      |                |                                        |                               |          | 1.000  | 10005                                                           | ~      | •                  | 빈 |

**MS Excel** provides various ways of selecting data in the sheet. Let us see those ways.

### **Select with Mouse**

Drag the mouse over the data you want to select. It will select those cells as shown below.

| X        | 10.  | (* < ) <b>z</b>                                                                                                    |                   | sample w         | orkbook.xlsx -                        | Microsoft Ex               | cel             |                               |                 | 100                                          | • * |
|----------|------|----------------------------------------------------------------------------------------------------|-------------------|------------------|---------------------------------------|----------------------------|-----------------|-------------------------------|-----------------|----------------------------------------------|-----|
| R        | le H | ome Insert                                                                                                    | Page Layout Fo    | imulas I         | Data Revie                            | w View                     | Developer       |                               |                 | 0 0                                          |     |
| Pas      |      | Calibri •<br>B Z ∐ •<br>⊡ • ⊘a • A<br>Fort                                                                                                    | A' A' IF I I      | 1 <u></u> 5<br>8 | eneral •<br>• % •<br>8 28<br>Number 5 | 窗 Format a<br>同 Cell Style |                 | G™Ins<br>G™ Dei<br>∭For<br>Ce | iete +<br>mat + | Σ·Α<br>a. Z<br>Sort &<br>C Filter<br>Editing |     |
|          | A2   | • (**                                                                                                    | <i>f</i> ₂ Salary | Calculator       | 4                                     | _                          |                 |                               |                 |                                              | ~   |
| d.       | A    | В                                                                                                    | c                 | D                | E                                     | F                          | G               | н                             | 1               | 1                                            | × S |
| 1        |      |                                                                                                    |                   |                  |                                       |                            |                 |                               |                 |                                              | 1   |
| 2        | THO: | Contraction of the Contraction of the Contraction o | Calculator        | CHARGO .         |                                       |                            |                 |                               |                 |                                              |     |
| 2 3 4    | No.  | Name                                                                                                    | Salary Amount     |                  | Tax Amoun                             | 100                        |                 |                               |                 |                                              | -   |
|          |      | L Marc                                                                                                    | 3500              | C                |                                       |                            |                 |                               |                 |                                              | -   |
| 5        |      | 2 Stave                                                                                                    | 50000             | 20%              | 5 1000                                | 0                          |                 |                               |                 |                                              | -   |
| 7        |      |                                                                                                    |                   |                  |                                       |                            |                 |                               |                 |                                              |     |
| 8        |      |                                                                                                    |                   | T                |                                       |                            |                 |                               |                 |                                              |     |
| 9        |      |                                                                                                    |                   |                  |                                       |                            |                 |                               |                 |                                              |     |
| 10       |      |                                                                                                    |                   |                  |                                       |                            |                 |                               |                 |                                              |     |
| 11       |      |                                                                                                    |                   |                  |                                       |                            |                 |                               |                 |                                              |     |
| 12       |      |                                                                                                    | Select da         | ata with         | mouse                                 |                            |                 |                               |                 |                                              |     |
| 13       |      |                                                                                                    |                   |                  |                                       |                            |                 |                               |                 |                                              |     |
| 14       |      |                                                                                                    |                   |                  |                                       |                            |                 |                               |                 |                                              |     |
| 15       |      |                                                                                                    |                   |                  |                                       |                            |                 |                               |                 |                                              |     |
| 16<br>17 |      |                                                                                                    |                   |                  |                                       |                            |                 |                               |                 |                                              |     |
| 18       |      |                                                                                                    |                   |                  |                                       |                            |                 |                               |                 |                                              |     |
| 19       |      |                                                                                                    |                   |                  |                                       |                            |                 |                               |                 |                                              | 1   |
| -        |      |                                                                                                    | 1                 | _                |                                       | 0                          |                 |                               | _               |                                              |     |
|          |      | neet1 / Sheet2                                                                                                    | Sneet3 Ty         | Income The       | 11 66 16 6                            | [] • []                    | m 63553.3       | 1210                          |                 | 0 U                                          | •0  |
| неа      | dy 🗂 |                                                                                                    |                   | Average: 79      | 51.6625 Ci                            | ouncite su                 | m 05053.3 [11]] | 541 <u>111</u>                | 100%            | 9                                            | ۲   |

# **Select with Special**

If you want to select specific region, select any cell in that region. Pressing **F5** will show the below dialogue box.

|                                                           |                                         |                            |                                                    | Excel 2                                                        | 20 |
|-----------------------------------------------------------|-----------------------------------------|----------------------------|----------------------------------------------------|----------------------------------------------------------------|----|
|                                                           | sample work                             | bookalse - Microsoft Excel |                                                    | - 9 1                                                          | 3  |
| File Home Insert Pag                                      | e Layout Formulas Data                  | Review View Developer      |                                                    | a 🙆 🗆 🖗                                                        | 83 |
| $\cdot \circ \bullet \cdot \Delta \cdot \Box$             | · · · · · · · · · · · · · · · · · · ·   | % • W Format as Table •    | g** Insert *<br>g# Delete *<br>E Format *<br>Cells | E · Z · A<br>Sort & Find &<br>2 · Filter · Select ·<br>Editing |    |
| 85 • (*                                                   | fr Stave                                |                            |                                                    |                                                                | 4  |
| A 8                                                       | C D                                     | E F G H                    | <ul> <li>I)</li> </ul>                             | J K                                                            | 5  |
| <sup>1 Marc</sup><br>2 Stave                              | 3500 10%<br>50000 20%<br>v the dialogue | Go to:                     | 2 ×                                                |                                                                |    |
| 2<br>3<br>4<br>5<br>6 Clicko                              | n special                               | Seference:                 | +<br>Cancel                                        |                                                                |    |
| 7<br>8<br>9<br>• • • • Sheet1 _ Sheet2 _ Sh<br>izady   *] |                                         |                            |                                                    |                                                                |    |

Click on **Special button** to see the below dialogue box. Select **current region** from the radio buttons. Click on **ok** to see the current region selected.

| 2                                                                                    | 10.                    | (* • ) <del>*</del>                            |                                                        | sample wo     | rkbook.xlsx                        | - Microsoft                                                                           | Excel                                             |                                                                                                    |                                                                    | -   | 9 22             |
|--------------------------------------------------------------------------------------|------------------------|------------------------------------------------|--------------------------------------------------------|---------------|------------------------------------|---------------------------------------------------------------------------------------|---------------------------------------------------|----------------------------------------------------------------------------------------------------|--------------------------------------------------------------------|-----|------------------|
| 1180                                                                                 | ile H                  | ome Insert P                                   | agelayout Fo                                           | emulas Da     | ta Rev                             | new. Vie                                                                              | w Devel                                           | oper                                                                                                    |                                                                    | a ( | 0 - # 33         |
| 120                                                                                  | A<br>A<br>A<br>board G | Calibri + 11<br>B Z ∐ + A<br>⊞ - 3 - A<br>Font |                                                        | I⊡- S<br>≫- % | eral •<br>• % •<br>43<br>unber : 4 | 窗 Forma<br>同 Cell St                                                                  | tional Format<br>t as Table *<br>yies *<br>Styles | 3                                                                                                    | *=Insert +<br> * Delete +<br>]} Format +<br>Cells                  |     | Find &<br>Select |
| _                                                                                    | 85                     | • (*                                           | f* Stave                                               |               |                                    |                                                                                       |                                                   |                                                                                                    |                                                                    |     | *                |
| 1                                                                                    | A                      | 8                                              | C                                                      | D             | Ε                                  | E.                                                                                    | 6                                                 | н                                                                                                    | 1                                                                  | 1   | K .              |
| 2<br>3<br>4<br>5<br>6<br>7<br>8<br>9<br>10<br>11<br>12<br>13<br>14<br>15<br>16<br>17 |                        | Salary Co<br>Name<br>1 Marc<br>2 Stave         | sloulator<br>Salary Amount<br>3500<br>Sociol<br>Sociol | 0 10%         |                                    | omments]<br>gristints<br>ormulas<br>[] Numbers<br>[] Text<br>[] Logicals<br>[] Errors | 000 0000                                          | Roy differ<br>Colugn dif<br>Precedents<br>Dependent<br>() Al leve<br>Lagt cell<br>Visble cells<br>Condigonal<br>Data yalda<br>() Al<br>Same | ferences<br>s<br>ts<br>ority<br>is<br>conly_<br>i formats<br>ation |     |                  |
| Per-control of                                                                       | () H S                 | heet1 / Sheet2 /                               | Sheet3 / 9                                             |               |                                    |                                                                                       |                                                   |                                                                                                    | Cancel                                                             |     |                  |

|     | 1 17 1 | 15/2                                           | and the second second second second second second second second second second second second second second second | sample v  | vorkbook.xisx -                          | Microsoft | Excel                                               |     |                                           | 10                                       | = × |
|-----|--------|------------------------------------------------|----------------------------------------------------------------------------------------------------|-----------|------------------------------------------|-----------|-----------------------------------------------------|-----|-------------------------------------------|------------------------------------------|-----|
| -   | -      |                                                | Page Layout Form                                                                                                 | ulas -    | Data Revie                               | w View    | w Develop                                           | er  |                                           | 0 0                                      | 0 9 |
| Pas | te J   | Calibri - 1<br>B Z U - A<br>⊡ - Ôn - ▲<br>Font | · · · · · · · · · · · · · · · · · · ·                                                                            | <b>H</b>  | ieneral -<br>S - % +<br>& 23<br>Number G | B Format  | tional Formattin<br>Las Table =<br>yles =<br>Styles | 34  | Inseit +<br>Delete +<br>Format +<br>Cells | E · A<br>B · ZI<br>2 · Sort &<br>Editing |     |
|     | A2     | • (*                                           | ∫∗ Salary Ca                                                                                                    | lculator  | r.                                       |           |                                                     |     |                                           |                                          |     |
| al. | A      | 8                                              | c                                                                                                    | D         | ε                                        | F         | G                                                   | н   | 1                                         | 1                                        | к   |
| 1   |        | Calhard                                        | alculator                                                                                                    | _         | -                                        | n –       |                                                     |     |                                           |                                          |     |
| -   | No.    | Name                                           | Salary Amount T                                                                                                  | av        | Tax Amoun                                |           |                                                     |     |                                           |                                          |     |
|     |        | Marc                                           | 3500                                                                                                    | 109       |                                          | S2        |                                                     |     |                                           |                                          |     |
| 5   |        | Stave                                          | 50000                                                                                                    | 209       |                                          | 0         |                                                     |     |                                           |                                          |     |
| 5   |        |                                                |                                                                                                    |           | ·                                        |           |                                                     |     |                                           |                                          |     |
| 7   |        |                                                | *                                                                                                    |           |                                          | 17.4      |                                                     |     |                                           |                                          |     |
| 8   |        |                                                |                                                                                                    |           |                                          |           |                                                     |     |                                           |                                          |     |
| 9   |        |                                                |                                                                                                    |           |                                          |           |                                                     |     |                                           |                                          |     |
| 0   |        |                                                |                                                                                                    |           |                                          |           |                                                     |     |                                           |                                          |     |
| 11  |        |                                                | Selected Data                                                                                                    |           |                                          |           |                                                     |     |                                           |                                          |     |
| 2   |        |                                                | Selected Data                                                                                                    |           |                                          |           |                                                     |     |                                           |                                          |     |
| 13  |        |                                                |                                                                                                    |           |                                          |           |                                                     |     |                                           |                                          |     |
| 4   |        |                                                |                                                                                                    |           |                                          |           |                                                     |     |                                           |                                          |     |
| 5   |        |                                                |                                                                                                    |           |                                          |           |                                                     |     |                                           |                                          |     |
| 6   |        |                                                |                                                                                                    |           |                                          |           |                                                     |     |                                           |                                          |     |
| 7   |        |                                                |                                                                                                    |           |                                          |           |                                                     |     |                                           |                                          |     |
| 8   |        |                                                |                                                                                                    |           |                                          |           |                                                     |     |                                           |                                          |     |
| 19  |        |                                                |                                                                                                    |           |                                          |           |                                                     |     |                                           |                                          |     |
| 1   |        | eet1 Sheet2                                    | Sheet3 . 93                                                                                                    |           |                                          |           | ] 4 [                                               |     |                                           |                                          | ► [ |
| Rea | ay 🛄   |                                                | A                                                                                                    | erage: 75 | 81.6625 C                                | punt: 16  | Sum: 63853.3                                        | 田口田 | 100%                                      | ⊖ 0                                      |     |

#### As you can see in the below screen, the data is selected for the current region.

**MS Excel** provides various ways of deleting data in the sheet. Let us see those ways.

### **Delete with Mouse**

Select the data you want to delete. **Right Click** on the sheet. Select the **delete option**, to delete the data.

| X)       | a 17 -    | (* - j.e                                       | sam                 | ple worl   | kbook | alse - Mic   | rosoft Exc               | el       |               |                                         | 10        | (iii) - X          |
|----------|-----------|------------------------------------------------|---------------------|------------|-------|--------------|--------------------------|----------|---------------|-----------------------------------------|-----------|--------------------|
| 0        | de la     | one Insert F                                   | age Layout Formulas | Dat        | a i   | Review       | View                     | Develop  | er            |                                         | ~ G       |                    |
| Pa Cio   |           | Calibri - 11<br>B Z U - A<br>⊡ - ③ - ▲<br>Font | (# (# &··           | *4         | - %   | • 🕸          | Format as<br>Cell Styles |          | and and a     | nsert =<br>lelete =<br>ormat =<br>lelis | E · Ar    | Find &<br>Select * |
|          | A2        | • (**                                          | 🎜 Salary Calcul     | lator      |       |              |                          |          |               |                                         |           | 8                  |
|          | A         | в                                              | C I                 | D          | 1     | E            | F                        | G        | H             | 1                                       | 1         | K S                |
| 1        |           |                                                | 1 1                 | 1          | _     | C            |                          |          | 1             |                                         |           | i i                |
| 2        |           | Salary G                                       | alculator           |            | Calib | 6 - 11       | - A' A                   | * \$ * % | • 33          |                                         |           |                    |
| 3        | No.       | Name                                           | Salary Amount Tax   | 1          | в.    |              | · A ·                    | E · *4   | 233           |                                         |           | _                  |
| 4        |           | 1 Marc                                         | 3500                | 10%        |       | 350L         |                          |          | -             |                                         |           |                    |
| 5        | 1 3       | 2 Stave                                        | 50000               | 20%        | ×.    | cut .        | -                        |          |               |                                         |           | -                  |
| 6        |           |                                                |                     |            | aa    | Copy         |                          | -        | -             |                                         |           |                    |
| 7        |           |                                                |                     |            | 23    | Paste Opti   | 005                      |          | 100.000       | 1200                                    | 277 012   | 12019              |
| 9        |           |                                                |                     |            |       | A            |                          | Rig      | ht Click      | after                                   | selecting | gdata              |
| 10       |           |                                                |                     |            |       | Paste Spec   | sat                      |          |               |                                         |           |                    |
| 11       |           |                                                |                     |            |       | Insert       |                          |          |               |                                         |           |                    |
| 12       |           |                                                |                     |            |       | Delete       |                          |          | (             |                                         |           |                    |
| 13       |           | Select delete                                  | option              |            | -     | Clear Cont   | ents                     |          | 1             |                                         |           | -                  |
| 14       |           |                                                |                     |            |       | Filter       |                          | ÷        |               |                                         |           | -                  |
| 15       |           |                                                |                     |            |       | Sert         |                          |          |               |                                         |           | -                  |
| 16<br>17 |           |                                                |                     |            | 1     | Insert Cog   |                          |          | -             |                                         |           | -                  |
| 18       |           |                                                |                     |            | -     | And show the |                          |          | -             |                                         |           |                    |
| 19       |           |                                                |                     |            | a,    | Eormat Ce    |                          |          |               |                                         |           |                    |
|          |           | and there a                                    | Champs              |            |       | Pick From    |                          | m List   |               |                                         | _         | 1                  |
|          | idy 🗂     | heet1 Sheet2 /                                 | CONTRACTOR REPORT   | e: 7931    |       | Define Na    |                          |          |               | IN MORE L                               | G) = 0    |                    |
| 040      | the state |                                                | - ALL AL            | 14. 19-04. | 12.   | Hyperlink.   |                          |          | COD CLAR 2001 | 100/0                                   | <u>v</u>  |                    |

#### **Delete with Delete Key**

Select the data you want to delete. Press on the **Delete Button** from the keyboardto delete the data.

### **Selective Delete for Rows**

Select the rows, which you want to delete with **Mouse click + Control Key.** Then right click to show the various options. Select the **Delete option** to delete the selected rows.

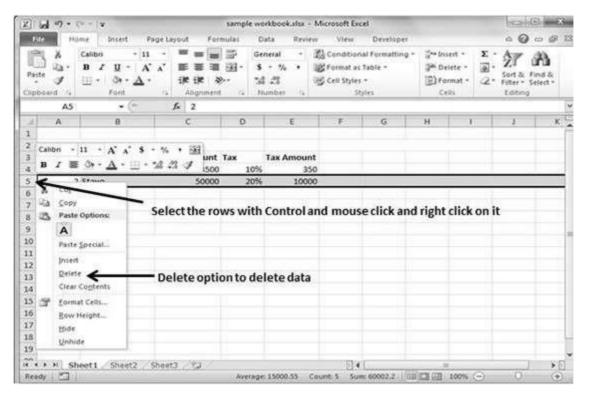

#### 17. MOVE DATA

Let us see how we can Move Data with MS Excel.

Step 1: Select the data you want to Move. Right Click and select the cut option.

| 1 1 2                                                        | • ((r.+)) •                                    | 547                                                 | nple workbo                        | okaise - | Microsoft Ex                        | cel              |        |                                           | 100       |                  |
|--------------------------------------------------------------|------------------------------------------------|-----------------------------------------------------|------------------------------------|----------|-------------------------------------|------------------|--------|-------------------------------------------|-----------|------------------|
| File                                                         | Home Insert P                                  | age Layout Formula                                  | s Data                             | Rede     | w View                              | Develop          | er     |                                           | ~ G       | 000              |
| Paste                                                        | Cashes - 11<br>B Z U - A<br>⊡ - Ôs - A<br>Font | · = = = = = = = = = = = = = = = = = = =             | Genera<br>S -<br>Sd -Sd<br>To Numb | Yo ,     | Condition<br>Format a<br>Cell Style | Table =          | 34     | Insert *<br>Delete *<br>Format *<br>Cells | 2 · Ar    | Find &<br>Select |
| A                                                            | 2 • (*                                         | J. Salary Calc                                      | ulator                             |          |                                     |                  |        |                                           |           | 1                |
| A I                                                          | В                                              | c                                                   | D                                  | 3        | . F                                 | G                | н      | 1                                         | 1.1.12    | K                |
| 2<br>3<br>4<br>5<br>6<br>7<br>8<br>9<br>10<br>11<br>12<br>13 | Salary Ca<br>Name<br>1 Marc<br>2 Stave         | Salary Amount Tax<br>3500<br>50000<br>ta with mouse | 10%<br>20%                         | Amc      | Cut<br>Coty                         | ons:             | ×      |                                           | t cut opt | on               |
| 14<br>15<br>16<br>17<br>18<br>19                             | Sheet1 / Sheet2 / ?                            | Chaet? 91                                           |                                    | 3        |                                     | ll1<br>Drop-down | *<br>* |                                           |           | ) •8             |

**Step 2: Select the first cell** where you want to move the data. Right click on it and **paste the data.** You can see the data is moved now.

| File  | H2<br>H2      |                                                                                                    | age Layout F     | ormulas                        | Data Re                                    | New         | View                 | Developer                                      |            |                                                      |      |            | a @ = 1  | 9     |
|-------|---------------|----------------------------------------------------------------------------------------------------|------------------|--------------------------------|--------------------------------------------|-------------|----------------------|------------------------------------------------|------------|------------------------------------------------------|------|------------|----------|-------|
| Paste | Х<br>Ца-<br>Ј | Calibri - 11<br><b>B</b> $I$ $\underline{U}$ - $A^{*}$<br>$\underline{H}$ - $\Im$ - $\underline{A}$ -<br>Font | - = =            | ■ 37<br>■ 337<br>***<br>ent 5. | General •<br>\$ • % •<br>*& *%<br>Number 5 | 彩<br>印<br>の | ormat a<br>ell Style | nal Formatting<br>is Table *<br>is *<br>Styles | 3*1<br>120 | nsert =<br>Delete =<br><sup>c</sup> ormat =<br>Casis |      | The second | ind &    |       |
|       | G2            | • (*                                                                                                    | <i>f</i> ≈ Salar | y Calcula                      | tor                                        | 1.1         |                      |                                                |            |                                                      |      |            | 12.15    |       |
| d.    | А             | B                                                                                                    | c                | D                              | E                                          |             | F                    | G                                              | н          | 1                                                    | ŝ.,  | J          | K        |       |
| 1     |               |                                                                                                    |                  |                                |                                            |             |                      |                                                | Calani     | Calculat                                             | -    |            | -        | e - 1 |
| 2     |               |                                                                                                    |                  |                                |                                            |             |                      | No. M                                          | lame       |                                                      | AmTa | ax         | Tax Amou | at    |
|       |               |                                                                                                    |                  |                                |                                            |             |                      |                                                | Marc       |                                                      | 500  | 10%        |          |       |
| 1     |               |                                                                                                    |                  |                                |                                            |             |                      | 2 5                                            | tave       | 50                                                   | 0000 | 20%        | 12       |       |
| _     |               |                                                                                                    |                  |                                |                                            |             |                      | •                                              |            |                                                      |      |            |          |       |
| 1     |               |                                                                                                    |                  |                                |                                            |             |                      |                                                |            |                                                      |      |            |          |       |
| 1     |               |                                                                                                    |                  |                                |                                            |             |                      |                                                |            |                                                      |      |            |          |       |
| 0     |               |                                                                                                    |                  |                                |                                            |             | Mo                   | ved Data                                       |            |                                                      |      |            |          |       |
| 1     |               |                                                                                                    |                  |                                |                                            |             |                      |                                                |            |                                                      |      |            |          |       |
| 2     |               |                                                                                                    |                  |                                |                                            |             |                      |                                                |            |                                                      |      |            |          |       |
| 3     |               |                                                                                                    |                  | 11                             |                                            |             |                      |                                                |            |                                                      |      |            |          |       |
| 4     |               |                                                                                                    |                  |                                |                                            |             |                      |                                                |            |                                                      |      |            |          |       |
| 5     |               |                                                                                                    |                  |                                |                                            |             |                      |                                                |            |                                                      |      |            |          |       |
| 6     |               |                                                                                                    |                  |                                |                                            |             |                      |                                                |            |                                                      |      |            |          |       |
| 7     |               |                                                                                                    |                  |                                |                                            |             |                      |                                                |            |                                                      |      |            |          |       |
| 8     |               |                                                                                                    |                  |                                |                                            |             |                      |                                                |            |                                                      |      |            |          |       |
| 9     | 10.001 (95)   | Incomentation                                                                                                 |                  | _                              |                                            |             |                      | 124.000                                        |            |                                                      | -    |            |          | 20    |
| 4. 1  | H St          | eet1 Sheet2 S                                                                                                 | Sheet3 / PJ      |                                |                                            |             |                      | <b>3</b> ∢1.                                   |            | 10                                                   |      |            | 1        |       |

### **Row and Column Basics**

**MS Excel** is in tabular format consisting of rows and columns.

- Row runs horizontally while Column runs vertically.
- Each row is identified by row number, which runs vertically at the left side of the sheet.
- Each column is identified by column header, which runs horizontally at the top of the sheet.

For MSExcel 2010, Row numbersrangesfrom 1to104857; in total 1048576 rows,andColumnsrangesfrom AtoXFD; in total 16384 columns.

### **Navigation with Rows and Columns**

Let us see how to move to the last row or the last column.

- You can go to the last row by clicking **Control + Down Navigation arrow.**
- You can go to the last column by clicking **Control + Right Navigation arrow.**

| 2 5 つ・                  | (N - 1 <b>2</b> ) |                   |            | sample             | workbooka                              | dsx - Mi | crosoft B | icel                |                |                                                          | (HED)       | 0 ×                     |    |
|-------------------------|-------------------|-------------------|------------|--------------------|----------------------------------------|----------|-----------|---------------------|----------------|----------------------------------------------------------|-------------|-------------------------|----|
| File                    | Home Insert       | Page Lay          | out F      | ormulas            | Data                                   | Review   | Vie       | v Dev               | eloper         |                                                          | a (         | 0 - 9                   | 83 |
| Paste                   | ⊞ •   ð• •        |                   | 部 著<br>译 译 | ■ 部<br>■ 図・<br>● · | General<br>S = %<br>S\$ \$\$<br>Number | • 38     |           | i as Table<br>des * | natting *<br>• | ii → Insert +<br>ii → Delete +<br>[]]) Format +<br>Cells | 2* Filt     | tà Findà<br>er* Select* |    |
| 81                      | 9 -               | (* J              |            |                    |                                        |          |           |                     |                |                                                          |             |                         | 10 |
| A                       | B                 | C                 | D.         | Ε                  | F                                      | G        | ē il      | н                   | 1              | 1                                                        | к           | L                       | E  |
| 5 1<br>7 1<br>8 9<br>10 | Row 2 sele        | cted<br>• Rows fr | rom 1      | to 1048            | Colum<br>576                           | ns froi  | m A te    | o XFD               |                |                                                          |             |                         |    |
| 11<br>12<br>13          |                   |                   |            |                    |                                        |          |           |                     |                |                                                          |             |                         |    |
| 5<br>6<br>7<br>8<br>9   |                   |                   |            |                    |                                        |          |           |                     |                |                                                          |             |                         |    |
|                         | Sheet1 Shee       | t2 Sheet3         | 122        |                    |                                        |          | D         | •                   |                | - 84                                                     |             |                         |    |
| Ready 2                 |                   |                   |            |                    |                                        |          |           |                     | 1003           | 四 100% (-                                                | · · · · · · |                         |    |

# **Cell Introduction**

The intersection of rows and columns is called **cell**.

Cell is identified with **Combination of column header and row number.** For example: A1, A2

| Z 2 17               |                                               | sar<br>Page Layout Formul |           | ikbookadsx - Mie<br>lata Bevlew | view                                               | Developer |                                                           |        | 9 8<br>- 9 8       |
|----------------------|-----------------------------------------------|---------------------------|-----------|---------------------------------|----------------------------------------------------|-----------|-----------------------------------------------------------|--------|--------------------|
| Paste J<br>Clipboard | Calibri * 11<br>■ Z U * A<br>□ * ③* Δ<br>Font | (x) 臣参王<br>· 译译 》·        | g- s<br>% | - % · 12                        | Conditiona<br>Format as T<br>Cell Styles -<br>Styl | 5         | ii ** Insert *<br>ii ** Delete *<br>Eii Format *<br>Cells | Sort & | Find &<br>Select + |
| م                    | 13                                            | fr No.                    |           |                                 |                                                    |           |                                                           |        | 1                  |
| A                    | В                                             | 4                         | D         | E                               | E.                                                 | G         | н                                                         | 1      | *                  |
| 1 2                  | Salary                                        | alculator                 | - ce      | ell Number                      | in Name                                            | Box       |                                                           |        | - 1                |
| 3 No.                | Name                                          | Salary Amount Ta          | ×         | Tax Amount                      |                                                    |           |                                                           |        |                    |
| 4                    | 1 Marc                                        | 3500                      | 10%       |                                 |                                                    |           |                                                           |        |                    |
| 5                    | 2 Stave                                       | 50000                     | 20%       | 10000                           |                                                    |           |                                                           |        |                    |
| б                    |                                               |                           |           |                                 |                                                    |           |                                                           |        |                    |
| 7                    |                                               |                           |           |                                 |                                                    |           |                                                           |        |                    |
| 8 Int                | orroction of col                              | umn A and row             | 2 ma      |                                 |                                                    |           |                                                           |        | -                  |
| 9 Int                | ersection of con                              | unin A and TOW            | Jina      | Kes ten As                      |                                                    |           |                                                           |        | -                  |
| 10                   |                                               |                           |           |                                 |                                                    |           |                                                           |        |                    |
| 12                   |                                               |                           |           |                                 |                                                    |           |                                                           |        |                    |
| 13                   |                                               |                           |           |                                 |                                                    |           |                                                           |        |                    |
| 14                   |                                               |                           |           |                                 |                                                    |           |                                                           |        |                    |
| 15                   |                                               |                           |           |                                 |                                                    |           |                                                           |        |                    |
| 16                   |                                               |                           |           |                                 |                                                    |           |                                                           |        | _                  |
| 17                   |                                               |                           |           |                                 |                                                    |           |                                                           |        | -                  |
| 18                   |                                               |                           |           |                                 |                                                    |           |                                                           |        | -                  |
| 19                   |                                               |                           |           |                                 | 112000                                             |           |                                                           |        | 1                  |
| NAPH                 | Sheet1 Sheet2                                 | Sheet3 22                 |           |                                 | 0.4                                                |           | =                                                         |        | •                  |
| Ready 🛅              |                                               |                           |           |                                 |                                                    | (B)       | 四 100%                                                    |        | •                  |

**MS Excel** provides **copy paste** option in different ways. The simplest method of copy paste is as below.

### **Copy Paste**

- To copy and paste, just select the cells you want to copy. Choose **copy option** after right click or press **Control + C.**
- Select the cell where you need to paste this copied content. Right click and select paste option or press Control + V.

| R                                                        | Concession of the local division of the local division of the loca | (* * I =              | Insert     | Page L     | wout                         | For     | sample w  | orkbook<br>Data                   | Revi |        | soft Exce<br>View                           |                     | loper              |                                                                                                    |        |          | Same     |                    |
|----------------------------------------------------------|----------------------------------------------------------------------------------------------------|-----------------------|------------|------------|------------------------------|---------|-----------|-----------------------------------|------|--------|---------------------------------------------|---------------------|--------------------|----------------------------------------------------------------------------------------------------|--------|----------|----------|--------------------|
| Past                                                     |                                                                                                    | Calibri<br>B /<br>E - | <u>u</u> - | п<br>А` л` | ■ 。<br>■ []<br>()に 〔<br>Alig |         |           | eneral<br>5 - %<br>6 28<br>Number | • •  | 18 Fo  | nditional<br>mat as T<br>I Styles •<br>Styl | able =              | stting *           | 1.000                                                                                                    |        | Σ·<br>④· | ZI       | Fina &<br>Select - |
|                                                          | F2                                                                                                    |                       | • (*       |            | f. 51                        | alary C | alculator | (                                 |      |        |                                             |                     |                    |                                                                                                    |        |          |          |                    |
| 4                                                        | A                                                                                                    |                       | в          |            | С                            |         | D         | E                                 | 51   | E.     |                                             | G                   | 1.00               | 11                                                                                                    | - 10   | 1.3      | 3        | к                  |
| 1                                                        |                                                                                                    |                       |            | -          |                              |         |           |                                   |      |        |                                             |                     |                    |                                                                                                    | _      |          |          |                    |
|                                                          | No.                                                                                                    | Name                  |            | Calcula    | itor<br>iry Am               |         | Tax       |                                   | -    | No.    | Nar                                         | and a second second | Calculat<br>Salary | the day of the local division of the local division of the local d |        |          |          |                    |
|                                                          |                                                                                                    | 1 Marc                |            | 5414       | iry Am                       | 2000    | 10%       | 2                                 |      | NO.    | 1 Mar                                       |                     | Charles Contracts  | 000                                                                                                    | 10%    | -        |          |                    |
|                                                          |                                                                                                    | 2 Stave               |            |            | 0                            | 50000   | 209       |                                   |      |        | 2 51                                        | Sec                 |                    | 000                                                                                                    | 20%    |          |          |                    |
| Ū,                                                       |                                                                                                    |                       |            |            |                              |         |           |                                   |      |        | -                                           | -                   | -                  |                                                                                                    |        | •        | (Ctrl) + |                    |
| 7                                                        |                                                                                                    |                       | 1          |            |                              |         |           |                                   |      |        |                                             |                     |                    |                                                                                                    |        | . 440    | Could -  |                    |
| C.C.L.                                                   |                                                                                                    |                       |            | 1.11       |                              |         |           |                                   | -    | ht all | ch and                                      |                     |                    |                                                                                                    | - Cont |          |          |                    |
| -                                                        |                                                                                                    |                       |            |            |                              |         |           |                                   |      |        |                                             |                     |                    |                                                                                                    |        |          |          |                    |
| 1                                                        |                                                                                                    |                       | 1          |            |                              |         |           |                                   | Rig  | ni ch  | CK and                                      | 1 pa                | ste or             | pres                                                                                                    | 5 com  | trol     |          |                    |
| 9                                                        |                                                                                                    |                       | 1          | /          |                              |         |           |                                   | Rig  | nt ch  | CK and                                      | ı pa                | ste or             | pres                                                                                                    | 5 COM  | trol     |          |                    |
| 0                                                        | Sele                                                                                                    | ctthe                 | cellst     |            | y. Rig                       | ght c   | lick and  |                                   |      |        |                                             |                     |                    | pres                                                                                                    | 5 COM  | trol     |          |                    |
| 0                                                        | Sele                                                                                                    | ct the                | cellst     | o cop      | y. Rig                       | ght c   | lick and  |                                   |      |        |                                             |                     |                    | pres                                                                                                    | Scon   | trol     |          |                    |
| 0<br>1<br>2<br>3                                         | Sele                                                                                                    | ct the                | cellst     | o cop      | y. Rig                       | ght c   | lick and  |                                   |      |        |                                             |                     |                    | pres                                                                                                    | scon   | trol     |          |                    |
| 01234                                                    | Sele                                                                                                    | ct the                | cells to   | o cop      | y. Rig                       | ght c   | lick and  |                                   |      |        |                                             |                     |                    | pres                                                                                                    | 5 COM  | trol     |          |                    |
| 0<br>1<br>2<br>3<br>4<br>5                               | Sele                                                                                                    | ct the                | cells t    | o cop      | y. Rig                       | ght c   | lick and  |                                   |      |        |                                             |                     |                    | pres                                                                                                    | 5 COM  | trol     |          |                    |
| 8<br>9<br>0<br>1<br>2<br>3<br>4<br>5<br>6                | Sele                                                                                                    | ct the                | cells to   | o cop      | y. Rig                       | ght c   | lick and  |                                   |      |        |                                             |                     |                    | pres                                                                                                    | 5 COM  | trol     |          |                    |
| 8<br>9<br>0<br>1<br>2<br>3<br>4<br>5<br>6<br>7           | Sele                                                                                                    | ct the                | cells to   | o cop      | y. Rig                       | ght c   | lick and  |                                   |      |        |                                             |                     |                    | pres                                                                                                    | S COM  | trol     |          |                    |
| 8<br>9<br>0<br>1<br>2<br>3<br>4<br>5<br>6<br>7<br>8<br>9 | Sele                                                                                                    | ct the                | cells to   | o cop      | y. Rig                       | ght c   | lick and  |                                   |      |        |                                             |                     |                    | pres                                                                                                    | S COM  | trol     |          |                    |

In this case, **MS Excel** will copy everything such as values, formulas, Formats, Comments and validation. MS Excel will overwrite the content with paste. If you want to undo this, press **Control + Z** from the keyboard.

# **Copy Paste using Office Clipboard**

When you copy data in MS Excel, it puts the copied content in Windows and Office Clipboard. You can view the clipboard content by **Home -> Clipboard**. View the clipboard content. Select the cell where you need to paste. Click on paste, to paste the content.

| 0 6 7.0                                                                                                    | sampl                                                       | e workbook.xlsx                                   | - Microsoft E               | cel        | _                                                   | (D)                                           | -X       |
|----------------------------------------------------------------------------------------------------|-------------------------------------------------------------|---------------------------------------------------|-----------------------------|------------|-----------------------------------------------------|-----------------------------------------------|----------|
| File Mome Insert P                                                                                                    | age Layout Formulas                                         | Data Rev                                          | iew View                    | Developer  |                                                     | 0 0                                           | - 6 8    |
| Paste J<br>Calibri - 11<br>B Z U - A<br>D - Or - A<br>Cipboard - Or - A                                                                                       | * = * * * * * * * * * * * * * * * * * *                     | General -<br><b>S</b> - % •<br>*8 +8<br>Number /2 | 窗 Format a<br>同 Cell Style  |            | G**Insert *<br>G# Delete *<br>(G) Format *<br>Cells | Σ·<br>Δ·<br>Sort &<br>C·<br>Filter·<br>Edding | Select * |
| E2 . (*)                                                                                                    | fe                                                          |                                                   |                             |            |                                                     |                                               | 5        |
| cof 24 - Clipboard 🔷 🕶 🛪                                                                                                    | A                                                           | 8                                                 | с                           | D          | E F                                                 | G                                             | нς       |
| Poste Al Clock an item to paste:      Dick an item to paste:      Solary Calculator No.     Name Salary Amount Tax 1     Marc 2000 10% 2 Stave     Soloo0 20% | 2<br>3 No. Name<br>4 1 Marc<br>5 6<br>7 2 Stave<br>6<br>7 C | Salary Calcul.<br>Sal                             | ary Amount<br>2000<br>50000 | 10%<br>20% |                                                     |                                               |          |
|                                                                                                    | 11<br>12<br>13<br>14<br>15<br>16<br>17<br>18                | pboard cor                                        | ntent                       |            |                                                     |                                               |          |
| Options •                                                                                                    | 19<br>R C H Sheet1 (S                                       | Sheet2 Shee                                       | 3/92/                       |            | 100%                                                | j j                                           | *0       |

# **Copy Paste in Special way**

You may not want to copy everything in some cases. For example, you want to copy only Values or you want to copy only the formatting of cells. Select the paste special option as shown below.

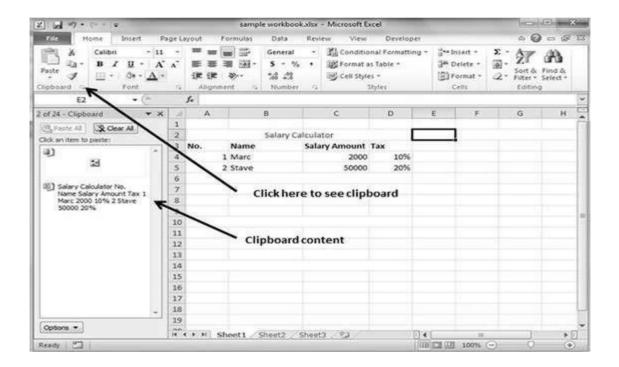

Below are the various options available in paste special.

- **All:** Pastes the cell's contents, formats, and data validation from the Windows Clipboard.
- **Formulas:** Pastes formulas, but not formatting.
- Values: Pastes only values not the formulas.
- **Formats:** Pastes only the formatting of the source range.
- **Comments:** Pastes the comments with the respective cells.
- Validation: Pastes validation applied in the cells.
- All using source theme: Pastes formulas, and all formatting.
- All except borders: Pastes everything except borders that appear in the source range.
- Column Width: Pastes formulas, and also duplicates the column width of the copied cells.
- Formulas & Number Formats: Pastes formulas and number formatting only.
- Values & Number Formats: Pastes the results of formulas, plus the number.
- Merge Conditional Formatting: This icon is displayed only when the copied cells contain conditional formatting. When clicked, it merges the copied conditional formatting with any conditional formatting in the destination range.
- **Transpose:** Changes the orientation of the copied range. Rows become columns, and columns become rows. Any formulas in the copied range are adjusted so that they work properly when transposed.

# 20. FIND AND REPLACE

|       | Home<br>H & Cali<br>D - B | пі - 11<br>7 <u> </u> |               | Ger<br>1 1 1 1 S | ita Revi<br>iseral - | 路 Condit<br>認 Format | ional Form.<br>Las Table = | CONSTR | a <sup>™</sup> Insert *<br>≩ <sup>4</sup> Detete * | E · AT<br>Sont &                                                                                                    |          | 2  |
|-------|---------------------------|-----------------------|---------------|------------------|----------------------|----------------------|----------------------------|--------|----------------------------------------------------|----------------------------------------------------------------------------------------------------|----------|----|
| -     | board G                   | · Or · A ·            | Aborimen      |                  | mber 74              | III) Cell St         | styles =                   |        | Cells                                              | 2. Filter -                                                                                                    | Select * |    |
| citig | E2                        | - (*                  | f.            | 1 9 10           | moet /s              |                      | 50(6)                      | _      |                                                    | Luide                                                                                                    | 9        | 1  |
|       | A                         | 8                     | D             | ε                | F                    | G                    | н                          | 1      | J                                                  | ĸ                                                                                                    | ¢        |    |
| 1     | ~                         | 0                     | C             |                  | e .                  | 1                    | 0                          |        |                                                    |                                                                                                    |          | 7  |
|       |                           | Salary C              | alculator     |                  |                      |                      | -                          | -      |                                                    |                                                                                                    |          |    |
| 2     | No. Na                    | ne                    | Salary Amount | Tax              | Paste Spe            | cial                 |                            |        | 0                                                  | 0 <b>X</b>                                                                                                    |          |    |
| 4     | 1 Ma                      | rc .                  | 2000          | 10%              | Paste                |                      |                            |        |                                                    |                                                                                                    |          |    |
| 5     | 2 Sta                     | /e                    | 50000         | 20%              | @ [A]                |                      |                            | © Al   | using Source the                                   | one                                                                                                    |          |    |
| 6     |                           |                       |               | _                | O Form               | ulas                 |                            | © Al   | except borders                                     |                                                                                                    |          |    |
| 7     | Paste s                   | pecial dia            | logue         |                  | O Yalu               |                      |                            |        | kumn <u>w</u> idths                                | No. Contractor of the                                                                                                    | -        | -  |
| 9     | 2.000000000               |                       |               |                  | O Form               |                      |                            |        | gnulas and numb                                    | Contract of the second second s |          | -  |
| 0     | -                         |                       |               | -                | Com<br>Vald          |                      |                            |        | Ages and number<br>merging conditio                |                                                                                                    |          | -  |
| ĩ     |                           |                       |               |                  | 10.0000000           |                      |                            | 000    | merging contrast                                   | ne omag                                                                                                    |          | -  |
| 2     |                           |                       |               |                  | Operation<br>@ None  |                      |                            | 0.8    | and I                                              |                                                                                                    |          | 1  |
| 3     |                           |                       |               |                  | © Add                |                      |                            | 0.0    |                                                    |                                                                                                    |          |    |
| 4     |                           |                       |               |                  | O Subt               |                      |                            |        |                                                    |                                                                                                    |          |    |
| 5     |                           |                       |               | _                |                      |                      |                            |        |                                                    |                                                                                                    |          |    |
| 6     | -                         |                       |               | _                | Skip                 | glanks               |                            | Th     | ansposg                                            |                                                                                                    | -        | 1  |
| 7     |                           |                       |               |                  | Pastel               | rik                  |                            |        | OK                                                 | Cancel                                                                                                    |          | -  |
| 8     |                           |                       |               | _                |                      | 10022                |                            | _      |                                                    |                                                                                                    | -        | -1 |
| 9     |                           |                       |               |                  | -                    |                      |                            |        |                                                    |                                                                                                    |          |    |

MS Excel provides Find & Replace option for finding text within the sheet.

# **Find and Replace Dialogue**

Let us see how to access the Find & Replace Dialogue.

To access the Find & Replace, Choose **Home -> Find & Select -> Find**, or press **Control + F Key**. See the image below.

| 2           | 10-        | (* + ) <del>*</del> |                                                         | sample wor | rkbook.xlsx - Me | crosoft Exce                 | 1             |                                                    | 0                                           | E)     | Xiem 0                 |
|-------------|------------|---------------------|---------------------------------------------------------|------------|------------------|------------------------------|---------------|----------------------------------------------------|---------------------------------------------|--------|------------------------|
| 17          | <b>с</b> н | ine Inset           | Page Layout For                                         | mulas D    | ata Review       | View.                        | Developer.    |                                                    | 0                                           | 0.4    | 13                     |
| And And     |            |                     | 11 · = = = =<br>A' A' = = = =<br>(# (# = A<br>Alignment | B- 5       | • % • B          | § Format as<br>§ Cell Styles |               | G*Finiset *<br>G* Delete *<br>G) Format *<br>Celli | E · A<br>B· Z<br>Sonta<br>2· Fater<br>Eddin | Select | End.                   |
|             | 54         | • (*)               | f.                                                      |            |                  |                              |               |                                                    | 10                                          | 1      | Find (Ctrt+F)          |
| a)          | A          | 8                   | c                                                       | D          | E                | F.                           | G             | н                                                  | /                                           | -      | gato                   |
|             |            |                     |                                                         |            |                  |                              |               |                                                    | /                                           |        | Go To Special          |
| 1           |            | Salary              | Calculator                                              |            |                  |                              |               |                                                    | /                                           |        | Formulat               |
| 1           | No.        | Name                | Salary Amount                                           | Tax        | Tax Amount       |                              |               |                                                    | 4                                           |        | Comments               |
| 6           |            | Marc                | 3500                                                    |            |                  |                              |               |                                                    | 1                                           |        | Conditional Formatting |
| 5           | 2          | 2 Stave             | 50000                                                   | 20%        | 10000            |                              |               | /                                                  |                                             |        | Constants              |
| 5           |            |                     |                                                         |            |                  | 1000                         | 25 1/ 2019/07 |                                                    |                                             |        | Data Validation        |
| 7.          |            |                     |                                                         |            |                  | IN HO                        | me tab s      | elect Fin                                          | option                                      |        |                        |
| 5           |            |                     |                                                         |            |                  |                              |               |                                                    |                                             |        | Select Objects         |
| 7<br>8<br>9 |            |                     |                                                         |            |                  |                              |               |                                                    |                                             | 54     | Selection Pane         |
| 1           |            |                     |                                                         |            |                  |                              |               |                                                    |                                             |        |                        |
| 2           |            |                     |                                                         |            |                  |                              |               |                                                    |                                             |        |                        |
| 3           |            |                     |                                                         |            |                  |                              |               |                                                    |                                             |        |                        |
| 4           |            |                     |                                                         |            |                  |                              |               |                                                    |                                             |        |                        |
| 5           |            |                     |                                                         |            |                  |                              |               |                                                    |                                             |        |                        |
| 6           |            |                     |                                                         |            |                  |                              |               |                                                    |                                             |        |                        |
| 7           |            |                     |                                                         |            |                  |                              |               |                                                    |                                             |        |                        |
| 18          |            |                     |                                                         |            |                  |                              |               |                                                    |                                             |        |                        |
| 19          |            |                     |                                                         |            |                  |                              |               |                                                    |                                             |        |                        |
|             | 1 H S      | weet1 / Sheet2      | Sheet3 93                                               |            |                  | 340                          |               | 1100                                               |                                             | >      | อไป                    |
|             | y 21       | COLOR CONTRACTOR    | all the second                                          |            |                  | 114                          | 1000          | I 200% (                                           | -                                           |        | 5                      |

You can see the **Find and Replace dialogue** as below.

| Z        | a .     | (u -   =                                |                  | sample w                                | orkbook.xlsx + N | licrosoft Exce                          | d                 |                                              |                 | - 0                                 | 83                   |
|----------|---------|-----------------------------------------|------------------|-----------------------------------------|------------------|-----------------------------------------|-------------------|----------------------------------------------|-----------------|-------------------------------------|----------------------|
| Ľ,       | He H    | lome. Inseit                            | Page Layout      | Formulas                                | Data Review      | View                                    | Developer         |                                              |                 | 0 0 D                               | 1 R                  |
| Pa       | ste J   |                                         | 1 · 三 二          | ■ 国·<br>●                               | \$ - % ·         | Format as                               |                   | if the Insert<br>If Delete<br>Forma<br>Cells | e. j.           | Sort & Fi<br>Filter - Se<br>Editing | A<br>nd &<br>steet • |
|          | D7      | • (*)                                   | f.               |                                         |                  |                                         |                   |                                              |                 |                                     | 1                    |
| 1        | A       | 8                                       | C                | D                                       | E                | F                                       | G                 | н                                            | 1               | -1                                  | r,                   |
| 1 2      |         | Salary                                  | Calculator       |                                         |                  |                                         |                   |                                              |                 |                                     |                      |
| 3        | No.     | Name                                    | Salary Amou      | int Tax                                 | Tax Amount       |                                         |                   |                                              |                 |                                     |                      |
| 4        |         | 1 Marc                                  | 3                | 500 10                                  | % 350            | ) – – – – – – – – – – – – – – – – – – – |                   |                                              |                 |                                     | -                    |
| 5        |         | 2 Stave                                 | 50               | 000 20                                  | % 10000          | ŝ.                                      |                   |                                              |                 |                                     |                      |
| 6        |         |                                         |                  | Find and Re                             |                  |                                         |                   |                                              | 9 - 8           | (June                               | _                    |
| 7        |         |                                         |                  | Find and M                              | place            |                                         |                   |                                              |                 |                                     | _                    |
| 8        | Find Ta | b in Find and                           | Replace -        | Find                                    | Reglace          |                                         |                   |                                              |                 |                                     | _                    |
| 9        | 1.000   | 100000000000000000000000000000000000000 | 012224255        | Find what                               | and the          |                                         | No Forma          | i Set                                        | Format •        | 2                                   | _                    |
| 10       | -       |                                         |                  |                                         | 7                |                                         | The second        |                                              | A Carter        |                                     | -                    |
| 11<br>12 | 1       |                                         |                  |                                         |                  |                                         |                   |                                              |                 | 18                                  |                      |
| 13       | 1       | Text to                                 | find /           | Withins                                 | Sheet 💌          | Match ga                                |                   |                                              |                 | 18                                  | -                    |
| 14       | 1       |                                         | 2010/07/04 - 359 | Search:                                 | By Rows          | Match en                                | the cell contents |                                              |                 |                                     |                      |
| 15       | 1       |                                         |                  | Lookins                                 | Formulas .       |                                         |                   | 6                                            | Options <<      |                                     |                      |
| 16       |         |                                         |                  |                                         | 1.000            |                                         |                   | 10                                           | _               |                                     |                      |
| 17       |         |                                         |                  |                                         |                  | Fin                                     | d Al End          | Next                                         | Close           |                                     |                      |
| 18       |         |                                         |                  | L                                       |                  | - Germania                              | ana ana           | acrosses of                                  | New York Course |                                     | -1                   |
| 19       |         |                                         |                  | 100000000000000000000000000000000000000 | 1                |                                         |                   | _                                            | _               | -                                   |                      |
|          | () 1 6  | heet1 Sheet2                            | Sheet3 PJ        | v                                       |                  | 614                                     |                   | 10                                           |                 | 10                                  | •                    |
|          | ady 197 | INCLASSINGLE                            | anero - Ca       |                                         |                  | 10.04                                   | ino-              | 1005                                         | 0               | 0                                   | (†)                  |

You can replace the found text with the new text in the **Replace tab**.

| 2                                                                                                    | sample workbook.xlsx - Microsoft Exce                                          | 1                                           |                                                   |                                      |
|----------------------------------------------------------------------------------------------------|--------------------------------------------------------------------------------|---------------------------------------------|---------------------------------------------------|--------------------------------------|
| EIC Home Insert Page Layout                                                                                                    | Formulas Data Review View                                                      | Developer                                   |                                                   | A () - # X                           |
| Image: A state     Calibri     11     Image: A state       Paste     Image: A state     Image: A state     Image: A state       Paste     Image: A state     Image: A state     Image: A state       Chipboard     Image: A state     Image: A state     Image: A state       Chipboard     Image: A state     Image: A state     Image: A state | ■ 図・S・%・ 減Format as<br>参・ 1歳 章 ■ Setti Styles                                  |                                             | g**Insert *<br>g₩ Delete *<br>E Format *<br>Cells | Σ·<br>Sort & Find &<br>2·<br>Editing |
| D7 •                                                                                                    |                                                                                |                                             |                                                   |                                      |
| A B C                                                                                                    | D E F                                                                          | G                                           | н                                                 | J F                                  |
| 1<br>2 Salary Calculator                                                                                                    |                                                                                |                                             |                                                   |                                      |
| 3         No.         Name         Salary Amou           4         1         Marc         33           5         2         Stave         500                                                                                                    | 00 10% 350                                                                     |                                             |                                                   |                                      |
| 6<br>7 Replace Tab                                                                                                    | Find and Replace                                                               |                                             | 69                                                |                                      |
| 9 Text to find                                                                                                    | Find Mame                                                                      | • No Forma                                  | t Set Form                                        | at                                   |
| 11 New text to replace                                                                                                    | Biglissen Employee Name<br>Witten: Sheet Rame<br>Search: By Rows Rame Match en | No Forma     No Forma     tre cell contents | t Set Form                                        | at •                                 |
| 15                                                                                                    | Look in: Formulas                                                              |                                             | Optio                                             | rs <<                                |
| 17 18                                                                                                    | Replace Al Beplace Fin                                                         | d Al End                                    | Next                                              | Cose                                 |
| 19                                                                                                    | D.+1.                                                                          |                                             | 11<br>100% 💬                                      |                                      |

## **Exploring Options**

Now, let us see the various options available under the Find dialogue.

- Within: Specifying the search should be in Sheet or workbook.
- Search By: Specifying the internal search method by rows or by columns.
- Look In: If you want to find text in formula as well, then select this option.
- **Match Case:** If you want to match the case like lower case or upper case of words, then check this option.
- **Match Entire Cell Content:** If you want the exact match of the word with cell, then check this option.

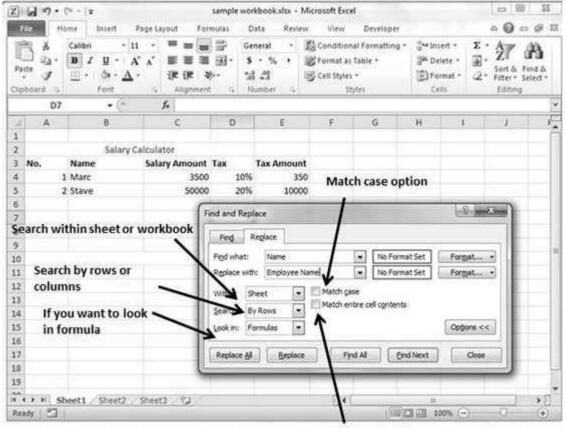

IF you need exact cell content match

**MS Excel** provides a feature of Word Processing program called **Spelling check.** We can get rid of the spelling mistakes with the help of spelling check feature.

# **Spell Check Basis**

Let us see how to access the spell check.

- To access the spell checker, Choose **Review** ⇒ **Spelling** or press **F7**.
- To check the spelling in just a particular range, **select the range** before you activate the spell checker.
- If the spell checker finds any words it does not recognize as correct, it displays the **Spelling dialogue** with suggested options.

| 2                                       |             |                      | ample workbo   | okadsa - Mie | rosoft E | ixcel                                         |               |      | 0     | 13  |
|-----------------------------------------|-------------|----------------------|----------------|--------------|----------|-----------------------------------------------|---------------|------|-------|-----|
| File Home                               | Insert Pa   | ge Layout Form       | ulas Data      | Review       | View     | v Developer                                   | e             |      | ~ @ = |     |
| ABC EQ<br>Spelling Research<br>Proofing | Langu       | te New Comment 2     | Previous 10 S  | how Ink      |          | 编 Protect She<br>영국 Protect Wo<br>J Share Wor | rkbook 🚮      |      |       | ges |
| 83                                      | • (*        | ∫x Nama              |                |              | -        |                                               |               |      |       | Y   |
| A                                       | В           | c                    | D              | E            | F        | G                                             | Н             | 1    | 3     | 1   |
| 1 2                                     | Salary Cal  | Spelling: Englis     | h (U.S.)       |              |          |                                               | 8             | ×    |       |     |
| Contraction (C)                         |             | Se Not in Dictionary | 17             |              |          |                                               |               |      |       |     |
| 4 1 M                                   |             | Nama                 | 46             |              |          | 11                                            | Ignore One    | e    |       |     |
| 5 2 M                                   | arck        |                      |                |              |          |                                               |               |      |       |     |
| 6                                       |             | 1                    |                |              |          |                                               | Ignore Al     |      |       |     |
| 7                                       |             |                      |                |              |          |                                               | Add to Dictor | sary |       |     |
| 8                                       |             | Suggestions:         |                |              |          |                                               |               |      |       |     |
| 9                                       |             | Mama                 |                |              |          | - I -                                         | Change        |      |       |     |
| 10                                      |             | Nampa                |                |              |          | 1                                             | Change A      |      |       |     |
| 11                                      |             | Nana<br>Napa         |                |              |          |                                               | Change A      |      |       |     |
| 12                                      |             | Nava                 |                |              |          | Ψ.                                            | AutoCorre     | ct   |       | -   |
| 13                                      |             | Dictionary langu     | age: English ( | U.S.)        |          |                                               |               | - 18 |       |     |
| 14                                      |             | Qotions              |                |              | 1        | lido Last                                     | Cancel        |      |       | -   |
| 15                                      |             | 7000000              |                |              |          | 0.007 1:095                                   | COND          |      |       |     |
| 17                                      |             | -                    |                |              | _        | -                                             |               |      |       |     |
| 18                                      |             |                      |                |              |          |                                               |               |      |       |     |
| 19                                      |             |                      |                |              |          |                                               |               |      |       |     |
| Sheel                                   | t1 Sheet2 S | heet3 24             |                |              | 0        |                                               | u             | -    |       | •   |
| Ready 🛄                                 |             |                      |                |              |          | 1/0                                           | 回四 100        | × 🕘  | 0     | ٠   |

# **Exploring Options**

Let us see the various options available in **spell check** dialogue.

- **Ignore Once:** Ignores the word and continues the spell check.
- **Ignore All:** Ignores the word and all subsequent occurrences of it.
- Add to Dictionary: Adds the word to the dictionary.
- **Change:** Changes the word to the selected word in the Suggestions list.
- **Change All:** Changes the word to the selected word in the Suggestions list and changes all subsequent occurrences of it without asking.

• **AutoCorrect:** Adds the misspelled word and its correct spelling (which you select from the list) to the AutoCorrect list.

# 22. ZOOM IN/OUT **Zoom Slider**

By default, everything on screen is displayed at 100% in MS Excel. You can change the zoom percentage from 10% (tiny) to 400% (huge). Zooming doesn't change the font size, so it has no effect on the printed output.

|     | ия. но но |                                                 | Page Layout For | a constantion | orkbook.xlsx<br>lata Revi                |                        |                                                | per    |                                                   | 10000 |                    |   |
|-----|-----------|-------------------------------------------------|-----------------|---------------|------------------------------------------|------------------------|------------------------------------------------|--------|---------------------------------------------------|-------|--------------------|---|
| Pat | te J      | Calibri + 11<br>B Z U + A<br>⊡ + ⊴t + A<br>Font |                 | ख- s          | neral -<br>- % •<br>3 -33<br>tumber - 7- | 窗 Format<br>同 Cell Sty | ional Format<br>as Table *<br>fles *<br>Styles | ting * | G™ Insert *<br>G™ Delete *<br>E Format *<br>Cells | E · A | Find &<br>Select * |   |
|     | F11       | • (*                                            | f.              |               |                                          |                        |                                                |        |                                                   |       |                    | ] |
| 1   | A         | 8                                               | C               | D             | E                                        | F                      | G                                              | н      | 1                                                 | 1     | К                  | ļ |
| 2   |           | Salary C                                        | alculator       |               |                                          |                        |                                                |        |                                                   |       |                    | 1 |
| 3   | No.       | Name                                            | Salary Amount   | Tax           |                                          |                        |                                                |        |                                                   |       |                    | 1 |
| 4   | 1         | Marc                                            | 2000            |               |                                          |                        |                                                |        |                                                   |       |                    |   |
| 5   | 2         | Stave                                           | 50000           | 20%           |                                          |                        |                                                |        |                                                   |       |                    | 1 |
| 6   |           |                                                 |                 |               |                                          |                        |                                                |        |                                                   |       |                    |   |
| 7   |           |                                                 |                 |               |                                          |                        |                                                |        |                                                   |       |                    | 1 |
| 8   |           |                                                 |                 |               |                                          |                        |                                                |        |                                                   |       |                    |   |
| 9   |           |                                                 |                 |               |                                          |                        |                                                |        |                                                   |       |                    |   |
| 10  | -         |                                                 |                 |               |                                          | i 2                    | N                                              |        |                                                   |       |                    |   |
| 11  |           |                                                 |                 |               |                                          |                        |                                                |        |                                                   |       |                    |   |
| 12  |           |                                                 |                 |               |                                          |                        |                                                |        |                                                   |       |                    | _ |
| 13  |           |                                                 |                 |               |                                          |                        |                                                |        |                                                   |       |                    | 4 |
| 14  | -         |                                                 |                 |               |                                          |                        |                                                |        | Zoom s                                            | lider |                    | 4 |
| 15  |           |                                                 |                 |               |                                          |                        |                                                |        |                                                   | 1     |                    | - |
| 16  |           |                                                 |                 |               |                                          |                        |                                                |        |                                                   | 1     |                    |   |
| 17  |           |                                                 |                 |               |                                          |                        |                                                |        |                                                   | 1     |                    |   |
| 18  |           |                                                 |                 |               |                                          |                        |                                                |        |                                                   |       |                    | 1 |
| 19  |           |                                                 |                 |               |                                          |                        |                                                |        |                                                   | 1     |                    | - |
| 0   |           | eet1 Sheet2                                     | Sheet3 20       |               |                                          | 1                      | 4                                              |        |                                                   | *     | •                  | 0 |
| Rea | NOV 🛄     |                                                 |                 |               |                                          |                        |                                                | 田      | 四四 100%                                           | 0 0   |                    | 2 |

You can view the zoom slider at the right bottom of the workbook as shown below.

# Zoom In

You can zoom in the workbook by moving the slider to the right. It will change the only view of the workbook. You can have maximum of 400% zoom in. See the below screen-shot.

| Z     | sample w                                     | orkbook.xlsx - Microsoft Excel                                                                        | () () ×                                                                                                    |
|-------|----------------------------------------------|----------------------------------------------------------------------------------------------------|----------------------------------------------------------------------------------------------------|
| File  | e Insert Page Layout Formulas D              | ata Review View Developer                                                                             | ▲ Ø □ Ø Ξ                                                                                                    |
|       | B / U・A' 本 臣言言道・S<br>- ②・ <u>△</u> ・ 译律 ※・ % | neral · ﷺ Conditional Formating ·<br>· % · ﷺ Format as Table ·<br>· ∰ Cell Styles -<br>umber · Styles | S <sup>ac</sup> Insert • Σ • A<br>S <sup>ac</sup> Delete •<br>Delete •<br>Delete •<br>Delete •<br>Cells •<br>Cells |
| A3    | • (* 🖌 No.                                   |                                                                                                    |                                                                                                    |
| /     | A                                            | E                                                                                                    | 3                                                                                                    |
| 2     |                                              |                                                                                                    | Salary Cal                                                                                                    |
| 3     | No.                                          | Name                                                                                                  |                                                                                                    |
| 4     | 1                                            | Marc <sub>zoon</sub>                                                                                  | n in to 400% with slider                                                                                                    |
| 5     | 2                                            | Stave                                                                                                 | $\backslash$                                                                                                    |
| Ready | et1 / Sheet2 / Sheet3 / 10                   | [] <b>*</b> []                                                                                        | □ ···· · · · · · · · · · · · · · · · ·                                                                                                     |

# Zoom Out

You can zoom out the workbook by moving the slider to the left. It will change the only view of the workbook. You can have maximum of 10% zoom in. See the below screen-shot.

| For H<br>Foste J<br>Clipboard T | Catibri<br>B Z U<br>H - 3<br>Fon | - 1<br>- A<br>- A | š xř |     | <br>部<br>2日・ | Ger<br>S | ita<br>veral<br>- %<br>_%<br>pmber | • | 国家国 | ormat<br>ell 5ty | ional I<br>as Tat | Develo<br>Formatt<br>ble * | ning + | 34  | Delet<br>Porm<br>Cells | e = 3 | Σ·<br>3.<br>2. | ŻT | C Eine<br>Sele<br>ng | 9 |
|---------------------------------|----------------------------------|-------------------|------|-----|--------------|----------|------------------------------------|---|-----|------------------|-------------------|----------------------------|--------|-----|------------------------|-------|----------------|----|----------------------|---|
| F19                             |                                  | - Cr              |      | 224 |              |          |                                    |   |     |                  |                   |                            |        |     |                        |       |                |    |                      |   |
|                                 | An Contract of Sector            | 66.4              |      | 3   |              |          |                                    |   |     | z                | oom               | 1 out                      | to 1   | .8% | wit                    | h sl  | ider           |    |                      |   |

If you want to insert some symbols or special characters that are not found on the keyboard in that case you need to use the **Symbols option**.

# **Using Symbols**

Go to **Insert » Symbols » Symbol** to view available symbols. You can see many symbols available there like Pi, alpha, beta, etc.

Select the symbol you want to add and click insert to use the symbol.

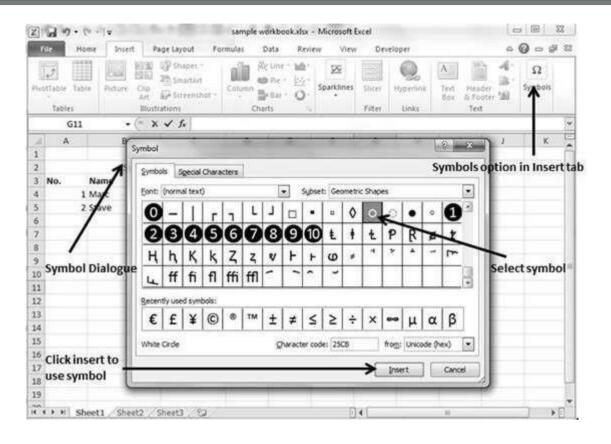

# **Using Special Characters**

Go to **Insert** » **Symbols** » **Special Characters** to view the available special characters. You can see many special characters available there like Copyright, Registered etc.

Select the special character you want to add and click insert, to use the special character.

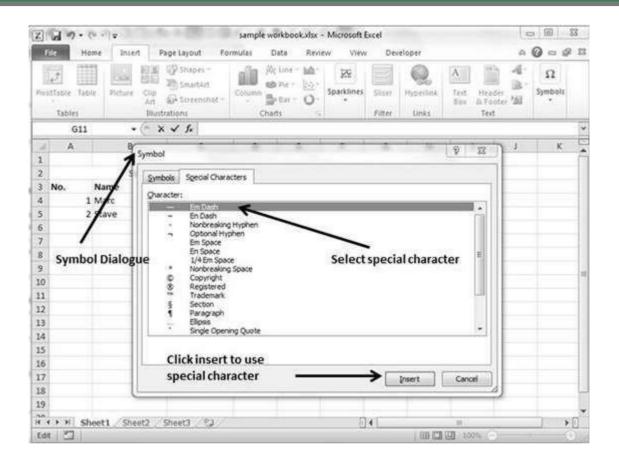

# **Adding Comment to Cell**

Adding comment to cell helps in understanding the purpose of cell, what input it should have, etc. It helps in proper documentation.

To add comment to a cell, select the cell and perform any of the actions mentioned below.

- Choose Review » Comments » New Comment.
- Right-click the cell and choose Insert Comment from available options.
- Press Shift+F2.

Initially, a comment consists of Computer's user name. You have to modify it with text for the cell comment.

| K                                                                                                    | 19.       | × •  +       |             |          | sample w            | orkbook.xlsx +                                | Microsoft | Excel    |               |                                                 | hp           | @ \ | 8   |
|----------------------------------------------------------------------------------------------------|-----------|--------------|-------------|----------|---------------------|-----------------------------------------------|-----------|----------|---------------|-------------------------------------------------|--------------|-----|-----|
|                                                                                                    | _         | me Insert    | C. Priget   | Layout   | Formulas            | Data Revie                                    | w Vie     | w Deve   | loper         |                                                 | 0.6          | 000 | 1.8 |
| ٩                                                                                                    | BY Resear | ch Thesaurus | Translate   | Commer   | Previous<br>et Mext | Show/Hide<br>Show All Co<br>Show Ink<br>ments |           | B Protec | t Workbook    | Protect ar<br>Allow Use<br>Track Cha<br>Changes | vs to Edit R |     |     |
|                                                                                                    | C5        | •            | (×.         | fr 500   | 000                 |                                               |           |          |               |                                                 |              |     |     |
| 4                                                                                                    | A         | В            |             | c        | D                   | E                                             | E.        | G        | н             | 1                                               | 1            | к   |     |
| 1                                                                                                    |           | Sal          | lary Calcul | lator    |                     |                                               |           |          | 2             |                                                 |              |     |     |
| 3                                                                                                    | No.       | Name         | Sa          | lary Amo | unt Tax             |                                               |           | Entered  | d comm        | ents                                            |              |     |     |
| 4                                                                                                    | 1         | Marc         |             | 4        | 2000 Enter          | your salary                                   | -         |          |               |                                                 |              |     |     |
| 5                                                                                                    | 2         | Stave        |             | 50       | 0000                |                                               |           |          |               |                                                 |              |     |     |
| 6                                                                                                    |           |              |             | 1        | 100                 |                                               |           |          |               |                                                 |              |     |     |
| 7                                                                                                    | _         |              |             | _        |                     | -                                             |           |          |               |                                                 |              |     |     |
| 8                                                                                                    |           |              |             | _        |                     |                                               |           |          |               |                                                 |              |     |     |
| 9                                                                                                    |           |              | a la abla   |          |                     |                                               |           |          |               |                                                 |              |     |     |
| 0                                                                                                    |           | 2            | electin     | gcenw    | ill show co         | omment                                        |           |          |               |                                                 |              |     |     |
| 11                                                                                                    |           |              |             |          |                     |                                               |           |          |               |                                                 |              |     |     |
| 12                                                                                                    |           |              |             |          |                     |                                               |           |          |               |                                                 |              |     |     |
| 3                                                                                                    |           |              |             |          |                     |                                               |           |          |               |                                                 |              |     |     |
| 15                                                                                                    |           |              |             |          |                     |                                               |           |          |               |                                                 |              |     |     |
| 16                                                                                                    |           |              |             |          |                     |                                               |           |          |               |                                                 |              |     |     |
| 7                                                                                                    |           |              |             |          |                     |                                               |           |          |               |                                                 |              |     |     |
| 8                                                                                                    |           |              |             |          |                     |                                               |           |          |               |                                                 |              |     |     |
| 19                                                                                                    |           |              |             |          |                     |                                               |           |          |               |                                                 |              |     |     |
| -                                                                                                    |           |              |             | 44       | 191                 | 1 1                                           |           | 141      |               |                                                 |              | 1   |     |
| Contraction of the local distribution of the local distribution of the | ay 2      | eet1 Shee    | 12 500      | ets ind  | 20                  |                                               | 1         | 191      | 1 (million)   | 100% (-)                                        |              |     | E   |
| 0.64                                                                                                    | 101 - 3   |              |             |          |                     |                                               |           |          | 11/100 2000 1 | 102 A0076 1.                                    | M            |     | E.  |

# **Modifying Comment**

You can modify the comment you have entered before as mentioned below.

- Select the cell on which the comment appears.
- Right-click the cell and choose the Edit Comment from the available options.
- Modify the comment.

| 2]         | 10-0 | V = 1.8     |                     |            |       |       | sample workbook vise - Mici                                                        | osoft | Excel   |              |               | ne:                                        | (C) - | ×  |
|------------|------|-------------|---------------------|------------|-------|-------|------------------------------------------------------------------------------------|-------|---------|--------------|---------------|--------------------------------------------|-------|----|
| Q.         | P Ho | me Inse     | rt Page             | Layout     | F     | orm   | ulas Data Review                                                                   | Viev  | v Devel | oper         |               | 00                                         | 000   | 23 |
| AE<br>Spei |      | ch Thesauru | Translat<br>Languas | e E<br>Con | 203   | 83    | Delete 🔄 Show/Hide Com<br>Previous 🕤 Show All Comme<br>Next 🔄 Show Ink<br>Comments |       |         | t Workbook   |               | and Share We<br>sers to Edit R<br>hanges * |       |    |
|            | C5   |             | (e.                 | Se.        | 50000 | Ó.,   |                                                                                    |       |         |              |               |                                            |       | .2 |
| -1         | A    | 8           | 6 T                 | 0          | 2     | Calit | - 11 - A + S -                                                                     |       | • ai    | H            | 1.            | J.                                         | - K - | 1  |
| 1          |      |             |                     |            | 1     |       |                                                                                    | 78    |         |              |               |                                            |       | 1  |
| 2          |      | 5           | alary Cale          | ulator     |       | в     | $\chi \equiv \Im \cdot \nabla \cdot \Pi \cdot \chi$                                | 8 28  | 1       |              |               |                                            |       | _  |
|            | No.  | Name        | 5                   | alary A    |       |       |                                                                                    |       |         |              |               |                                            |       | _  |
| 4          |      | Marc        | _                   |            |       | ¥.    | Cut                                                                                |       |         |              |               |                                            |       |    |
| 5          | 2    | Stave       |                     |            | _     | -ta   | ≲opy                                                                               | _     |         |              |               |                                            |       | _  |
| 6          |      |             |                     |            |       | 25    | Paste Options:                                                                     | - 1.1 |         |              |               |                                            |       |    |
| 7          |      |             |                     |            | -     |       | A                                                                                  |       |         |              |               |                                            |       |    |
| 8          |      |             |                     |            | -     |       | Paste Special                                                                      |       |         |              |               |                                            |       |    |
| 9          |      |             |                     |            |       |       | Insert                                                                             |       |         |              |               |                                            |       | -1 |
| 10         |      |             |                     |            | _     |       | Delete                                                                             |       |         |              |               |                                            |       |    |
| 11         |      |             |                     |            |       |       | Clear Contents                                                                     |       |         |              |               |                                            |       | -  |
| 12         |      |             |                     |            |       |       |                                                                                    |       |         |              |               |                                            |       |    |
| 14         |      |             |                     |            | -     |       | Filter                                                                             |       |         |              |               |                                            |       | -  |
| 15         |      |             |                     |            |       |       | Sort                                                                               | 2     |         |              |               |                                            |       | -  |
| 16         |      |             |                     |            | - 1   | 4     | Edit Comment                                                                       | -     | - E     | dit com      | ment of       | otion                                      |       | -1 |
| 17         |      |             |                     |            |       | 2     | Delete Comment                                                                     |       |         |              |               |                                            |       |    |
| 18         |      |             |                     |            | - 1   |       | Hide Comment                                                                       |       |         |              |               |                                            |       |    |
| 19         |      |             |                     |            | -     | ar l  | Format Cells                                                                       | - 11  |         |              |               |                                            |       |    |
| 24         |      | eet1 She    | 100 100             |            | -     | -     | Pick From Drop-down List                                                           | 1     | 4       |              | 14            |                                            | 1     | D  |
|            | dy 🙄 | eets _ She  | etz 2 Sh            | eet.s      | Cat   |       | Define Hame                                                                        | 2     |         | 100001070.0  | 100% (        | 5 0                                        | - 2   |    |
| nee        | 2    | 100         | _                   | -          | -     |       |                                                                                    |       |         | 11000 0.00 2 | and and the C | 20 <u> </u>                                |       | 6  |
|            |      |             |                     | 1.00       |       | 100.  | Hyperlink                                                                          |       |         |              |               |                                            |       |    |

# **Formatting Comment**

Various formatting options are available for comments. For formatting a comment, **Right click on cell » Edit comment » Select comment » Right click on it » Format comment**. With formatting of comment you can change the color, font,

| size,            | ,      |              | et                           | с.      |               | of                                                          |         |                 | the                                   | !                                                                                                    | CO                                              | mment. |
|------------------|--------|--------------|------------------------------|---------|---------------|-------------------------------------------------------------|---------|-----------------|---------------------------------------|----------------------------------------------------------------------------------------------------|-------------------------------------------------|--------|
|                  | 1.9.1  | - De         | * 1. D. T                    | 1.00    | sample work   | kbookaisa - Micros                                          | oft Exc | el              |                                       |                                                                                                    |                                                 | X(0))  |
| file             | Ho     |              | Pagelay                      | out Fe  | ormulas Data  | Review Vie                                                  | ŵ       | Developer       |                                       |                                                                                                    | ~ @ = #                                         | 83     |
| Sprilin          | USR    | ch Thesaurus | age<br>Translate<br>Language | 123     | Previous 🖘 St | Now/Hide Comment<br>how All Comments<br>how Ink             | Prote   | o um            | Sha<br>k Workb                        | Allow Use                                                                                                    | id Share Workboo<br>vs to Edit Ranges<br>nges * | k      |
| 0                | Commen | t1 •         | c 1                          | 6       |               | Format Comme                                                | e       |                 |                                       |                                                                                                    | 2 8                                             |        |
| 1                | A      | 8            |                              | с       | D             | Protection                                                  | Acres 1 | Properte        | . 1                                   | Margins                                                                                                    | Alt Text                                        |        |
| 2                |        | Sal          | ary Calculat                 | or      | /             | Font                                                        | 1       | Alignment       | 0                                     | olors and Lines                                                                                                 | Sze                                             |        |
| 3 N              | o.     | Name         |                              | y Amoun | t Tax         | Eonti                                                       |         |                 | Pont styl                             | e: Sze:                                                                                                    |                                                 |        |
| 4                | 1      | Marc         |                              | 200     | Ester your    | Tahoma                                                      |         |                 | -                                     | 9                                                                                                    |                                                 |        |
| 5<br>6<br>7<br>8 | 2      | Stave        |                              | 5000    |               | T Sylfaen<br>T Symbol<br>System<br>TeamVerse<br>Teiston Pro | r8      |                 | Regular<br>Italic<br>Sold<br>Bold Ita | 10                                                                                                    | - â                                             |        |
| 9                |        |              |                              | 1       |               | Underline:                                                  |         |                 | Color:                                | 111 [14                                                                                                    |                                                 | 18     |
| 10               |        |              |                              | 1       |               | None                                                        |         |                 | and the second second                 | matc 💌 🗔 t                                                                                                    | formal font                                     |        |
| 11               |        |              |                              |         |               | Effects                                                     |         | . 000           | Preview                               | in the second second second second second second second second second second second second second second second | estimotivitori                                  |        |
| 12<br>13<br>14   |        |              | Form                         | atting  | comments      | Striketivo<br>Superiori<br>Subscript                        |         |                 | E                                     | AaBbCcYy2                                                                                                    | a                                               |        |
| 15               |        |              |                              |         |               |                                                             |         |                 |                                       |                                                                                                    |                                                 |        |
| 16               |        |              |                              |         |               | This font style                                             | c mitab | ed for the disc | lay. The                              | dosest matching sty                                                                                             | le wil be used for                              |        |
| 17               |        |              |                              |         |               | printing.                                                   |         |                 |                                       |                                                                                                    |                                                 |        |
| 18               | H Sh   | eet1 Shee    | t2 Sheet3                    | 3 . 22  |               |                                                             |         |                 |                                       | OK                                                                                                    | Cancel                                          |        |

#### **Text Boxes**

Text boxes are special graphic objects that combine the text with a rectangular graphic object. Text boxes and cell comments are similar in displaying the text in rectangular box. But text boxes are always visible, while cell comments become visible after selecting the cell.

# **Adding Text Boxes**

To add a text box, perform the below actions.

□ Choose Insert » Text Box » choose text box or draw it.

Initially, the comment consists of Computer's user name. You have to modify it with text for the cell comment.

| 6.37   | 10 -1                   | Carlos Carlos         | ٠    | _        |                                | ×                                  | unbug aut |        | MARA + W                             | N. 14340 | LEVEL              |                 | - 14                | 4,000,010        | 1910.                     |             | 1000         | -       |
|--------|-------------------------|-----------------------|------|----------|--------------------------------|------------------------------------|-----------|--------|--------------------------------------|----------|--------------------|-----------------|---------------------|------------------|---------------------------|-------------|--------------|---------|
| E      | ile                     | Home                  | 1.22 | seit     | Pagelo                         | ijout.                             | Forms     | ilas - | Data                                 | Revie    | w View             | Dev             | eloper              | Format           | £                         |             | A 🚱 🛛        | a de la |
| -      | atable<br>Table         | Table                 | Pide | Ar<br>II | 티 관 Si<br>e 윤 Si<br>Iustration | hapes *<br>martArt<br>creensh<br>s |           | olumn  | Ar Line -<br>Pie -<br>Bar -<br>harts | CEE      | j2g<br>Sparkilines | Sheer<br>Filter | Etyperfink<br>Links | A<br>Test<br>Box | Header<br>& Foote<br>Text | 4<br>3<br>3 | Ω<br>Symbols |         |
|        | Text                    | Box 1                 |      | • (e     |                                | f.                                 |           |        | COPU PEI                             |          |                    |                 |                     | Text 8           |                           |             |              | 11      |
| a.     | A                       |                       |      | B        |                                | С                                  |           | D      | 1                                    | E        | F                  | G               | н                   |                  | t a text b                |             |              |         |
| 1      |                         |                       |      |          |                                |                                    |           |        |                                      |          |                    |                 |                     | post             | ioned an                  | ywhere      | on the pag   | -       |
| 2      | 20111                   | 1.5                   | 100  | Salary   | Calcula                        |                                    | 10.00.000 |        |                                      |          | ~                  | 0               |                     |                  |                           |             |              |         |
| Georg  | No.                     | - 252                 | me   | _        | Sala                           | iry Am                             | ount T    |        |                                      |          | 9                  | 0               | -                   | 9                |                           |             |              |         |
| 4      |                         | 1 Ma                  |      |          |                                |                                    | 2000      | -      | 3%                                   |          |                    |                 |                     |                  |                           |             |              |         |
| 5      |                         | 2 Sta                 | ve   | _        |                                |                                    | 0000      | 20     | 1%                                   |          | T                  |                 |                     | Ĩ -              |                           |             |              | -       |
| 6<br>7 |                         |                       | -    |          |                                |                                    |           |        |                                      |          | - ó -              | -0              | -                   | φ                |                           |             |              |         |
| 3      |                         |                       | -    |          |                                |                                    |           |        |                                      |          | 1                  |                 |                     |                  |                           |             |              |         |
| 9      |                         |                       | -    |          |                                |                                    |           |        |                                      |          |                    |                 |                     |                  |                           |             |              |         |
| 10     |                         |                       | 3    |          |                                |                                    |           |        |                                      |          |                    |                 |                     |                  |                           |             |              |         |
| 11     |                         |                       |      |          |                                |                                    |           |        |                                      |          |                    |                 |                     |                  |                           |             |              |         |
| 12     |                         | Ins                   | ert  | Tab      |                                |                                    |           |        |                                      | Inse     | rtedte             | xt bo           | ×                   |                  |                           |             |              |         |
| 13     |                         |                       |      |          |                                |                                    |           |        |                                      |          |                    |                 |                     |                  |                           |             |              |         |
| 14     |                         |                       |      |          |                                |                                    |           |        |                                      |          |                    |                 |                     |                  |                           |             |              |         |
| 15     |                         |                       |      |          |                                |                                    |           |        |                                      |          |                    |                 |                     |                  |                           |             |              |         |
| 16     |                         |                       |      |          |                                |                                    |           |        |                                      |          |                    |                 |                     |                  |                           |             |              |         |
| 17     |                         |                       |      |          |                                |                                    |           |        |                                      |          |                    |                 |                     |                  |                           |             |              |         |
| 18     |                         |                       |      |          |                                |                                    |           |        |                                      |          |                    |                 |                     |                  |                           |             |              |         |
| 14 4   | Statements and American | ويعاريك والعرق الربان | 1/3  | heet2    | Sheet                          | 3 28                               | 2         |        |                                      |          |                    | 14              | -                   |                  | h                         |             | 11           | +       |
| Rea    | idy 1 😤                 | 3                     |      |          |                                |                                    |           |        |                                      |          |                    |                 | 1/6                 |                  | 200%                      | 0:          | 0            | •       |

# Formatting Text Box

After you have added the text box, you can format it by changing the font, font size, font style, and alignment, etc. Let us see some of the important options of formatting a text box.

- **Fill:** Specifies the filling of text box like No fill, solid fill. Also specifying the transparency of text box fill.
- Line Color: Specifies the line color and transparency of the line.
- Line Style: Specifies the line style and width.
- **Size:** Specifies the size of the text box.
- **Properties:** Specifies some properties of the text box.
- **Text Box:** Specifies text box layout, Auto-fit option and internal margins.

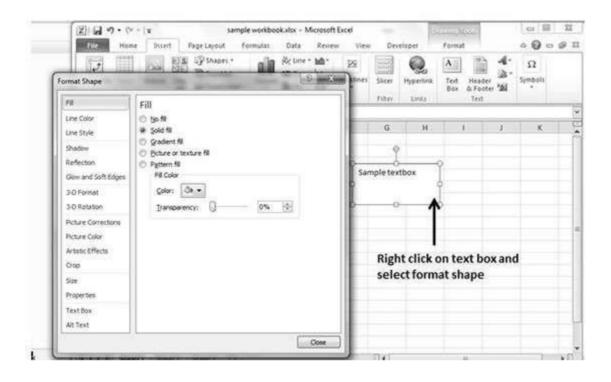

# **Undo Changes**

You can reverse almost every action in Excel by using the Undo command. We can undo changes in following two ways.

- From the Quick access tool-bar » Click Undo.
- Press Control + Z.

| z,                    | 10.                                                                                                    | -                            | sample                         | workbookatak                               | - Microsoft I | facel    |         |                                                     | 100                                                                                                    | - X.              |
|-----------------------|----------------------------------------------------------------------------------------------------|------------------------------|--------------------------------|--------------------------------------------|---------------|----------|---------|-----------------------------------------------------|----------------------------------------------------------------------------------------------------|-------------------|
| file                  | Aping '5000' and                                                                                                    | Page Layout                  | Formulat                       | Data Revi                                  | ew View       | Devel    | oper    |                                                     | 06                                                                                                    | 0-08              |
| Facto                 | Format Cells                                                                                                    |                              | ■ ● 田・                         | General -<br>\$ - % +<br>% -%<br>Number /4 | Vormat        |          | tting - | G**Insert *<br>G# Delete *<br>(B) Format *<br>Cells | Σ·<br>Ξ·<br>Δ·<br>Sort 0<br>Constant<br>Constant<br>Const | A Find & Select - |
|                       | Faite                                                                                                    | C 5. 2                       | 0000                           |                                            |               |          |         |                                                     |                                                                                                    | 1                 |
|                       | Undo 5 Actions                                                                                                    | c                            |                                | ε                                          | E.            | G        | н       | - II-                                               | - a -                                                                                                    | к                 |
| 1                     |                                                                                                    |                              |                                |                                            |               |          |         |                                                     |                                                                                                    | - 1               |
| 1<br>2<br>3 N<br>4    | A CONTRACTOR OF A CONTRACTOR OF A CONTRACTOR O | lary Calculator<br>Salary An | ount Tax<br>5000 10<br>2000 20 | 96                                         | lick acce     | ss tooll | bar     |                                                     |                                                                                                    |                   |
| 6                     | 2 stave                                                                                                    |                              | 2000 20                        |                                            |               |          |         |                                                     |                                                                                                    |                   |
| 5<br>6<br>7<br>8<br>9 |                                                                                                    |                              |                                |                                            |               |          |         |                                                     |                                                                                                    |                   |
| 10                    | Undo and list                                                                                                    | t of steps on                | clicking an                    | wor                                        |               |          |         |                                                     |                                                                                                    |                   |
| 13                    |                                                                                                    |                              |                                |                                            |               |          |         |                                                     |                                                                                                    |                   |
| 15<br>16              |                                                                                                    |                              |                                |                                            |               |          |         |                                                     |                                                                                                    |                   |
| 18                    |                                                                                                    |                              |                                |                                            |               |          |         |                                                     |                                                                                                    | -                 |
| 2.                    | H Sheet1 She                                                                                                    | et2 / Sheet3 //              | 2                              |                                            | D             | •        | 1/000)  | 100%                                                |                                                                                                    |                   |

You can reverse the effects of the past 100 actions that you performed by executing Undo more than once. If you click the arrow on the right side of the

Undo button, you see a list of the actions that you can reverse. Click an item in that list to undo that action and all the subsequent actions you performed.

#### **Redo Changes**

You can again reverse back the action done with undo in Excel by using the Redo command. We can redo changes in following two ways.

- From the Quick access tool-bar » Click Redo.
- Press Control + Y.

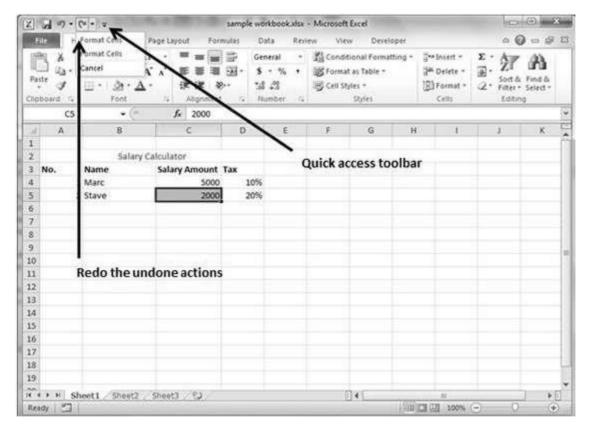

# **Formatting Cell**

MS Excel Cell can hold different types of data like Numbers, Currency, Dates, etc. You can set the cell type in various ways as shown below:

- Right Click on the cell » Format cells » Number.
- Click on the Ribbon from the ribbon.

| 2 2 7 - 0<br>70 10<br>10<br>10<br>10<br>10<br>10<br>10<br>10<br>10<br>10 | ne Insert Page<br>Calibri - 11 -<br>B / Q - A' A'<br>□ - Ĵt - ▲ - | tayout farmuta<br>可一定可定<br>可可可见<br>可可可可<br>使作 多・ | nple workbook.slov<br>i Data Rev<br>S - 1% -<br>1% -23 | Microsoft Exce<br>iew View     Sonditional     Sonditional     Sonditional     Sonditional     Sonditional     Sonditional     Sonditional | Developer<br>A Formatting *<br>able * | g** Insert +<br>g# Delete +<br>Eg) Format +                                                                                                    |                                                                                                    |                |
|--------------------------------------------------------------------------|-------------------------------------------------------------------|--------------------------------------------------|--------------------------------------------------------|----------------------------------------------------------------------------------------------------|---------------------------------------|----------------------------------------------------------------------------------------------------|----------------------------------------------------------------------------------------------------|----------------|
| Olphoard (%)                                                             | Fact (a                                                           | Algement                                         | a Number is                                            | Format Cells                                                                                                    |                                       |                                                                                                    |                                                                                                    | D- 102300      |
| 5 1002<br>6<br>7<br>8<br>9<br>10<br>11<br>12<br>13                       | Name Au<br>Marc<br>Stave                                          | ss con and<br>some states and<br>ormat cells     | 9.2014                                                 | Number<br>Cartegory:<br>General<br>Number<br>Carteny<br>Accounts<br>Nacrosofic<br>Scentific<br>Scentific<br>Scentific<br>Castom            |                                       | Font Border<br>Sample<br>15.99.2014<br>Type:<br>ad/(1/2023)<br>*VedmesSay, M<br>3/14<br>3/1401<br>637.401<br>637.401<br>14.402<br>14.402<br>14 |                                                                                                    | •              |
| 15<br>16<br>17<br>18                                                     |                                                                   | e or format                                      | /                                                      | asteriok (*                                                                                                    | ) respond to th                       | ariges in regional d                                                                                                    | nbers as date values. Date form<br>late and time settings that are spe<br>ak are not affected by sperating i | sofied for the |

# **Various Cell Formats**

Below are the various cell formats.

- **General:** This is the default cell format of Cell.
- **Number:** This displays cell as number with separator.
- **Currency:** This displays cell as currency i.e. with currency sign.
- Accounting: Similar to Currency, used for accounting purpose.
- **Date:** Various date formats are available under this, like 17-09-2013, 17th-Sep-2013, etc.
- **Time:** Various Time formats are available under this like 1.30PM, 13.30, etc.
- **Percentage:** This displays cell as percentage with decimal places like 50.00%.
- **Fraction:** This displays cell as fraction like 1/4, 1/2 etc.

- **Scientific:** This displays cell as exponential like 5.6E+01.
- **Text:** This displays cell as normal text.
- **Special:** Special formats of cell like Zip code, Phone Number.
- **Custom:** You can use custom format by using this.

You can assign any of the fonts that is installed for your printer to cells in a worksheet.

#### **Setting Font from Home**

You can set the font of the selected text from **Home » Font group » select the font**.

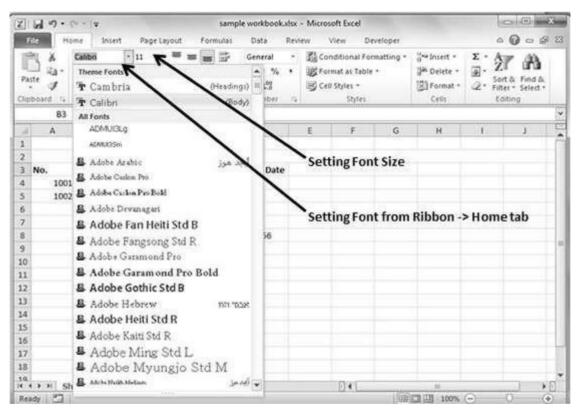

# Setting Font from Format Cell Dialogue

- Right click on cell » Format cells » Font Tab
- Press Control + 1 or Shift + Control + F

| Z . •? • (* • *             | sample workbooka/sx + Microsoft Excel                                                                                                    | 1 0 a                                        |
|-----------------------------|----------------------------------------------------------------------------------------------------|----------------------------------------------|
| Ele Home Insert             | Page Layout Formulas Data Review View Developer                                                                                                    | a () = # X                                   |
| Paste J<br>Clipboard / Font | 11     Image: Second second sec | Sont & Find &<br>Filter - Select -<br>Eating |
| 83 • (                      | Font: Font style: Sze:                                                                                                    | *                                            |
| A B                         | Calbri Bold 11                                                                                                    | J 5                                          |
| 1                           | Tr Cambria (Headings) . Regular . 8 .                                                                                                    |                                              |
| 2                           | ADMUTIKO                                                                                                    |                                              |
| 3 No. Name                  | ADMULISIM DATalic 11                                                                                                    |                                              |
| 4 1001 Marc                 | Adobe Casion Pro * 14 *                                                                                                    |                                              |
| 5 1002 Stave                | Underline: Coler:                                                                                                    |                                              |
| 6                           | None V Research V Ligemai font                                                                                                    |                                              |
| 7 8                         | Effects Preview                                                                                                    |                                              |
| 9                           | E Strikettrough                                                                                                    |                                              |
| 10                          | Supersolut AaBbCcYyZz                                                                                                    |                                              |
| 11                          | E Subscript                                                                                                    |                                              |
| 12                          |                                                                                                    |                                              |
| 13                          | This is a TrueType font. The same font will be used on both your printer and your screen.                                                                                                    |                                              |
| 14                          |                                                                                                    |                                              |
| 15                          | Set Font Style Select Font Size                                                                                                    |                                              |
| 16                          | SelectFont                                                                                                    |                                              |
| 17                          |                                                                                                    |                                              |
| 18                          | OK Cancel                                                                                                    |                                              |
| 10 H Sheet1 Sheet           | 는 Sheet의 / 외 / · · · · · · · · · · · · · · · · ·                                                                                                    | 1 20                                         |
| Ready 2                     |                                                                                                    | 0                                            |

You can change the text decoration of the cell to change its look and feel.

#### **Text-Decoration**

Various options are available in Home tab of the ribbon as mentioned below.

- Bold: It makes the text in bold by choosing Home » Font Group » Click
   B or Press Control + B.
- Italic: It makes the text italic by choosing Home » Font Group » Click I or Press Control + B.
- Underline: It makes the text as underlined by choosing Home » Font Group » Click U or Press Control + B.
- Double Underline: It makes the text highlighted as double underlined by choose Home » Font Group » Click arrow near U » Select Double Underline.

| X M               | 19              | ¥7.         | \$                        | ample workboo                                                                                                    | katise - Mi | crosoft Ex              | cel       |            |                                                    | 100                                           | (n) - X                               |
|-------------------|-----------------|-------------|---------------------------|----------------------------------------------------------------------------------------------------|-------------|-------------------------|-----------|------------|----------------------------------------------------|-----------------------------------------------|---------------------------------------|
| File              | Home            | Insert Page | e Layout - Pormu          | las Data                                                                                                    | Review      | View                    | Develop   | er:        |                                                    | A                                             | 0 - 0 1                               |
| Paste<br>Clipboar | · .             |             | and the second second per | General                                                                                                    | • 18        | Format as<br>Cell Style |           | ng -       | g** Insert *<br>g# Deiete *<br>E Format *<br>Cells | Σ·A<br>III · ZI<br>2· Sort<br>Content<br>Edit | å Find &<br>• Select •                |
|                   | A2              | • (*)       | f. Salary se              | culator                                                                                                    |             |                         |           |            |                                                    |                                               |                                       |
| 1                 | A               | В           | 1                         | DE                                                                                                    |             | ₽>                      | G         | H          | / 1. K                                             | 3                                             | K                                     |
| 2                 |                 | Salary Calc | ulator                    |                                                                                                    | -           | Makir                   | ıg text ı | inde       | arlined                                            |                                               |                                       |
| 3 No.             |                 |             | alary Amount Ta           | and the second second se |             | Wakn                    | ig tentt  | max        | innea                                              |                                               |                                       |
| 4                 | 1 Mar           |             | 2000                      | 1050                                                                                                    |             |                         |           |            |                                                    |                                               |                                       |
| 5                 | a Stav          | <u>e</u>    | 50000                     | 20%                                                                                                    | •           |                         |           |            |                                                    |                                               |                                       |
| 7<br>8            | Makin           | g text Bold |                           | Maki                                                                                                    | ng tex      | t italic                |           |            |                                                    |                                               |                                       |
| 9<br>10           |                 |             |                           |                                                                                                    |             |                         |           |            |                                                    |                                               |                                       |
| 11                |                 |             |                           |                                                                                                    |             |                         |           |            |                                                    |                                               |                                       |
| 12                |                 |             |                           |                                                                                                    |             |                         |           |            |                                                    |                                               |                                       |
| 13                |                 |             |                           |                                                                                                    |             |                         |           |            |                                                    |                                               |                                       |
| 14                |                 |             |                           |                                                                                                    |             |                         |           |            |                                                    |                                               |                                       |
| 15                |                 |             |                           |                                                                                                    |             |                         |           |            |                                                    |                                               |                                       |
| 16                |                 |             |                           |                                                                                                    |             |                         |           |            |                                                    |                                               |                                       |
| 17                |                 |             |                           |                                                                                                    |             |                         |           |            |                                                    |                                               |                                       |
| 18<br>19          |                 |             |                           |                                                                                                    |             |                         |           |            |                                                    |                                               |                                       |
|                   | New York States |             |                           |                                                                                                    |             | -                       | (an)      |            |                                                    |                                               | 1                                     |
| Ready             |                 | Sheet2 Sh   | 0013 . 12                 |                                                                                                    |             |                         |           | lines      | TI COR. LOOM                                       |                                               |                                       |
| increase.         | Sheet 1         |             |                           |                                                                                                    |             |                         |           | (internal) | 100%                                               |                                               | · · · · · · · · · · · · · · · · · · · |

# **More Text-Decoration Options**

There are more options available for text decoration in Formatting cells » Font Tab »Effects cells as mentioned below.

- **Strike-through:** It strikes the text in the center vertically.
- **Super Script:** It makes the content to appear as a super script.
- **Sub Script:** It makes content to appear as a sub script.

| Z   | 39.00             |                                           |           | sample workbook.ds                             | ox - Microsoft Exc   | el                 |                                                                                                    | 9          | 6                  | 2   |
|-----|-------------------|-------------------------------------------|-----------|------------------------------------------------|----------------------|--------------------|----------------------------------------------------------------------------------------------------|------------|--------------------|-----|
| -   | ile Home          |                                           | age Layou | t Formulas Data R                              | eview View           | Developer          |                                                                                                    | ~ <b>(</b> | 00                 | 23  |
| 3   | te J              | hbri - 11<br>I U - A<br>- ③ - ▲ -<br>Font | ij        | E ■ ■ → S · % ·                                | Format as            |                    | G⇔losert +<br>G™ Delete +<br>EFormat +<br>Cells                                                                |            | Find &<br>Select - |     |
|     | A2                | • (*                                      | 4         | Format Cells                                   |                      |                    |                                                                                                    | 9 X        | 1                  | -   |
| 1   | A                 | В                                         |           | Number Alignment Font                          | Border Fi            | Protection         | ]                                                                                                    |            | к                  | 1.1 |
| 2   |                   | Salary Ca                                 | Iculat    | Eonti                                          |                      | Font style:        | Şze:                                                                                                    |            |                    | f   |
| 3   | No. N             | ame                                       | Salar     | Calbri                                         |                      | Bold               | 11                                                                                                    |            |                    |     |
| 4   | 1 M               | larc                                      |           | T Canòria (Headrigs)                           | · ·                  | Regular<br>Italic  | · 8                                                                                                    |            |                    |     |
| 5   | 2 <u>St</u>       | ave                                       |           | Adobe Arabic                                   |                      | Bold               | 10                                                                                                    |            |                    |     |
| 6   |                   |                                           | _         | Adobe Casion Pro                               |                      | Sold Italic        | 12                                                                                                    |            |                    |     |
| 7   | Chock th          | nisto strike                              |           | Adobe Devanagari                               |                      |                    | * 14                                                                                                    |            |                    |     |
| 8   |                   | is to suike                               |           | Underline:                                     |                      | Çolor:             | the second second second second second second second second second second second second second second second s | 20175232   |                    |     |
| 9   | text              |                                           |           | None                                           |                      | 12                 | No.                                                                                                    | rmal font  |                    |     |
| 10  |                   |                                           |           | Effects                                        |                      | Preview            |                                                                                                    |            |                    | 11  |
| 11  | Maketov           | t Suporcerly                              |           | Strikethrough                                  |                      |                    | CONSIGNA-                                                                                                    |            |                    |     |
| 12  | wake tex          | t Superscrip                              | л<br>- 1  | Superscript                                    |                      | - 1                | aBbCcYyZz                                                                                                    |            |                    |     |
| 13  | NIVINYOUSSEE IN U |                                           | 1         | 🖉 🖾 Subscript                                  |                      | 2                  |                                                                                                    |            |                    | 1   |
| 14  | Make tex          | t Superscrip                              | ot 👘      |                                                |                      |                    |                                                                                                    |            |                    |     |
| 15  |                   |                                           | -         | This is a TrueType font. The sam               | ne font will be used | on both your print | ter and your son                                                                                               | een,       |                    |     |
| 16  |                   |                                           | - 1       | and and an an an an an an an an an an an an an |                      |                    |                                                                                                    |            |                    | 1   |
| 17  |                   |                                           | - 8       |                                                |                      |                    |                                                                                                    |            |                    |     |
| 18  |                   |                                           | -         |                                                |                      |                    |                                                                                                    |            |                    | 1   |
| 19  |                   |                                           |           | L                                              |                      |                    |                                                                                                    | 1          |                    | ¥   |
| 8C. | Shee              | t1 / Sheet2 /                             | Sheet3    |                                                |                      |                    | OK                                                                                                    | Cancel     | •                  | E   |
| Re  | NO/ 3             |                                           | 1         |                                                |                      |                    | -                                                                                                    |            | •                  |     |

You can rotate the cell by any degree to change the orientation of the cell.

#### **Rotating Cell from Home Tab**

Click on the **orientation** in the **Home tab**. Choose options available like Angle Counter Clockwise, Angle Clockwise, etc.

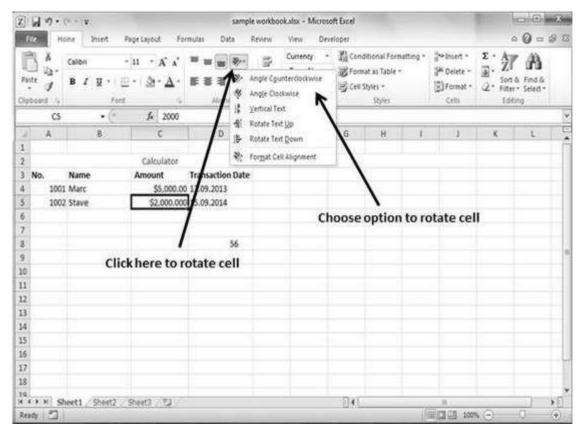

# **Rotating Cell from Formatting Cell**

Right Click on the cell. Choose Format cells » Alignment » Set the degree for rotation.

| X . · · · ·                                                                                                    | sample workbook.xlsx - Microsoft Excel | c 🖽 🖾 |
|----------------------------------------------------------------------------------------------------|----------------------------------------|-------|
| File Home Inset PageLayout Formulas                                                                                                    | Data Review View Developer             |       |
| $\begin{bmatrix} X \\ U_{\Delta} \\ F_{D} & U_{\Delta} \\ J \\ J \\ J \\ J \\ J \\ J \\ J \\ J \\ J \\ $                                                                                                    |                                        | 27 A  |
| C5 • (* 1/2 2000                                                                                                    | Format Cells                           |       |
| A         B         C           1         Calculator         Calculator           3         No.         Name         Amount         Trans           4         1001 Marc         55,000.00         17.09.           5         1002 Stave         \$2,000.000         15.09.           6         7         7         7           8         9         10         11           12         13         14         15           16         17         18         16 |                                        |       |
| 10<br>H + + H Sheet1 / Sheet2 / Sheet3 / (2)<br>Ready / 2                                                                                                    | OK Can                                 |       |

#### **31. SETTING COLORS**

You can change the background color of the cell or text color.

# **Changing Background Color**

By default the background color of the cell is white in MS Excel. You can change it as per your need from **Home tab > Font group > Background color**.

| 8      | a 17 • 01 | * ( <b>v</b> .           |                         | sample work     | book size + M | icrosoft | Ercel  |                                       |        |                                         |       | 00       |    |
|--------|-----------|--------------------------|-------------------------|-----------------|---------------|----------|--------|---------------------------------------|--------|-----------------------------------------|-------|----------|----|
| 17.    | Hom       | e biseit                 | Page Layout Formu       | nas Data Review | C. Mini-      | Develo   | iper   |                                       |        |                                         |       | ∩ @ ==   | 88 |
| Past   | 23- 2     | alibei<br>B Z Y -<br>For | · · · · · ·             |                 | 5 - %         | • 1      |        | tional Forma<br>8 as Table *<br>Sples | ting - | Genter -<br>Genter -<br>Genter -<br>Cen |       | A Find & |    |
|        | D3        | • (*)                    | fe Theme O              | olors           |               |          |        |                                       |        |                                         |       |          | 1  |
| 1      | A         | В                        | ¢                       | $\sim$          | E F           |          | 6      | н                                     | 1      | 2                                       | к     | L        | 5  |
| 1      |           |                          | Calcul                  |                 |               |          |        |                                       |        |                                         |       |          |    |
| 1      | No. M     | lame                     | Amount 📕 🖬 🖬            |                 | Click         | here     | tor    | hange                                 | hack   | ground                                  | color |          |    |
| 4      | 1001 M    | Marc                     | SS, Standard            | Colors          | CIICA         | nere     | = 10 0 | nange                                 | Jack   | ground                                  | color |          |    |
| 5      | 1002 5    | tay                      | \$2.0 🗰 🕮 🗐             |                 |               |          |        |                                       |        |                                         |       |          |    |
| 6      |           | /                        | 7 10                    | ange //         |               |          |        |                                       |        |                                         |       |          |    |
| 7      |           |                          |                         |                 |               |          |        |                                       |        |                                         |       |          |    |
| 8<br>9 | Backgr    | ound co                  | lor change to           | Orange          |               |          |        |                                       |        |                                         |       |          |    |
|        | 10.0000   |                          | 1970 A. M. COURTE OF SE | STADA ROOM      |               |          |        |                                       |        |                                         |       |          |    |
| 0      |           |                          |                         |                 |               |          |        |                                       |        |                                         |       |          |    |
| 11     |           |                          |                         |                 |               |          |        |                                       |        |                                         |       |          |    |
| 2      |           |                          |                         |                 |               |          |        |                                       |        |                                         |       |          |    |
| 4      |           |                          |                         |                 |               |          |        |                                       |        |                                         |       |          |    |
| 5      |           |                          |                         |                 |               |          |        |                                       |        |                                         |       |          |    |
| 5      |           |                          |                         |                 |               |          |        |                                       |        |                                         |       |          |    |
| 7      |           |                          |                         |                 |               |          |        |                                       |        |                                         |       |          |    |
| 18     |           |                          |                         |                 |               |          |        |                                       |        |                                         |       |          |    |
| a.,    |           |                          | Sheet3 / 13             |                 |               |          | 140    |                                       |        |                                         | _     |          | -  |
| 6.6    | 500       | nu // 5neel2             | Sinters ( Ta            |                 |               |          | 1.1.1  |                                       |        | Contraction of the Instance             |       |          | 1  |

# **Changing Foreground Color**

By default, the foreground or text color is black in MS Excel. You can change it as per your need from **Home tab » Font group » Foreground color**.

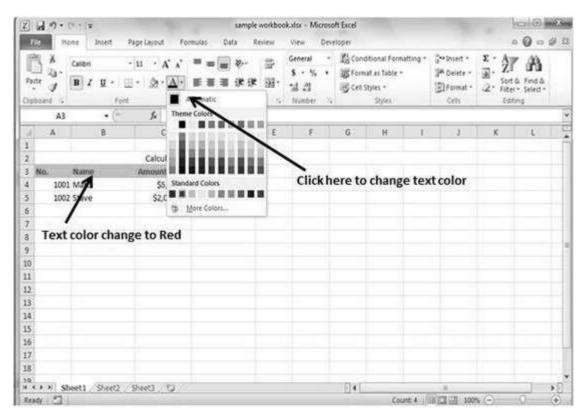

Also you can change the foreground color by selecting the cell **Right click** » **Format cells** » **Font Tab** » **Color**.

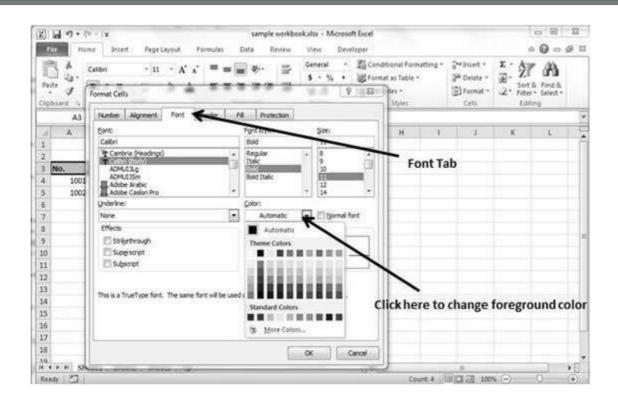

If you don't like the default alignment of the cell, you can make changes in the alignment of the cell. Below are the various ways of doing it.

#### **Change Alignment from Home Tab**

You can change the Horizontal and vertical alignment of the cell. By default, Excel aligns numbers to the right and text to the left. Click on the available option in the Alignment group in Home tab to change alignment.

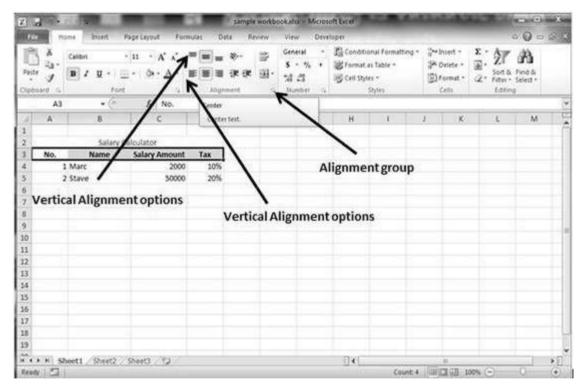

#### **Change Alignment from Format Cells**

Right click on the cell and choose format cell. In format cells dialogue, choose **Alignment Tab.** Select the available options from the Vertical alignment and Horizontal alignment options.

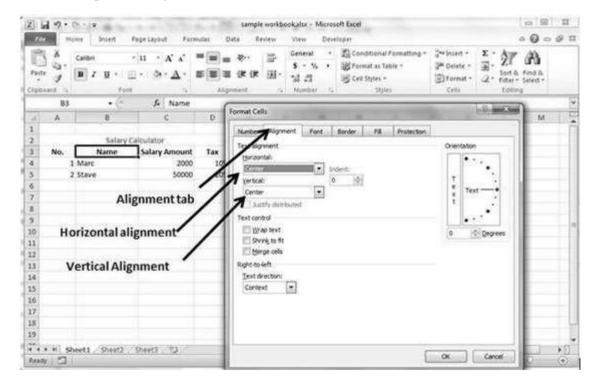

# **Exploring Alignment Options**

**1. Horizontal Alignment:** You can set horizontal alignment to Left, Centre, Right, etc.

- Left: Aligns the cell contents to the left side of the cell.
- **Center:** Centers the cell contents in the cell.

- **Right:** Aligns the cell contents to the right side of the cell.
- **Fill:** Repeats the contents of the cell until the cell's width is filled.
- **Justify:** Justifies the text to the left and right of the cell. This option is applicable only if the cell is formatted as wrapped text and uses more than one line.

**2. Vertical Alignment:** You can set Vertical alignment to top, Middle, bottom, etc.

- **Top:** Aligns the cell contents to the top of the cell.
- **Center:** Centers the cell contents vertically in the cell.
- **Bottom:** Aligns the cell contents to the bottom of the cell.
- **Justify:** Justifies the text vertically in the cell; this option is applicable only if the cell is formatted as wrapped text and uses more than one line.

# **Merge Cells**

MS Excel enables you to merge two or more cells. When you merge cells, you don't combine the contents of the cells. Rather, you combine a group of cells into a single cell that occupies the same space.

You can merge cells by various ways as mentioned below.

 Choose Merge & Center control on the Ribbon, which is simpler. To merge cells, select the cells that you want to merge and then click the Merge & Center button.

| Easter<br>Factor | Mon<br>A c | e Insert P     | Page Layout Form                                                                                         |           |           |        | aakudux - Micros                                | OLENCE                     |           |                               |                |                                     | Contraction | -See   |
|------------------|------------|----------------|----------------------------------------------------------------------------------------------------|-----------|-----------|--------|-------------------------------------------------|----------------------------|-----------|-------------------------------|----------------|-------------------------------------|-------------|--------|
| Paste            |            |                | 493,003,461, 3,870                                                                                       | ulas Da   | ta Re     | niew.  | View Deve                                       | loper                      |           |                               |                |                                     | • 0 =       | 1 S 10 |
| Пресса           | 9          |                | $ \mathbf{u}  + \mathbf{A}^* \mathbf{A}^*$<br>+ $\partial \mathbf{A} \cdot \underline{\mathbf{A}} \cdot$ | E E E     | ≫··<br>使使 | AN RUN | General •<br>\$ • % •<br>•A -M<br>Mare & Senter | 器 Format a<br>写 Cell Shite |           | P=Snor<br>P=DeS<br>DeS<br>Cet | ete +<br>nat + | Σ · Α<br>Ξ· Στ<br>2· Son &<br>Lotin | Select *    |        |
|                  | A2         | • (*           | Ja Salary C                                                                                              | alculator |           | 3      | Merge Bores                                     |                            |           |                               |                |                                     |             | - 10   |
| 4                | A          | 8              | C                                                                                                    | D         | E         | 2      | Merge Cells                                     | н                          | 1         | E                             | ∹К.            | L                                   | M           | -      |
| 2                | -          | Salary C       | alculator                                                                                                |           |           | F      | and the second state of the second              |                            |           |                               |                |                                     |             |        |
| 3                | No.        | Name 4         | Salary Amount                                                                                            | Tax       |           |        | n                                               | nerge C                    | ontrol in | Angn                          | mer            | itgroup                             |             |        |
| 4                |            | Marc           | 2000                                                                                                    | 10%       |           |        |                                                 |                            |           |                               |                |                                     |             |        |
| 5                | 2 5        | tave           | 50000                                                                                                    | 20%       |           |        |                                                 |                            |           |                               |                |                                     |             | _      |
| 6<br>7           |            |                |                                                                                                    |           |           |        |                                                 |                            |           |                               |                |                                     |             |        |
| 7                |            |                |                                                                                                    |           |           |        |                                                 |                            |           |                               |                |                                     |             | _      |
| 8<br>9           | Mei        | ged cells f    | rom A2 to D                                                                                              | 2         |           |        |                                                 |                            |           |                               |                |                                     |             |        |
| 10               |            |                |                                                                                                    |           |           |        |                                                 |                            |           |                               |                |                                     |             |        |
| 11               |            |                |                                                                                                    |           |           |        |                                                 |                            |           |                               |                |                                     |             |        |
| 2                |            |                |                                                                                                    |           |           |        |                                                 |                            |           |                               |                |                                     |             |        |
| 13               |            |                |                                                                                                    |           |           |        |                                                 |                            |           |                               |                |                                     |             |        |
| 14<br>15         |            |                |                                                                                                    |           |           |        |                                                 |                            |           |                               |                |                                     |             |        |
| -                |            |                |                                                                                                    |           |           |        |                                                 |                            |           |                               |                |                                     |             |        |
| 16               |            |                |                                                                                                    |           |           |        |                                                 |                            |           |                               |                |                                     |             | -      |
| 17<br>18         |            |                |                                                                                                    |           |           |        |                                                 |                            |           |                               |                |                                     |             |        |
| 19               |            |                |                                                                                                    |           |           |        |                                                 |                            |           |                               |                |                                     |             |        |
| ÷                | 101 101    | et1 / Sheet2 / | Children (197)                                                                                           |           |           | 1      |                                                 | 100                        |           |                               | -              |                                     | 1           | 10     |
| Ready            |            | ect . 206612 . | soletta / ty                                                                                             |           |           |        |                                                 | ]¥[                        |           | 100                           | 000 000        | (A) (A)                             | 0           | •      |

• Choose **Alignment tab** of the Format Cells dialogue box to merge the cells.

| 2 2 · · · · · ·                                                                                                    | sample workbookutur - Microsoft Excel   | 0 8 X             |
|----------------------------------------------------------------------------------------------------|-----------------------------------------|-------------------|
| Image: Solution of the set of the set of the | Review View Developer<br>               | • Q - # =<br>7 A) |
| 13<br>14<br>15<br>15<br>15<br>17<br>18<br>19<br>**** * Sheet1_Sheet2_Sheet3_*3<br>**********************************                                                                                                    | () × () × () × () × () × () × () × () × |                   |

# **Additional Options**

The **Home » Alignment group » Merge & Center control** contains a dropdown list with these additional options:

- **Merge Across:** When a multi-row range is selected, this command creates multiple merged cells one for each row.
- **Merge Cells:** Merges the selected cells without applying the Center attribute.
- **Unmerge Cells:** Unmerges the selected cells.

#### Wrap Text and Shrink to Fit

If the text is too wide to fit the column width but don't want that text to spill over into adjacent cells, you can use either the Wrap Text option or the Shrink to Fit option to accommodate that text.

|                                                             | The second second | Page Layout Form                                               | inder Odd              | and the second                       |                                                                                                    |                                                                                                    |
|-------------------------------------------------------------|-------------------|----------------------------------------------------------------|------------------------|--------------------------------------|----------------------------------------------------------------------------------------------------|----------------------------------------------------------------------------------------------------|
| Paste J<br>Cipboard                                         | B Z U - E         | <u>-</u> δ· <u>Δ</u> ·                                         | Abgne                  |                                      | S • % • 20 Format as Table • 24 Oelete • 2<br>Format Cells                                                                                                    | 1. Zi ura<br>2 militari                                                                                    |
| A<br>1<br>2<br>3 No<br>4<br>5<br>6<br>7<br>8<br>9           | 8<br>Salary C     | Je adsdasc<br>C<br>alculator<br>Salary Amount<br>2000<br>50000 | D<br>Tax<br>10%<br>20% | E<br>E<br>Isdasda<br>Iasdasd<br>Sasd | Text alignment.<br>borcontal:<br>General Dident.<br>Yerboat 0 0<br>Bottom 2<br>Aastfr dor/builed<br>Text control<br>W Wroo text<br>Strive to tex<br>Borge colls<br>Right-co-left<br>Yest direction: | Orientation<br>T<br>t<br>t<br>t<br>t<br>t<br>t<br>t<br>t<br>t<br>t<br>t<br>t<br>t<br>t<br>t<br>t<br>t<br>t |
| 10<br>11<br>12<br>13<br>14<br>15<br>16<br>17<br>17<br>Ready | Sheet1 Sheet2     | Sheet3 . *3                                                    | wrap 🖌                 |                                      |                                                                                                    | 0K Cancel                                                                                                  |

# 34. BORDERS AND SHAES

# **Apply Borders**

MS Excel enables you to apply borders to the cells. For applying border, select the range of cells **Right Click » Format cells » Border Tab » Select the Border Style**.

| <b>□</b> • (• •   ≠                                                                      | sample workbook.xlsx - Microsoft Excel 😄 🔟 🧏                                                                                                    |
|------------------------------------------------------------------------------------------|----------------------------------------------------------------------------------------------------|
| File Home Insert PageLayout F                                                            | ormulas Data Review View Developer 🛛 🖓 🗆 🔗                                                                                                    |
| A     Calleri     · II     · ■     ■       · □     · · · · · · · · · · · · · · · · · · · | Image: Second stress     General     Image: Second stress     Second stress     Second stres     Second stress     Second stress                                                                                                    |
| pboard /2 Font /2 Alignme                                                                | Format Cells                                                                                                    |
| C6 • (* 54 1000                                                                          |                                                                                                    |
| A 8 C                                                                                    | Number Alignment Font Border Fill Protection                                                                                                    |
|                                                                                          | Line Presets                                                                                                    |
| Salary Calculator                                                                        | Styles [197] [17]                                                                                                    |
| No. Name Salary Amour                                                                    | t None                                                                                                    |
| 1 Marc 200                                                                               | None Qutine Inside                                                                                                    |
| 2 Stave 50                                                                               | 8 Border                                                                                                    |
| 3 Abhay 100                                                                              |                                                                                                    |
| 4 John 40                                                                                |                                                                                                    |
| 5 Jay 60                                                                                 | Text                                                                                                    |
| 6 Michel 80                                                                              | Q gelor:                                                                                                    |
| 7 Stephanie 30                                                                           | 0 Automatic 💌 💽                                                                                                    |
| 8 Lesi 40                                                                                |                                                                                                    |
| 9 Elizabeith 70                                                                          |                                                                                                    |
| i 10 Jonson 50                                                                           | in the second second seco                                                                                                    |
| 11 Steve 80                                                                              | Select border style                                                                                                    |
| i 12 Pippa 50                                                                            | N1 State State Sta |
| 5 13 Clarck 350                                                                          | · · · · · · · · · · · · · · · · · · ·                                                                                                    |
| 14 Mario 450                                                                             | d                                                                                                    |
| 15 Connie 550                                                                            | ¢                                                                                                    |
| 8                                                                                        | OK Cancel                                                                                                    |
| + + H Sheet1 Sheet2 Sheet3 . PJ                                                          |                                                                                                    |

Then you can apply border by Home Tab » Font group »Apply Borders.

Excel 2010

| 2 2 7.       |                 | ¥.                                                                                                 |                  | sampl      | e workbool                        | calar- | · Microsoft 8                         | ixcel      | -        |                                                  | 10    |                    | 8   |
|--------------|-----------------|----------------------------------------------------------------------------------------------------|------------------|------------|-----------------------------------|--------|---------------------------------------|------------|----------|--------------------------------------------------|-------|--------------------|-----|
| Fide Ho      | me              | Insert Page L                                                                                      | ayout For        | multes     | Data                              | Revi   | ew View                               | Deve       | loper    |                                                  |       | ) - 18             | 1 2 |
| Paste        | Calib<br>B<br>E | a + 11 +<br>Z ∐ + A' A'<br>A +<br>                                                                 | (* (* *<br>E = = | 11 H H     | General<br>S - %<br>% %<br>Number |        | 路 Conditio<br>認 Format<br>図 Cell Styl | as Table = | itting = | G≪Insert =<br>G≪ Delete =<br>E Format =<br>Cells | E · A | Find &<br>Select - |     |
| C6           |                 | Bottom Donter                                                                                      |                  | ( Interest | and desired and the second        |        |                                       | -alteri-   |          |                                                  | 11    |                    |     |
| A            | E               | Top Border                                                                                         |                  | D          | E                                 | 8 1    | F                                     | G          | н        | 1                                                | 1     | K.                 | 1   |
| 1            | E               | Left Border                                                                                        | -                | -          |                                   |        |                                       | - C        | 1111     |                                                  | 1.1   |                    | 1   |
| 2 Sala       |                 | Bight Border                                                                                       |                  |            | Set                               | Bor    | der from                              | Home       | Tab      |                                                  |       |                    |     |
| 3 No.        |                 | No Bordet                                                                                          |                  | XX.        |                                   |        |                                       |            |          |                                                  |       |                    |     |
| 4 1          |                 | All Borders                                                                                        |                  | 3          | 10%                               |        |                                       |            |          |                                                  |       |                    |     |
| 5 2          | · ····          | 7 (S. S. S. L. S. L. S. L. S. L. S. L. S. S. L. S. S. S. L. S. S. S. S. S. S. S. S. S. S. S. S. S. |                  | 2          | 20%                               |        |                                       |            |          |                                                  |       |                    |     |
| 6 3          |                 | Outgide Borders                                                                                    |                  |            | 10%                               |        |                                       |            |          |                                                  |       |                    |     |
| 7 4          |                 | Thick Box Burder                                                                                   |                  |            | 10%                               |        |                                       |            |          |                                                  |       |                    |     |
| 8 5          |                 | Bottom Double Bor                                                                                  |                  | - 7        | 10%                               |        |                                       |            |          | _                                                |       |                    |     |
| 9 6          | _               | Thick Bottom Borde                                                                                 | 1                |            | 10%                               |        |                                       |            |          |                                                  |       |                    | -   |
| 10 7         | 1.144           | Top and Bottom Bo                                                                                  | rder             |            | 10%                               |        |                                       |            |          | -                                                |       |                    | -   |
| 11 8<br>12 9 |                 | Top and Thick Botto                                                                                | m Border         |            | 80%                               |        |                                       |            |          | 1                                                |       |                    |     |
| 13 10        | 6.612           | Top and Doyble Bo                                                                                  | ttom Border      |            | 20%                               |        |                                       |            |          | - 1                                              |       |                    |     |
| 14 11        | Ora             | w Borders                                                                                          |                  |            | 10%                               |        |                                       |            |          | 1                                                |       |                    |     |
| 15 12        | 102             | Drag Border                                                                                        |                  | 1          | 10%                               |        |                                       |            |          |                                                  |       |                    |     |
| 16 13        | 14              | Draw Border Grid                                                                                   |                  | 1          | 10%                               |        |                                       |            |          |                                                  |       |                    |     |
| 17 14        | 2               | Erase Border                                                                                       |                  | 2          | 10%                               |        |                                       |            |          |                                                  |       |                    |     |
| 18 15        | 2               | Line Color                                                                                         |                  | 2          | 20%                               |        |                                       |            |          |                                                  |       |                    |     |
| 19           |                 | Line Style                                                                                         |                  | -          |                                   |        |                                       |            |          |                                                  |       |                    |     |
| CON Sh       | 田               | More Borders                                                                                       |                  |            |                                   |        |                                       | 4          |          |                                                  |       |                    | Ð   |
| Ready 2      |                 | all contractors and                                                                                |                  | -          |                                   |        | 194                                   | 2002 - C   | 1        | 回日 100%                                          | 0 0   |                    | Đ   |

# **Apply Shading**

You can add shading to the cell from the **Home tab » Font Group » Select the Color**.

# **35. APPLY FORMATTING**

| 63)   | 10.1   | (H + 14               |        |           |        |              | sampl             | e wor           | kbook.xlsx                       | - Microse        | oft Ex         | cel                                     |        |                                                       |               | (ic)             | (E) - 3  | ×   |
|-------|--------|-----------------------|--------|-----------|--------|--------------|-------------------|-----------------|----------------------------------|------------------|----------------|-----------------------------------------|--------|-------------------------------------------------------|---------------|------------------|----------|-----|
| 17    | ie He  | ome 🗄                 | Incert | Page      | Layout | Fórr         | nutas             | Da              | ta Rei                           | iew v            | iew            | Develo                                  | per    |                                                       |               | 00               | 005      | 3   |
| Pat . | 1 24-  | Calibri<br>B Z<br>E · | U -    | -         |        | (r 4)<br>8 8 | 18 . J            | \$<br>74        | eral •<br>• % •<br>22<br>mber /2 | ਡ Form<br>夢 Cell | nat a<br>Style | nai Format<br>s Table *<br>s *<br>tyles | ting * | G** Insert *<br>G** Delete *<br>(B) Format *<br>Cells | Σ<br>3.<br>2. | Sort &<br>Filter | Select * |     |
|       | C13    |                       |        | B         |        |              |                   |                 |                                  |                  |                |                                         |        |                                                       |               |                  |          | - 5 |
| 4     | A      |                       | 10     | 日相日       | 10.00  | 10.00        | D                 |                 | E                                | F                |                | G                                       | н      | 6 I.                                                  |               | j.               | к        | - 5 |
| 1     |        |                       |        |           | 前日:    | 1 i i i      | -                 |                 |                                  |                  |                |                                         |        |                                                       |               |                  |          | T   |
| 2     | Sala   | iry Calci             | н.     |           |        |              | -                 |                 | lect to                          | annly            | sh             | ading                                   |        |                                                       |               |                  |          |     |
|       | No.    | Name                  | Stan   | dard Colo | r6     |              | 'ax               | 36              | ieccio                           | appiy            | 311            | aumg                                    |        |                                                       |               |                  |          |     |
| 4     | 1      | Marc                  |        | 100.00    | 20.00  |              | 1 0               | 10%             |                                  |                  |                |                                         |        |                                                       |               |                  |          |     |
| 5     | 2      | t Stave               |        | N. Orang  | 1      |              | 1                 | 10%             |                                  |                  |                |                                         |        |                                                       |               |                  |          |     |
| 6     | 3      | Abhay                 |        | More Col  |        |              | 13                | 0%              |                                  |                  |                |                                         |        |                                                       |               |                  |          |     |
| 7     | 4      | 1 John                |        |           |        | 4000         | 1                 | 10%             |                                  |                  |                |                                         |        |                                                       |               |                  |          |     |
| 8     |        | s Jay                 |        |           |        | 6000         | - 3               | 0%              |                                  |                  |                |                                         |        |                                                       |               |                  |          |     |
| 9     | 6      | 5 Miche               | 5      |           |        | 8000         |                   | 20%             |                                  |                  |                |                                         |        |                                                       |               |                  |          |     |
| 10    | 2      | 5teph                 | anie   |           |        | 3000         |                   | 0%              |                                  |                  |                |                                         |        |                                                       |               |                  |          |     |
| ц     |        | 3 Lesi                |        |           |        | 4000         |                   | 10%             |                                  |                  |                |                                         |        | 1                                                     |               |                  |          |     |
| 12    |        | Elizabe               |        |           |        | 7000         | the second second | 10%             |                                  | 1000             |                |                                         |        | 1                                                     |               |                  |          | -1  |
| 13    |        | Jonson                | 3      |           |        | 5000         | <u> </u>          | 10 <sup>5</sup> | _ >                              | hadeo            | 1 CE           | 511                                     |        | -                                                     |               |                  |          |     |
| 14    |        | t Steve               |        |           |        | 8000         |                   | 1056            |                                  |                  |                |                                         |        | _                                                     |               |                  |          | -1  |
| 15    |        | 2 Pippa               |        |           |        | 5000         |                   | 0%              |                                  |                  |                |                                         |        | _                                                     |               |                  |          | -   |
| 16    |        | 3 Clarck              |        |           |        | 3500         |                   | .0%             |                                  |                  |                |                                         |        | -                                                     |               |                  |          | -1  |
| 17    |        | 4 Mario               |        |           |        | 4500         |                   | 10%             |                                  |                  |                |                                         |        |                                                       |               |                  |          | 1   |
| 18    | 15     | Connie                | 0      |           |        | 5500         | 1.2               | 10%             |                                  |                  |                |                                         |        |                                                       |               |                  |          | -1  |
| 19    |        |                       |        |           |        |              |                   |                 |                                  |                  |                |                                         |        | _                                                     |               |                  |          | 4   |
| ĩ.    | * # St | heet1                 | Shee   | t2 / 5he  | et3    | 12           | _                 |                 |                                  |                  |                | e la                                    |        |                                                       |               |                  |          | 6   |
| Rea   | 1 5    |                       |        |           |        |              |                   |                 |                                  |                  |                |                                         | 1 TOUR | ICH (13 100%)                                         | 0             | 0                |          |     |

# **Formatting Cells**

In MS Excel, you can apply formatting to the cell or range of cells by **Right Click» Format cells» Select the tab.** Various tabs are available as shown below.

|                                                         | ata Review View Developer                                                                                                    | 000B                                                                                                    |
|---------------------------------------------------------|----------------------------------------------------------------------------------------------------|----------------------------------------------------------------------------------------------------|
| 🖞 🔏 Calibri - 11 - 🗮 📰 📰 Ger                            |                                                                                                    | ~ <b>9</b> ~ <b>%</b>                                                                                                    |
| A DIG AA B B B S V                                      | teral     ·     Image: Conditional Formatting *     Image: Conditional Formatting *     Image: Conditi | Sort & Find & Find & Fi |
| C6 Format Cells                                         | <u>.</u> ?                                                                                                    | Citing                                                                                                    |
| A B Number Alignment For                                | t Border Fill Protection                                                                                                    | K                                                                                                    |
| Category:                                               |                                                                                                    |                                                                                                    |
|                                                         | ample                                                                                                    |                                                                                                    |
| No. Name Durnery                                        | 000                                                                                                    |                                                                                                    |
| 1 Marc Accounting Ge                                    | nera format cels have no specific number format.                                                                                                    |                                                                                                    |
| 2 Stave Date                                            |                                                                                                    |                                                                                                    |
| 3 Abhay Percentage<br>Fraction                          | Format cell dialogue with                                                                                                    |                                                                                                    |
| 4 John Scientific                                       | various tabs                                                                                                    |                                                                                                    |
| 5 Jay Text<br>Specal                                    |                                                                                                    |                                                                                                    |
| 6 Michel Custom                                         |                                                                                                    |                                                                                                    |
| 7 Stephanie                                             |                                                                                                    |                                                                                                    |
| 8 Lesi                                                  |                                                                                                    |                                                                                                    |
| 9 Elizabeith                                            |                                                                                                    |                                                                                                    |
| 10 Jonson                                               |                                                                                                    |                                                                                                    |
| 11 Steve                                                |                                                                                                    |                                                                                                    |
| 12 Pippa                                                |                                                                                                    |                                                                                                    |
| 13 Clarck                                               |                                                                                                    |                                                                                                    |
| 14 Mario                                                |                                                                                                    |                                                                                                    |
| 15 Connie                                               |                                                                                                    |                                                                                                    |
|                                                         | OK Cancel                                                                                                    | 1                                                                                                    |
| * K         Sheet1 / Sheet2 / 1           dy         *1 |                                                                                                    |                                                                                                    |

### **Alternative to Placing Background**

- **Number:** You can set the Format of the cell depending on the cell content. Find tutorial on this at **MS Excel - Setting Cell Type**.
- Alignment: You can set the alignment of text on this tab. Find tutorial on this at MS Excel Text Alignments.
- Font: You can set the Font of text on this tab. Find tutorial on this at MS Excel Setting Fonts.
- **Border:** You can set the border of cell with this tab. Find tutorial on this at **MS Excel Borders and Shades**.
- Fill: You can set fill of the cell with this tab. Find tutorial on this at MS Excel
   Borders and Shades.
- **Protection:** You can set cell protection option with this tab.

# **36. SHEET OPTIONS**

# **Sheet Options**

MS Excel provides various sheet options for printing purpose like generally cell gridlines aren't printed. If you want your printout to include the gridlines, Choose **Page Layout » Sheet Options group » Gridlines » Check Print**.

| A   | mes Margins                                | Page Layout Formulas Data Review View Developer<br>Crientation Size Print Breaks Background Print<br>Page Setup Scale to Fit (1996) | Gridlines Headings<br>Wiew Wiew<br>Print Print<br>Sheet Options | Arrange    |
|-----|--------------------------------------------|----------------------------------------------------------------------------------------------------|-----------------------------------------------------------------|------------|
|     | C6 • (*                                    | Page Setup                                                                                                    | 1                                                               |            |
| 1 2 | A B<br>Set Print area<br>Salary Calculator | Page Margins Header/Footer Sheet                                                                                                    | Lick to open                                                    | x<br>sheet |
| 3   | No. Name                                   | Print bles                                                                                                    | Open sheet o                                                    | ption      |
| 5   | 2 Stave                                    | Bows to repeat at top:                                                                                                    |                                                                 |            |
| 6   | 3 Abhay                                    | Columns to repeat at left:                                                                                                    | Dialogue                                                        |            |
| 7   | 4 John                                     | Print                                                                                                    | -                                                               |            |
| 8   | 5 Jay                                      | Cogments: (None)                                                                                                    | Check this                                                      | to         |
| 9   | 6 Michel                                   | Elizadi and white Cell errors as: displayed                                                                                         | print grid li                                                   | ines       |
| 0   | 7 Stephanie                                | Draft gualty                                                                                                    |                                                                 |            |
| 1   | 8 Lesi                                     | Row and column headings                                                                                                    |                                                                 |            |
| 2   | 9 Elizabeith                               | Page order                                                                                                    |                                                                 |            |
| 3   | 10 Jonson                                  | Qown, then over                                                                                                    |                                                                 |            |
| 4   | 11 Steve                                   | Oger, then down                                                                                                    |                                                                 |            |
| 5   | 12 Pippa                                   | I Lucasiand                                                                                                    |                                                                 |            |
| 6   | 13 Clarck                                  | Print titles to                                                                                                    |                                                                 |            |
| 7   | 14 Mario                                   | repeat Print., Print Preview Conform.,                                                                                              |                                                                 |            |
| 18  | 15 Connie                                  | Print Print Preview Options                                                                                                    |                                                                 |            |
| 19  | F.M. Sheet1 / Sheet2                       | OK Cancel                                                                                                    |                                                                 | 1          |

# **Options in Sheet Options Dialogue**

- **Print Area:** You can set the print area with this option.
- **Print Titles:** You can set titles to appear at the top for rows and at the left for columns.
- Print:
  - **Gridlines:** Gridlines to appear while printing worksheet.
  - **Black & White:** Select this check box to have your color printer print the chart in black and white.

- **Draft quality:** Select this check box to print the chart using your printer's draft-quality setting.
- **Rows & Column Heading:** Select this check box to have rows and column heading to print.
- Page Order:
  - **Down, then Over:** It prints the down pages first and then the right pages.
  - **Over, then Down:** It prints right pages first and then comes to print the down pages.

# **37. ADJUST MARGINS**

### Margins

Margins are the unprinted areas along the sides, top, and bottom of a printed page. All printed pages in MS Excel have the same margins. You can't specify different margins for different pages.

You can set margins by various ways as explained below.

• Choose Page Layout » Page Setup » Margins drop-down list, you can select Normal, Wide, Narrow, or the custom Setting.

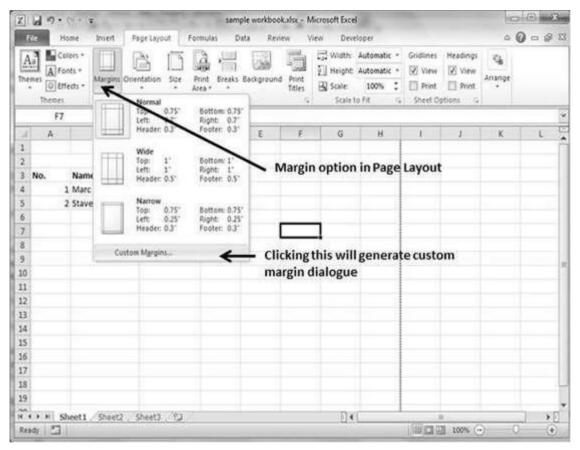

These options are also available when you choose File » Print.

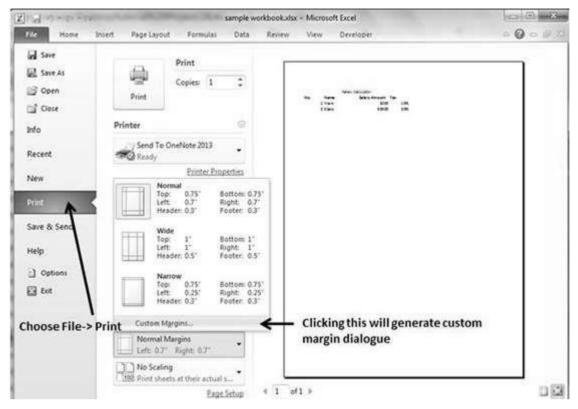

If none of these settings does the job, choose Custom Margins to display the Margins tab of the Page Setup dialog box, as shown below.

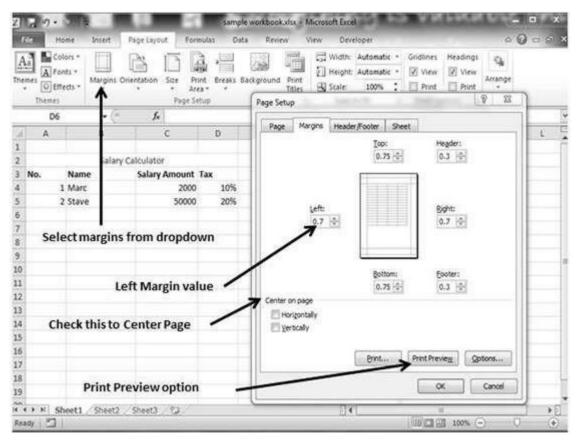

# **Center on Page**

By default, Excel aligns the printed page at the top and left margins. If you want the output to be centered vertically or horizontally, select the appropriate check box in the Center on Page section of the Margins tab as shown in the above screenshot.

# **Page Orientation**

Page orientation refers to how output is printed on the page. If you change the orientation, the onscreen page breaks adjust automatically to accommodate the new paper orientation.

# **Types of Page Orientation**

- **Portrait:** Portrait to print tall pages (the default).
- **Landscape:** Landscape to print wide pages. Landscape orientation is useful when you have a wide range that doesn't fit on a vertically oriented page.

# **Changing Page Orientation**

• Choose Page Layout » Page Setup » Orientation » Portrait or Landscape.

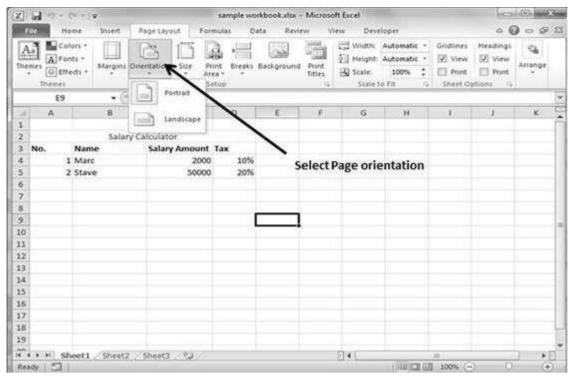

Choose File » Print.

•

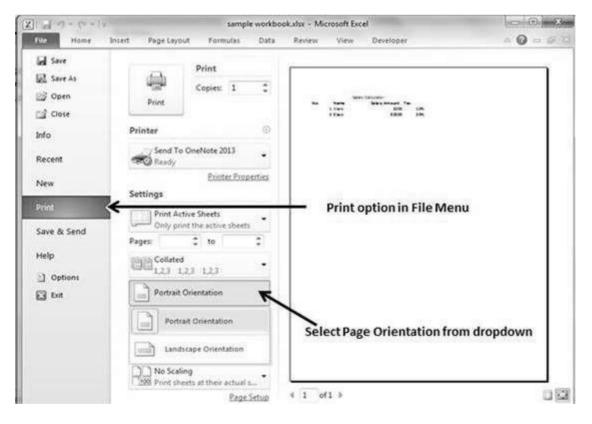

#### **Header and Footer**

A header is the information that appears at the top of each printed page and a footer is the information that appears at the bottom of each printed page. By default, new workbooks do not have headers or footers.

#### **Adding Header and Footer**

• Choose Page Setup dialog box » Header or Footer tab.

| X . ····                                        | sample workbook.visx - Microsoft Excel                                                            | 0 B                          |
|-------------------------------------------------|---------------------------------------------------------------------------------------------------|------------------------------|
| File Home In                                    | ert Page Layout Formulas Data Review View Developer                                               | a 🕜 🗆 🛱 🎗                    |
| Themes Colors -<br>Themes O Effects -<br>Themes | rgins Orientation Size Print Breaks Background Print Titles Scale: 100<br>Page Setup Scale to Fit | atic • 🗹 View 😥 View Arrange |
| E9                                              | Page Setup                                                                                        | 19                           |
| A                                               |                                                                                                   | н і ј к 🕻                    |
| 1                                               | Page Margins Header/Footer Sheet                                                                  |                              |
| 2<br>3 No. Name                                 | ABC Corp Page 1                                                                                   | Click to go to page          |
| 4 1 Marc                                        |                                                                                                   | setup dialogue               |
| 5 2 Stave                                       | Hegder:                                                                                           |                              |
| 6                                               | ABC Corp, Page 1                                                                                  |                              |
| 7                                               |                                                                                                   | Custom Header                |
| 8                                               | Gustom Header Cystom Pooter                                                                       |                              |
| 9                                               | Ecoter:                                                                                           |                              |
| 10                                              | Confidential, 9/22/2011, Page 1                                                                   |                              |
| 11                                              |                                                                                                   |                              |
| 12                                              | Confidential 9/20/2013 Fage 1                                                                     |                              |
| 13                                              |                                                                                                   |                              |
| 15                                              | Different odd and even pages     Different first page                                             | Custom Footer                |
| 16                                              | V Scale with document                                                                             | Customrooter                 |
| 17                                              | V Align with page margins                                                                         |                              |
| 18                                              | Print Preview Gotons                                                                              | Various options              |
| 19                                              |                                                                                                   |                              |
| KAN Sheet1 S                                    | OK Cancel                                                                                         |                              |
| Ready 🔄                                         |                                                                                                   | III 100% (+) (+)             |

You can choose the predefined header and footer or create your custom ones.

- **&[Page] :** Displays the page number.
- **&[Pages] :** Displays the total number of pages to be printed.
- **&[Date] :** Displays the current date.
- **&[Time] :** Displays the current time.
- **&[Path]&[File] :** Displays the workbook's complete path and filename.
- **&[File] :** Displays the workbook name.
- **&[Tab] :** Displays the sheet's name.

# **Other Header and Footer Options**

When a header or footer is selected in Page Layout view, the **Header & Footer > Design > Options** group contains controls that let you specify other options:

- **Different First Page:** Check this to specify a different header or footer for the first printed page.
- **Different Odd & Even Pages:** Check this to specify a different header or footer for odd and even pages.

- Scale with Document: If checked, the font size in the header and footer will be sized. Accordingly if the document is scaled when printed. This option is enabled, by default.
- Align with Page Margins: If checked, the left header and footer will be aligned with the left margin, and the right header and footer will be aligned with the right margin. This option is enabled, by default.

#### **Page Breaks**

If you don't want a row to print on a page by itself or you don't want a table header row to be the last line on a page. MS Excel gives you precise control over **page breaks.** 

MS Excel handles page breaks automatically, but sometimes you may want to force a page break **either a vertical or a horizontal one**, so that the report prints the way you want.

For example, if your worksheet consists of several distinct sections, you may want to print each section on a separate sheet of paper. **Insert Horizontal Page Break:** For example, if you want row 14 to be the first row of a new page, select cell A14. Then choose **Page Layout » Page Setup Group » Breaks» Insert Page Break.** 

| R    | з н           | ome      | Insert I                                                                                                    | age Liyou | n For  | mula    | s C   | ata Re                       | dev V          | new Deve   | loper                                |           |           | 000     | 2   |
|------|---------------|----------|----------------------------------------------------------------------------------------------------|-----------|--------|---------|-------|------------------------------|----------------|------------|--------------------------------------|-----------|-----------|---------|-----|
| A    | A Fo          | rects =  | Margins Ori                                                                                                    | entation  | - At   | net ea. | 1040  | Backgroun                    | Titlei         | 1 Height:  | Automatic *<br>Automatic *<br>100% : | Gridlines | Headings  | Arrange |     |
| -    | Themes<br>A14 | 2        | • (*                                                                                                    | f.        | Page 5 | etup    |       | Insert Page I<br>Bemove Page |                | Scale t    | o Pit i G                            | Sheet O   | ptions 74 |         | -5  |
| 4    | A             | 1        | 8                                                                                                    | 1070.00   | c      |         | E 125 | Reset All Pag                |                | G          | н                                    | L.        | Ű.        | ĸ       | ţ   |
| 1    |               |          |                                                                                                    |           |        |         | -     | (A.) / H. C. C.              | in an interest | ~          |                                      |           | 161       |         | 1   |
| 2    |               |          | Salary C                                                                                                    | alculator | 0.     |         |       |                              |                | Ins        | ert Page                             | Break     |           |         |     |
| 3 1  | No.           | Nam      | e                                                                                                    | Salary    | Amount | Tax     |       |                              |                |            |                                      |           |           |         |     |
| 4    |               | I Marc   | 1                                                                                                    |           | 2000   | 1       | 10%   | (                            |                |            |                                      |           |           |         |     |
| 5    | - 3           | 2 Stave  | 8                                                                                                    |           | 5000   | Ē       | 20%   |                              |                |            |                                      |           |           |         |     |
| б    | 3             | 3 Abha   | iy .                                                                                                    |           | 10000  | 6       | 10%   | ê                            |                |            |                                      |           |           |         |     |
| 7    |               | 4 John   |                                                                                                    |           | 4000   | £       | 20%   | (                            |                |            | -                                    |           |           |         |     |
| 8    | 1             | 5 Jay    |                                                                                                    |           | 6000   | ę       | 10%   |                              |                |            |                                      |           |           |         |     |
| 9    |               | 6 Mich   | A CONTRACTOR OF A CONTRACTOR OFTA CONTRACTOR OFTA CONTRACTOR OFTA CONTRACTOR O |           | 8000   |         | 20%   |                              |                |            |                                      |           |           |         | 4   |
| 10   |               | 7 Stepl  | hanie                                                                                                    |           | 3000   |         | 10%   |                              |                |            |                                      |           |           |         | . [ |
| 11   |               | 8 Lesi   |                                                                                                    |           | 4000   |         | 20%   |                              |                |            |                                      |           |           |         | _   |
| 12   |               | 9 Elizat |                                                                                                    |           | 7000   |         | 20%   |                              |                |            |                                      |           |           |         | 1   |
| 13   | 1             | 0 Jonso  | on                                                                                                    |           | 5000   |         | 20%   |                              |                |            |                                      |           |           |         | 4   |
| 14   |               | Steve    |                                                                                                    |           | 8000   |         | 20%   |                              | - Row          | v 14th wil | lappear                              | on next   | page      |         | -1  |
| 15   |               | 2 Pippi  |                                                                                                    |           | 5000   |         | 10%   |                              |                |            | 0.03                                 |           | PL/VES    |         | -   |
| 16   |               | 3 Clarc  |                                                                                                    |           | 3500   |         | 10%   |                              |                |            |                                      |           |           |         | _   |
| 17   |               | 4 Mario  |                                                                                                    |           | 4500   |         | 20%   |                              |                |            |                                      |           |           |         | -1  |
| 18   | 1             | S Conn   | ie                                                                                                    |           | 5500   | E.      | 20%   | ř.                           |                |            |                                      |           |           |         | -1  |
| 19   |               |          |                                                                                                    |           |        |         |       |                              |                |            | -                                    |           |           |         | .,  |
| 4 4  | P H S         | heeti    | Sheet2                                                                                                    | Sheet3    | 183    |         |       |                              |                | 0.41       |                                      |           |           |         | D   |
| Real | dy 🛅          | 1        |                                                                                                    |           |        |         |       |                              |                |            | 100 03 0                             | 100%      | ) 0       |         |     |

**Insert vertical Page break:** In this case, make sure to place the pointer in row 1. Choose **Page Layout » Page Setup » Breaks » Insert Page Break** to create the page break.

| K 1  | d 17 . ( | - I <b>-</b> . | 54                                 | mple workbook.ds | · Microso | oft Excel |                                                |           | 10         | (8)           | 8. |
|------|----------|----------------|------------------------------------|------------------|-----------|-----------|------------------------------------------------|-----------|------------|---------------|----|
|      | Ho       | me Insert      | Page Layout Formula                | n Data Re        | wew V     | new Deve  | loper                                          |           |            | 0 - 0         | 2  |
| A    |          | 6 - Marsina Or | nentation Size Print<br>Page Setup | Breaks Backgroun | Titles    |           | Automatic ·<br>Automatic ·<br>100% [<br>or Fit |           | Headings   | Ch<br>Arrange | 1  |
|      | C1       | • (**)         | f.v.                               | Bemove Pag       |           |           |                                                |           |            |               |    |
| 4    | A        | в              | c                                  | Reset All Poo    |           | G         | н                                              | 1         | -3         | к             | 1  |
| 1    |          |                |                                    |                  |           |           |                                                |           |            |               |    |
| 2    |          | ry Calculator  | -                                  |                  |           | Inse      | rt Page B                                      | reak      |            |               | _  |
| 0.00 | No.      | Name           | Salary Amount Tea                  | <u> </u>         |           |           |                                                |           |            |               | _  |
| 4    |          | Marc           | 2000                               | 1070             |           |           |                                                |           |            |               |    |
| 5    |          | Stave          | 5000                               | 20%              | <         |           |                                                |           | 2012100000 |               |    |
| 6    |          | Abhay          | 10000                              | 10%              | - 0       | olumn C   | to appea                                       | ar on nea | xt page    |               |    |
| 7    |          | John           | 4000                               | 20%              |           |           |                                                |           |            |               |    |
| 8    |          | Jay            | 6000                               | 10%              |           |           |                                                |           |            |               | -  |
| 9    |          | Michel         | 8000                               | 20%              |           |           |                                                |           |            |               |    |
| 0    |          | Stephanie      | 3000                               | 10%              |           |           |                                                |           |            |               | 4  |
| 11   |          | Lesi           | 4000                               | 20%              |           |           |                                                |           |            |               |    |
| 2    |          | Elizabeith     | 7000                               | 20%              |           |           |                                                |           |            |               | -  |
| 13   |          | Jonson         | 5000                               | 20%              |           |           |                                                |           |            |               | -  |
| 14   |          | Steve          | 8000                               | 20%              |           |           |                                                |           |            |               | _  |
| 15   |          | Pippa          | 5000                               | 10%              |           |           |                                                |           |            |               | -  |
| 16   | 0.011    | Clarck         | 3500                               | 10%              |           |           |                                                |           |            |               | -  |
| 17   |          | Mario          | 4500                               | 20%              |           |           |                                                |           |            |               | -  |
| 18   | 15       | Connie         | 5500                               | 20%              |           |           |                                                |           |            |               | -1 |
| 9    |          |                | 1                                  |                  |           |           |                                                |           |            |               |    |
|      | F B Shi  | eet1 Sheet2    | Sheet3 CJ                          |                  |           | 1341      |                                                | 1.00      |            | ) F           | 0  |
| Read | 1 2      |                |                                    |                  |           |           | 1/000/0000 0                                   | 100%      | 0 0        | 6             | +) |

### **Removing Page Breaks**

- Remove a page break you've added: Move the cell pointer to the first row beneath the manual page break and then choose Page Layout » Page Setup » Breaks » Remove Page Break.
- **Remove all manual page breaks:** Choose Page Layout » Page Setup » Breaks » Reset All Page Breaks.

# Background Image

Unfortunately, you cannot have a background image on your printouts. You may have noticed the **Page Layout » Page Setup » Background command.** This button displays a dialogue box that lets you select an image to display as a background. Placing this control among the other print-related commands is very misleading. Background images placed on a worksheet are never printed.

# **Alternative to Placing Background**

- You can insert a Shape, WordArt, or a picture on your worksheet and then adjust its transparency. Then copy the image to all printed pages.
- You can insert an object in a page header or footer.

| X)   | 29.6.14    | sample workbook.xkx - Microsoft Excel 🚥 🛙                                                                                                    | 9 83        |
|------|------------|----------------------------------------------------------------------------------------------------|-------------|
| f    | Home       | Insert Page Layout Formulas Data Review View Developer 🗠 🚱                                                                                                    | - Ø 83      |
| A    | Alronts *  | Argons Orientation Size Print Area Page Setup Print Page Setup G Scale to Fit G Scale to Fit G S | Sa<br>nange |
|      | C6 (       | 2 Sheet Background                                                                                                    |             |
| al.  | A          |                                                                                                    | K C         |
| 1    |            | G v + Libraries + Pictures + Sample Pictures + 49 Search Sample Pictures P                                                                                                    | 1           |
| 2    | Salary Cal | Organize • New folder Add Background for display in sheet 🗐 • 🗇 🔞                                                                                                    |             |
| 3    | No. Nam    | Add background for display in sheet                                                                                                    |             |
| 4    | 1 Marg     | Z Microsoft Excel Pictures library Anange by Folder •                                                                                                    |             |
| 5    | 2 Stave    | Sample Pictures                                                                                                    |             |
| б    | 3 Abha     | 🕆 Favorites .                                                                                                    |             |
| 7    | 4 John     | The Desktop                                                                                                    |             |
| 8    | 5 Jay      | & Downloads                                                                                                    |             |
| 9    | 6 Mich     | 9 Recent Places                                                                                                    |             |
| 10   | 7 Step     | A SkyDrive                                                                                                    |             |
| 11   | 8 Lesi     | Libraries Chrysanthemum. Desert.jpg Hydrangeas.jpg Jellyfish.jpg                                                                                                    |             |
| 12   | 9 Eliza    | jpg totales chysionalitic beaupy rhoundes, py register, py                                                                                                    |             |
| 13   | 10 Jonse   | Libraries                                                                                                    |             |
| 14   | 11 Steve   | Documents                                                                                                    |             |
| 15   | 12 Pipp    | J Music And And And And And And And And And And                                                                                                    |             |
| 16   | 13 Clard   | Pictures                                                                                                    |             |
| 17   | 14 Mari    |                                                                                                    |             |
| 18   | 15 Conn    |                                                                                                    | 12          |
| 19   |            | File name: 11.jpg                                                                                                    |             |
| 14 4 | FH Sheet1  | Tools - Open - Cancel                                                                                                    | 14          |
| Rea  | wy 🗂       |                                                                                                    | •           |

# 42. FREEZE PANES

### **Freezing Panes**

If you set up a worksheet with row or column headings, these headings will not be visible when you scroll down or to the right. MS Excel provides a handy solution to this problem with freezing panes. Freezing panes keeps the headings visible while you're scrolling through the worksheet.

# **Using Freeze Panes**

Follow the steps mentioned below to freeze panes.

- Select the First row or First Column or the row Below, which you want to freeze, or Column right to area, which you want to freeze.
- Choose View Tab » Freeze Panes.
- Select the suitable option:

◦ **Freeze Panes:** To freeze area of cells. ◦ **Freeze Top Row:** 

To freeze first row of worksheet.  $\circ$  Freeze First Column: To

(m) (m) (m) 2 2 9.000 sample workbook siss - Microsoft Excel Home Insert Page Layout Data Review View Developer 0 0 m # # Formulas **File** Page Break Preview New Window -國 33 Q 123 3 115 10 - G Custom Views Arrange All 102 Page Layout I Full Screen Zoom to Selection Save Workspace W Show Zoom 100% Switch Macros III Freeze Panes \* -33 Workbook Views Zoom Evena Keep s and columns visible while the rest of A1 • f. OrderiD the w iheet scrolls (based on current selection). A B C Ð E. Freeze P Bow 2 . لللل Keep the p row visible while scrolling through he worksheet. inntity 1 Orderib Customer Lastr Cole 1 Cagle Green/Navy 2 3 1 Freeze Fix Column (III) Keep the fit 3 Green/Navy column visible while scrolling est of the worksheet. 2 Cantwell 18 3 Snell Green/Navy 4 24 5 4 Lunt Green/Navy 9 45 405 6 **5** Rentel Green/Navy 3 67 201 7 6 Kennedy Red/Navy 6 48 288 Green/Navy 7 Miller 9 441 2 49 **Freeze pane options** 9 8 Zanitsch-Prentice Green/Navy 6 52 312 10 9 Zanitsch-Prentice Red/Navy 0 56 0 10 Morrison Green/Navy 1392 11 24 58 11 Ritchie Blue/Grey 12 18 35 630 13 12 Ritchie Yellow/Grey 3 40 120 14 13 Ritchie Green/Navy 6 75 450 14 cluxton Red/Navy 80 720 15 9 16 15 marguardt Green/Navy 12 70 840 17 16 marquardt Blue/Grey 18 60 1080 18 17 Brian Green/Navy 0 10 0 19 18 Brian Blue/Grey 3 23 69 19 Cordova Green/Navy 20 6 25 150 ...... 14 Sheet1 Sheet2 Sheet3 Sheet4 123 100 Ready | 🗂 Count: 6 100 100% (--) 64

freeze first Column of worksheet.

•

If you have selected Freeze top row you can see the first row appears at the top, after scrolling also. See the below screen-shot.

| X][ | 10.                            | (**)¥                                                                                                    | 51               | imple workbo | okadsx - M | icrosoft Excel |                                 |                   | 19                  | (e) - X                                                                                                    | ×   |
|-----|--------------------------------|----------------------------------------------------------------------------------------------------|------------------|--------------|------------|----------------|---------------------------------|-------------------|---------------------|----------------------------------------------------------------------------------------------------|-----|
| 6   | ile H                          | iome Insert Pag                                                                                                    | e Layout Fo      | rmulas Da    | ta Revi    | iew View       | Developer                       |                   | ~ G                 | ) - #                                                                                                    | 5   |
| Nor |                                | Page Break Preview<br>Page Break Preview<br>Custom Views<br>t Pull Screen<br>arkbook Views                                                                                                    | ts G<br>show Zoo |              |            | Arrange All    | I III<br>IIII<br>IIII<br>Vindow | Save<br>Vorkspace | Switch<br>Windows • | Macros<br>Macros                                                                                                    |     |
|     | F7                             | · · (* )                                                                                                    | ∫x =D7*E         | 7            |            |                |                                 |                   |                     |                                                                                                    |     |
| 2   | A                              | 8                                                                                                    | c                | D            | ε          | F              | G                               | н                 | 1                   | 1                                                                                                    | 100 |
| 1   | OrderID                        | Customer Lastname                                                                                                    | Color            | Quantity     | Price      | Total Amount   |                                 |                   |                     |                                                                                                    |     |
| 14  | 13                             | Ritchie                                                                                                    | Green/Navy       | 6            | 75         | K 450          |                                 |                   |                     |                                                                                                    |     |
| 15  | 14                             | cluxton                                                                                                    | Red/Navy         | 9            | 80         | 720            |                                 |                   |                     |                                                                                                    |     |
| 16  | 15                             | marquardt                                                                                                    | Green/Navy       | 12           | 70         | 140            |                                 |                   |                     |                                                                                                    |     |
| 17  | 16                             | marquardt                                                                                                    | Blue/Grey        | 18           | 60         | 1080           |                                 |                   |                     |                                                                                                    |     |
| 18  | 17                             | Brian                                                                                                    | Green/Navy       | 0            | 10         | 0              | 1                               |                   |                     |                                                                                                    |     |
| 19  | 18                             | Brian                                                                                                    | Blue/Grey        | 3            | 23         | 69             |                                 | ~                 |                     |                                                                                                    |     |
| 20  | 19                             | Cordova                                                                                                    | Green/Navy       | 6            | 25         | 150            | Firs                            | t row as          | opear on            | top                                                                                                    |     |
| 21  | 20                             | Cordova                                                                                                    | Yellow/Grey      | 3            | 10         | 30             |                                 |                   | 200                 |                                                                                                    |     |
| 22  | 21                             | Cordova                                                                                                    | Blue/Grey        | 6            | 8          | 48             |                                 |                   |                     |                                                                                                    |     |
| 23  | 22                             | Livingston                                                                                                    | Yellow/Grey      | 3            | 30         | 90             |                                 |                   |                     |                                                                                                    |     |
| 24  | 23                             | Andy                                                                                                    | Green/Navy       | 18           | 100        | 1800           |                                 |                   |                     |                                                                                                    |     |
| 25  | 24                             | Armold                                                                                                    | Green/Navy       | 12           | 80         | 960            |                                 |                   |                     |                                                                                                    |     |
| 26  | 25                             | Bowlby                                                                                                    | Red/Navy         | 9            | 90         | 810            |                                 |                   |                     |                                                                                                    |     |
| 27  | 26                             | Mandel                                                                                                    | Green/Navy       | 9            | 85         | 765            |                                 |                   |                     |                                                                                                    |     |
| 28  | 27                             | Mandel                                                                                                    | Blue/Grey        | 9            | 75         | 675            |                                 |                   |                     |                                                                                                    |     |
| 29  | 28                             | Cottrell                                                                                                    | Green/Navy       | 9            | 95         | 855            |                                 |                   |                     |                                                                                                    |     |
| 30  | 29                             | Chickey                                                                                                    | Green/Navy       | 9            | 67         | 603            |                                 |                   |                     |                                                                                                    |     |
| 31  | 30                             | stash                                                                                                    | Green/Navy       | 3            | 70         | 210            |                                 |                   |                     |                                                                                                    |     |
| 32  |                                | and the second second se |                  |              |            |                |                                 |                   |                     |                                                                                                    | 3   |
| ¢ ( | C. C. Martin and C. Martin and | Sheet1 Sheet2 Sh                                                                                                    | eet3 Sheet4      | 192          |            |                | 200                             | 1011              |                     | and the second second se | F   |
| Rea | idy 🛅                          |                                                                                                    |                  |              | 1000       |                |                                 | 100%              | ) 0                 |                                                                                                    | Ē   |

#### **Unfreeze Panes**

To unfreeze Panes, choose View Tab » Unfreeze Panes.

# **Conditional Formatting**

MS Excel 2010 Conditional Formatting feature enables you to format a range of values so that the values outside certain limits, are automatically formatted.

Choose Home Tab » Style group » Conditional Formatting dropdown.

# **Various Conditional Formatting Options**

• **Highlight Cells Rules:** It opens a continuation menu with various options for defining the formatting rules that highlight the cells in the cell selection

# . 43 CONDITIONAL FORMATING

that contain certain values, text, or dates, or that have values greater or less than a particular value, or that fall within a certain ranges of values.

Suppose you want to find cell with Amount 0 and Mark them as red. Choose Range of cell » Home Tab » Conditional Formatting DropDown » Highlight Cell Rules » Equal To.

|                            | es. N                                                        | iome Inseit Pag                                                                                                    | e Layout For                                                                                             | mulas  | Data                          | Revi                             | ew View                                               | Developer         |                                           |               | A 0 -                                 | d 1 |
|----------------------------|--------------------------------------------------------------|----------------------------------------------------------------------------------------------------|----------------------------------------------------------------------------------------------------|--------|-------------------------------|----------------------------------|-------------------------------------------------------|-------------------|-------------------------------------------|---------------|---------------------------------------|-----|
|                            | ile of a                                                     | ⊡ -   <u>ð</u> t - A -<br>Font                                                                                                    | Alignment                                                                                                |        | Gener<br>\$ -<br>*33 -<br>Num | ₩. +<br>8                        | Conditional<br>Format as fa<br>Cell Styles -<br>Style | oble -            | Bertinte<br>Jak Dele<br>Bill Form<br>Celt | nst - Q.      | Son & Fin<br>Filter - Sele<br>Editing |     |
|                            | F1                                                           | • (*                                                                                                    | ∫ Total A                                                                                                |        |                               |                                  |                                                       |                   | 7.62                                      | 1 28          | 1                                     |     |
| 4                          | A                                                            | В                                                                                                    | C                                                                                                    | D      | 10 M.                         | E                                | F                                                     | G                 | н                                         | 1             | 1                                     |     |
| 1                          |                                                              | Customer Lastname                                                                                                    | PARTICIPATION CONTRACTOR                                                                                 | Quant  |                               | Price                            | Total Amount<br>300                                   |                   |                                           |               |                                       | -   |
| 2                          |                                                              | Cagle                                                                                                    | Green/Navy<br>Green/Navy                                                                                 |        | 3<br>18                       | 100                              | 1080                                                  |                   |                                           |               |                                       |     |
| 1                          |                                                              | Snell                                                                                                    | Green/Navy                                                                                               | -      | 24                            | 60<br>50                         | 1000                                                  |                   |                                           |               |                                       |     |
| 5                          |                                                              | Lunt                                                                                                    | Green/Navy                                                                                               | Equal  |                               |                                  |                                                       |                   |                                           | 4             | ) x )                                 | £   |
| 6                          |                                                              | Rentel                                                                                                    | Green/Navy                                                                                               | 202002 | 1950                          | 552                              | 11111 111                                             |                   | _                                         |               | 1                                     | -   |
| 7                          |                                                              | Kennedy                                                                                                    | Red/Navy                                                                                                 | Form   | at cell                       | s that ar                        | e EQUAL TO:                                           |                   |                                           |               |                                       | -   |
| e                          |                                                              | territer .                                                                                                    | secol seash                                                                                              | 1000   |                               |                                  |                                                       | TO MORE TRANSPORT |                                           | 1012101213    | Chrone and                            |     |
| 2                          | 7                                                            | Miller                                                                                                    | Green/Navy                                                                                               | 0      |                               |                                  | 1                                                     | with Light        | ht Red Fill v                             | with Dark Red | Text 💌                                |     |
| 8                          |                                                              | Miller<br>Zanitsch-Prentice                                                                                                    | Green/Navy<br>Green/Navy                                                                                 | d      |                               |                                  | 1                                                     | with Light        | ht Red Fill v                             | with Dark Red | Text 💌                                |     |
| 5                          | 8                                                            | Miller<br>Zanitsch-Prentice<br>Zanitsch-Prentice                                                                                  | Green/Navy                                                                                               | 0      |                               |                                  |                                                       | ≦ with Lig≯       | OK                                        |               | Cancel                                |     |
| 0                          | 8                                                            | Zanitsch-Prentice                                                                                                    | Green/Navy<br>Red/Navy                                                                                   | d      | 474                           | 00                               |                                                       | Sg with ∐g        |                                           |               | Land I                                |     |
| 0                          | 8<br>9<br>10                                                 | Zanitsch-Prentice<br>Zanitsch-Prentice                                                                                            | Green/Navy                                                                                               |        | 18                            | 35                               | 630                                                   |                   |                                           |               | Land I                                |     |
| 0 1 2                      | 8<br>9<br>10<br>11                                           | Zanitsch-Prentice<br>Zanitsch-Prentice<br>Morrison                                                                                | Green/Navy<br>Red/Navy<br>Green/Navy                                                                     |        |                               | 35<br>40                         |                                                       |                   |                                           |               | Land I                                |     |
| 0 1 2 3                    | 8<br>9<br>10<br>11<br>12                                     | Zanitsch-Prentice<br>Zanitsch-Prentice<br>Morrison<br>Ritchie                                                                     | Green/Navy<br>Red/Navy<br>Green/Navy<br>Blue/Grey                                                        |        | 18                            |                                  | 630                                                   |                   |                                           |               | Land I                                |     |
| 9<br>0<br>1<br>2<br>3<br>4 | 8<br>9<br>10<br>11<br>12<br>13                               | Zanitsch-Prentice<br>Zanitsch-Prentice<br>Morrison<br>Ritchie<br>Ritchie                                                          | Green/Navy<br>Red/Navy<br>Green/Navy<br>Blue/Grey<br>Yellow/Grey                                         |        | 18<br>3                       | 40                               | 630<br>120                                            |                   |                                           |               | Land I                                |     |
| 0 1 2 3 4 5                | 8<br>9<br>10<br>11<br>12<br>13<br>14                         | Zanitsch-Prentice<br>Zanitsch-Prentice<br>Morrison<br>Ritchie<br>Ritchie<br>Ritchie                                               | Green/Navy<br>Red/Navy<br>Green/Navy<br>Blue/Grey<br>Yellow/Grey<br>Green/Navy                           |        | 18<br>3<br>6                  | 40<br>75                         | 630<br>120<br>450                                     |                   |                                           |               | Land I                                |     |
| 0 1 2 3 4 5 6              | 8<br>9<br>10<br>11<br>12<br>13<br>14<br>15                   | Zanitsch-Prentice<br>Zanitsch-Prentice<br>Morrison<br>Ritchie<br>Ritchie<br>Ritchie<br>cluxton                                    | Green/Navy<br>Red/Navy<br>Green/Navy<br>Blue/Grey<br>Yellow/Grey<br>Green/Navy<br>Red/Navy               |        | 18<br>3<br>6<br>9             | 40<br>75<br>80                   | 630<br>120<br>450<br>720                              |                   |                                           |               | Land I                                |     |
| 0 1 2 3 4 5 6 7            | 8<br>9<br>10<br>11<br>12<br>13<br>14<br>15<br>26             | Zanitsch-Prentice<br>Zanitsch-Prentice<br>Morrison<br>Ritchie<br>Ritchie<br>Ritchie<br>cluxton<br>marquardt                       | Green/Navy<br>Red/Navy<br>Green/Navy<br>Blue/Grey<br>Yellow/Grey<br>Green/Navy<br>Red/Navy<br>Green/Navy |        | 18<br>3<br>6<br>9<br>12       | 40<br>75<br>80<br>70             | 630<br>120<br>450<br>720<br>840                       |                   |                                           |               | Land I                                |     |
| 012345678                  | 8<br>9<br>10<br>11<br>12<br>13<br>14<br>15<br>16<br>17       | Zanitsch-Prentice<br>Zanitsch-Prentice<br>Morrison<br>Ritchie<br>Ritchie<br>Ritchie<br>cluxton<br>marquardt<br>marquardt          | Green/Navy<br>Red/Navy<br>Green/Navy<br>Blue/Grey<br>Yellow/Grey<br>Green/Navy<br>Red/Navy<br>Blue/Grey  |        | 18<br>3<br>6<br>9<br>12<br>18 | 40<br>75<br>80<br>70<br>60       | 630<br>120<br>450<br>720<br>840<br>1080               |                   |                                           |               | Land I                                |     |
| 8 9 0 1 2 3 4 5 6 7 8 9 0  | 8<br>9<br>10<br>11<br>12<br>13<br>14<br>15<br>16<br>17<br>18 | Zanitsch-Prentice<br>Zanitsch-Prentice<br>Morrison<br>Ritchie<br>Ritchie<br>Ritchie<br>cluxton<br>marquardt<br>marquardt<br>Brian | Green/Navy<br>Red/Navy<br>Blue/Grey<br>Yellow/Grey<br>Green/Navy<br>Red/Navy<br>Blue/Grey<br>Green/Navy  |        | 18<br>3<br>9<br>12<br>18<br>0 | 40<br>75<br>80<br>70<br>60<br>10 | 630<br>120<br>450<br>720<br>840<br>1080<br>0          |                   |                                           |               | Land I                                | * 1 |

After Clicking ok, the cells with value zero are marked as red.

| 2  | G 17 -                                                                                                    | (* · 14                                           | 10. In all 1                          | sample w | orkbookadax                                 | <ul> <li>Microsoft Excel</li> </ul>                                                                                                    |           |                                       |         | - Q                                  | 1 23         |
|----|----------------------------------------------------------------------------------------------------|---------------------------------------------------|---------------------------------------|----------|---------------------------------------------|----------------------------------------------------------------------------------------------------|-----------|---------------------------------------|---------|--------------------------------------|--------------|
| 8  | ile il                                                                                                    | ome Insert Pag                                    | e Layout For                          | mulas I  | Data Rev                                    | iew View I                                                                                                    | Developer |                                       |         | <ul><li>○ @ =</li></ul>              |              |
| 13 | ste J                                                                                                    | Calibri + 11<br>B J U + A<br>⊡ - 3a - A -<br>Font | · · · · · · · · · · · · · · · · · · · | - s      | eneral -<br>\$ - % •<br>\$ 4%<br>Number - ~ | Conditional F<br>Format as Tab<br>Cell Styles =<br>Styles                                                                                                    | le -      | Statisert<br>State<br>Format<br>Cells | · @·    | Sort & Fir<br>Fater - Set<br>Editing |              |
|    | F1                                                                                                    | + (*                                              | 🕼 Total A                             | mount    |                                             |                                                                                                    |           |                                       |         |                                      | -            |
| ыł | A                                                                                                    | В                                                 | c                                     | D        | E                                           | F                                                                                                    | G         | н                                     | 1       | 11                                   | 1            |
| 1  | OrderID                                                                                                    | Customer Lastname                                 | Color                                 | Quantity | Price                                       | Total Amount                                                                                                    |           |                                       |         |                                      | 1            |
| 2  | 1                                                                                                    | Cagle                                             | Green/Navy                            |          | 3 100                                       | 300                                                                                                    |           |                                       |         |                                      |              |
| 3  | 2                                                                                                    | Cantwell                                          | Green/Navy                            | 18       | 8 60                                        | 1080                                                                                                    |           |                                       |         |                                      |              |
| 4  | 3                                                                                                    | Snell                                             | Green/Navy                            | 24       |                                             |                                                                                                    |           |                                       |         |                                      |              |
| 5  | 4                                                                                                    | Lunt                                              | Green/Navy                            | 5        | 9 45                                        |                                                                                                    |           |                                       |         |                                      |              |
| 6  | 5                                                                                                    | Rentel                                            | Green/Navy                            |          | 3 67                                        |                                                                                                    |           |                                       |         |                                      |              |
| 7  |                                                                                                    | Kennedy                                           | Red/Navy                              |          | 5 48                                        |                                                                                                    |           |                                       |         |                                      |              |
| 8  |                                                                                                    | Miller                                            | Green/Navy                            |          | 9 49                                        |                                                                                                    |           |                                       |         |                                      |              |
| 9  |                                                                                                    | Zanitsch-Prentice                                 | Green/Navy                            |          | 5 52                                        |                                                                                                    |           |                                       |         |                                      |              |
| 10 |                                                                                                    | Zanitsch-Prentice                                 | Red/Navy                              |          | 56                                          | 0                                                                                                    |           |                                       |         |                                      |              |
| 11 |                                                                                                    | Morrison                                          | Green/Navy                            | 24       |                                             |                                                                                                    |           |                                       |         |                                      |              |
| 12 |                                                                                                    | Ritchie                                           | Blue/Grey                             | 18       |                                             |                                                                                                    |           |                                       |         |                                      |              |
| 13 | 17.12                                                                                                    | Ritchie                                           | Yellow/Grey                           |          | 3 40                                        |                                                                                                    |           |                                       |         |                                      |              |
| 14 |                                                                                                    | Ritchie                                           | Green/Navy                            |          | 5 75                                        |                                                                                                    |           |                                       |         |                                      |              |
| 15 |                                                                                                    | cluxton                                           | Red/Navy                              |          | 9 80                                        |                                                                                                    |           |                                       |         |                                      |              |
| 16 |                                                                                                    | marquardt                                         | Green/Navy                            | 13       |                                             | 1.27                                                                                                    |           |                                       |         |                                      |              |
| 17 |                                                                                                    | marquardt                                         | Blue/Grey                             | 18       |                                             |                                                                                                    |           |                                       |         |                                      |              |
| 18 |                                                                                                    | Brian                                             | Green/Navy                            | 9        |                                             | 161 - 161 - |           |                                       |         |                                      |              |
| 19 | 8                                                                                                    | Brian                                             | Blue/Grey                             |          | 3 23                                        |                                                                                                    |           |                                       |         |                                      |              |
| 20 | and the state of the state of the state of the state of the state of the state of the state of the state of the | Cordova                                           | Green/Navy<br>sheet3 Sheet4           |          | 5 25                                        | 150                                                                                                    |           |                                       |         |                                      | *0           |
|    | ady 🙄                                                                                                    | heet1 Sheet2 Sh                                   | sheets Sheet4                         | 183      |                                             | 0.41                                                                                                    | (Sim)     | III (III 100                          | s (=)/- | 0                                    | - * U<br>(+) |

• **Top/Bottom Rules:** It opens a continuation menu with various options for defining the formatting rules that highlight the top and bottom values, percentages, and above and below average values in the cell selection.

Suppose you want to highlight the top 10% rows, you can do this with these Top/Bottom rules.

| 100            | J-0-     | tome                    |               | Page Layo                                                                                                    |                                                                                                    | rmutas            | Data    | Revie  | Microsoft Excel   | Developer     |            |        |             |         |
|----------------|----------|-------------------------|---------------|----------------------------------------------------------------------------------------------------|----------------------------------------------------------------------------------------------------|-------------------|---------|--------|-------------------|---------------|------------|--------|-------------|---------|
| 101            | 1000     |                         | Insert        | Page Layo                                                                                                    | ut ro                                                                                                    |                   |         |        |                   | The Real Con- | 14.5       |        |             | - 14ª   |
| 1              | X        | Calibri                 | * 1           | and the second second s |                                                                                                    | 1 III             | General |        | The Conditional I |               |            |        | 37 6        | 23      |
| Pat            | - 22 -   | BI                      | <u>u</u> • A  | X X I                                                                                                    | E 😹 3                                                                                                    | 1 38 -            |         | × •    | Format as Tab     | ble *         | 34 Delete  |        | Sort & Fi   | 200     |
| 22             | 1        | · 88 • 1                | 3+ - A        | · 3                                                                                                    | 常課 3                                                                                                    | 8/-               | 16 .23  |        | G Cell Styles *   |               | E format   | · 2·   | Filter = Se | flect = |
| Clip           | board is | -                       | Foot          | 15                                                                                                    | Abgomen                                                                                                    | it in             | Numbe   | 67 (%) | Style             | 1             | Cetts      | _      | Editing     |         |
|                | F1       | ê.                      | • (n)         | f.                                                                                                    | Total A                                                                                                    | Amount            |         |        |                   |               |            |        |             |         |
| A              | A        |                         | 8             |                                                                                                    | C                                                                                                    | D                 |         | E      | F                 | G             | н          | 101    | 1           |         |
| 1              | OrderiD  | Custon                  | er Lastna     | me                                                                                                    | Color                                                                                                    | Quant             | sty P   | rice   | Total Amount      |               |            |        |             |         |
| 2              | 1        | Cagle                   |               | Gree                                                                                                    | en/Navy                                                                                                    |                   | 3       | 100    | 300               |               |            |        |             |         |
| 3              | 2        | Cantwo                  | -11           | Gree                                                                                                    | en/Navy                                                                                                    |                   | 18      | 60     | 1080              |               |            |        |             |         |
| 4              | 3        | Snell                   |               | Gree                                                                                                    | en/Navy                                                                                                    | 1                 | 24      | 50     | 1200              |               |            |        |             |         |
| 5              | 4        | Top 105                 | 2             | - 1997                                                                                                    | Contraction of the local division of the local division of the loc | 2                 | ×       | 45     | 405               | - To          | p rows m   | arked  | with G      | reen    |
| 6              | 5        | 100 10                  |               | -                                                                                                    | and the second                                                                                                    | 2 million         |         | 67     | 201               |               | with Gre   |        |             |         |
| 7              | 6        | Forma                   | t cells that  | rank in t                                                                                                    | he TOP:                                                                                                    |                   |         | 48     | 288               |               | with Gre   | enva   | IN IEAL     |         |
| 8              | 2        | 10                      | - 15 with     | Green Fil                                                                                                    | with Dark                                                                                                    | Green Tev         |         | 49     | 441               |               |            |        |             |         |
| 9              | 8        | 1.00                    | Ell - se more | Service a                                                                                                    | CONTRACTOR OF                                                                                                    | or contraction of | - LDS   | 52     | 312               |               |            |        |             |         |
| 10             | 9        |                         |               | E                                                                                                    | OK                                                                                                    | Car               | icel    | 50     | 0                 |               |            |        |             |         |
| 11             | 10       | No. of Concession, Name |               | -                                                                                                    |                                                                                                    |                   |         | 58     | 1392              | Cone          | litional F | ormati | ting of     |         |
| 12             |          | Ritchie                 |               |                                                                                                    | Grey                                                                                                    |                   | 18      | 35     | 630               |               |            |        | ung or      |         |
| 13             |          | Ritchie                 |               |                                                                                                    | ow/Grey                                                                                                    |                   | 3       | 40     | 120               | top           | 10% rows   |        |             |         |
| 14             |          | Ritchie                 |               |                                                                                                    | en/Navy                                                                                                    |                   | 6       | 75     | 450               |               |            |        |             |         |
| 15             |          | cluxtor                 |               |                                                                                                    | /Navy                                                                                                    |                   | 9       | 80     | 720               |               |            |        |             |         |
| 16             |          | marqua                  |               |                                                                                                    | en/Navy                                                                                                    |                   | 12      | 70     | 840               |               |            |        |             |         |
| 17             |          | marqua                  | indt          |                                                                                                    | /Grey                                                                                                    |                   | 18      | 60     | 1080              |               |            |        |             |         |
|                |          | Brian                   |               |                                                                                                    | en/Navy                                                                                                    |                   | 0       | 10     | 0                 |               |            |        |             |         |
| 18             | 18       | Brian                   |               |                                                                                                    | e/Grey<br>en/Navy                                                                                                    |                   | 3       | 23     | 69<br>150         |               |            |        |             |         |
| 18<br>19<br>20 |          | Cordov                  |               |                                                                                                    |                                                                                                    |                   |         |        |                   |               |            |        |             |         |

• **Data Bars:** It opens a palette with different color data bars that you can apply to the cell selection to indicate their values relative to each other by clicking the data bar thumbnail.

With this conditional Formatting, data Bars will appear in each cell.

| z] ( 🔓 | 1  | 01 - 91             |                             |                   |                                                                                                    | sample v                                                                                                    | orkbool                                                                                                    | endor - | Micros             | oft Excel                    |              |     |                  |           |       | here and     |                |
|--------|----|---------------------|-----------------------------|-------------------|----------------------------------------------------------------------------------------------------|----------------------------------------------------------------------------------------------------|----------------------------------------------------------------------------------------------------|---------|--------------------|------------------------------|--------------|-----|------------------|-----------|-------|--------------|----------------|
| Film   |    | iome Ini            | ert Pa                      | pe Leyout         | Form                                                                                                    | ulas                                                                                                    | Cuta .                                                                                                    | Revi    | ny I               | view 1                       | Developer    |     |                  |           |       | 0 0 c        |                |
| 123    | x  | Calibri             | - 11                        |                   |                                                                                                    | -                                                                                                    | eneral                                                                                                    |         | Si Cor             | ditional F                   | ocmatting    | - 5 | N# Brises        |           | Σ.    | 37 6         | 6              |
| Paste  | 1  | B 2 3<br>⊞• 0       | - A -                       | A* ■目<br>(例 )     | <b>x</b> %                                                                                                    | -                                                                                                    | s - %<br>21 -23                                                                                                    | -       | 1                  | Highligh                     | t Cells Rule | • • | Form             | iat =     |       | Filter + Sel | nd di<br>est = |
| 190-0  | F1 | Fo                  | - (~                        | The second second | otal An                                                                                                    | CONTRACTOR OF A DESCRIPTION OF A DESCRIPTION OF A DESCRIP | Number                                                                                                    | <u></u> | 10                 | Iop/Both                     | tom Rules    |     | Celli            |           | -     | Editing      | -              |
| 111    | A  |                     | n :                         | 6                 | and the second second second second second second second second second second second second second second second                                                                                                    | D                                                                                                    | Ť                                                                                                    | 1.0     |                    |                              |              |     | 1.22             |           | -     | 10.          | -              |
| 1 10   |    | Customer            | other and the second second | Cole              | or i                                                                                                    | Quantit                                                                                                    | A CONTRACTOR OF A CONTRACTOR OF A CONTRACTOR O |         | 圓                  | Date flar                    | 612          |     | Grad             | ient fill | 1.1   |              | -              |
| 2      |    | Cagle               |                             | Green/            | and the second second se |                                                                                                    | 3                                                                                                    | 100     |                    |                              | *            |     | 招                | 目接        | 111   | 8            |                |
| 3      |    | Cantwell            |                             | Green/1           |                                                                                                    | 1                                                                                                    | 8                                                                                                    | 60      | 1001               | Color Sci                    | Jes          |     | 10000            | 1.1.1     | 1.18  |              |                |
| 4      | 3  | Snell               |                             | Green/I           | Navy                                                                                                    | 2                                                                                                    | 4                                                                                                    | 50      |                    |                              | 1            |     | 13               | 113       | 11    | 8            |                |
| 5      | 4  | Lunt                |                             | Green/I           | Navy                                                                                                    |                                                                                                    | 9                                                                                                    | 45      | 1111               | Icon Sets                    | 1            |     | Solid            | na        |       | 100          |                |
| 6      | 5  | Rentel              |                             | Green/I           | Navy                                                                                                    |                                                                                                    | 3                                                                                                    | 67      | Case of            | 84004000                     | 1            |     | Bath             | 1.825     | 1 HR  | 5H           |                |
| 7      | 6  | Kennedy             |                             | Red/Na            | vy                                                                                                    |                                                                                                    | 6                                                                                                    | 48      | 町 :                | jew Rute                     |              |     | (A)              | CHARLES . | 1.38  | 8            |                |
| 8      | 7  | Miller              |                             | Green/            | Navy                                                                                                    |                                                                                                    | 9                                                                                                    | 49      | 1.05 (             | Jear Rules                   |              | 1.  | (B4E)            | 1.645     | 1.84  | B            |                |
| 9      | 8  | Zanitsch-F          | Prentice                    | Green/t           | Navy                                                                                                    |                                                                                                    | 6                                                                                                    | 52      | 面                  | Annage Bu                    | det          | ۱.  | UBCH             | - Here    | 1.186 | 88           |                |
| 10     | 9  | Zanitsch-S          | Prentice                    | Red/Na            | Contraction in the                                                                                                    |                                                                                                    | 0                                                                                                    | 56      | _                  | 0                            |              | 1   |                  | More II.  | ules_ | - I          |                |
| 11     |    | Morrison            |                             | Green/I           | and the second second se |                                                                                                    | 4                                                                                                    | 58      |                    | 1392                         |              |     | /                |           |       |              |                |
| 17     |    | Ritchie             |                             | Blue/Gr           | (11) (11) (11) (11) (11) (11) (11) (11)                                                                                                    |                                                                                                    | 8                                                                                                    | 35      |                    | 630                          |              | Ann | lvin             | g dat     | a ha  | ar           |                |
| u      |    | Ritchie             |                             | Yellow/           | Contraction of the last                                                                                                    |                                                                                                    | 3                                                                                                    | 40      |                    | 120                          | /            | ~~~ |                  | 5 uat     | and   |              |                |
| 14     |    | Ritchle             |                             | Green/            |                                                                                                    |                                                                                                    | 6                                                                                                    | 75      | 100 million (1990) | 450                          |              |     |                  |           |       |              |                |
| 15     |    | cluxton             |                             | Red/Na            |                                                                                                    |                                                                                                    | 9                                                                                                    | 80      | 1000               | 720                          |              |     |                  |           |       |              |                |
| 16     |    | marquard            |                             | Green/I           | 0.00 × 4                                                                                                    |                                                                                                    | 2                                                                                                    | 70      |                    | 840                          |              | r   | ata              | Bary      | ville | appear       |                |
| 17     |    | marquard            | L.                          | Blue/Gr           |                                                                                                    |                                                                                                    | 8                                                                                                    | 60      | -                  | -                            |              |     | , ara            |           |       | oppedi       |                |
| LS     |    | Brian               |                             | Green/1           |                                                                                                    |                                                                                                    | 0                                                                                                    | 10      |                    | 0                            |              |     |                  |           |       |              |                |
| 19     |    | Brian               |                             | Blue/Gr           | 1                                                                                                    |                                                                                                    | 3                                                                                                    | 23      |                    | 69                           |              |     |                  |           |       |              |                |
| 20     |    | Cordova<br>heat1 St | neet2 /S                    | Green/I           | heats                                                                                                    | 2                                                                                                    | 6                                                                                                    | 25      | 8                  | 150                          |              | -   | - 14             |           | _     |              | 10             |
| Ready  |    | tinder De           | HOULE - SI                  | ineca - 5         |                                                                                                    |                                                                                                    | erage: 55                                                                                                    |         | Count: 1           | a contract of the laterature | 16524        |     | المحققة والمسالم | 00% (     | - 1   | 0            |                |

• **Color Scales:** It opens a palette with different three- and two-colored scales that you can apply to the cell selection to indicate their values relative to each other by clicking the color scale thumbnail.

See the below screenshot with Color Scales, conditional formatting applied.

| Z] 6        | 1                                                                                                    | Piniw.                                                                                                    |                          | sample w                     | orkbook.dsx                    | - Micros | oft Excel            |      |                              |            | - de                       | 1              |
|-------------|----------------------------------------------------------------------------------------------------|----------------------------------------------------------------------------------------------------|--------------------------|------------------------------|--------------------------------|----------|----------------------|------|------------------------------|------------|----------------------------|----------------|
| 141         | Ho                                                                                                    | me pricert                                                                                                    | Page Layout Fo           | rmutas I                     | Data Rev                       | ew )     | View Developer       |      |                              |            | 00                         | a (6)          |
| 胞           | 18                                                                                                    | Set of the second second | 11 - = = =               |                              | eneral =                       | 1 Con    | nditional Formatting | 9 3  | - Insert                     |            | · 47 6                     | 65             |
| Paste       | 3                                                                                                    |                                                                                                    | A* A* 副 副 3<br>读 读 读     | »·· ·                        | 8 - %<br>8 - 23<br>Number - 14 | -20      | Highlight Cells Rul  | es • | * Deleta<br>) Forma<br>Cells | 1000       | Sort & Fit<br>Fitter - Sel | nd &<br>leit • |
| Culter      | F1                                                                                                    | * (*                                                                                                    | and welling the second   | Amount                       | Number 1.                      | 10       | Top/Notion Rules     | ٠    | C405                         |            | Long                       |                |
| 4           | A                                                                                                    | 8                                                                                                    | c                        | D                            | τ                              | lines:   |                      |      | H                            | 1          | 1.                         | 1 3            |
| 1 0         | orderID.                                                                                                    | Customer Lastna                                                                                                    | ame Color                | Quantity                     | Price                          |          | Data Bars            |      |                              |            |                            |                |
| 2           |                                                                                                    | Cagle                                                                                                    | Green/Navy               |                              |                                | i were a |                      |      | Case                         | 1361       | and Land                   | 1              |
| 3           |                                                                                                    | Cantwell                                                                                                    | Green/Navy               | 14                           |                                |          | Color Scales         | T.   | 1221                         | (1)        |                            | ų              |
| 4           |                                                                                                    | Snell<br>Lont                                                                                                    | Green/Navy<br>Green/Navy | 2                            | 4 50<br>9 45                   | (32)     |                      | 1    | 10000                        | 5883       | 538 HMG                    | -              |
| 6           |                                                                                                    | Rentel                                                                                                    | Green/Navy               | 1                            | 3 67                           |          | Joon Sets            | 1    | 1993                         | Childel 1  |                            | -              |
| 7           | 1.1.5                                                                                                    | Kennedy                                                                                                    | Red/Navy                 |                              | 6 48                           | 119 1    | Jew Rule             | 1    | 目開目                          | 日朝日        | 調理                         |                |
| 8           | 71                                                                                                    | Miller                                                                                                    | Green/Navy               |                              | 9 49                           | 100      | Sear Rules           |      |                              |            | times cames                |                |
| 9           | 8 2                                                                                                    | Zanitsch-Prentic                                                                                                    | e Green/Navy             | 1                            | 5 52                           |          | Manage Bules         |      | 1 1                          | Sore Rules |                            | 1              |
| 10          | 93                                                                                                    | Zanitsch-Prentic                                                                                                    |                          | 3                            | 0 56                           |          | 0                    | 1    | 1                            |            |                            |                |
| 11          |                                                                                                    | Morrison                                                                                                    | Green/Navy               | 2                            |                                |          | 1392                 |      | 1                            |            |                            |                |
| 12          |                                                                                                    | Ritchie                                                                                                    | Blue/Grey                | 11                           |                                |          | 630                  |      | 54,000                       |            |                            |                |
| 13          |                                                                                                    | Ritchie                                                                                                    | Yellow/Grey              |                              | 3 40                           | \$       | 120                  |      | Appl                         | ying co    | olor scal                  | es             |
| 14          |                                                                                                    | Ritchie<br>cluxton                                                                                                    | Green/Navy<br>Red/Navy   |                              | 6 75<br>9 80                   |          | 450                  |      |                              |            |                            |                |
| 16          |                                                                                                    | marguardt                                                                                                    | Green/Navy               | 1                            |                                |          | 840                  |      |                              |            |                            |                |
| 17          |                                                                                                    | marquardt                                                                                                    | Blue/Grey                | 1                            |                                |          | 1080                 | 0    | alored                       | dealle     | as per                     |                |
| 18          |                                                                                                    | Brian                                                                                                    | Green/Navy               |                              | 0 10                           | 5        | 0                    | u    | nored                        | rcens      | as per                     |                |
| 19          | 18 1                                                                                                    | Brian                                                                                                    | Blue/Grey                | 1                            | 3 23                           |          | 69                   |      |                              |            |                            |                |
| 20          | and the second second sec | Cordova                                                                                                    | Green/Navy               |                              | 6 25                           |          | 150                  |      |                              |            |                            |                |
| + +<br>Read |                                                                                                    | eet1 Sheet2                                                                                                    | < Sheet3 Sheet           | and the second second second | riage: \$50.8                  | Count: 3 | 1 Sum: 16524         | -    |                              |            | 0                          | + E<br>(+)     |

• **Icon Sets:** It opens a palette with different sets of icons that you can apply to the cell selection to indicate their values relative to each other by clicking the icon set.

See the below screenshot with Icon Sets, conditional formatting applied.

| S D<br>Ref |               | (* - (*<br>ome Insett Pag                                                                                                    | e Layout For           | sample<br>mulat            | Data Reni                                                                                                    | Microsoft Excel                                                                                                    |                                                  |             | 12                     | n 23                                           |
|------------|---------------|----------------------------------------------------------------------------------------------------|------------------------|----------------------------|----------------------------------------------------------------------------------------------------|----------------------------------------------------------------------------------------------------|--------------------------------------------------|-------------|------------------------|------------------------------------------------|
| P          | ×             | Calibri + 11                                                                                                    | 1                      |                            | General +                                                                                                    | $J^{\!\!\!\!\!\!\!\!\!\!\!\!\!\!\!\!\!\!\!\!\!\!\!\!\!\!\!\!\!\!\!\!\!\!\!\!$                                                                                                    | anser .                                          |             | 47                     | <b>A</b>                                       |
| Paste      | 1.            | $\begin{array}{c c} \mathbf{B} & \mathbf{f} & \underline{\mathbf{U}} & \mathbf{-} & \mathbf{A}^* \\ \hline \blacksquare & \mathbf{-} & \mathbf{O} \mathbf{s} + \mathbf{A} & \mathbf{-} \end{array}$ | ( 田澤道<br>決決 (          | 国·<br>8·•                  | 5 - % ·<br>% -3                                                                                                    | Highlight Cells Rules                                                                                                    | * Delet                                          |             | Sort & I<br>Filter = 5 | lind &                                         |
| ilpb:      |               | Forit                                                                                                    | Alignmen               | A DESCRIPTION OF THE OWNER | Number /2                                                                                                    | 11 Top/Bottom Rules                                                                                                    | Cells                                            |             | Editing                |                                                |
|            | F1            | + (*                                                                                                    | 🖍 🛛 Total A            | mount                      |                                                                                                    | -10 Toby portions spaces                                                                                                    |                                                  |             |                        | *                                              |
| 4          | A             | 8                                                                                                    | с                      | D                          | E                                                                                                    | Data Bars                                                                                                    | H                                                | 1           | 1                      | 1.                                             |
| 1.00       | sociality and | Customer Lastname                                                                                                    | Color                  | Quanti                     | A second second s | and a second second sec | <u>د ان ان ان ان ان ان ان ان ان ان ان ان ان </u> |             |                        |                                                |
| 2          |               | Cagle                                                                                                    | Green/Navy             |                            | 3 100                                                                                                    | 1.000                                                                                                    | Courses                                          |             |                        | 18                                             |
| 8          |               | Cantwell                                                                                                    | Green/Navy             |                            | 18 60                                                                                                    | Color Scales                                                                                                    | " Direct                                         |             |                        |                                                |
| 1          |               | Snell                                                                                                    | Green/Navy             | -                          | 24 50                                                                                                    | (12)                                                                                                    | 10                                               | > &         | 6                      | 中令                                             |
| 5          |               | Lunt<br>Rentel                                                                                                    | Green/Navy             |                            | 9 45                                                                                                    | kon Sets                                                                                                    | 1 .                                              | 3 Arrows (0 | (bered)                |                                                |
|            |               | Kentei<br>Kennedy                                                                                                    | Green/Navy<br>Red/Navy |                            | 128 0123                                                                                                    | H Bew Rule                                                                                                    | \$                                               |             |                        | m the abov                                     |
| 7          |               | Miller                                                                                                    | Green/Navy             |                            | 9 49                                                                                                    | And a second second sec |                                                  |             |                        | <ol> <li>Each icon<br/>in the cell.</li> </ol> |
| 3          |               | Zanitsch-Prentice                                                                                                    | Green/Navy             |                            | 6 52                                                                                                    |                                                                                                    | **************************************           |             |                        | 10110100000                                    |
| 0          |               | Zanitsch-Prentice                                                                                                    | Red/Navy               |                            | 0 56                                                                                                    | 1. 1.44                                                                                                    | Shap                                             | 0.0         |                        |                                                |
| 1          |               | Morrison                                                                                                    | Green/Navy             |                            | 24 58                                                                                                    | and the second second se                                                                                                    | 0                                                | 90          |                        | 00                                             |
| 2          |               | Ritchie                                                                                                    | Blue/Grey              |                            | 18 35                                                                                                    | 44 mm                                                                                                    | 0                                                |             | 0                      | 00                                             |
| 3          | 12            | Ritchie                                                                                                    | Yellow/Grev            |                            | 3 40                                                                                                    | - ICON SET O                                                                                                    | ption                                            |             |                        |                                                |
| 4          | 13            | Ritchie                                                                                                    | Green/Navy             |                            | 6 75                                                                                                    | 450                                                                                                    | Indica                                           | ators       |                        |                                                |
| 5          | 14            | cluxton                                                                                                    | Red/Navy               |                            | 9 80                                                                                                    | 720                                                                                                    | 00                                               | 30          |                        | 1 2                                            |
| 6          | 15            | marquardt                                                                                                    | Green/Navy             |                            | 12 70                                                                                                    | \$ 840                                                                                                    | 14.                                              | p. 16       |                        | 0.17.0025                                      |
| 7          | 16            | marquardt                                                                                                    | Blue/Grey              |                            |                                                                                                    | > 1080                                                                                                    | Ratin                                            | 5 - 87      |                        |                                                |
| 8          | 17            | Brian                                                                                                    | Green/Navy             |                            | 0 10                                                                                                    |                                                                                                    |                                                  |             | 1.0                    | 1.1.1                                          |
| 9          | 18            | Brian                                                                                                    | Blue/Grey              |                            | 3 23                                                                                                    | 54 HD 1                                                                                                    | 1.4                                              | 13 13       | all                    | all all a                                      |
| 0          |               | Cordova                                                                                                    | Green/Navy             |                            | 6 25                                                                                                    | A CONTRACTOR OF A CONTRACTOR OF A CONTRACTOR O | •                                                |             | O all                  | all all a                                      |
|            |               | heet1 Sheet2 Sh                                                                                                    | eet3 Sheet4            |                            |                                                                                                    |                                                                                                    |                                                  |             | 88                     |                                                |
| Read       | x   23        | I                                                                                                    |                        | . A                        | verage: 550.8                                                                                                    | Count: 31 Sum: 16524                                                                                                    |                                                  | More Rules  |                        |                                                |

- **New Rule:** It opens the New Formatting Rule dialog box, where you define a custom conditional formatting rule to apply to the cell selection.
- Clear Rules: It opens a continuation menu, where you can remove the conditional formatting rules for the cell selection by clicking the Selected Cells option, for the entire worksheet by clicking the Entire Sheet option, or for just the current data table by clicking the This Table option.
- Manage Rules: It opens the Conditional Formatting Rules Manager dialog box, where you edit and delete particular rules as well as adjust their rule precedence by moving them up or down in the Rules list box.

#### Formulas in MS Excel

Formulas are the Bread and butter of worksheet. Without formula, worksheet will be just simple tabular representation of data. A formula consists of special code, which is entered into a cell. It performs some calculations and returns a result, which is displayed in the cell.

Formulas use a variety of operators and worksheet functions to work with values and text. The values and text used in formulas can be located in other cells, which makes changing data easy and gives worksheets their dynamic nature. For example, you can quickly change the data in a worksheet and formulas works.

#### **Elements of Formulas**

A formula can consist of any of these elements:

Mathematical operators, such as +(for addition) and \*(for multiplication)

Example:

 $\circ$  =A1+A2 Adds the values in cells A1 and A2.

#### Values or text

#### Example:

- $\circ$  =200\*0.5 Multiplies 200 times 0.15. This formula uses only values, and it always returns the same result as 100.
- Cell references (including named cells and ranges)
   Example:
  - =A1=C12 Compares cell A1 with cell C12. If the cells are identical, the formula returns TRUE; otherwise, it returns FALSE.
- Worksheet functions (such as SUMor AVERAGE) Example:
  - $\circ$  =SUM(A1:A12) Adds the values in the range A1:A12.

# **Creating Formula**

For creating a formula, you need to type in the Formula Bar. Formula begins with '=' sign. When building formulas manually, you can either type in the cell addresses or you can point to them in the worksheet. Using the **Pointing method** to supply the cell addresses for formulas is often easier and more powerful method of formula building. When you are using built-in functions, you click the cell or drag through the cell range that you want to use when defining the function's arguments in the Function Arguments dialog box. See the below screen shot.

|     | ial in - C<br>Re Ho                      |                                                 | age Layout For | sample work<br>nulas Dati     | bookala - Micro<br>Review |                                                               | loper   | -                                                 |       | 000                              |   |
|-----|------------------------------------------|-------------------------------------------------|----------------|-------------------------------|---------------------------|---------------------------------------------------------------|---------|---------------------------------------------------|-------|----------------------------------|---|
|     | ste J                                    | Calibri - 11<br>B I U - A<br>⊡ - 39 - A<br>Font |                | Gene<br>- S -<br>- % -<br>Num | % · 遂的<br>第一号0            | onditional Form<br>ormat as Table *<br>ell Styles *<br>Styles |         | G* Insert *<br>G* Delete *<br>E Format *<br>Cells | 2º F  | T & Find & ter - Select - diting |   |
|     | E4                                       | • (*                                            | fx =C4*D4      | *                             | 11100                     |                                                               |         |                                                   |       |                                  | 1 |
| d.  | A                                        | 8                                               | c              | D                             | E                         | F                                                             | G       | H                                                 | 1     | - J.                             | 1 |
| 1   |                                          |                                                 |                |                               | ~                         |                                                               |         |                                                   |       |                                  | 1 |
| 2   |                                          | Salary Ca                                       |                |                               | CHARLEN COMPANY           | Formula                                                       | a Bar t | o write fo                                        | rmula |                                  |   |
| 3   | No.                                      | Name                                            | Salary Amount  |                               | ix Payable                | 0000000000                                                    |         |                                                   |       |                                  | - |
| 4   |                                          | Marc                                            | 2000           | 10%                           | 200                       |                                                               |         |                                                   |       |                                  | - |
| 5   | 2                                        | Stave                                           | 50000          | 20%                           | <b>↑</b>                  |                                                               |         |                                                   |       |                                  | - |
| 6   |                                          |                                                 |                |                               |                           |                                                               |         |                                                   |       |                                  | - |
| 7   |                                          |                                                 |                |                               |                           |                                                               |         |                                                   |       |                                  | - |
| 9   |                                          |                                                 |                |                               | <b>Result</b> cel         | where fo                                                      | rmula   | is written                                        | 6     |                                  |   |
| 10  |                                          |                                                 |                |                               |                           |                                                               |         | See Presserved                                    |       |                                  |   |
| 11  |                                          |                                                 |                |                               |                           |                                                               |         |                                                   |       |                                  |   |
| 12  |                                          |                                                 |                |                               |                           |                                                               |         |                                                   |       |                                  |   |
| 13  |                                          |                                                 |                |                               |                           |                                                               |         |                                                   |       |                                  |   |
| 14  |                                          |                                                 |                |                               |                           |                                                               |         |                                                   |       |                                  |   |
| 15  |                                          |                                                 |                |                               |                           |                                                               |         |                                                   |       |                                  |   |
| 16  |                                          |                                                 |                |                               |                           |                                                               |         |                                                   |       |                                  | _ |
| 17  |                                          |                                                 |                |                               |                           |                                                               |         |                                                   |       |                                  |   |
| 18  | -                                        |                                                 |                |                               |                           |                                                               |         |                                                   |       |                                  | 4 |
| 19  |                                          |                                                 |                |                               |                           |                                                               |         |                                                   |       |                                  |   |
|     | And in case of the local distance of the | eet1 Sheet2                                     | Sheet3 . 82    |                               |                           | 14                                                            |         | - M.,                                             | _     |                                  | D |
| Rei | idy 🛅                                    |                                                 |                |                               |                           |                                                               | (00)    | 100%                                              | Θ     | 0 (                              | Ð |

As soon as you complete a formula entry, Excel calculates the result, which is then displayed inside the cell within the worksheet (the contents of the formula, however, continue to be visible on the Formula bar anytime the cell is active). If you make an error in the formula that prevents Excel from being able to calculate the formula at all, Excel displays an Alert dialog box suggesting how to fix the problem.

# **Copying Formulas in MS Excel**

Copying formulas is one of the most common tasks that you do in a typical spreadsheet that relies primarily on formulas. When a formula uses cell references rather than constant values, Excel makes the task of copying an original formula to every place that requires a similar formula.

#### **Relative Cell Addresses**

MS Excel does it automatically adjusting the cell references in the original formula to suit the position of the copies that you make. It does this through a system known as **relative cell addresses**, where by the column references in the cell address in the formula change to suit their new column position and the row references change to suit their new row position.

Let us see this with the help of example. Suppose we want the sum of all the rows at last, then we will write a formula for first column i.e. B. We want sum of the rows from 3 to 8 in the  $9^{th}$  row.

| Z.       | 5d 19 - 0 |                                    | The sub-                        | 54         | imple work   | kbook.xlsx                         | - Micro | osoft E       | xcel       | -       | P                                        | 10000 | 2.5 |
|----------|-----------|------------------------------------|---------------------------------|------------|--------------|------------------------------------|---------|---------------|------------|---------|------------------------------------------|-------|-----|
| R.       | de Hor    | ne Inse                            | rt Page L                       | nyout Fo   | rmulas       | Data                               | Review  | - 1           | lew Devel  | oper    |                                          | • @ = | 98  |
|          |           | Calibri<br>B I U<br>E • Sa<br>Form | • 11<br>• A' A'<br>• <u>A</u> • |            | i ⊠i •<br>≽⊷ | General<br>S - %<br>% -%<br>Number |         | A<br>bites    | Gells      | 2.1     | ort & Find &<br>Rec - Select -<br>diting |       |     |
| _        | 89        |                                    | C                               | Jx =SUM    | 83:88)       |                                    |         |               |            |         |                                          |       | 1   |
| 64       | A         | 8                                  | с                               | 7 C        | £            | F                                  |         | <b>1</b> 8 () | H          | - TC    | (a))                                     | к     | E   |
| 1        |           |                                    |                                 | sales of   | içana 👘      |                                    |         |               |            |         |                                          |       | 1   |
| 2        | Part No.  | Jan-13                             | Feb-13                          | Mar-13     | Apr-13       | May-1                              | ut é    | n-13          | Total Sale |         |                                          |       |     |
| 3        | Part 100  | 204                                | 200                             | 180        | 70           | 23                                 | 9       | 245           | 1229       |         |                                          |       |     |
| 4        | Part 101  | 248                                | 300                             | 280        | 220          | 210                                | 9       | 200           | 1458       |         |                                          |       |     |
| 5        | Part 102  | 674                                | 600                             | 450        | 400          | 450                                |         | 400           | 2974       |         |                                          |       |     |
| ő        | Part 103  | 656                                | 195                             | 300        | 350          | 320                                | 0       | 315           | 2136       |         |                                          |       |     |
| 7        | Part104   | 180                                | 300                             | 295        | 270          | 31                                 | 5       | 328           | 1688       |         |                                          |       |     |
| 8        | Part 105  | 200                                | 400                             | 410        | 435          | - 4                                |         | 392           | 2238       |         |                                          |       |     |
| 9        | Tota 🗇 ie | 2162                               | 1995                            | 1915       | 1845         | 192                                | × .     | 1880          |            |         |                                          |       |     |
| 10       |           |                                    | N                               |            |              |                                    | Sugar   | 1             |            |         | 1                                        |       | - 1 |
| 11       | 8         |                                    |                                 |            |              | FO                                 | rmuia   | a pa          | r showing  | tormu   | la                                       |       |     |
| 12       | 3         |                                    |                                 |            |              |                                    |         |               |            |         |                                          |       | -   |
| 13       | Dr        | an this t                          | to right c                      | alls to co | ny forn      | auta wi                            | th rel  | lativ         | e cell add | ressin  | 7                                        |       |     |
| 14       |           | op ans a                           | to right c                      | -113 10 10 | PJ 1011      | ind wi                             | unrei   | aciv          | cucinadu   | ressing | 5                                        |       |     |
| 15       | 1         |                                    |                                 |            |              |                                    |         |               |            |         |                                          |       |     |
| 16       |           |                                    |                                 |            |              |                                    |         |               |            |         |                                          |       |     |
| 17       |           |                                    |                                 |            |              |                                    |         |               |            |         |                                          |       |     |
| 18<br>19 |           |                                    |                                 |            |              |                                    |         |               |            |         |                                          |       | - U |
|          | 1         |                                    |                                 |            |              |                                    |         |               |            |         |                                          |       |     |
| 20       | C H Shi   | eet1 She                           | share                           | 13/22      | _            |                                    | -       | -0-           | 0          | 10      |                                          |       | +0  |
|          | ady 2     |                                    | and anoe                        | 0.0.00     |              |                                    |         |               |            |         | 0%                                       | 0     |     |

After writing formula in the 9<sup>th</sup> row, we can drag it to remaining columns and the formula gets copied. After dragging we can see the formula in the remaining columns as below.

- **column C :** =SUM(C3:C8)
- **column D :** =SUM(D3:D8)
- **column E :** =SUM(E3:E8)
- **column F :** =SUM(F3:F8)
- **column G :** =SUM(G3:G8)

| 2 10 - 0     |                                | -              | 5        | ample wor  | kbook.xlsx - I                       | Aicrosoft E | xcel                                                                                                    |       |                                            | 000 |         |
|--------------|--------------------------------|----------------|----------|------------|--------------------------------------|-------------|----------------------------------------------------------------------------------------------------|-------|--------------------------------------------|-----|---------|
| File Hor     | ne insert                      | Page La        | yout Fo  | ermutas    | Data Re                              | view 1      | View Deve                                                                                                    | toper |                                            |     | di di i |
| Rate da -    | Calibri<br>B Z U ·<br>E · Ar · | и<br>А́х́<br>Д |          | · 图·       | General<br>S • % •<br>% 28<br>Number | A<br>Styles | G**Insert *<br>I* Delete *<br>E Pormat *<br>Cells                                                                                                    | 2.1   | ort & Find &<br>iter - Select -<br>Editing |     |         |
| C9           | *                              | (r             | fx =SUM  | (C3:C8)    |                                      |             |                                                                                                    |       |                                            |     |         |
| - A.         | 8                              | C.             | DN       | E          | E                                    | G           | в                                                                                                    | 1     | 1                                          | ĸ   | 1       |
| 1            |                                |                |          | light)     |                                      |             |                                                                                                    |       |                                            |     |         |
| 2 Part No.   | Jan-13                         | Feb-13         | Mar-13   | Apr-13     | May-13                               | Jun-13      | Total Sale                                                                                                    |       |                                            |     |         |
| 3 Part 100   | 204                            | 200            | 180      | 170        | 230                                  | 245         | 1229                                                                                                    |       |                                            |     |         |
| 4 Part 101   | 248                            | 300            | 280      | 2.0        | 210                                  | 200         | 1458                                                                                                    |       |                                            |     |         |
| 5 Part 102   | 674                            | 600            | 450      | 400        | 450                                  | 400         | 2974                                                                                                    |       |                                            |     |         |
| 6 Part 103   | 656                            | 195            | 300      | 350        | 320                                  | 315         | 2136                                                                                                    |       |                                            |     |         |
| 7 Part104    | 180                            | 300            | 295      | 270        | 315                                  | 328         | 1688                                                                                                    |       |                                            |     |         |
| 8 Part 105   | 200                            | 400            | 410      | 435        | 101                                  | 392         | 2238                                                                                                    |       |                                            |     |         |
| 9 Total Sale | @ 52                           | 1995           | 1915     | 1845       | 192                                  | 1880        |                                                                                                    |       |                                            |     |         |
| 10           |                                | •              |          |            | _                                    |             |                                                                                                    |       |                                            |     |         |
| 11           |                                | 10             |          |            | Form                                 | ula bai     | r showing                                                                                                    | torm  | ula                                        |     |         |
| 12           |                                | _              |          |            |                                      |             |                                                                                                    |       |                                            |     |         |
| 13           |                                |                |          |            |                                      |             |                                                                                                    |       |                                            |     |         |
| 14           | Con                            | ied Forn       | nula wit | h drage    | ing using                            | relati      | ve addres                                                                                                    | sing  |                                            |     |         |
| 15<br>16     | cop                            | icor orn       |          | in an a BE | Sun B annua                          |             | re oran es                                                                                                    | Sing  |                                            |     |         |
| 10           |                                |                |          |            |                                      |             |                                                                                                    |       |                                            |     |         |
| 18           |                                |                |          |            |                                      |             |                                                                                                    |       |                                            |     |         |
| 19           |                                |                |          |            |                                      |             |                                                                                                    |       |                                            |     |         |
| 20           |                                |                |          |            |                                      |             |                                                                                                    |       |                                            |     |         |
| 2.0.3        | eet1 Shee                      | t2 Sheet       | 13 / 12  |            |                                      | 11          | 4                                                                                                    |       | 1                                          | 11  | 35      |
| Ready 2      |                                |                |          |            |                                      | 110         | The second second secon | 1 U I | 00% (=)                                    | 0   | -(+)    |

#### **Cell References in Formulas**

Most formulas you create include references to cells or ranges. These references enable your formulas to work dynamically with the data contained in those cells or ranges. For example, if your formula refers to cell C2 and you change the value contained in C2, the formula result reflects new value automatically. If you didn't use references in your formulas, you would need to edit the formulas themselves in order to change the values used in the formulas.

When you use a cell (or range) reference in a formula, you can use three types of references: relative, absolute, and mixed references.

#### **Relative Cell References**

The row and column references can change when you copy the formula to another cell because the references are actually offsets from the current row and column. By default, Excel creates relative cell references in formulas.

| Z]   | 10 - 1             | N - 17                            | Statistics.          | -                                  | ample wor                                          | kbook.slsx                                                                                                    | - Microso    | ft Exce | 1                                               | -               | 1 m                                                                                                    | (cm)(m) | 1002.50        |
|------|--------------------|-----------------------------------|----------------------|------------------------------------|----------------------------------------------------|----------------------------------------------------------------------------------------------------|--------------|---------|-------------------------------------------------|-----------------|----------------------------------------------------------------------------------------------------|---------|----------------|
| HET. | ale Ho             | me Insert                         | Page Li              | ayout Fe                           | ormulas                                            | Data                                                                                                    | Review       | View    | v Deve                                          | loper           |                                                                                                    | - 0 -   | g⊋ 2           |
|      | nte J.             | Calibri<br>B Z U<br>E • A<br>Font | • 11<br>• A A<br>• A | = = a<br>E = i<br>(k (k<br>Alignme | 111<br>111<br>111<br>111<br>111<br>111<br>111<br>1 | General<br>\$ - %<br>% +%<br>Number                                                                                                    | • A<br>style | . (P    | • Insert -<br>* Delete -<br>) Format -<br>Cells | 2.1             | ort & Find &<br>itter • Select •<br>Editing                                                                                                    |         |                |
|      | B9                 | -                                 | (*                   | fr =SUM                            | (83:88)                                            |                                                                                                    |              |         |                                                 |                 |                                                                                                    |         | 18             |
| 4    | A.                 | 8                                 | C                    | D                                  | RE                                                 | F                                                                                                    | G            |         | H                                               | TC              |                                                                                                    | К       | - E            |
| 1    |                    | X                                 |                      | sales o                            | Links.                                             |                                                                                                    |              |         |                                                 |                 |                                                                                                    |         | 1              |
| 2    | Part No.           | Jan-13                            | Feb-13               | Mar-13                             | Apr 13                                             | May-13                                                                                                    | Jun          | 13 To   | tal Sale                                        |                 |                                                                                                    |         |                |
| 3    | Part 100           | 204                               | 200                  | 180                                | 17                                                 | 230                                                                                                    | ) :          | 45      | 1229                                            |                 |                                                                                                    |         |                |
| 4    | Part 101           | 248                               | 300                  | 280                                | 220                                                | 210                                                                                                    | ) 3          | 00      | 1458                                            |                 |                                                                                                    |         |                |
| 5    | Part 102           | 674                               | 600                  | 450                                | 400                                                | 450                                                                                                    | ) 4          | 00      | 2974                                            |                 |                                                                                                    |         |                |
| 6    | Part 103           | 656                               | 195                  | 300                                | 350                                                | 320                                                                                                    | ) 1          | 15      | 2136                                            |                 |                                                                                                    |         |                |
| 7    | Part104            | 180                               | 300                  | 295                                | 270                                                | A.                                                                                                    | 5 3          | 28      | 1688                                            |                 |                                                                                                    |         |                |
| 8    | Part 105           | 200                               | 400                  | 410                                | 435                                                | and the second second se |              | 92      | 2238                                            |                 |                                                                                                    |         |                |
| 9    | Tota 👁 le          | 2162                              | 1995                 | 1915                               | 1845                                               | 1926                                                                                                    | 11           | 180     |                                                 |                 |                                                                                                    |         |                |
| 10   |                    | T                                 |                      |                                    |                                                    |                                                                                                    | 1            |         |                                                 |                 |                                                                                                    |         |                |
| 11   |                    |                                   |                      |                                    |                                                    |                                                                                                    |              |         |                                                 |                 |                                                                                                    |         |                |
| 12   |                    |                                   |                      |                                    |                                                    | 3                                                                                                    | Formu        | la us   | ingrela                                         | ntive re        | ferences                                                                                                    |         |                |
| 13   |                    | 65                                |                      |                                    |                                                    |                                                                                                    |              |         |                                                 |                 |                                                                                                    |         | -              |
| 14   | D                  | esult cell                        |                      |                                    |                                                    |                                                                                                    |              |         |                                                 |                 |                                                                                                    |         |                |
| 15   | , n                | esuitten                          |                      |                                    |                                                    |                                                                                                    |              |         |                                                 |                 |                                                                                                    |         | -              |
| 16   |                    |                                   |                      |                                    |                                                    |                                                                                                    |              |         |                                                 |                 |                                                                                                    |         | -              |
| 17   |                    |                                   |                      |                                    |                                                    |                                                                                                    |              |         |                                                 |                 |                                                                                                    |         | -              |
| 18   | -                  |                                   |                      |                                    |                                                    |                                                                                                    |              |         |                                                 |                 |                                                                                                    |         | - 1            |
| 19   |                    |                                   |                      |                                    |                                                    |                                                                                                    |              |         |                                                 |                 |                                                                                                    |         |                |
| 20   | < F H              | eet1 Shee                         | The                  | 13/92                              |                                                    |                                                                                                    | -            | 1141    | _                                               |                 |                                                                                                    |         | •0             |
|      | ady 🗂              | ever 2004                         | CAR DEPENDENCE       | Car Car                            |                                                    |                                                                                                    |              | and a   | 1 (True)                                        | -               | the local distance of the local distance of | 0       | ()             |
| 100  | Contraction of the |                                   |                      |                                    |                                                    |                                                                                                    | _            | _       | 1 (time)                                        | State Sold 1114 |                                                                                                    |         | and the second |

# **Absolute Cell References**

The row and column references do not change when you copy the formula because the reference is to an actual cell address. An absolute reference uses two dollar signs in its address: one for the column letter and one for the row number (for example, \$A\$5).

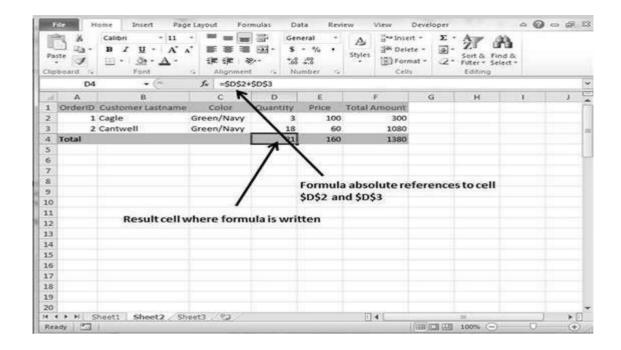

### **Mixed Cell References**

Both the row or column reference is relative and the other is absolute. Only one of the address parts is absolute (for example, \$A5 or A\$5).

| 21  | A 19 . C   |                                         |                                                                                                    |                                                                                                    | sample wor         | kbook.slss                           | - M  | crosoft     | Excel                                    |                |                                              | 0     | - 22    |
|-----|------------|-----------------------------------------|----------------------------------------------------------------------------------------------------|----------------------------------------------------------------------------------------------------|--------------------|--------------------------------------|------|-------------|------------------------------------------|----------------|----------------------------------------------|-------|---------|
| G   | te Hom     | se Insert                               | Page L                                                                                                    | ryout F                                                                                                    | ormulas            | Data                                 | Revi | ew          | View Deve                                | loper          |                                              | - O - | - iSI 5 |
| Pa  | i          | Calibri<br>B J U ∘<br>⊞ • I ∰ •<br>Font | - ін<br>А` л`<br>Д`                                                                                            | in the second second se | ■ 📅<br>■ 🖾 -<br>≫- | General<br>\$ - %<br>% \$8<br>Number | • •  | A<br>Styles | Generate<br>Recenter<br>Generate<br>Cens |                | Sort & Find &<br>Fifter - Select -<br>Edding |       |         |
|     | нз         |                                         | C X                                                                                                    | fr =SUN                                                                                                    | (8\$3:G\$3         | )                                    |      |             |                                          |                |                                              |       |         |
| - 4 | A          | 8                                       | C                                                                                                    | 0                                                                                                    | R.E                | F                                    | 10   | G           | н                                        | - 10           | (J0)                                         | ĸ     | - ¢     |
| 1   |            |                                         |                                                                                                    | Sel Philo                                                                                                    |                    |                                      |      |             |                                          |                |                                              |       | 1       |
| 2   | Part No.   | Jan-13                                  | Feb-13                                                                                                    | Mar-13                                                                                                    | AAT-13             | May-18                               | 3    | Jun-13      | Total Sale                               |                |                                              |       |         |
| 3   | Part 100   | 204                                     | 200                                                                                                    | 180                                                                                                    | 70                 | 230                                  | )    | 245         | 1229                                     | ←              | Result ce                                    | 1     |         |
| 4   | Part 101   | 248                                     | 300                                                                                                    | 280                                                                                                    | 2.0                | 210                                  | 2    | 200         | 1458                                     | -              |                                              |       |         |
| 5   | Part 102   | 674                                     | 600                                                                                                    | 450                                                                                                    | 400                | 450                                  | )    | 400         | 2974                                     |                |                                              |       |         |
| 6   | Part 103   | 656                                     | 195                                                                                                    | 300                                                                                                    | 350                | 320                                  | 2    | 315         | 2136                                     |                |                                              |       |         |
| 7   | Part104    | 180                                     | 300                                                                                                    | 295                                                                                                    | 270                | 315                                  | 5    | 328         | 1688                                     |                |                                              |       |         |
| 15  | Part 105   | 200                                     | 400                                                                                                    | 410                                                                                                    | 435                | 401                                  | L .  | 392         | 2238                                     |                |                                              |       |         |
| 9   | Total Sale | 2162                                    | 1995                                                                                                    | 1915                                                                                                    | 1845               | 920                                  | 5    | 1880        | 6                                        |                |                                              |       |         |
| 10  |            |                                         |                                                                                                    |                                                                                                    |                    |                                      |      |             |                                          |                |                                              |       |         |
| 11  |            |                                         |                                                                                                    |                                                                                                    |                    | 1                                    |      |             |                                          |                |                                              |       |         |
| 12  |            |                                         |                                                                                                    |                                                                                                    | Form               | nula wit                             | hn   | hexid       | reference                                | Irelat         | ive to colu                                  | mns   |         |
| 13  |            |                                         |                                                                                                    |                                                                                                    |                    |                                      |      |             |                                          | 2010 C 11 C 11 |                                              |       |         |
| 14  |            |                                         |                                                                                                    |                                                                                                    | anu                | absolute                             | ere  | ieren       | ices to row                              | 13]            |                                              |       |         |
| 15  |            |                                         |                                                                                                    |                                                                                                    |                    |                                      |      |             |                                          |                |                                              |       |         |
| 16  |            |                                         |                                                                                                    |                                                                                                    |                    |                                      |      |             |                                          |                |                                              |       |         |
| 17  |            |                                         |                                                                                                    |                                                                                                    |                    |                                      |      |             |                                          |                |                                              |       | _       |
| 18  |            |                                         |                                                                                                    |                                                                                                    |                    |                                      |      |             |                                          |                |                                              |       |         |
| 19  |            |                                         |                                                                                                    |                                                                                                    |                    |                                      |      |             |                                          |                |                                              |       |         |
| 20  |            |                                         | the second second second second second second second second second second second second second second second s | la series                                                                                                    |                    |                                      |      |             |                                          |                |                                              |       | -       |
| • • | t H She    | et1 Shee                                | t2 Sheet                                                                                                    | 13 / 23                                                                                                    |                    |                                      |      | 1           |                                          |                | 100% (                                       | o     | *       |

### **Functions in Formula**

Many formulas you create use available worksheet functions. These functions enable you to greatly enhance the power of your formulas and perform calculations that are difficult if you use only the operators. For example, you can use the LOG or SIN function to calculate the Logarithm or Sin ratio. You can't do this complicated calculation by using the mathematical operators alone.

### **Using Functions**

2 2 17 . ( . . . sample workbook.xisx - Microsoft Excel 0 0 . 2.4 0 0 0 F B File Home Insert Page Layout Formulas Data Developer Review View General · A Strategie AN 100 100 100  $\Sigma \cdot \Delta T$ X + 11 × æ 5 - 16 + HA Delete -Styles Paste 2. Filter - Select -- A - (\$ - A -3 课课 沙 28 23 3 Format -Editing Clipboard 14 Font Alignment Number Cells · · × · fx =M SHM C (6) Note: A Returns the relative position of an item in an array that matches a specifie Δ 8 1 (D MAX Feb ( MDETE r-13 May-13 Jun-13 Total Sale 2 Part No. Jan-13 3 Part 100 204 = 170 230 245 1229 MOURA 1458 4 Part 101 248 220 210 200 (6) MEDIAN 674 (6) MID 400 450 400 2974 5 Part 102 (OMIN 315 2135 6 Part 103 656 350 320 (C) MINA 180 270 315 328 1688 7 Part104 MINUTE 200 392 2 Part 105 435 401 2238 @ MINVERSE 9 Total Sale 845 1926 1880 2162 6 MIRR 10 Maximum Sold Part =M 11 Minimum Sold Part 12 13 Typing M will show number of functions starting with M 14 15 16 17 18 19 20 K + + H Sheet1 Sheet2 Sheet3 114 FIL HI [] 107% Edit 🔄

When you type = sign and then type any alphabet you will see the searched functions as below.

Suppose you need to determine the largest value in a range. A formula can't tell you the answer without using a function. We will use formula that uses the MAX function to return the largest value in the range B3:B8 as **=MAX(A1:D100)**.

| 2                                                               |                                                                   | sam      | ple workt | ook.xlsx - M                              | licrosoft E | xcel                                             |               | 3            | 0 | - *     |
|-----------------------------------------------------------------|-------------------------------------------------------------------|----------|-----------|-------------------------------------------|-------------|--------------------------------------------------|---------------|--------------|---|---------|
| File Home Insert                                                | Page Lay                                                          | out Form | utas I    | Data Rev                                  | iew V       | new Dev                                          | eloper        |              |   | G 8     |
| Poste J Calibri B J U -<br>Poste J E - 22 -<br>Clipboard G Font | $ \mathbf{n}$ $\mathbf{A}$ $\mathbf{A}$ $\mathbf{A}$ $\mathbf{A}$ | harrist. | · ·       | eneral •<br>\$ • % •<br>& 48<br>Number // | A<br>Styles | G⇔Insert •<br>G⇔Delete •<br>E) Format •<br>Cells | Sort          | r = Select = |   |         |
| 810 •                                                           | 6 1                                                               | =MAX(B3  | 3:88)     |                                           |             |                                                  |               |              |   |         |
| A A                                                             | B                                                                 | c k      | D         | E                                         | F           | G                                                | н             | 18           | 1 | ł       |
| 1                                                               |                                                                   | Sulps    | of 2013   | 0                                         |             |                                                  |               |              |   |         |
| 2 Part No.                                                      | Jan-13                                                            | Feb-13   | Mar-13    | Apr-13                                    | May-13      | Jun-13                                           | Total Sale    |              |   |         |
| 3 Part 100                                                      | 204                                                               | 200      | 180       | 170                                       | 230         | 245                                              | 1229          |              |   |         |
| 4 Part 101                                                      | 248                                                               | 300      | 280       | 220                                       | 210         | 200                                              | 1458          |              |   |         |
| 5 Part 102                                                      | 674                                                               | 600      | 460       | 400                                       | 450         | 400                                              | 2974          |              |   |         |
| 6 Part 103                                                      | 656                                                               | 195      | 300       | 350                                       | 320         | 315                                              | 2136          |              |   |         |
| 7 Part104                                                       | 180                                                               | 300      | 295       | 270                                       | 315         | 328                                              | 1688          |              |   |         |
| 8 Part 105                                                      | 200                                                               | 400      | 410       | 435                                       | 401         | 392                                              | 2238          |              |   |         |
| 9 Total Sale                                                    | 2162                                                              | 1995     | 1915      | 1845                                      | 1925        | · VOLAP                                          |               |              |   |         |
| 10 Maximum Sold Irt                                             | 674                                                               | 600      | 450       | 435                                       | 450         |                                                  |               |              |   |         |
| 11 Minimum Sold Part                                            | 180                                                               | 195      | 180       | 170                                       | 210         |                                                  |               |              |   |         |
| 12                                                              |                                                                   |          |           |                                           |             |                                                  | <b>5</b>      |              |   |         |
| 13                                                              |                                                                   | 100 10   |           | 6 - 19 s                                  |             | 4 22                                             |               |              |   |         |
| 14                                                              |                                                                   | Max fur  | iction    | is used in                                | Formu       | ila Bar                                          |               |              |   | _       |
| 15                                                              |                                                                   |          |           |                                           |             |                                                  |               |              |   |         |
| 16                                                              |                                                                   |          |           |                                           |             |                                                  |               |              |   |         |
| 17                                                              |                                                                   |          |           |                                           |             |                                                  |               |              |   |         |
| 18                                                              |                                                                   |          |           |                                           |             |                                                  |               |              |   |         |
| 19                                                              |                                                                   |          |           |                                           |             |                                                  |               |              |   |         |
| 20                                                              |                                                                   | 100      |           |                                           | <b>D</b> .  | -                                                |               |              |   | ingin . |
| • • • H Sheet1 Shee                                             | t2 Sheet3                                                         | 1. CO    |           |                                           |             |                                                  | 1009          | 000          |   | 10      |
| Ready 🔄                                                         |                                                                   |          |           | _                                         | _           | 100                                              | 100 Mile 2001 |              | ~ | •       |

Another example of functions. Suppose you want to find if the cell of month is greater than 1900 then we can give Bonus to Sales representative. The we can achieve it with writing formula with IF functions as **=IF(B9>1900,"Yes","No")** 

| X                                                                                                    | 1000                                                                                                    | -                           | sample wor                   | kbook.xlsx -          | Microsoft I   | Excel                                                                                                    | -          |                        |      | ×    |
|----------------------------------------------------------------------------------------------------|----------------------------------------------------------------------------------------------------|-----------------------------|------------------------------|-----------------------|---------------|----------------------------------------------------------------------------------------------------|------------|------------------------|------|------|
| File Home Inse                                                                                                    | rt Page L                                                                                                    | ayout F                     | ormulas:                     | Data P                | Review        | View De                                                                                                    | veloper    |                        |      | @ E  |
| Paste J Calibri<br>Paste J Calibri<br>Paste J Calibri<br>B Z U<br>Clipboard Is For                                                                                                    | $ \stackrel{11}{\cdot} \stackrel{11}{A} \stackrel{1}{\cdot} \stackrel{1}{A} \stackrel{1}{\cdot} \stackrel{1}{\bullet} \stackrel{1}{\cdot} \stackrel{1}{\bullet} \stackrel{1}{\bullet} \stackrel$ | ■ ■<br>■ ■<br>注注<br>Alignme | ■ 田・<br>● 田・<br>※・<br>ent 「」 | *** ***               | * A<br>Styles | Galansert -<br>Galansert -<br>Galansert -<br>Cells                                                             | · · ZI     | & Find &<br>* Select * |      |      |
| B12 •                                                                                                    | · (*                                                                                                    | fx =IF{B                    | 9>1900,"Y                    | es","No")             |               |                                                                                                    |            |                        |      | 1    |
| A                                                                                                    | 8                                                                                                    | с                           | D                            | E                     | F             | G                                                                                                    | н          | - 3C - [               | 1.10 | - E  |
| 1                                                                                                    |                                                                                                    | 5                           | ules of 201                  | ù -                   |               |                                                                                                    |            |                        |      | 1 F  |
| 2 Part No.                                                                                                    | Jan-13                                                                                                    | Feb-13                      | Mar-13                       | Apr-13                | May-13        | 3 Jun-13                                                                                                    | Total Sale |                        |      |      |
| 3 Part 100                                                                                                    | 204                                                                                                    | 200                         | 180                          | 170                   | 230           | 245                                                                                                    | 1229       |                        |      |      |
| 4 Part 101                                                                                                    | 248                                                                                                    | 300                         | 2.80                         | 220                   | 210           | 200                                                                                                    | 1458       |                        |      |      |
| 5 Part 102                                                                                                    | 674                                                                                                    | 600                         | 450                          | 400                   | 450           | 400                                                                                                    | 2974       |                        |      |      |
| 6 Part 103                                                                                                    | 656                                                                                                    | 195                         | 300                          | 350                   | 320           | 315                                                                                                    | 2136       |                        |      |      |
| 7 Part104                                                                                                    | 180                                                                                                    | 300                         | 295                          | 270                   | 315           | 5 328                                                                                                    | 1688       |                        |      |      |
| 8 Part 105                                                                                                    | 200                                                                                                    | 400                         | 410                          | 435                   | 401           | L 392                                                                                                    | 2238       |                        |      |      |
| 9 Total Sale                                                                                                    | 2162                                                                                                    | 1995                        | 1915                         | 1845                  | 1926          | 5 1880                                                                                                    |            |                        |      | _    |
| 10 Maximum Sold Part                                                                                                    | 674                                                                                                    | 600                         | 450                          | and the second second |               | a las la companya de la companya de la companya de la companya de la companya de la companya de la companya de |            |                        |      |      |
| 11 Minimum Sold Part                                                                                                    | 180                                                                                                    | 195                         | 180                          | 170                   | 210           | 200                                                                                                    |            |                        |      |      |
| 12 Good/Bad                                                                                                    | Yes                                                                                                    | Yes                         | Yes                          | No                    | Yes           | No                                                                                                    |            |                        |      |      |
| 13                                                                                                    |                                                                                                    |                             |                              |                       |               |                                                                                                    | <b>17</b>  |                        |      | _    |
| 14                                                                                                    |                                                                                                    |                             |                              |                       |               |                                                                                                    |            |                        |      |      |
| 15                                                                                                    |                                                                                                    |                             |                              |                       |               |                                                                                                    |            |                        |      |      |
| 16                                                                                                    |                                                                                                    |                             |                              |                       |               |                                                                                                    |            |                        |      |      |
| 17                                                                                                    |                                                                                                    |                             |                              |                       |               |                                                                                                    |            |                        |      |      |
| 18                                                                                                    |                                                                                                    |                             |                              |                       |               |                                                                                                    |            |                        |      | _    |
| 19                                                                                                    |                                                                                                    |                             |                              |                       |               |                                                                                                    |            |                        |      |      |
| 20                                                                                                    | Long to the second                                                                                                    |                             |                              |                       | -             |                                                                                                    |            |                        |      |      |
| and the second second | eet2 Shee                                                                                                    | t3 (9)                      |                              |                       | 0             |                                                                                                    | El .       |                        | -    | P [] |
| Ready C                                                                                                    |                                                                                                    |                             |                              |                       |               | 1                                                                                                    | 100%       |                        | -0   | -(+) |

# **Function Arguments**

In the above examples, you may have noticed that all the functions used parentheses. The information inside the parentheses is the list of arguments.

Functions vary in how they use arguments. Depending on what it has to do, a function may use.

- **No arguments:** Examples: Now(),Date(),etc.
- **One argument:** UPPER(),LOWER(),etc.
- **A fixed number of arguments:** IF(),MAX(),MIN(),AVERGAGE(),etc.
- Infinite number of arguments
- Optional arguments

# 48 . BUILT IN FUNCTION

### **Built In Functions**

MS Excel has many built in functions, which we can use in our formula. To see all the functions by category, choose **Formulas Tab > Insert Function.** Then Insert function Dialog appears from which we can choose the function.

| 2 0 0 0 0 0 0                                                                                                    | sample workbook.xlsx - Microsoft Excel                                                                                                    | 9 53       |
|----------------------------------------------------------------------------------------------------|----------------------------------------------------------------------------------------------------|------------|
| File Home Insert Page Layout                                                                                                    | Formulas Data Review View Developer a @ c                                                                                                    | - # X      |
| Function B Financial • Er Date & Time •                                                                                                    | Image: Name Name Name Name Name Name Name Name                                                                                                    | alculation |
| D15 • (* X ✓ f= =<br>A 8 C                                                                                                    | Insert Function                                                                                                    | Ē          |
| 1         2         Part No.         Jan-13         Feb-           3         Part 100         204         20           4         Part 101         248         34           5         Part 102         674         66           6         Part 103         656         13           7         Part 104         180         34           8         Part 105         200         44           9         Total Sale         2162         19           10         Maxmum Sold Part         674         674           12         Good /Bad         Yes         Yes           13         14         14         14 | Exper a brief description of what you want to do and then click go<br>Go<br>Or select a gategory: Most Recently Used<br>Select a functory: All<br>Financial |            |
| 15<br>16 Insert function button                                                                                                    | Held on this function                                                                                                    |            |
| 20                                                                                                    | nction dialogue Function categories                                                                                                    |            |
| tot 2 Sheet1 Sheet2 Sheet3 / 22<br>Edgt 2 2                                                                                                    |                                                                                                    | *          |

### **Functions by Categories**

Let us see some of the built in functions in MS Excel.

- Text Functions
  - LOWER: Converts all characters in a supplied text string to lower case
  - UPPER: Converts all characters in a supplied text string to upper case
  - TRIM: Removes duplicate spaces, and spaces at the start and end of a text string.

- **CONCATENATE:** Joins together two or more text strings.
- LEFT: Returns a specified number of characters from the start of a supplied text string.
- **MID:** Returns a specified number of characters from the middle of a supplied text string.
- **RIGHT:** Returns a specified number of characters from the end of a supplied text string.
- **LEN:** Returns the length of a supplied text string.
- **FIND:** Returns the position of a supplied character or text string from within a supplied text string (case-sensitive).
- **Date & Time** o **DATE:** Returns a date, from a user-supplied year, month and day.

- TIME: Returns a time, from a user-supplied hour, minute and second.
- **DATEVALUE:** Converts a text string showing a date, to an integer that represents the date in Excel's date-time code.
- **TIMEVALUE:** Converts a text string showing a time, to a decimal that represents the time in Excel.
- **NOW:** Returns the current date & time.
- **TODAY:** Returns today's date.
- **Statistical** o **MAX:** Returns the largest value from a list of supplied •

numbers. o MIN: Returns the smallest value from a list of supplied

numbers. • **AVERAGE:** Returns the Average of a list of supplied numbers.

- **COUNT:** Returns the number of numerical values in a supplied set of cells or values.
- **COUNTIF:** Returns the number of cells (of a supplied range), that satisfies a given criteria.
- **SUM:** Returns the sum of a supplied list of numbers.
- Logical

- **AND:** Tests a number of user-defined conditions and returns TRUE if ALL of the conditions evaluate to TRUE, or FALSE otherwise.
- **OR:** Tests a number of user-defined conditions and returns TRUE if ANY of the conditions evaluate to TRUE, or FALSE otherwise.

# 49. DATA FILTERING

• **NOT**: Returns a logical value that is the opposite of a user supplied logical value or expression i.e. returns FALSE if the supplied argument is TRUE and returns TRUE if the supplied argument is FALSE).

#### Math & Trig

•

- **ABS:** Returns the absolute value (i.e. the modulus) of a supplied number.
- $\circ$  **SIGN:** Returns the sign (+1, -1 or 0) of a supplied number.  $\circ$  **SQRT:**

Returns the positive square root of a given number.

• **MOD:** Returns the remainder from a division between two supplied numbers.

### **Filters in MS Excel**

Filtering data in MS Excel refers to displaying only the rows that meet certain conditions. (The other rows gets hidden.)

Using the store data, if you are interested in seeing data where Shoe Size is 36, then you can set filter to do this. Follow the below mentioned steps to do this.

- Place a cursor on the Header Row.
- Choose **Data Tab** » **Filter** to set filter.

| Z)  | 30                       | • | 0= +3(#1) |                                              |          | sampl  | e word | kboc | skadsa -              | Microsof          | t Excel | į.               |          |                                                |                  | 100          |                                       | *        |
|-----|--------------------------|---|-----------|----------------------------------------------|----------|--------|--------|------|-----------------------|-------------------|---------|------------------|----------|------------------------------------------------|------------------|--------------|---------------------------------------|----------|
| 91. | lile                     | н | ome Ins   | ert Pag                                      | e Layout | Formul | ht.    | Da   | ta R                  | exterv            | New     |                  | level    | oper                                           |                  | 0            | 0 -                                   | <b>G</b> |
|     | Uð<br>External<br>Data - |   | E an      | onnections<br>operties<br>bit Links<br>bioos | 1.000    | Sort & | 1      |      | ay<br>app3y<br>vanced | Text to<br>Column |         |                  | 12       | Data Valida<br>Consolidate<br>What-If Aru<br>N |                  | ∳ Un<br>∭Sut | group =<br>group =<br>stotal<br>tline | 5 at 10  |
|     | A                        | 1 |           | • (=                                         | fa       | store  |        |      |                       | <b>~</b> c        | lickh   | nere             | to       | apply fi                                       | lter             |              |                                       |          |
| 14  | A                        | 1 | В         | 1                                            | с        | D      | 1      |      | E                     | F                 |         | G                |          | н                                              | 1                | 1            | 1.5                                   | 1        |
| 1   | store                    |   | sku -     | config_a                                     | ttributi | - type | - at   | trib | ute_s -               | model             | - 3     | olor             |          | shoe_st-                                       | UPC              | 6            | - cate                                | goi -    |
| 2   | admin                    |   | 3508RK36  | RTR13FAL                                     |          | simple | 5      | 21   | Sort At               | o Z               |         |                  |          |                                                | 84752            | 2005061      | 6                                     |          |
| 3   | admin                    |   | 350BRK37  | TRI3FAL                                      | 1        | simple | 5      | 31   | SpitZt                | o A               |         |                  |          |                                                | 84752            | 2005062      | 3                                     |          |
| 4   | admin                    |   | 350BRK38  | LTR13FAL                                     | y        | simple | 5      |      | Sort by               | Color             |         |                  |          |                                                | 84752            | 2005064      | 7                                     |          |
| 5   | admin                    |   | 350BRK35  | LTR13FAL                                     |          | simple | 5      | 3    | 0.000                 |                   |         |                  |          |                                                | 84752            | 2005065      | 4                                     |          |
| 5   | admin                    |   | 350BRK40  | LTR13FAL                                     | 1        | simple | 5      | *    | 2000                  | Iter From         | Mage    | 3996             |          |                                                | 84752            | 2005066      | 1                                     |          |
| 7   | admin                    |   | 350BRK41  | LTR13FAL                                     |          | simple | 5      |      | Fjiter D              |                   |         |                  |          | 1.1                                            | 84752            | 2005067      | 8                                     |          |
| 8   | admin                    |   | 350CFE36  | LTR13FAL                                     |          | simple | 5      |      | Text Eilt             | ters              |         |                  |          |                                                | 84752            | 2005068      | 5                                     |          |
| 9   | admin                    |   | 350CFE37  | LTR13FAL                                     |          | simple | 5      |      | Search                |                   |         |                  |          | P                                              | 84752            | 2005069      | 2                                     |          |
| 0   | admin                    |   | 350CFE38  | LTR13FAL                                     |          | simple | s      |      | 100                   | (Select All       | )       |                  |          |                                                | 84752            | 2005070      | 8                                     |          |
| 1   | admin                    |   | 350CFE39  | LTR13FAL                                     |          | simple | 5      |      | -83                   | *                 |         |                  |          |                                                | 84752            | 2005071      | 5                                     |          |
| 2   | admin                    |   | 350CFE40  | LTR13FAL                                     |          | simple | \$     |      | 2.2                   |                   |         |                  |          |                                                | 84752            | 2005072      | 2                                     |          |
| 3   | admin                    |   | 350CFE41  | LTR13FAL                                     |          | simple | 5      |      | 5                     | 20                |         | Ph. 50 (100) 100 |          |                                                | 84752            | 2005073      | 9                                     |          |
| 4   | admin                    |   | 356CFE36  | LTR13FAL                                     |          | simple | 5      |      | -20                   | 40 1 0            | Chec    | k or             | una      | check                                          | 84752            | 2005074      | 6                                     |          |
| 5   | admin                    |   | 356CFE37  | LTR13FAL                                     |          | simple | 5      |      | 12                    | 41 1              | his t   | o se             | t di     | fferent                                        | 84752            | 2005075      | 3                                     |          |
| б   | admin                    |   | 356CFE38  | LTR13FAL                                     |          | simple | 5      |      |                       | 110               | ond     | itior            | 10       | 0.0000000000000000000000000000000000000        | 84752            | 2005077      | 7                                     |          |
| 7   | admin                    |   | 356CFE39  | LTR13FAL                                     |          | simple | 5      |      |                       |                   | Unu     | au               | 15       |                                                | 84752            | 2005078      | 4                                     |          |
| 8   | admin                    |   | 356CFE40  | LTR13FAL                                     |          | simple | 5      |      |                       |                   |         |                  |          |                                                | 84752            | 2005079      | 1                                     |          |
| 9   | admin                    |   | 356CFE41  | LTR13FAL                                     |          | simple | 5      |      |                       | 0                 | ÔK.     |                  |          | Cancel                                         | 84752            | 2005080      | 7                                     |          |
| 0   | admin                    |   |           | LTR13FAL                                     |          | simple | 5      |      |                       | 1                 | 01      |                  | <u> </u> | Sectoral                                       | 84752            | 2005081      | 4                                     |          |
|     | < > > 1                  |   | neet1 Sh  | eet2 Sh                                      | eet3     | Sheet4 | 2      | -    | _                     |                   | 191     | - 11             | -        | J                                              |                  |              |                                       | 1        |
| 2e  | ady 2                    |   |           |                                              |          |        |        |      |                       |                   | Count   | 38               | 100      | 二日 100                                         | % ( <del>)</del> |              | )                                     | 10       |

- Click the drop-down arrow in the Area Row Header and remove the check mark from Select All, which unselects everything.
- Then select the check mark for Size 36, which will filter the data and displays data of Shoe Size 36.
- Some of the row numbers are missing; these rows contain the filtered (hidden) data.
- There is drop-down arrow in the Area column now shows a different graphic

   an icon that indicates the column is filtered.

| Z   | 10                 | ·             | -                                                                                                    | -                                                                                                    | -             | sample                                                                                                    | workbook.xlsx | - Microsoft E        | kcel   |                                                                                                    |            | 100                                                                                                    | (ii) - X          | 5 |
|-----|--------------------|---------------|----------------------------------------------------------------------------------------------------|----------------------------------------------------------------------------------------------------|---------------|----------------------------------------------------------------------------------------------------|---------------|----------------------|--------|----------------------------------------------------------------------------------------------------|------------|----------------------------------------------------------------------------------------------------|-------------------|---|
| 0.  | de                 | Home          | Ins                                                                                                    | ert Pag                                                                                                    | ge Layout     | Formula                                                                                                    | is Data       | Review V             | iew De | veloper                                                                                                    |            | 06                                                                                                    | ) - 6             | æ |
|     | External<br>late * | Refres<br>All | Di n                                                                                                    | annections<br>roperties<br>dit Links                                                                             | 24 2<br>21 50 | and the second second se | Advanced      | Text to<br>Columns E | Remove | g Data Vəlidə<br>늘 Consolidate<br>후 What & Ans                                                                                                    |            | <ul> <li>Grou</li> <li>Ungr</li> <li>Subt</li> <li>Outi</li> </ul>                                                                                                    | oup3              |   |
| -   | н                  | 10            |                                                                                                    | • (m)                                                                                                    | fx 3          |                                                                                                    | I DART        |                      | Date   | 006                                                                                                    |            | (Juli                                                                                                    | () (A             | h |
| 9   |                    |               | в                                                                                                    | 1                                                                                                    | c             | D                                                                                                    | E             | F                    | G      | н                                                                                                    | 1          | 10                                                                                                    | 2.00              | ŝ |
| 1   | store              | ~ sk          |                                                                                                    | config a                                                                                                    | attribute -   | type                                                                                                    | - attribute s | - model              | -      | shoe sta                                                                                                    | UPC        |                                                                                                    | categor           | ą |
| 2   | admin              |               | and the second second se | 6LTR13FA                                                                                                    |               | simple                                                                                                    | shoe          | 350                  | Brick  | and the second second se | 847520     | Contraction of the local division of the local division of the loc | Concerning on the | 1 |
| 8   | admin              | 35            | OCFE36                                                                                                    | LTR13FAL                                                                                                    |               | simple                                                                                                    | shoe          | 350                  | Coffee | 36                                                                                                    |            | 050685                                                                                                    |                   |   |
| 14  | Mimin              | 35            | 6CFE36                                                                                                    | SLTR13FAL                                                                                                    |               | simple                                                                                                    | shoe          | 356                  | Coffee | 36                                                                                                    | 847520     | 050746                                                                                                    |                   |   |
| 20  | adipin             | 35            | 6TUP3                                                                                                    | 6LTR13FA                                                                                                    | L             | simple                                                                                                    | shoe          | 356                  | Taupe  | 36                                                                                                    | 847520     | 050814                                                                                                    |                   |   |
| 26  | admin              | 43            | OCFE36                                                                                                    | LTR13FAL                                                                                                    |               | simple                                                                                                    | shoe          | 430                  | Coffee | 36                                                                                                    | 847520     | 051088                                                                                                    |                   |   |
| 32  | admin              | 43            | OTUP3                                                                                                    | 6LTR13FA                                                                                                    | L             | simple                                                                                                    | shoe          | 430                  | Taupe  | 36                                                                                                    | 847520     | 051149                                                                                                    |                   |   |
| 38  |                    | 1             |                                                                                                    |                                                                                                    |               |                                                                                                    |               |                      |        |                                                                                                    |            |                                                                                                    |                   |   |
| 39  |                    |               |                                                                                                    |                                                                                                    |               |                                                                                                    |               |                      |        |                                                                                                    |            |                                                                                                    |                   |   |
| \$0 |                    |               | 1                                                                                                    |                                                                                                    |               |                                                                                                    |               |                      | Eilt.  | erset for                                                                                                    | choo       | 170 26                                                                                                    |                   |   |
| \$1 |                    |               | 1                                                                                                    |                                                                                                    |               |                                                                                                    |               |                      | rite   | ei set ivi                                                                                                    | SHOE       | MZC 30                                                                                                    |                   |   |
| 12  |                    | 1             | Rema                                                                                                    | iningro                                                                                                    | ws gets       | hidde                                                                                                    | n             |                      |        |                                                                                                    |            |                                                                                                    |                   |   |
| 43  |                    |               |                                                                                                    |                                                                                                    |               |                                                                                                    |               |                      |        |                                                                                                    |            |                                                                                                    |                   |   |
| \$4 |                    |               |                                                                                                    |                                                                                                    |               |                                                                                                    |               |                      |        |                                                                                                    |            |                                                                                                    |                   |   |
| 45  | 1                  |               |                                                                                                    |                                                                                                    |               |                                                                                                    |               |                      |        |                                                                                                    |            |                                                                                                    |                   |   |
| 16  |                    |               |                                                                                                    |                                                                                                    |               |                                                                                                    |               |                      |        |                                                                                                    |            |                                                                                                    |                   |   |
| 17  |                    |               |                                                                                                    |                                                                                                    |               |                                                                                                    |               |                      |        |                                                                                                    |            |                                                                                                    |                   |   |
| 18  |                    |               |                                                                                                    |                                                                                                    |               |                                                                                                    |               |                      |        |                                                                                                    |            |                                                                                                    |                   |   |
| 19  |                    |               |                                                                                                    |                                                                                                    |               |                                                                                                    |               |                      |        |                                                                                                    |            |                                                                                                    |                   |   |
| 50  |                    |               |                                                                                                    |                                                                                                    |               |                                                                                                    |               |                      |        | _                                                                                                    |            |                                                                                                    |                   | į |
| 4.0 |                    | Sheet         |                                                                                                    | and the second second second second second second second second second second second second second second second | heet3 S       | heet4                                                                                                    | 9             | 0.                   |        | Dates and                                                                                                    | -          |                                                                                                    | *                 |   |
| Rei | idy 6 o            | 136 16        | ords for                                                                                                    | und 🔛                                                                                                    |               |                                                                                                    |               |                      | 1/04   | 100 EB                                                                                                    | $m \oplus$ | 0                                                                                                    | ÷                 |   |

### **Using Multiple Filters**

You can filter the records by multiple conditions i.e. by multiple column values. Suppose after size 36 is filtered, you need to have the filter where color is equal to Coffee. After setting filter for Shoe Size, choose Color column and then set filter for color.

| K I | 10       | •    | (** ** E.#                                                                                                    |      |          |                  | sam                    | ple v  | vorkbook.xlsx + | Microsoft E | xcel                                                                                                    |                                                                                                    |          | () (c.c.s       | 0      | ×           |
|-----|----------|------|----------------------------------------------------------------------------------------------------|------|----------|------------------|------------------------|--------|-----------------|-------------|----------------------------------------------------------------------------------------------------|----------------------------------------------------------------------------------------------------|----------|-----------------|--------|-------------|
| 10  | ile      | н    | me                                                                                                    | Inse | rt Pa    | ige Layout       | Form                   | utas   | Data R          | eview V     | iew De                                                                                                    | veloper                                                                                                    |          | ~ <b>(</b>      |        | রু হ        |
|     | 60       | 1    | C 41                                                                                                    |      | nnection | 24 2             | X                      | 1      | K Clear         |             | 100 - LT.                                                                                                    | 🗿 Data Valida<br>Pe Consolidat                                                                                  |          | - Gros          | ip - 1 | 124<br>7    |
|     | External |      | efresh                                                                                                    | _    | it Links | ž1 5             | ort F                  | itter  | Advanced        | Text to     |                                                                                                    | What-B An                                                                                                    |          | 梁 Ung           |        | -           |
|     | bata ~   | - 3  |                                                                                                    | nech |          |                  | C.a.d                  | 5. 19  |                 | Columns D   | Data 1                                                                                                    |                                                                                                    | alysis + | Out             |        | 14          |
|     |          |      |                                                                                                    |      |          |                  |                        | 05.750 |                 |             | - Data s                                                                                                    | 990                                                                                                    |          |                 | inse . |             |
|     |          | 1    |                                                                                                    |      | CC .     |                  | color                  |        |                 |             |                                                                                                    |                                                                                                    |          |                 |        |             |
| A   | A        |      | 8                                                                                                    |      |          | C                | D                      |        | E               | F           | G                                                                                                    | н                                                                                                    |          | 1.              | 3      |             |
| 1   | store    | -    | Canal Street of Street of |      |          | attributs        | <ul><li>type</li></ul> | -      | attribute_s -   |             | - Contraction of the local division of the local division of the l | shoe_sia                                                                                                    | UPC      | -               | catego | <b>38</b> ~ |
| 8   | admin    |      |                                                                                                    |      | TR13FA   |                  | simpl                  | e      | shoe            | 350         | Coffee                                                                                                    |                                                                                                    |          | 20050685        |        |             |
| 4   | dmin     |      | 356CF                                                                                                    | E36L | TR13FA   | L.               | simpl                  | e      | shoe            | 356         | Coffee                                                                                                    | 36                                                                                                    | 84753    | 20050746        |        |             |
| 6   | admin    |      | 430CF                                                                                                    | E36L | TR13FA   | a,               | simpl                  | le     | shoe            | 430         | Coffee                                                                                                    | 36                                                                                                    | 84752    | 20051088        |        |             |
| 8   |          |      |                                                                                                    |      |          |                  |                        |        |                 |             |                                                                                                    |                                                                                                    |          |                 |        |             |
| 9   | 1        |      |                                                                                                    |      |          |                  |                        |        |                 |             |                                                                                                    |                                                                                                    |          |                 |        |             |
| 0   |          |      |                                                                                                    |      |          |                  |                        |        |                 |             |                                                                                                    |                                                                                                    |          |                 |        |             |
| 1   | 10       | •    | Filtor                                                                                                    | ho   | Record   | le               |                        |        |                 |             |                                                                                                    |                                                                                                    |          |                 |        |             |
| 2   | 1        |      | rincer                                                                                                    | eu   | necon    | 12               |                        |        |                 |             |                                                                                                    | 4                                                                                                    | 1000     |                 |        |             |
| 3   |          |      |                                                                                                    |      |          |                  |                        |        |                 |             | Fil                                                                                                    | terset on                                                                                                    | Colo     | 11 <sup>-</sup> |        |             |
| 4   |          |      |                                                                                                    |      |          |                  |                        |        |                 |             |                                                                                                    |                                                                                                    |          |                 |        |             |
| 5   |          |      |                                                                                                    |      |          |                  |                        |        |                 |             |                                                                                                    |                                                                                                    |          |                 |        |             |
| 6   |          |      |                                                                                                    |      |          |                  |                        |        |                 |             |                                                                                                    |                                                                                                    |          |                 |        |             |
| 7   |          |      |                                                                                                    |      |          |                  |                        |        |                 |             |                                                                                                    |                                                                                                    |          |                 |        |             |
| 8   |          |      |                                                                                                    |      |          |                  |                        |        |                 |             |                                                                                                    |                                                                                                    |          |                 |        |             |
| 9   | 1        |      |                                                                                                    |      |          |                  |                        |        |                 |             |                                                                                                    |                                                                                                    |          |                 |        |             |
| 0   |          |      |                                                                                                    |      |          |                  |                        |        |                 |             |                                                                                                    |                                                                                                    |          |                 |        |             |
| 1   |          |      |                                                                                                    |      |          |                  |                        |        |                 |             |                                                                                                    |                                                                                                    |          |                 |        |             |
| 2   |          |      |                                                                                                    |      |          |                  |                        |        |                 |             |                                                                                                    |                                                                                                    |          |                 |        |             |
| 3   |          |      |                                                                                                    |      |          | general sector - |                        | -      |                 | 11          |                                                                                                    |                                                                                                    |          |                 |        |             |
|     |          |      | neet1                                                                                                    |      | iet2 5   | iheet3 5         | sheet4                 | 100    | 2               |             |                                                                                                    | The second second second second second second second second second second second second second second second se | -        | -               |        | •           |
| Rei | ady Fill | er l | Mode                                                                                                    | 23   | -        |                  |                        |        | 1               |             | 1/0                                                                                                    | 8                                                                                                    | 2% ()    | 0               |        | Ð           |

# 50. DATA SORTING

### Sorting in MS Excel

Sorting data in MS Excel rearranges the rows based on the contents of a particular column. You may want to sort a table to put names in alphabetical order. Or, maybe you want to sort data by Amount from smallest to largest or largest to smallest.

To Sort the data follow the steps mentioned below.

- Select the Column by which you want to sort data.
- Choose Data Tab » Sort Below dialog appears.

| -                                                            | 17 H                                                              | iome Insert Pag                                                                                                    | e Layout For                                                                                                 | nulas Data                                                                                              | Review                                         | View                           | Developer                                                                                                    |                                         | 0 0                                                                             | 0 8 1    |
|--------------------------------------------------------------|-------------------------------------------------------------------|----------------------------------------------------------------------------------------------------|----------------------------------------------------------------------------------------------------|----------------------------------------------------------------------------------------------------|------------------------------------------------|--------------------------------|----------------------------------------------------------------------------------------------------|-----------------------------------------|---------------------------------------------------------------------------------|----------|
| Get t                                                        | lið<br>Sternal s<br>ata *                                         | Connections<br>Properties<br>All * East Data<br>Connections                                                                                          | 21 <u>21</u><br>31                                                                                           | W Clear<br>To Steappi<br>Titter G Advance                                                               | Test to                                        | ns Duplicates                  | Exconse                                                                                                    | /alidation +<br>lidate<br>If Analysis + | <ul> <li>➡ Group</li> <li>➡ Ungrou</li> <li>∰ Subtot</li> <li>Outlin</li> </ul> | E" • qu  |
|                                                              | 81                                                                | • (*                                                                                                    | ∫ Custom                                                                                                    | er Lastname                                                                                             |                                                |                                |                                                                                                    |                                         |                                                                                 | Į.       |
| -41                                                          | A:                                                                | n <b>4</b>                                                                                                    | C                                                                                                    | D                                                                                                    | E                                              | E                              | G                                                                                                    | н                                       | 1                                                                               | 1        |
| 1                                                            | OrderID                                                           | Customer Lastname                                                                                                    | Color                                                                                                    | Quantity                                                                                                | Tot                                            | I Amount                       |                                                                                                    |                                         |                                                                                 | 1        |
| 2                                                            | 1                                                                 | Cagle                                                                                                    | Green/Navy                                                                                                   | 3                                                                                                    | 190                                            | 300                            | 0.1                                                                                                    |                                         |                                                                                 |          |
| 3                                                            | 2                                                                 | Cantwell                                                                                                    | Green/Navy                                                                                                   | 18                                                                                                    | 60                                             | 1080                           | Sele                                                                                                    | ect the o                               | corumn                                                                          |          |
| 4                                                            | 3                                                                 | Snell                                                                                                    | grandalina                                                                                                   |                                                                                                    |                                                | ane -                          | - 83                                                                                                    | 1                                       |                                                                                 |          |
| 5                                                            | 4                                                                 | Lunt                                                                                                    | Sort Warning                                                                                                 | . 95                                                                                                    |                                                | - Nitter                       | Contraction of the local division of the local division of the loc |                                         |                                                                                 |          |
| 6                                                            | 5                                                                 | Rentel                                                                                                    | Mcrosoft Exce                                                                                                | found data next t                                                                                       | o your selecti                                 | on. Since you                  | bave not                                                                                                    |                                         |                                                                                 |          |
|                                                              |                                                                   |                                                                                                    |                                                                                                    |                                                                                                    |                                                |                                |                                                                                                    |                                         |                                                                                 |          |
| 7                                                            | 6                                                                 | Kennedy                                                                                                    | selected this d                                                                                              | ata, it will not be so                                                                                  | rted.                                          |                                |                                                                                                    |                                         |                                                                                 |          |
| 7                                                            | -7                                                                | Kennedy<br>Miller                                                                                                    | selected this d                                                                                              | ata, it will not be so                                                                                  | rted.                                          |                                |                                                                                                    |                                         |                                                                                 |          |
| 8                                                            | 7                                                                 | SS3077335A                                                                                                    | CONTRACTOR -                                                                                                 | ata, it will not be so<br>vant to do?                                                                   | rted.                                          |                                | $\overline{\}$                                                                                                    |                                         |                                                                                 |          |
| -                                                            | 7                                                                 | Miller                                                                                                    | What do you w<br>@ Expand t                                                                                  | ata, it will not be so<br>vant to do?                                                                   | rted.                                          |                                |                                                                                                    | Clicks                                  | ort to so                                                                       | ort data |
| 8<br>9<br>10                                                 | 7<br>8<br>9                                                       | Miller<br>Zanitsch-Prentice                                                                                                    | What do you w<br>@ Expand t                                                                                  | ata, it will not be so<br>vant to do?<br>he selection                                                   | rted.<br>slection                              |                                |                                                                                                    | Click S                                 | ort to so                                                                       | ort data |
| 8<br>9<br>10                                                 | 7<br>8<br>9<br>10                                                 | Miller<br>Zanitsch-Prentice<br>Zanitsch-Prentice                                                                                                    | What do you w<br>@ Expand t                                                                                  | ata, it will not be so<br>vant to do?<br>he selection                                                   | rted.                                          |                                | ancel                                                                                                    | Click S                                 | ort to so                                                                       | ort data |
| 8<br>9                                                       | 7<br>8<br>9<br>10<br>11                                           | Miller<br>Zanitsch-Prentice<br>Zanitsch-Prentice<br>Morrison                                                                                         | What do you v<br>@ Expand B<br>@ Continue                                                                    | ata, it will not be so<br>vant to do?<br>he selection                                                   | rted.<br>dection                               |                                |                                                                                                    | Click S                                 | ort to so                                                                       | ort data |
| 8<br>9<br>10<br>11<br>12<br>13<br>14                         | 7<br>8<br>9<br>10<br>11<br>12                                     | Miller<br>Zanitsch-Prentice<br>Zanitsch-Prentice<br>Morrison<br>Ritchie                                                                              | What do you w<br>@ Expand B<br>@ Continue<br>Green/Navy                                                      | ata, it will not be so<br>vant to do?<br>he selection<br>with the current se<br>6                       | rted.<br>slection                              |                                |                                                                                                    | Click S                                 | ort to so                                                                       | ort data |
| 8<br>9<br>10<br>11<br>12                                     | 7<br>8<br>9<br>10<br>11<br>12<br>13                               | Miller<br>Zanitsch-Prentice<br>Zanitsch-Prentice<br>Morrison<br>Ritchie<br>Ritchie                                                                   | What do you v<br>@ Expand B<br>@ Continue                                                                    | ata, it will not be so<br>vant to do?<br>he selection<br>with the current se                            | rted.<br>dection                               |                                |                                                                                                    | ClickS                                  | ort to so                                                                       | rt data  |
| 8<br>9<br>10<br>11<br>12<br>13<br>14                         | 7<br>8<br>9<br>10<br>11<br>12<br>13<br>14                         | Miller<br>Zanitsch-Prentice<br>Zanitsch-Prentice<br>Morrison<br>Ritchie<br>Ritchie<br>Ritchie                                                        | What do you w<br>@ Expand B<br>@ Continue<br>Green/Navy                                                      | ata, it will not be so<br>vant to do?<br>he selection<br>with the current se<br>6                       | rted.<br>dection<br>Sort<br>75                 | ) [<br>450                     |                                                                                                    | ClickS                                  | ort to so                                                                       | rt data  |
| 8<br>9<br>10<br>11<br>12<br>13<br>14<br>15                   | 7<br>8<br>9<br>10<br>11<br>12<br>13<br>14<br>15                   | Miller<br>Zanitsch-Prentice<br>Zanitsch-Prentice<br>Morrison<br>Ritchie<br>Ritchie<br>Ritchie<br>cluxton                                             | What do you v<br>@ Expand II<br>@ Continue<br>Green/Navy<br>Red/Navy                                         | ata, it will not be so<br>vant to do?<br>he selection<br>with the current se<br>6<br>9                  | rted.<br>dection<br>Sort<br>75<br>80           |                                |                                                                                                    | Click S                                 | ort to so                                                                       | rt data  |
| 8<br>9<br>10<br>11<br>12<br>13<br>14<br>15<br>16             | 7<br>8<br>9<br>10<br>11<br>12<br>13<br>14<br>15<br>16             | Miller<br>Zanitsch-Prentice<br>Zanitsch-Prentice<br>Morrison<br>Ritchie<br>Ritchie<br>Ritchie<br>cluxton<br>marquardt                                | What do you v<br>@ Expand I<br>@ Continue<br>Green/Navy<br>Red/Navy<br>Green/Navy                            | ata, it will not be so<br>want to do?<br>he selection<br>with the current se<br>6<br>9<br>12            | rted.<br>Jection<br>Sort<br>75<br>80<br>70     | 450<br>720<br>840              |                                                                                                    | ClickS                                  | ort to so                                                                       | ort data |
| 8<br>9<br>10<br>11<br>12<br>13<br>14<br>15<br>16<br>17<br>18 | 7<br>8<br>9<br>10<br>11<br>12<br>13<br>14<br>15<br>16<br>17       | Miller<br>Zanitsch-Prentice<br>Zanitsch-Prentice<br>Morrison<br>Ritchie<br>Ritchie<br>Ritchie<br>cluxton<br>marquardt<br>marquardt                   | What do you v<br>© Expand t<br>© Continue<br>Green/Navy<br>Red/Navy<br>Green/Navy<br>Blue/Grey               | ata, it will not be so<br>want to do?<br>he selection<br>with the current se<br>6<br>9<br>12<br>18      | rted.<br>dection<br>75<br>80<br>70<br>60       | 450<br>720<br>840<br>1080      |                                                                                                    | Click S                                 | ort to so                                                                       | rt data  |
| 8<br>9<br>10<br>11<br>12<br>13<br>14<br>15<br>16<br>17       | 7<br>8<br>9<br>10<br>11<br>12<br>13<br>14<br>15<br>16<br>17<br>18 | Miller<br>Zanitsch-Prentice<br>Zanitsch-Prentice<br>Morrison<br>Ritchie<br>Ritchie<br>Ritchie<br>cluxton<br>marquardt<br>marquardt<br>Brian<br>Brian | What do you #<br>@ Expand B<br>@ Continue<br>Green/Navy<br>Red/Navy<br>Blue/Grey<br>Green/Navy<br>Green/Navy | ata, it will not be so<br>vant to do?<br>he selection<br>with the current se<br>6<br>9<br>12<br>18<br>0 | rted.<br>dection<br>75<br>80<br>70<br>60<br>10 | 450<br>720<br>840<br>1080<br>0 |                                                                                                    | Click S                                 | ort to so                                                                       | rt data  |

- If you want to sort data based on a selected column, Choose **Continue** with the selection or if you want sorting based on other columns, choose **Expand Selection.**
- You can Sort based on the below Conditions. 

   Values: Alphabetically or numerically. 
   Cell Color: Based on Color of Cell. 
   Font Color: Based on Font color.
  - $\circ$  Cell Icon: Based on Cell Icon.

| Get                                                                 | External Refres                                                                                                   | Connections                 | 21 21<br>21 Sort                     |                    | ear<br>apply   | view View<br>Text to Remove<br>Columns Duplicate<br>Dat | Ea Conse | /alidation =<br>Hidate<br>& Analysis = | ⇔ Group<br>⇒ Group<br>⇒ Ungro<br>∰ Subtot<br>Outlin | • •3<br>up • *3 |
|---------------------------------------------------------------------|----------------------------------------------------------------------------------------------------|-----------------------------|--------------------------------------|--------------------|----------------|---------------------------------------------------------|----------|----------------------------------------|-----------------------------------------------------|-----------------|
| i                                                                   | 82                                                                                                    | • (*                        | f* Cagle                             |                    |                |                                                         |          |                                        |                                                     |                 |
| A.                                                                  | A                                                                                                    | в                           | C                                    | D                  | E              | F                                                       | G        | H                                      | 1                                                   | J               |
| 1                                                                   | OrderID Cus                                                                                                    | tomer Lastname              | Color                                | Quantity           | Price          | Total Amount                                            |          |                                        |                                                     |                 |
| 2                                                                   | 1 Cag                                                                                                    | le                          | Green/Navy                           | 3                  | 100            | 300                                                     |          |                                        |                                                     |                 |
| 3                                                                   | 2 Ca                                                                                                    | Sort                        | and the second                       |                    |                | 1000                                                    |          | 0.90                                   | weither ]                                           |                 |
| 4                                                                   | 3 Sn                                                                                                    | *                           |                                      | 1                  |                |                                                         | 2.24     | 920.00M                                | 1000                                                |                 |
| 5                                                                   | 4 Lu                                                                                                    | PilAddLevel                 | X Relete Level                       | Ca Copy Le         | vel 🗠          | ✓ Qpbors                                                | (9)      | My data has                            | beaders                                             |                 |
| 6                                                                   | 5 Re                                                                                                    | dum                         |                                      | Sort On            |                | Orc                                                     | ier .    |                                        |                                                     |                 |
| 7                                                                   | 6 Ke                                                                                                    | Sot by Custome              | er Lastname 🛛 👻                      | Values             |                | - At                                                    | οZ       |                                        |                                                     |                 |
| a 1                                                                 |                                                                                                    |                             |                                      |                    |                |                                                         |          |                                        |                                                     |                 |
| ð:                                                                  | 7 Mi                                                                                                    |                             | 7                                    |                    |                | , knot i L                                              |          |                                        |                                                     |                 |
| 8                                                                   | 8 Za                                                                                                    |                             | 5                                    |                    |                | - Annel - L                                             |          |                                        |                                                     |                 |
| 9<br>10                                                             | 8 Za<br>9 Za                                                                                                    |                             | 2                                    | $\backslash$       |                | , kand ( ) I                                            |          |                                        |                                                     | -               |
| 9                                                                   | 8 Za<br>9 Za<br>10 Mi                                                                                             |                             | 2                                    | $\backslash$       |                | , Long O L                                              |          |                                        |                                                     | -               |
| 9<br>10<br>11                                                       | 8 Za<br>9 Za<br>10 M<br>11 Ri                                                                                     | Sort Dialo                  | que                                  |                    |                | . Long ( ) i                                            |          |                                        |                                                     |                 |
| 9<br>10<br>11<br>12                                                 | 8 Za<br>9 Za<br>10 Mi<br>11 Ri<br>12 Ri                                                                           | Sort Dialo                  | gue                                  | Colu               | mn to s        | . Long ( ) i                                            |          |                                        |                                                     |                 |
| 9<br>10<br>11<br>12<br>13                                           | 8 2a<br>9 2a<br>10 Mi<br>11 Ri<br>12 Ri<br>13 Ri                                                                  | Sort Dialo                  | gue                                  | Colu               | mn to s        | . Long ( ) i                                            |          |                                        |                                                     |                 |
| 9<br>10<br>11<br>12<br>13<br>14                                     | 8 Za<br>9 Za<br>10 Mi<br>11 Ri<br>12 Ri<br>13 Ri<br>13 Ri<br>14 Clu                                               |                             | gue                                  | Colu               | mn to s        | . Long ( ) i                                            |          |                                        |                                                     |                 |
| 9 10 11 12 13 14 15 16                                              | 8 2a<br>9 2a<br>10 Mi<br>11 Ri<br>12 Ri<br>13 Ri<br>14 Clu<br>15 ma                                               |                             | loiceitiort.                         |                    |                | ort by                                                  | <u></u>  |                                        |                                                     |                 |
| 9 10 11 12 13 14 15 16 17                                           | 8 2a<br>9 2a<br>10 Mi<br>11 Ri<br>12 Ri<br>13 Ri<br>14 Clu<br>15 ma<br>16 mai                                     | quandt                      | Blue/Grey                            | 12                 | 60             | ort by                                                  | _ ox     |                                        |                                                     |                 |
| 9<br>10<br>11<br>12<br>13<br>14<br>15<br>16<br>17<br>18             | 8 2a<br>9 2a<br>10 Mi<br>11 Ri<br>12 Ri<br>13 Ri<br>13 Ri<br>14 Cl<br>15 ma<br>16 mai<br>17 Bria                  | quanta<br>rquardt<br>in     | Blue/Grey<br>Green/Navy              | 12                 | 60             | 50rt by<br>0 1080<br>0 0                                | _ ox.    |                                        |                                                     |                 |
| 9<br>10<br>11<br>12<br>13<br>14<br>15<br>16<br>17<br>18<br>19       | 8 2a<br>9 2a<br>10 Mi<br>11 Ri<br>12 Ri<br>13 Ri<br>13 Ri<br>14 Cl<br>15 mä<br>16 ma<br>16 ma<br>17 Bra<br>18 Bra | quant<br>quardt<br>in       | Blue/Grey<br>Green/Navy<br>Blue/Grey | 12<br>18<br>0<br>3 | 60<br>10<br>23 | 50rt by<br>0 1080<br>0 0<br>3 69                        | _ ox.    |                                        |                                                     |                 |
| 9<br>10<br>11<br>12<br>13<br>14<br>15<br>16<br>17<br>18<br>19<br>20 | 8 2a<br>9 2a<br>10 Mi<br>11 Ri<br>12 Ri<br>13 Ri<br>13 Ri<br>14 Cl<br>15 ma<br>16 mai<br>17 Bria                  | rquardt<br>in<br>in<br>dova | Blue/Grey<br>Green/Navy              | 18<br>0<br>3<br>6  | 60             | 50rt by<br>0 1080<br>0 0<br>3 69                        | _ ox.    |                                        |                                                     |                 |

□ Clicking Ok will sort the data.

| X)   | d 7                                        | <ul> <li>In +1</li> </ul> | ¥                                                     |                                                                                                    | 58      | mple w             | orkboo | okadsx < | Micro | soft Excel                  |       |                  |                                       | 1000                                                                           | 0 - 2          | ×  |
|------|--------------------------------------------|---------------------------|-------------------------------------------------------|----------------------------------------------------------------------------------------------------|---------|--------------------|--------|----------|-------|-----------------------------|-------|------------------|---------------------------------------|--------------------------------------------------------------------------------|----------------|----|
| G    | ile                                        | Home                      | Insert Pag                                            | e Layo                                                                                                    | ut For  | idulas:            | Da     | ta P     | eview | View                        | Devel | oper             |                                       | \$ <b>@</b>                                                                    | - 9            | ε  |
|      | Enternal<br>Ista *                         | Refresh<br>All*           | Connections<br>Properties<br>Edit Links<br>ennections | 21<br>31                                                                                                    |         | Filter<br>nt & Fil |        |          | Tex   | t to Remov<br>imns Duplicat | 13.   | Consol<br>What-J | alidation +<br>lidate<br>f Analysis + | <ul> <li>⇒ Group</li> <li>⇒ Ungro</li> <li>∰ Subtot</li> <li>Outlin</li> </ul> | up = =]<br>tal | -  |
| _    | c                                          | 13                        | • (m                                                  | f.                                                                                                    |         | _                  |        |          |       |                             |       |                  |                                       |                                                                                |                |    |
|      | A                                          |                           | В                                                     |                                                                                                    | с       | E                  | ă. I   | ε        |       | F                           | 0     | 3                | н                                     | 1                                                                              | J              | ţ  |
| 1    | Order                                      | D Custo                   | omer Lastname                                         |                                                                                                    | Color   | Quar               | itity  | Price    | To    | tal Amount                  | e l   |                  |                                       |                                                                                |                | 1  |
| 2    |                                            | 1 Andy                    |                                                       | Gree                                                                                                    | n/Navy  | 1.1.1              | 3      | 1        | 00    | 300                         | 0     |                  |                                       |                                                                                |                |    |
| 3    |                                            | 2 Andy                    |                                                       | Gree                                                                                                    | n/Navy  |                    | 18     |          | 50    | 1080                        | 2     |                  |                                       |                                                                                |                | 1  |
| 4    |                                            | 3 Armo                    | ld                                                    | Gree                                                                                                    | n/Navy  |                    | 24     |          | 50    | 1200                        |       |                  |                                       |                                                                                |                |    |
| 5    |                                            | 4 Armo                    | ld                                                    | Gree                                                                                                    | n/Navy  |                    | 9      |          | 15    | 403                         | 7     |                  |                                       |                                                                                |                |    |
| 6    |                                            | 5 Bowl                    | by                                                    | Gree                                                                                                    | n/Navy  |                    | 3      |          | 57    | 201                         |       | 1                |                                       |                                                                                |                |    |
| 7    |                                            | 6 Bowl                    | by                                                    | Red/                                                                                                    | Navy    |                    | 6      |          | 18    | 288                         | 3     |                  |                                       |                                                                                |                | 1  |
| 8    |                                            | 7 Brian                   |                                                       | Gree                                                                                                    | n/Navy  |                    | 9      |          | 19    | 44)                         | 1     | 1                |                                       |                                                                                |                |    |
| 9    | _                                          | 8 Brian                   |                                                       | Gree                                                                                                    | en/Navy |                    | 6      |          | 52    | 312                         | 2     | .)               |                                       |                                                                                |                |    |
| 10   |                                            | 9 Brian                   |                                                       | Red/                                                                                                    | Navy    |                    | 0      |          | 56    | (                           | )     |                  | ed Reco                               |                                                                                |                |    |
| 11   | 1                                          | 0 Cagle                   | ۱ <u>.</u>                                            | Gree                                                                                                    | en/Navy |                    | 24     |          | 58    | 1392                        | 2     | Cust             | tomer La                              | ist name                                                                       | Ē.             |    |
| 12   | 1                                          | 1 Canty                   | vell                                                  | and the second second s | /Grey   |                    | 18     |          | 35    | 630                         |       |                  |                                       |                                                                                |                |    |
| 13   |                                            | 2 Chick                   | 1977 H                                                | the second second second second second second second second second second second second second second second se                                                                                                    | w/Grey  |                    | 3      |          | 10    | 120                         |       |                  |                                       |                                                                                |                |    |
| 14   |                                            | 3 Chick                   |                                                       |                                                                                                    | n/Navy  |                    | 6      |          | 75    | 450                         | -0    |                  |                                       |                                                                                |                |    |
| 15   |                                            | 4 cluxt                   |                                                       |                                                                                                    | Navy    |                    | 9      |          | 30    | 720                         |       |                  |                                       |                                                                                |                |    |
| 16   |                                            | 5 Corde                   |                                                       |                                                                                                    | n/Navy  |                    | 12     |          | 70    | 840                         | 54    |                  |                                       |                                                                                |                |    |
| 17   |                                            | 6 Cord                    | 0.40                                                  |                                                                                                    | /Grey   |                    | 18     |          | 50    | 1080                        | 17    |                  |                                       |                                                                                |                |    |
| 18   |                                            | 7 Corde                   | SSD:                                                  | the state of the                                                                                                    | n/Navy  |                    | 0      |          | 10    |                             |       |                  |                                       |                                                                                |                |    |
| 19   | -                                          | 8 Corde                   |                                                       |                                                                                                    | /Grey   |                    | 3      |          | 23    | 65                          |       |                  |                                       |                                                                                |                |    |
| 20   | A 4 10 10 10 10 10 10 10 10 10 10 10 10 10 | 9 Corde                   | and the conception of the balance                     | and the second second                                                                                                    | n/Navy  |                    | 6      |          | 25    | 150                         | 0     |                  |                                       |                                                                                | -              | j  |
| 14 4 | sdy 1                                      | Sheet1                    | Sheet2 / Sh                                           | eet3                                                                                                    | Sheet4  | 2.63               |        |          |       |                             | 1001  | and investor     | 100% (-)                              | 10                                                                             |                | 34 |

Sorting option is also available from the Home Tab. Choose Home Tab » Sort & Filter. You can see the same dialog to sort records.

| z       | d 17 . (V . v                  | sam                                     | ple workbook                               | extsx - Micro  | soft Excel                       |                   | (CON)          | e) X  |
|---------|--------------------------------|-----------------------------------------|--------------------------------------------|----------------|----------------------------------|-------------------|----------------|-------|
| R       | Home Insert Pa                 | ge Layout Form                          | utas Data                                  | a Review       | View                             | Developer         | ~ <b>0</b>     | 0 8 8 |
| Past    | Da. BIN A                      | · = = = = = = = = = = = = = = = = = = = | Gene<br>20] - S -<br>5.0 -<br>5.0 -<br>Num | % • s          | A Grainse<br>tytes B for<br>Cell | nat - 2 - Filter  |                |       |
| repière | B2 • (*                        | Cagle                                   |                                            | and the second | 100 938M                         | ži                | Sort 2 to A    | ~     |
| 91      | A B                            |                                         | D                                          | E              | F.                               | G 🔢               | Custom Sort    | J     |
| 1       | OrderID Customer Lastnam       |                                         | Quantity                                   | Price To       | otal Amount                      | 74                | Eitter         | 1     |
| 2       | 1 Cagle                        | Green/Navy                              | 1                                          | 100            | 300                              | 14                | Clear          |       |
| 3       | 2 Cantwell                     | Green/Navy                              | N.                                         | 60             | 1080                             |                   | Reamon         |       |
| 4       | 3 Snell                        | Green/Navy                              | 24                                         | 50             | 1200                             |                   | 1722-80 (0.00) | - 1   |
| 5       | 4 Lunt                         | Green/Navy                              | 9                                          | 45             | 405                              |                   | •              |       |
| 6       | 5 Rentel                       | Green/Navy                              | 3                                          | 0              | 201                              |                   | 100 70         |       |
| 7       | 6 Kennedy                      | Red/Navy                                | 6                                          | 48             | 288                              | Sort              | & Filter opti  | on    |
| 8       | 7 Miller                       | Green/Navy                              | 9                                          | 49             | 441                              |                   | uni estation   |       |
| 9.      | 8 Zanitsch-Prentice            | Green/Navy                              | 6                                          | 52             | 2                                |                   |                |       |
| 10      | 9 Zanitsch-Prentice            | Red/Navy                                | 0                                          | 56             | 0                                |                   |                |       |
| 11      | 10 Morrison                    | Green/Navy                              | 24                                         | 58             | 1392                             | 1                 |                |       |
| 12      | 11 Ritchie                     | Blue/Grey                               | 18                                         | 35             | 630                              | Home              | Tab            |       |
| 13      | 12 Ritchie                     | Yellow/Grey                             | 3                                          | 40             | 120                              | 120-221200        |                |       |
| 14      | 13 Ritchie                     | Green/Navy                              | 6                                          | 75             | 450                              |                   |                |       |
| 15      | 14 cluxton                     | Red/Navy                                | 9                                          | 80             | 720                              |                   |                |       |
| 16      | 15 marguardt                   | Green/Navy                              | 12                                         | 70             | 840                              |                   |                |       |
| 17      | 16 marquardt                   | Blue/Grey                               | 18                                         | 60             | 1080                             |                   |                |       |
| 18      | 17 Brian                       | Green/Navy                              | 0                                          | 10             | 0                                |                   |                |       |
| 19      | 18 Brian                       | Blue/Grey                               | 3                                          | 23             | 69                               |                   |                |       |
| 20      | 19 Cordova                     | Green/Navy                              | 6                                          | 25             | 150                              | 2                 |                |       |
| • •     | → M Sheet1 Sheet2 / 1<br>dy 23 | Sheet3 Sheet4                           | 132.739726                                 | Count: 232     | 1 4<br>Sum: 19380                | 1009 200 000 100% | 0              | *     |

# **51. USING RANGES**

### Ranges in MS Excel

A cell is a single element in a worksheet that can hold a value, some text, or a formula. A cell is identified by its address, which consists of its column letter and row number. For example, cell B1 is the cell in the second column and the first row.

A group of cells is called a range. You designate a range address by specifying its upper-left cell address and its lower-right cell address, separated by a colon

Example of Ranges:

- **C24**: A range that consists of a single cell.
- **A1:B1**: Two cells that occupy one row and two columns.
- A1:A100: 100 cells in column A.
- **A1:D4**: 16 cells (four rows by four columns).

### **Selecting Ranges**

You can select a range in several ways:

- Press the left mouse button and drag, highlighting the range. Then release the mouse button. If you drag to the end of the screen, the worksheet will scroll.
- Press the Shift key while you use the navigation keys to select a range.
- Press F8 and then move the cell pointer with the navigation keys to highlight the range. Press F8 again to return the navigation keys to normal movement.
- Type the cell or range address into the Name box and press Enter. Excel selects the cell or range that you specified.

| Z     | 19                                                                                                    |                | *                                                        |          | 5.0     | mplev           | vorkbog  | skueles - I | Micros            | oft Excel     |                 |                                          | 100                                 |         | ×-      |
|-------|----------------------------------------------------------------------------------------------------|----------------|----------------------------------------------------------|----------|---------|-----------------|----------|-------------|-------------------|---------------|-----------------|------------------------------------------|-------------------------------------|---------|---------|
| -     | and the second second se | Home           |                                                          | e Layse  | ut For  | mules           | Da       | ta Re       | water             | View          | Developer       |                                          | - 6                                 | 0       | 9 E     |
| Get E | aternal<br>ta *                                                                                                    | Retrest<br>AR- | Connections<br>Properties<br>= East Units<br>Connections | 24<br>%4 | Sort So | Fitter<br>riter |          |             | Text I            | nns Duplicate | E Conse         | validation =<br>olidate<br>-3 Analysis = | ⇔ Grou<br>⇒ Ungr<br>∰ Subti<br>Outi | oup - " | L 14 L  |
|       | 11R                                                                                                    | x 4C           | - C                                                      | f.       | Kenne   | dy              |          |             |                   |               |                 |                                          |                                     |         | 1       |
| out1  | A                                                                                                    |                | 8                                                        | T:       | c       | 1.11            |          | THE .       | 1                 | F             | G               | н                                        | 1.                                  | 13      |         |
| 1     | Ordert                                                                                                    | D Cust         | omer Lastname                                            |          |         | Qua             | ntity    | Price       | Tot               | at Amount     |                 |                                          |                                     |         | 1       |
| 2     |                                                                                                    | 1 Cagle        | 0                                                        | Gree     | m/Navy  | _               | 3        | 10          | Ö                 | 300           |                 |                                          |                                     |         |         |
| 3     |                                                                                                    | 2 Cant         | well                                                     | Gree     | n/Navy  |                 | 18       |             | 0                 | 1080          |                 |                                          |                                     |         |         |
| 4     |                                                                                                    | 3 Snell        | 1                                                        | Gree     | n/Navy  |                 | 24       | 5           | 0                 | 1200          |                 |                                          |                                     |         |         |
| 5     |                                                                                                    | 4 Lunt         |                                                          | Gree     | n/Navy  |                 | 9        | 4           | 5                 | 405           |                 |                                          |                                     |         |         |
| 6     |                                                                                                    | 5 Rent         | ol                                                       | Gree     | m/Navy  |                 | 3        | 6           | 7                 | 201           |                 | a second second                          | 1000 million                        |         |         |
| 7     |                                                                                                    | 6 Kenr         | sedy                                                     | Red/     | Navy    |                 | 6        | 4           | 8                 | 288           | Name            | Box Sh                                   | owingF                              | lange   | £ 1     |
| 8     |                                                                                                    | 7 Mille        | er                                                       |          | n/Navy  |                 | 9        | 4           | 9                 | 441           |                 |                                          |                                     |         |         |
| 2     |                                                                                                    | 8 Zanit        | tsch-Prentice                                            | Gree     | n/Navy  |                 | 6        | 5           | 2                 | 312           |                 |                                          |                                     |         |         |
| 10    |                                                                                                    | 9 Zanit        | tsch-Prentice                                            | Red/     | Navy    |                 | 0        |             | 6                 | 0             |                 |                                          |                                     |         |         |
| 11    | 1                                                                                                    | 10 More        | lison                                                    | Gree     | n/Navy  |                 | 24       | 5           | 8                 | 1392          |                 |                                          |                                     |         |         |
| 12    | 1                                                                                                    | 11 Ritch       | ile                                                      | Blue     | /Grey   |                 | 18       | 3           | 5                 | 630           |                 |                                          |                                     |         |         |
| 13    |                                                                                                    | 12 Ritch       | 1220                                                     | Yello    | w/Grey  |                 | 3        | - 4         | 0                 | 120           |                 |                                          |                                     |         |         |
| 14    | 1                                                                                                    | 13 Ritch       | sie                                                      |          | n/Navy  |                 | 6        | 7           | 5                 | 450           |                 |                                          |                                     |         |         |
| 15    | 1                                                                                                    | 4 cluxt        | ion                                                      | Red/     | Navy    |                 | 9        | 8           | 0                 | 720           |                 |                                          |                                     |         |         |
| 16    | 23                                                                                                    | 15 marc        | quardt                                                   |          | n/Navy  |                 | 12       | 7           | ° <del>&lt;</del> | 240           | Se              | lected R                                 | ange                                |         |         |
| 17    | 1                                                                                                    | 16 marc        | guardt                                                   | Blue     | /Grey   |                 | 18       | 6           | 0                 | 1080          |                 |                                          |                                     |         |         |
| 18    | 1                                                                                                    | 17 Brian       | 8                                                        | Gree     | n/Nevy  |                 | 0        | 1           | 0                 | 0             |                 |                                          |                                     |         |         |
| 19    |                                                                                                    | 18 Briar       |                                                          |          | /Grey   |                 | 3        |             | 3                 | 69            |                 |                                          |                                     |         |         |
| 20    | 1                                                                                                    | 19 Cord        |                                                          |          | n/Navy  |                 | 6        | 2           | 5                 | 150           |                 |                                          |                                     |         |         |
| 4 4   | * *                                                                                                    | Sheet1         | Sheet2 Sh                                                | net3     | Sheet4  |                 |          |             |                   |               | 10000           | - 10                                     |                                     | 1 1     | •       |
| Beas  | 17 C                                                                                                    | 3.3.1          |                                                          |          | Aver    | age: 33         | 1.363656 | 36. Cos     | ant: 44           | 5um 734       | ((an) (13) (13) | 1 100% (-)                               | 0                                   |         | $(\pm)$ |

### **Selecting Complete Rows and Columns**

When you need to select an entire row or column. You can select entire rows and columns in much the same manner as you select ranges:

- Click the row or column border to select a single row or column.
- To select multiple adjacent rows or columns, click a row or column border and drag to highlight additional rows or columns.
- To select multiple (nonadjacent) rows or columns, press Ctrl while you click the row or column borders that you want.

| Z)  | J .7 .                    | • (* • )•                                       | 5.81                        | nple workbook.           | alex - Micr | osoft Excel                        |                                                  |         | / herest                                                                      | ·             | 38 |
|-----|---------------------------|-------------------------------------------------|-----------------------------|--------------------------|-------------|------------------------------------|--------------------------------------------------|---------|-------------------------------------------------------------------------------|---------------|----|
| -0  | de                        | Home Incert Pag                                 | e Layout Form               | nulas Data               | Review      | v View                             | Developer                                        |         | ~ O                                                                           | - 9           | 2  |
|     | 113<br>External<br>Nata - | Refrections<br>Alt - Connections<br>Connections | 24 <u>2 x </u><br>31 Sort 1 | T Const<br>Conter School | oly III     | tto Remove<br>umns Duplicate<br>Da | Data Vi<br>De Consol<br>S (D) What-3<br>ta Toots | Idate   | <ul> <li>♦ Group</li> <li>♦ Ungro</li> <li>♦ Subto</li> <li>Outlin</li> </ul> | hup =3<br>tal |    |
|     | D                         | • (~                                            | Le Quantit                  | Ŷ                        |             |                                    |                                                  |         |                                                                               |               | T  |
| - 4 | A                         | 0                                               | c                           | D                        | E           | Æ                                  | G                                                | H       | 2.00                                                                          | 3             | 5  |
| 1.  | Orderit                   | D Customer Lastname                             | Color                       | vittow                   | Price T     | otal Amount                        |                                                  |         |                                                                               |               | 1  |
| 2   | 1.00                      | 1 Cagle                                         | Green/Navy                  |                          | 100         | 300                                |                                                  |         |                                                                               |               |    |
| 3   |                           | 2 Cantwell                                      | Green/Navy                  | 18                       | -           | 1080                               |                                                  |         |                                                                               |               | _  |
| -4  |                           | 3 Snell                                         | Green/Navy                  | 24                       | 50          | 1200                               |                                                  |         |                                                                               |               |    |
| 5   |                           | 4 Lunt                                          | Green/Navy                  | 9                        | 45          | 405                                | -                                                |         |                                                                               |               |    |
| 6   |                           | 5 Rentel                                        | Green/Navy                  | 3                        | 67          | 201                                | 10 P.                                            |         |                                                                               |               |    |
| 7   |                           | 6 Kennedy                                       | Red/Navy                    | 6                        | 48          | 288                                | Multiple                                         | column  | as solort                                                                     | hot           |    |
| 8   |                           | 7 Miller                                        | Green/Navy                  | 9                        | 49          | 441                                | nuicipie                                         | corunn  | is seree                                                                      | eu            |    |
| 9   |                           | 8 Zanitsch-Prentice                             | Green/Navy                  | 6                        | 52          | 312                                |                                                  |         |                                                                               |               |    |
| 10  |                           | 9 Zanitsch-Prentice                             | Red/Navy                    | 0                        | 56          | 0                                  |                                                  |         |                                                                               |               |    |
| 11  | 1                         | 0 Morrison                                      | Green/Navy                  | 24                       | 58          | 1392                               |                                                  |         |                                                                               |               |    |
| 12  | 1                         | 11 Ritchie                                      | Blue/Grey                   | 18                       | 35          | 630                                |                                                  |         |                                                                               |               |    |
| 13  | 1                         | 12 Ritchie                                      | Yellow/Grey                 | 3                        | 40          | 120                                |                                                  |         |                                                                               |               |    |
| 14  | 1                         | 13 Ritchie                                      | Green/Navy                  | 6                        | 75          | 450                                |                                                  |         |                                                                               |               |    |
| 15  | 1                         | 14 cluxton                                      | Red/Navy                    | 9                        | 80          | 720                                |                                                  |         |                                                                               |               |    |
| 16  | 1                         | L5 marguardt                                    | Green/Navy                  | 12                       | 70          | 840                                |                                                  |         |                                                                               |               |    |
| 17  |                           | 16 marquardt                                    | Blue/Grey                   | 18                       | 60          | 1080                               |                                                  |         |                                                                               |               |    |
| 18  | 1                         | 17 Brian                                        | Green/Navy                  | 0                        | 10          | 0                                  |                                                  |         |                                                                               |               |    |
| 19  | 1                         | 18 Brian                                        | Blue/Grey                   | 3                        | 23          | 69                                 |                                                  |         |                                                                               |               |    |
| 20  |                           | 19 Cordova                                      | Green/Navy                  | 6                        | 25          | 150                                |                                                  |         |                                                                               |               | 3  |
| 14  | t to st<br>tody   PT      |                                                 | neet3 Sheet4                | CJ<br>e(8.511627907      | Count: 1    | 14                                 | 1/000/028 039                                    | 100% () | 0                                                                             |               |    |

# **52. DATA VALIDATION**

#### **Data Validation**

MS Excel data validation feature allows you to set up certain rules that dictate what can be entered into a cell. For example, you may want to limit data entry in a particular cell to whole numbers between 0 and 10. If the user makes an invalid entry, you can display a custom message as shown below.

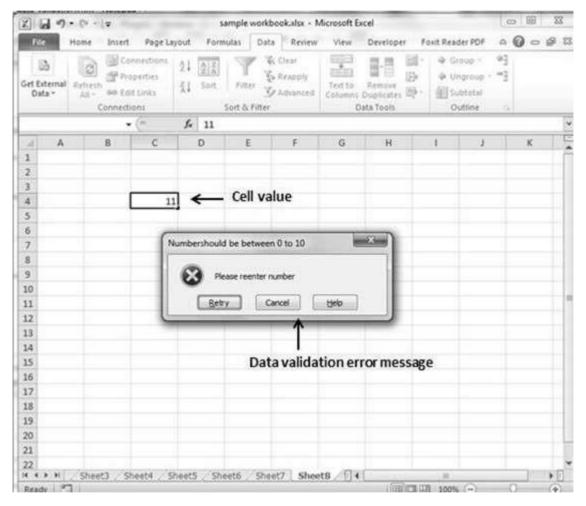

### **Validation Criteria**

To specify the type of data allowable in a cell or range, follow the steps below, which shows all the three tabs of the Data Validation dialog box.

• Select the cell or range.

• Choose Data » Data Tools » Data Validation. Excel displays its Data Validation dialog box having 3 tabs settings, Input Message and Error alert.

### **Settings Tab**

Here you can set the type of validation you need. Choose an option from the Allow drop-down list. The contents of the Data Validation dialog box will change, displaying controls based on your choice.

- **Any Value:** Selecting this option removes any existing data validation.
- Whole Number: The user must enter a whole number. For example, you can specify that the entry must be a whole number greater than or equal to 50.
- **Decimal:** The user must enter a number. For example, you can specify that the entry must be greater than or equal to 10 and less than or equal to 20.
- **List:** The user must choose from a list of entries you provide. You will create drop-down list with this validation. You have to give input ranges then those values will appear in the drop-down.
- **Date:** The user must enter a date. You specify a valid date range from choices in the Data drop-down list. For example, you can specify that the entered data must be greater than or equal to January 1, 2013, and less than or equal to December 31, 2013.
- **Time:** The user must enter a time. You specify a valid time range from choices in the Data drop-down list. For example, you can specify that the entered data must be later than 12:00 p.m.
- **Text Length:** The length of the data (number of characters) is limited. You specify a valid length by using the Data drop-down list. For example, you can specify that the length of the entered data be 1 (a single alphanumeric character).
- **Custom:** To use this option, you must supply a logical formula that determines the validity of the user's entry (a logical formula returns either TRUE or FALSE).

#### Excel 2010

| z]: Le          |                                          | • C* - 19    | and the second                           | 5                              | mple work     | book.xisx - A                      | Aicrosoft Exc        | el                        |                                        | -     | 89 | .25               |
|-----------------|------------------------------------------|--------------|------------------------------------------|--------------------------------|---------------|------------------------------------|----------------------|---------------------------|----------------------------------------|-------|----|-------------------|
| File            |                                          | Home Insert  | Page La                                  | pout Form                      | ulas Dat      | a Review                           | View                 | Developer I               | Faxit Reader PD                        | F 0 6 |    | 9 1               |
| Get Ext<br>Data | ernal                                    | after after  | operties<br>operties<br>M. Links<br>Dons | 21 <u>2</u><br><u>3</u> 1 Sort | Ty            | k Clear<br>5 Respoly<br>2 Advanced | Text to<br>Columns C | Remove<br>Juplicates 50 - | Group  Group  Ungrou  Subtota  Outline | p3    |    |                   |
|                 | c                                        | 4 •          | . (*                                     | f. 11                          |               |                                    |                      |                           |                                        |       |    | 1                 |
| 1               | A                                        | 8            | C                                        | D                              | E             | F                                  | G                    | н                         | T.                                     | 3     | ĸ  | 1                 |
| 1               |                                          |              |                                          |                                |               |                                    |                      |                           |                                        |       |    |                   |
| 2               |                                          |              |                                          | C                              |               |                                    |                      |                           | 0                                      | 52    |    |                   |
| 3               |                                          |              |                                          |                                | xata Validati | on                                 |                      |                           | Course                                 |       |    |                   |
| 4               |                                          |              | 11                                       | 1                              | Settings      | Input Messa                        | Error Al             | ert                       |                                        | - 11  |    |                   |
| 5               |                                          |              |                                          |                                | Validation o  |                                    |                      |                           |                                        |       |    |                   |
| 6               |                                          |              |                                          |                                | Alow:         | A DESCRIPTION                      |                      |                           |                                        |       | -  |                   |
| 7               |                                          | c            | T.L.                                     | -                              | Whole n       | mber                               |                      | Ignore blank              |                                        | - 13  |    |                   |
| 8<br>9          |                                          | Setting      | Tab                                      |                                | 7 Data:       |                                    | 100                  |                           |                                        | - 10  |    |                   |
| 10              |                                          |              |                                          |                                | between       | Ω.                                 |                      |                           |                                        | - 10  |    |                   |
| 11              | 0.1                                      | teria of va  | R.d. alter                               | -                              | Minimum;      | 54L                                | 1203                 |                           |                                        | - 18  | -  |                   |
| 12              | cn                                       | teria orva   | indation                                 | 1                              | 0             |                                    |                      | 154                       | 1                                      |       |    |                   |
| 13              |                                          |              |                                          |                                | Magmum        | ēć:                                |                      |                           |                                        | - 10  |    |                   |
| 14              |                                          |              |                                          |                                | 30            |                                    |                      | 154                       |                                        | - 10  |    |                   |
| 15              |                                          |              |                                          |                                | Acoly t       | hese changes                       | to all other o       | ells with the same        | e settings                             | - 10  |    |                   |
| 16              |                                          |              |                                          |                                |               |                                    |                      |                           | *                                      |       |    |                   |
| 17.             |                                          |              |                                          |                                | Geor Al       |                                    |                      | OK                        | Cano                                   | el    |    |                   |
| 18              |                                          |              |                                          | L                              |               |                                    |                      |                           |                                        |       |    |                   |
| .9              |                                          |              |                                          |                                |               |                                    |                      |                           |                                        |       |    |                   |
| 0               |                                          |              |                                          |                                |               |                                    |                      |                           |                                        |       |    |                   |
| 21              |                                          |              |                                          |                                |               |                                    |                      |                           |                                        |       |    |                   |
| 2               | 0.64                                     | / Sheet3 / S | and in                                   |                                |               | and the second                     | ts /114              |                           |                                        |       | _  |                   |
| Ready           |                                          |              | neers 5                                  | neers / She                    | eco Sne       | et/ 1 Shee                         | 10 2114              |                           | 100% (-):                              |       | -  | $(\mathbf{\Phi})$ |
| and a           | al la la la la la la la la la la la la l | #011         |                                          |                                |               |                                    |                      | 11000 (200 12             | A AND A AND A                          |       | -  | 100.00            |

### Input Message Tab

You can set the input help message with this tab. Fill the title and Input message of the Input message tab and the input message will appear when the cell is selected.

| 6 - C - I=                                                                                                    | sample workbook.xlsx - Microsoft Excel                 | - @ I                                                                                                    |
|----------------------------------------------------------------------------------------------------|--------------------------------------------------------|----------------------------------------------------------------------------------------------------|
| File Home Insert Page Layout For                                                                                                    | mulas Data Review View Developer Foxit Read            |                                                                                                    |
| External Data * Connections Connections 24 22                                                                                                    | Filter S Advanced Columns Duplicates : Sul             | igroup - "Ξ                                                                                                    |
| C4 • 🤄 🎜 11                                                                                                    |                                                        |                                                                                                    |
| A B C D                                                                                                    | E F G H I                                              | J K                                                                                                    |
|                                                                                                    | G                                                      | 2 3                                                                                                    |
| Input message tab                                                                                                    | Data Validation                                        | Contraction of the local division of the local division of the loc |
|                                                                                                    | Settings Incut Message Error Alert                     |                                                                                                    |
| 11                                                                                                    |                                                        |                                                                                                    |
| Value of Cell                                                                                                    |                                                        |                                                                                                    |
| value should be<br>between 1 to 10                                                                                                    |                                                        |                                                                                                    |
| only                                                                                                    | T\de:                                                  |                                                                                                    |
| · · · · · ·                                                                                                    | Value of Cell                                          |                                                                                                    |
|                                                                                                    | Input message:<br>value should be between 1 to 10 onlu |                                                                                                    |
| Input message whe                                                                                                    |                                                        | ^                                                                                                    |
| cell is selected                                                                                                    |                                                        |                                                                                                    |
| cell is selected                                                                                                    |                                                        | 220                                                                                                    |
|                                                                                                    |                                                        |                                                                                                    |
|                                                                                                    |                                                        |                                                                                                    |
|                                                                                                    | Clear Al OK                                            | Cancel                                                                                                    |
|                                                                                                    |                                                        |                                                                                                    |
|                                                                                                    |                                                        |                                                                                                    |
|                                                                                                    |                                                        |                                                                                                    |
|                                                                                                    |                                                        |                                                                                                    |
|                                                                                                    |                                                        |                                                                                                    |
|                                                                                                    |                                                        |                                                                                                    |
| A > M Sheet3 Sheet4 Sheet5 Sheet5 |                                                        | ) ) [                                                                                                    |
| sdy 🔄                                                                                                    | (III) [[]] [[]] 100%                                   | ⊕ 0                                                                                                    |

### **Error Alert Tab**

You can specify an error message with this tab. Fill the title and error message. Select the style of the error as stop, warning or Information as per you need.

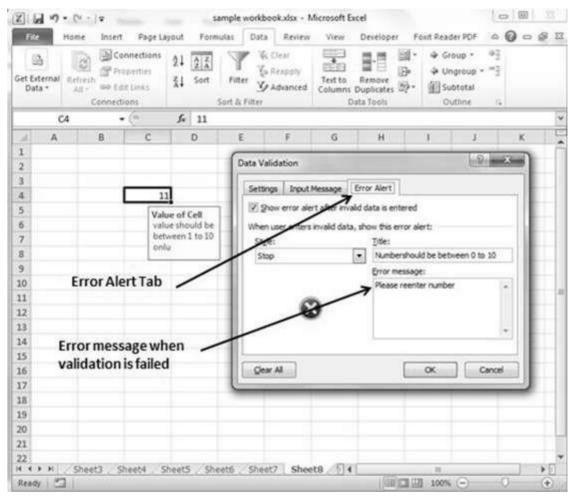

# 53. USING STYLES

### **Using Styles in MS Excel**

With MS Excel 2010 **Named styles** make it very easy to apply a set of predefined formatting options to a cell or range. It saves time as well as makes sure that look of the cells are consistent.

A Style can consist of settings for up to six different attributes:

- Number format
- Font (type, size, and color)
- Alignment (vertical and horizontal)
- Borders
- Pattern
- Protection (locked and hidden)

Now, let us see how styles are helpful. Suppose that you apply a particular style to some twenty cells scattered throughout your worksheet. Later, you realize that these cells should have a font size of 12 pt. rather than 14 pt. Rather than changing each cell, simply edit the style. All cells with that particular style change automatically.

### **Applying Styles**

Choose **Home** » **Styles** » **Cell Styles**. Note that this display is a live preview, that is, as you move your mouse over the style choices, the selected cell or range temporarily displays the style. When you see a style you like, click it to apply the style to the selection.

|        | 1 17 - C 1                             |             |          |                                       | e workbookutor - M<br>Data Review                                                                                                    |                                                                                                    | der Font Frad     | 1.1.1                  | Se                                                                                                    | lect cell sty        | le |
|--------|----------------------------------------|-------------|----------|---------------------------------------|----------------------------------------------------------------------------------------------------|----------------------------------------------------------------------------------------------------|-------------------|------------------------|----------------------------------------------------------------------------------------------------|----------------------|----|
| THE A  | λ Cate<br>↓ - Β<br><sup>Ac</sup> J □ - | а- <u>А</u> | S 117    | · · · · · · · · · · · · · · · · · · · | General - 13<br>5 - 74 - 12<br>14 -13                                                                                                    | View Develo<br>Conditional Format<br>Format as Table *<br>Cell Styles                                                                                                    |                   | - 21 a                 | Ba and a second second se | om Home Ta           |    |
| Chip   | board is                               | Fort        |          | Alignment /s                          | Custom                                                                                                    |                                                                                                    |                   |                        |                                                                                                    |                      | 1  |
| _      | F10                                    |             | ş.       | *D10*E10                              | Style 1                                                                                                    |                                                                                                    |                   |                        |                                                                                                    |                      |    |
| R      |                                        | D           | E        | F                                     | Good, Bad and Ne                                                                                                    |                                                                                                    |                   |                        |                                                                                                    |                      |    |
| 1      | 1                                      | Quantity    |          | Total Amount                          | Normal                                                                                                    | Bad                                                                                                    | Good              | Neutral                |                                                                                                    |                      |    |
| 2      | Green/Navy                             | 3           | 100      | 300                                   | Data and Model                                                                                                    | ~                                                                                                    |                   |                        |                                                                                                    |                      |    |
| 4      | Green/Navy<br>Green/Navy               | 18          | 60<br>50 | 1060<br>1200                          | Calculation                                                                                                    | Check Co 1                                                                                                    | Scolanatory       | Input                  | Unixed Cell                                                                                                    | Note                 |    |
| 4<br>5 | Green/Navy                             |             | 45       | 405                                   | Output                                                                                                    | Warning Text                                                                                                    |                   |                        |                                                                                                    |                      |    |
| 6      | Green/Navy                             | 3           | 67       | 201                                   | Titles and Heading                                                                                                    |                                                                                                    |                   |                        |                                                                                                    |                      |    |
| 7      | Red/Navy                               | 6           | 48       | 280                                   | Heading 1                                                                                                    | Heading 2                                                                                                    | Heading 3         | Heading 4              | Title                                                                                                    | Total                | ÷. |
|        | Green/Navy                             |             | 49       | -441                                  | Contraction of the local division of the local division of the loc | and the second second second second                                                                                                    | recounting a      | nearing +              | inte                                                                                                    | TV-at                | £. |
| 9      | Green/Navy                             | 6           | 52       | 312                                   | Themed Cell Style                                                                                                    | and the second second se | Caller Concernant | 122411/2/10/22         | And Designed                                                                                                    |                      |    |
| 10     | Red/Navy                               | 0           | 56       | 0                                     | 20% - Accent1                                                                                                    | 20% - Accent2                                                                                                    | 20% - Accent3     | 20% - Accent4          | 20% - Accent5                                                                                                    | 20% - Accentő        |    |
| 11     | Green/Navy                             | 24          | 58       | 1392                                  | 40% - Accent1                                                                                                    | 40% - Accent2                                                                                                    | 40% - Accent3     | 40% - Accent4          | 40% - Accent5                                                                                                    | 40% - Accent6        |    |
| 12     | Blue/Grey                              | 18          | 35       | 630                                   | 60% - Accentt                                                                                                    | anti-Atcante                                                                                                    | Contract of the   | 60% - Accenté          | Inc. Advenues                                                                                                    | Distant Internal Int | £. |
| 13     | Yellow/Grey                            | 3           | 40       | 120                                   | Accent1                                                                                                    | Repaired to Automation                                                                                                    |                   | leased minister in the | Protocol Protocol                                                                                                    | (Anno 11)            |    |
| 14     | Green/Navy                             | 6.          | 75       | 450                                   | added on the second second sec | Accent2                                                                                                    | doents            | Accent4                | Accentă                                                                                                    | Allegerett           | 1  |
|        | Red/Navy                               |             | 80       | 720                                   | Number Format                                                                                                    |                                                                                                    | 1                 |                        |                                                                                                    |                      |    |
|        | Green/Navy                             | 12          | 70       | 840                                   | Comma                                                                                                    | Commà [0]                                                                                                    | Currency          | Currency [0]           | Percent                                                                                                    |                      | 2  |
|        | Blue/Grey                              | 18          | 60       | 1060                                  | Sel Bew Call Styl                                                                                                    | t                                                                                                    | Select            | style and c            | lick to ann                                                                                                    | lv                   |    |
|        | Green/Navy                             | 0           | 10       | 0                                     | in Merge Styles.                                                                                                    | 1                                                                                                    | sereer            | orfic and c            | nen to app                                                                                                    | .,                   |    |
|        | > M Sheet1                             | Sheet2      | Sheet3   | Sheets (D)                            |                                                                                                    |                                                                                                    |                   |                        |                                                                                                    |                      |    |
| 2.20   | dy 1                                   | _           |          |                                       |                                                                                                    |                                                                                                    | 1009              | · • · · ·              | •                                                                                                    |                      |    |

#### **Creating Custom Style in MS Excel**

We can create new custom style in Excel 2010.To create a new style, follow these steps:

- Select a cell and click on Cell styles from Home Tab.
- Click on New Cell Style and give style name.
- Click on Format to apply formatting to the cell.

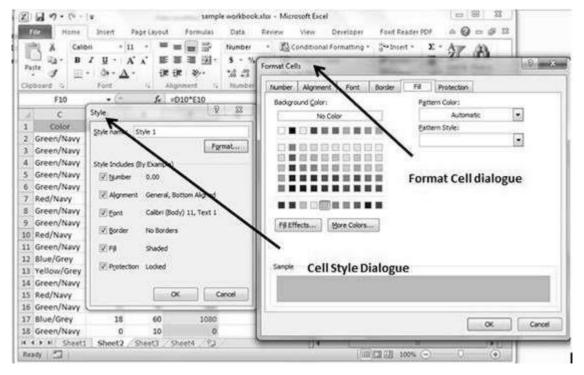

• After applying formatting click on OK. This will add new style in the styles. You can view it on **Home » Styles.** 

| 2  | 1 9. Com                 | ¥.       |           | sampl                                  | eworkbook.xbs - Mi | crosoft Excel                                            |                                             | NC2460          |                                         |                                                                                                    |   |
|----|--------------------------|----------|-----------|----------------------------------------|--------------------|----------------------------------------------------------|---------------------------------------------|-----------------|-----------------------------------------|----------------------------------------------------------------------------------------------------|---|
| R  | Home Home                | Inset    | Page Layo | at Fermulai                            | Data Review        | View Develo                                              | oei Fout Read                               | HPOP A 0 =      | 9 22                                    |                                                                                                    |   |
| -  | 3 X Cale<br>12 - B -     | / y ·    |           | = = :::::::::::::::::::::::::::::::::: | 5 - % + 3          | Conditional Format<br>Format as Table -<br>Cell Styles - | ing * ä**Insert *<br>3**Deseta<br>3) Format | J. Zr u         | A a a a a a a a a a a a a a a a a a a a |                                                                                                    |   |
|    | F10                      | • (*     | f.        | =D10*E10                               | Style 1            | Test Style                                               | - A                                         | dded Custor     | m Styles                                |                                                                                                    |   |
| d  | c                        | 0        | E         | F                                      | Good, Bad and Ne   | utral                                                    | •                                           |                 |                                         |                                                                                                    |   |
| 1  | Color                    | Quantity | Price     | Total Amount                           | Normal             | 8ad                                                      | Good                                        | Neutral         |                                         |                                                                                                    |   |
| 2  | Green/Navy               | 3        | 100       | 300                                    | Data and Model     |                                                          |                                             |                 |                                         |                                                                                                    |   |
| 2  | Green/Navy               | 18       | 60        | 1080                                   | Calculation        | Check Cell                                               | Explanatory                                 | Input           | Linked Cell                             | Note                                                                                                    | 1 |
| 4  | Green/Navy               | 24       | 50        | 1200                                   | Output             | Warning Text                                             | 1100 B                                      |                 |                                         |                                                                                                    |   |
| ŝ, | Green/Navy               |          | 45        | 405                                    |                    |                                                          |                                             |                 |                                         |                                                                                                    |   |
| 6  | Green/Navy               | 3        | 67        | 201                                    | Titles and Heading | address and the second                                   | 10.000.000                                  | Discourse in    | 202000                                  | 1000000                                                                                                    | 1 |
| 2  | Red/Navy                 | 6        | 48        | 288                                    | Heading 1          | Heading 2                                                | Heading 1                                   | Heading 4       | Title                                   | Total                                                                                                    | ÷ |
| 8  | Green/Navy<br>Green/Navy | 9        | 49        | 441                                    | Themed Cell Styles | k                                                        |                                             |                 |                                         |                                                                                                    |   |
|    | Red/Navy                 | 0        | 56        | 312                                    | 20% - Accent1      | 20% - Accent2                                            | 20% - Accent3                               | 20% - Accent4   | 20% - Accent5                           | 20% - Accentó                                                                                                    |   |
|    | Green/Navy               | 24       | 58        | 1392                                   | 40% - Accent1      | 40% - Accent2                                            | 40% - Accent3                               | 40% - Accent4   | 40% - Accent5                           | 40% - Accentó                                                                                                    | à |
|    | Blue/Grey                | 18       | 35        | 630                                    | 50% Accent         | 675 - A4co-412                                           | Denery Permit                               | torn Arrenth    | Bopennessonesenten                      | Auto-Director                                                                                                    | ŝ |
|    | Yellow/Grey              | 3        | 40        | 120                                    | poercease          | Second Advances of the                                   | No. No. of Concession, Name                 | Con Brand Colle | ing are in-                             | Series and the series of the series of the s | 8 |
|    | Green/Navy               | 6        | 75        | 450                                    | Accent1            | Accent2                                                  | Accenti                                     | Accent4         | Accent5                                 | Accentá                                                                                                    | l |
|    | Red/Navy                 | 9        | 80        | 720                                    | Number Format      |                                                          |                                             |                 |                                         |                                                                                                    |   |
| 16 | Green/Navy               | 12       | 70        | \$40                                   | Comma              | Comma [0]                                                | Currency                                    | Currency [0]    | Percent                                 |                                                                                                    |   |
| 17 | Blue/Grey                | 18       | 60        | 1080                                   | Sal New Cell Style | r                                                        |                                             |                 |                                         |                                                                                                    |   |
| 18 | Green/Navy               | 0        | 10        | 0                                      | in Merge Styles.   |                                                          |                                             |                 |                                         |                                                                                                    |   |
|    | • • H Sheet1             | Sheet2   | Sheet3    | Sheets (12)                            |                    | 2                                                        |                                             |                 | 1000 00                                 |                                                                                                    |   |
| Re | Hay 2                    |          |           |                                        |                    |                                                          | 100                                         | 0               |                                         |                                                                                                    |   |

# 54. USING THEMES

### Using Themes in MS Excel

To help users create more professional-looking documents, MS Excel has incorporated a concept known as document themes. By using themes, it is easy to specify the colors, fonts, and a variety of graphic effects in a document. And best of all, changing the entire look of your document is a breeze. A few mouse clicks is all it takes to apply a different theme and change the look of your workbook.

# **Applying Themes**

Choose **Page layout Tab** » **Themes Dropdown**. Note that this display is a live preview, that is, as you move your mouse over the Theme, it temporarily displays the theme effect. When you see a style you like, click it to apply the style to the selection.

# **Creating Custom Theme in MS Excel**

We can create new custom Theme in Excel 2010. To create a new style, follow these steps:

- Click on the **save current theme option** under Theme in Page Layout Tab.
- This will save the current theme to office folder.
- You can browse the theme later to load the theme.

# 55. USING TEMPLATES

### **Using Templates in MS Excel**

Template is essentially a model that serves as the basis for something. An Excel template is a workbook that's used to create other workbooks.

# **Viewing Available Templates**

To view the Excel templates, choose **File** » **New** to display the available templates screen in Backstage View. You can select a template stored on your hard drive, or a template from Microsoft Office Online. If you choose a template from Microsoft Office Online, you must be connected to the Internet to download it. The Office Online Templates section contains a number of icons, which represents various categories of templates. Click an icon, and you'll see the available templates. When you select a template thumbnail, you can see a preview in the right panel.

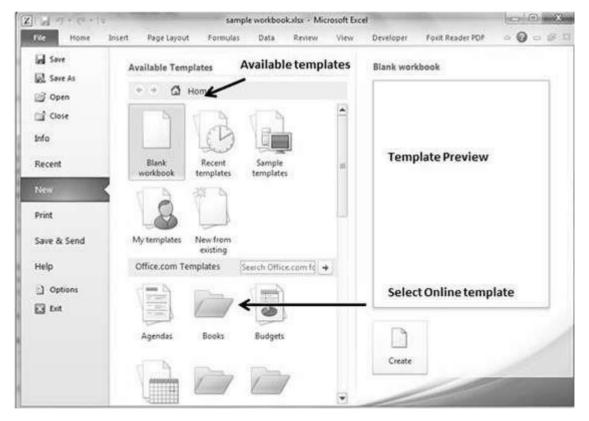

# **On-line Templates**

These template data is available online at the Microsoft server. When you select the template and click on it, it will download the template data from Microsoft server and opens it as shown below.

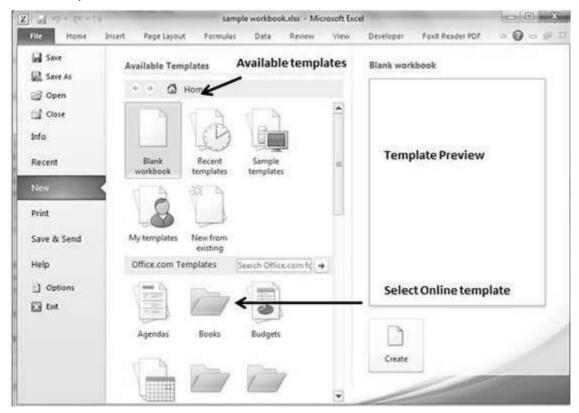

# 56. USING MACROS

### **Macros in MS Excel**

Macros enable you to automate almost any task that you can undertake in Excel 2010. By using macro recorder from **View Tab** » **Macro Dropdown** to record tasks that you perform routinely, you not only speed up the procedure considerably but you are assured that each step in a task is carried out the same way each and every time you perform a task.

2 . . . . . . . . sample workbook.sts - Microsoft Excel 000 0 E Home Insert Page Layout Formulat Data Deview View Developer Foxit Reader PDF Page Break Preview 9 1 殿 New W 00 15 1 20 - 12; E Arrange Page Layout III Full Screen Show Zoom 100% Zoom to Selection Sace Switch wes • 🗔 🔠 Workspace Window Elfreete Workbook View View Macros f. 50000 C5 \*.6 Ercord Macro... 2 G 8 1210 Relative References 1 2 Salary Calculator 3 Name Salary Amount Tax No **View Tab** 4 1 Marc 2000 10% 5 2 Stave 50000 20% 6 7 8 9 Macro dropdown to view 10 macro and record macro 11 12 13 14 15 16 17 18 19 20 H + + H Sheet1 Sheet2 Sheet3 Sheet4 93 0. ×П IB [] 100% -Ready 4

To view macros choose View Tab » Macro dropdown.

### **Macro Options**

View tab contains a Macros command button to which a dropdown menu containing the following three options.

• **View Macros:** Opens the Macro dialog box where you can select a macro to run or edit.

• **Record Macro:** Opens the Record Macro dialog box where you define the settings for your new macro and then start the macro recorder; this is the same as clicking the Record Macro button on the Status bar.

#### Excel 2010

• Use Relative References: Uses relative cell addresses when recording a macro, making the macro more versatile by enabling you to run it in areas of a worksheet other than the ones originally used in the macro's recording.

### **Creating Macros**

You can create macros in one of two ways:

- Use MS Excel's macro recorder to record your actions as you undertake them in a worksheet.
- Enter the instructions that you want to be followed in a VBA code in the Visual Basic Editor.

Now let's create a simple macro that will automate the task of making cell content Bold and apply cell color.

- Choose View Tab » Macro dropdown.
- Click on Record Macro as below.

|          | 19    | - (u - 1=                                                                                                    | _               | sample    | workbook. | dax - Micr                  | osoft Exc | el          |                 |                        | -                | € Σ | 25   |
|----------|-------|----------------------------------------------------------------------------------------------------|-----------------|-----------|-----------|-----------------------------|-----------|-------------|-----------------|------------------------|------------------|-----|------|
| 1        | ile   | Home Insert Page                                                                                                    | Layout          | Formulas  | Data      | Review                      | View      | Develo      | per Foxi        | t Reader PDF           | a 🕜              | - 9 | 1    |
| Vor      |       | Page Break Preview<br>Page Break Preview<br>Page Custom Views<br>Page Page Break<br>Page Providence<br>Page Break<br>Page Break<br>Page Brea | Pa<br>Show z    | Coom 100% | Selection | 唱 New<br>目 Atran<br>即 Frees |           | <b>1</b> 10 | Save<br>Workspa | Switch<br>ce Windows - | Macros<br>Macros |     |      |
|          | C     | 5 <b>•</b> (*                                                                                                    | <i>f</i> ≈ 5000 | 00        |           |                             |           |             | 0.11            |                        |                  |     |      |
| 4        | A     | 8                                                                                                    | с               | D         | E         | F                           | 6         | G           | н               | 1                      | J                | κ.  | 1    |
| 1        |       | Record Macro                                                                                                    |                 |           | 5 5       | Second                      |           |             |                 |                        |                  |     | 1    |
| 2        | 23227 | Macro name:                                                                                                    |                 |           |           |                             |           |             |                 |                        |                  |     |      |
|          | No.   | Test Macro                                                                                                    |                 |           |           |                             |           |             |                 |                        |                  |     |      |
| 4        |       | Shortout key:                                                                                                    |                 |           |           |                             |           |             |                 |                        |                  |     | -    |
| 5        |       | Cti+                                                                                                    |                 |           |           | 18-                         |           |             |                 |                        |                  |     | -    |
| 7        |       | Store macro in:                                                                                                    |                 |           |           | 10                          |           |             |                 |                        |                  |     | 1    |
| 8        |       | This Workbook                                                                                                    |                 |           | 1         | •                           |           |             |                 |                        |                  |     | 1    |
| 9        |       | Description:                                                                                                    |                 |           | 3         |                             |           |             |                 |                        |                  |     |      |
| 0        |       | Personal Providence                                                                                                    |                 |           |           |                             |           |             |                 |                        |                  |     | 1    |
| 11       |       |                                                                                                    |                 |           |           |                             |           |             |                 |                        |                  |     | 1    |
| 12       | -     |                                                                                                    |                 |           |           |                             |           |             |                 |                        |                  |     |      |
| 13       | _     |                                                                                                    | -               | ox        | Cancel    |                             |           |             |                 |                        |                  |     | 4    |
| 14       |       |                                                                                                    |                 | <u> </u>  |           |                             |           |             |                 |                        |                  |     |      |
| 15<br>16 |       |                                                                                                    |                 | _         | -         |                             |           |             |                 |                        |                  |     | -    |
| 10       |       |                                                                                                    |                 |           |           |                             |           |             |                 |                        |                  |     | 1    |
| 18       |       |                                                                                                    |                 |           |           |                             |           |             |                 |                        |                  |     | 1    |
| 9        |       |                                                                                                    |                 |           |           |                             |           |             |                 |                        |                  |     | 1    |
| 20       |       |                                                                                                    |                 |           |           |                             |           |             |                 |                        |                  |     | 3    |
|          |       | Sheet1 Sheet2 She                                                                                                    | et3 She         | et4 🖓     |           |                             | 14        |             |                 | 8                      |                  | •   | het. |
| Rea      | dy E  | 1                                                                                                    |                 |           |           |                             |           |             | 画目日             | 100% 😑                 | 0                |     | 2    |

- Now Macro recording will start.
- Do the steps of action, which you want to perform repeatedly. Macro will record those steps.

|     | 60.00                                                                                                    | (* * j #                                           |             |           | sample work | kbook.x         | lsx - Microsoft | Excel  |                         |                | (in 197                                  | •      |
|-----|----------------------------------------------------------------------------------------------------|----------------------------------------------------|-------------|-----------|-------------|-----------------|-----------------|--------|-------------------------|----------------|------------------------------------------|--------|
| 0   | (m) H                                                                                                    | ome Insert                                         | Page Layout | Form      | ulas Dal    | ta 1            | Review View     | v Dev  | eloper Fo               | wit Reader PDF | - 0 - # E                                | 3<br>3 |
| ¥on | mal Page<br>Layout                                                                                                    | Page Break Pr Cuitom Views Full Screen Obook Views | 64          | Q<br>Zoom |             | om to<br>ection | New Winds       |        | 11<br>at<br>at<br>Works | switch         | Magnes                                   |        |
| -   | C5                                                                                                    | • (**                                              | fe          | 50000     |             |                 |                 |        |                         |                | . Stop Secondar                          | 10     |
| 4   | A                                                                                                    | 8                                                  | C           |           | D           | E               | F               | G      | H                       | Formula        |                                          |        |
| 1   |                                                                                                    |                                                    |             |           | 14 14 1     |                 |                 | 10(175 |                         |                | 1                                        |        |
| 2   |                                                                                                    | Salary                                             | Calculator  |           |             |                 |                 |        |                         |                | 12 I                                     | н.     |
|     | No.                                                                                                    | Name                                               | Salary A    |           |             |                 |                 |        |                         | /              |                                          | н.     |
| 4   |                                                                                                    | 1 Marc                                             |             | 2000      | 10%         |                 |                 |        |                         | /              |                                          | а.     |
| 5   |                                                                                                    | 2 Stave                                            | <u> </u>    | 50000     | 20%         |                 |                 |        |                         | /              |                                          | н.     |
| 6   |                                                                                                    |                                                    |             |           |             |                 |                 | Clicks |                         | dinata         |                                          | н.     |
| 7 8 |                                                                                                    |                                                    |             |           |             |                 |                 |        |                         | ording to      |                                          | ш.     |
| 9   |                                                                                                    |                                                    |             |           |             |                 | 5               | stop n | nacro                   |                |                                          | ж.     |
| 0   |                                                                                                    |                                                    |             |           |             |                 |                 |        |                         |                |                                          |        |
| 1   |                                                                                                    |                                                    |             |           |             |                 |                 |        |                         |                |                                          | н.     |
| 2   |                                                                                                    |                                                    |             |           |             |                 |                 |        |                         |                |                                          | н.     |
| 3   | _                                                                                                    |                                                    |             |           |             |                 |                 |        |                         |                |                                          | н.     |
| 4   |                                                                                                    |                                                    |             |           |             |                 |                 |        |                         |                |                                          | н.     |
| 5   |                                                                                                    |                                                    |             |           |             |                 |                 |        |                         |                |                                          |        |
| 7   | -                                                                                                    |                                                    |             |           |             |                 |                 |        |                         |                |                                          |        |
| 8   |                                                                                                    |                                                    |             |           |             |                 |                 |        |                         |                |                                          |        |
| 9   |                                                                                                    |                                                    |             |           |             |                 |                 |        |                         |                |                                          |        |
| 0   |                                                                                                    |                                                    |             |           |             |                 |                 |        |                         |                | 1.1.1.1.1.1.1.1.1.1.1.1.1.1.1.1.1.1.1.1. |        |
|     | a part of the second second seco | heet1 Sheet2                                       | Sheet3      | Sheet4    | 192         |                 | 1               |        | TRANSLUM                |                |                                          | -      |
| Rea | idy a                                                                                                    |                                                    |             |           |             |                 |                 |        | 1000 1000 1             | 100% -         |                                          |        |

• You can stop the macro recording once done with all steps.

### **Edit Macro**

You can edit the created Macro at any time. Editing macro will take you to the VBA programming editor.

# **57. ADDING GRAPHICS**

| 013      |                                      | rmulas Dat |                        |             | Foxit Reader PDF   | ~ 0                        | ର ଥି |
|----------|--------------------------------------|------------|------------------------|-------------|--------------------|----------------------------|------|
| formal P | The Custom Views Show Zoo            |            | Arrange All            | = a:        | Sara Switch        | Mazios                     |      |
|          | yout I Pull Screen    Workbook Views | Zoom       | thion III Freeze Panel | Window      | orkspace Windows * | Macros                     |      |
|          | (u                                   |            | 2 × 1                  |             |                    | a da da ser da da da da da |      |
| 41 A     | Macro                                |            | F                      | G I         | 1 1                | 1                          | К    |
| Ē.       | Magro name:                          |            | -                      | View availa | able macros        |                            |      |
| £        | 25701                                | 16         | Bun                    | incir aran  | iore macros        |                            |      |
| No.      | Matrol                               | 1          | Step Into              | - Run M     |                    |                            |      |
|          |                                      |            | Edt 🗲                  | - Run W     | acro               |                            |      |
| ŝ.       |                                      |            | Cot                    | Edit Ma     | ~~~                |                            |      |
|          |                                      |            | Oreate                 | Eurcivia    | uo                 |                            |      |
| 1        |                                      | E          | Delete                 |             |                    |                            |      |
|          |                                      |            |                        |             |                    |                            |      |
| 0        |                                      |            | Qotions                |             |                    |                            |      |
| 1        | Macrosin: Al Open Worlbooks          |            |                        | - D         | elete Macro        |                            |      |
| 2        | Description                          | 152        |                        |             |                    |                            |      |
| 3        | Conceptor 1                          |            |                        |             |                    |                            |      |
| 4        |                                      |            |                        |             |                    |                            |      |
| 5        |                                      | -          | Cancel                 |             |                    |                            |      |
| 6        |                                      |            | carce                  |             |                    |                            |      |
| 7        |                                      |            |                        |             |                    |                            |      |
| 8        |                                      |            |                        |             |                    |                            |      |
| 9        |                                      |            |                        |             |                    |                            |      |
| 0        |                                      |            |                        |             |                    |                            |      |

#### **Graphic Objects in MS Excel**

MS Excel supports various types of graphic objects like Shapes gallery,

SmartArt, Text Box, and WordArt available on the Insert tab of the Ribbon. Graphics are available in the **Insert Tab.** See the screenshots below for various available graphics in MS Excel 2010.

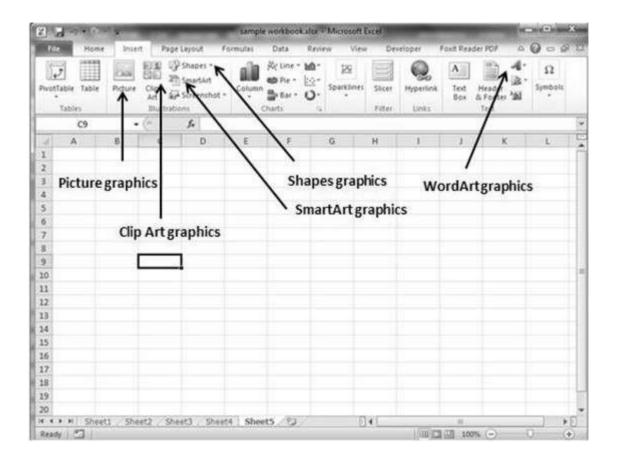

### **Insert Shape**

- Choose Insert Tab » Shapes dropdown.
- Select the shape you want to insert. Click on shape to insert it.
- To edit the inserted shape just drag the shape with the mouse. Shape will adjust the shape.

| X                                                                                                    | sample workbook.xfsr - Microsoft Ex        | cel          |                                                                                                    | Presenta        | tour line | - @          | 8    |
|----------------------------------------------------------------------------------------------------|--------------------------------------------|--------------|----------------------------------------------------------------------------------------------------|-----------------|-----------|--------------|------|
| Rife Home Incent Pa                                                                                                    | ge Layout Formulas Data Review View De     | rveloper Fox | Reader PDP                                                                                                    | Form            | n o       | Q - 4        | A 23 |
| Protable Later Picture Ch<br>Tables 2                                                                                                    |                                            | Sines Shoer  | Rypertink<br>Links                                                                                                    | A He He Boy & F | ader 'M   | Ω<br>Symbols |      |
| Oval 1 - 🕐                                                                                                    | Lines                                      |              |                                                                                                    |                 |           |              | 19   |
| A B                                                                                                    |                                            | H            | 1                                                                                                    | 3               | K I       | -E           | 1 C  |
| 1                                                                                                    | Geogegee                                   |              |                                                                                                    |                 |           |              | 1    |
| 2                                                                                                    | Basic Shapes                               |              |                                                                                                    |                 |           |              |      |
| 3                                                                                                    | BOALDAODOOO                                |              |                                                                                                    |                 |           |              |      |
| 4                                                                                                    | 06000FL/0000                               |              |                                                                                                    | 9               |           |              |      |
| States and the state of the state of the sta |                                            | 0            |                                                                                                    | -               |           | )            |      |
| Available shapes                                                                                                    | 00000                                      |              | 6                                                                                                    |                 |           |              | 11   |
| 7                                                                                                    | Block Arrows                               |              | 100                                                                                                    |                 |           |              |      |
| 8                                                                                                    | 00000000000000000000000000000000000000     |              | 6                                                                                                    |                 |           |              |      |
| 9                                                                                                    | 62000000000000000                          | 9            |                                                                                                    |                 |           |              |      |
| 10                                                                                                    | 000                                        |              |                                                                                                    |                 |           |              | 19   |
| 11                                                                                                    | Equation Shapes                            |              |                                                                                                    |                 |           |              | -1   |
| 12                                                                                                    | -O 32 -d- HH 28                            | 1 2          | -                                                                                                    | 1-              |           |              | -    |
| 13                                                                                                    | Howchart                                   |              |                                                                                                    |                 |           |              | -    |
| 14                                                                                                    | 000000000000000                            |              |                                                                                                    |                 |           |              | -    |
| 15                                                                                                    | ODDDOB I 0 AVGD                            |              |                                                                                                    | -               |           |              |      |
| 15                                                                                                    | QBOO                                       |              |                                                                                                    |                 |           |              |      |
| 17                                                                                                    | Stars and Banners                          |              |                                                                                                    |                 | 22222     |              |      |
| 18                                                                                                    |                                            |              | ins                                                                                                    | erted sl        | napes     |              |      |
| 19                                                                                                    |                                            |              |                                                                                                    |                 |           |              | -4   |
| 20                                                                                                    | Callouts                                   |              |                                                                                                    |                 |           |              | -1   |
| H C F H Sheet1 Sheet2                                                                                                    | Term provides and an and an all the second | Dec          | _                                                                                                    | -               | _         |              | n    |
| Ready 2                                                                                                    | (v) 0,00,0                                 | 0. L         | A COLUMN                                                                                                    | 18 100%         |           |              |      |
|                                                                                                    |                                            |              | and the second second s | time tradity (  |           | S            |      |

# **Insert Smart Art**

- Choose Insert Tab » SmartArt.
- Clicking SmartArt will open the SmartArt dialogue as shown below in the screen-shot. Choose from the list of available smartArts.
- Click on SmartArt to Insert it in the worksheet.
- Edit the SmartArt as per your need.

| 2 4 9.00                                                                                                    |                      | sample workbook sits - Micr                                                                          |                                                                                                    |            | Manhout Trees                                          |                                            |     |
|----------------------------------------------------------------------------------------------------|----------------------|----------------------------------------------------------------------------------------------------|----------------------------------------------------------------------------------------------------|------------|--------------------------------------------------------|--------------------------------------------|-----|
| Table Home                                                                                                    | Divert Page Layout F | Column Data Revew<br>Column Data Revew<br>Column Data Revew<br>Detail Column Column<br>Column Column | March Street                                                                                                    | Reader POF | Design Format<br>A A A A A A A A A A A A A A A A A A A | n @ e<br>π fasebon -<br>Ω Symbol<br>Symbol | . # |
| hoose a SmarbArt                                                                                                    | Graphic              |                                                                                                    |                                                                                                    | 2 8        | 1                                                      | A N                                        | 0   |
| No. 44       E     Lat       So     Prosma       Q     Order       Lit     Herardhy       B     Robitrophy       Matrix     A       A     Prosma       Q     Potane       Q     Potane |                      |                                                                                                    | Basic Block Liet<br>Under Stock Liet<br>Under information, Massier<br>Instantial and vertical display<br>shapes. | 16.0001    | BE                                                     | C<br>↑                                     |     |
| AT                                                                                                    |                      |                                                                                                    | OK                                                                                                    | Cancel     |                                                        |                                            |     |
| 9<br>10<br>1 4 3 91 Sheet<br>Keacy   20                                                                                                    |                      | rious Smart Artsa<br>© shorts / 12                                                                   | vailable                                                                                                    |            | Inserted Sr                                            | 1                                          | *** |

#### **Insert Clip Art**

- Choose Insert Tab » Clip Art.
- Clicking Clip Art will open the search box as shown in the below screenshot. Choose from the list of available Clip Arts.
- Click on Clip Art to Insert it in the worksheet.

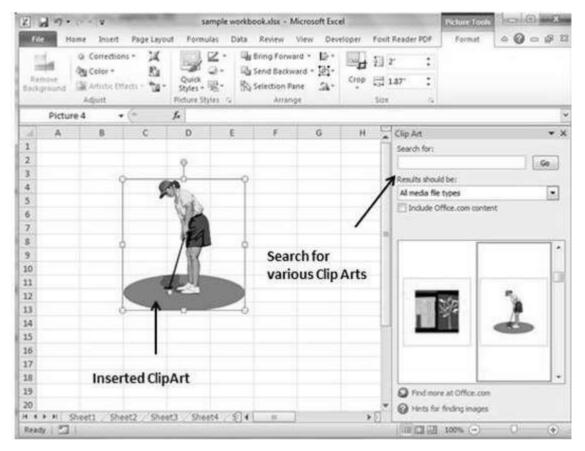

#### **Insert Word Art**

- Choose Insert Tab » WordArt.
- Select the style of WordArt, which you like and click it to enter a text in it.

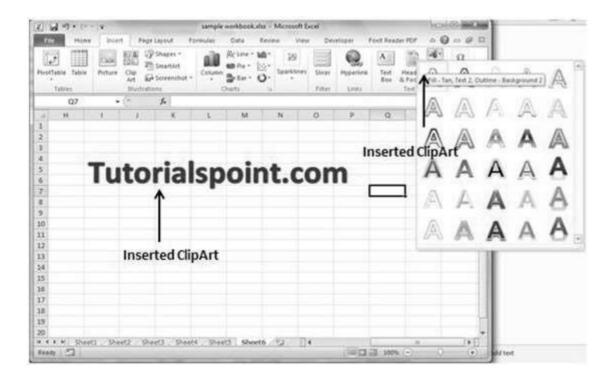

# 58. CROSS REFERENCING

# Graphic Objects in MS Excel

When you have information spread across several different spreadsheets, it can seem a daunting task to bring all these different sets of data together into one meaningful list or table. This is where the Vlookup function comes into its own.

# VLOOKUP

VlookUp searches for a value vertically down for the lookup table. VLOOKUP(lookup\_value,table\_array,col\_index\_num,range\_lookup) has 4 parameters as below.

- **lookup\_value:** It is the user input. This is the value that the function uses to search on.
- **The table\_array:** It is the area of cells in which the table is located. This includes not only the column being searched on, but the data columns for which you are going to get the values that you need.
- **Col\_index\_num:** It is the column of data that contains the answer that you want.
- **Range\_lookup**: It is a TRUE or FALSE value. When set to TRUE, the lookup function gives the closest match to the lookup\_value without going over the lookup\_value. When set to FALSE, an exact match must be found to the lookup\_value or the function will return #N/A. Note, this requires that the column containing the lookup\_value be formatted in ascending order.

## VLOOKUP Example

Let's look at a very simple example of cross-referencing two spreadsheets. Each spreadsheet contains information about the same group of people. The first spreadsheet has their dates of birth, and the second shows their favorite color. How do we build a list showing the person's name, their date of birth and their favorite color? VLOOOKUP will help in this case. First of all, let us see data in both the sheets.

This is data in the first sheet.

| Z 4                                                                                                    | 1 - 1- 1                              | · · · ·                                | and the second | sample          | workbook | har - Mice | osoft Exce | Ч                                                                                                    |                                                | - Cont | a) — X | 1 |
|----------------------------------------------------------------------------------------------------|---------------------------------------|----------------------------------------|----------------|-----------------|----------|------------|------------|----------------------------------------------------------------------------------------------------|------------------------------------------------|--------|--------|---|
| File                                                                                                    | Mo                                    | me Insert                              | Page Layout    | Formulas        | Data F   | tentew     | View 3     | Developer 1                                                                                                    | anit Reader PDF                                |        | - 5    |   |
| Paste                                                                                                    | Dard 12                               | Calibri<br>B I U -<br>E - On -<br>Font | <u> </u>       | =               | - s -    | % •        | Styles     | Prinsert =<br>Delete =<br>Format =<br>Cells                                                                                                    | E - A<br>Sort & J<br>2 - Filter - S<br>Editing |        |        |   |
|                                                                                                    | D7                                    |                                        | ~ fx           |                 |          |            |            |                                                                                                    |                                                |        |        |   |
| 1                                                                                                    | A                                     | В                                      | С              | D               | E        | F          | G          | н                                                                                                    | 1                                              | 1      | ĸ      |   |
| Carlos Carlos Ca |                                       | PersonNam                              |                |                 |          |            |            |                                                                                                    |                                                |        |        | 1 |
| 2                                                                                                    |                                       | Swapnil                                | 18.11.1989     |                 |          |            |            |                                                                                                    |                                                |        |        |   |
| 3                                                                                                    |                                       | Cordova                                | 08.02.1980     |                 |          |            |            |                                                                                                    |                                                |        |        |   |
| 4                                                                                                    | 3                                     | Livingston                             | 18.07.1985     |                 |          |            |            |                                                                                                    |                                                |        |        |   |
| 5                                                                                                    | 4                                     | Andy                                   | 27.09.1984     |                 |          |            |            |                                                                                                    |                                                |        |        |   |
| 6                                                                                                    | 5                                     | Cordova                                | 10.04.1988     |                 |          |            |            |                                                                                                    |                                                |        |        |   |
| 7                                                                                                    | 6                                     | Bowlby                                 | 03.01.1990     |                 |          |            |            |                                                                                                    |                                                |        |        |   |
| 8                                                                                                    | 7                                     | Mandel                                 | 02.10.1991     |                 |          |            |            |                                                                                                    |                                                |        |        |   |
| 9                                                                                                    | 8                                     | Mandel                                 | 12.10.1987     | <del>&lt;</del> | - Dat    | to in th   | ofirst     | sheet                                                                                                    |                                                |        |        |   |
| 10                                                                                                    | 9                                     | Cottrell                               | 13.01.1986     |                 | Da       | amu        | emst       | sneet                                                                                                    |                                                |        |        |   |
| 11                                                                                                    | 10                                    | Chickey                                | 14.05.1986     |                 |          |            |            |                                                                                                    |                                                |        |        |   |
| 12                                                                                                    | 11                                    | stash                                  | 13.02.1984     |                 |          |            |            |                                                                                                    |                                                |        |        |   |
| 13                                                                                                    |                                       | 2012                                   |                |                 |          |            |            |                                                                                                    |                                                |        |        |   |
| 14                                                                                                    |                                       |                                        |                |                 |          |            |            |                                                                                                    |                                                |        |        |   |
| 15                                                                                                    |                                       |                                        |                |                 |          |            |            |                                                                                                    |                                                |        |        |   |
| 16                                                                                                    |                                       |                                        |                |                 |          |            |            |                                                                                                    |                                                |        |        |   |
| 17                                                                                                    |                                       |                                        |                |                 |          |            |            |                                                                                                    |                                                |        |        |   |
| 18                                                                                                    |                                       |                                        |                |                 |          |            |            |                                                                                                    |                                                |        |        |   |
| 19                                                                                                    |                                       |                                        |                |                 |          |            |            |                                                                                                    |                                                |        |        |   |
| 20                                                                                                    |                                       |                                        |                |                 |          |            |            |                                                                                                    |                                                |        |        |   |
| 21                                                                                                    |                                       |                                        |                |                 |          |            |            |                                                                                                    |                                                |        |        | 1 |
| 22                                                                                                    |                                       |                                        |                |                 |          |            |            |                                                                                                    |                                                |        |        |   |
| 4 4 3                                                                                                    | and the local district for the second | Sheet6 . She                           | et7 Sheet8     | Sheet9          | Sheet10  | 123        |            |                                                                                                    | 85                                             |        |        |   |
| Read                                                                                                    | 1 2                                   |                                        |                |                 |          |            |            | (III) (III) (IIII) (III) (III) (III) (III) (III) (III) (III) (III) (III) (III) (III) | J 100% -                                       | 0      |        |   |

This is data in the second sheet.

| 0.505    | e Hor     | me    | Insert Page | Layout           | Formulas | Data                | Review                                                                                                    | View        | Developer                                 | Foxit Reader P            | OF O   | 0 - | S 2  |
|----------|-----------|-------|-------------|------------------|----------|---------------------|----------------------------------------------------------------------------------------------------|-------------|-------------------------------------------|---------------------------|--------|-----|------|
| Past     | 3 ×.      | Calif | - 11        | · =<br>∧ ≡<br>(R | = 📰 🕯    | 문 Ge<br>립 - 5<br>1년 | nerat -<br>- % •<br>-<br>-<br>-<br>-<br>-<br>-<br>-<br>-<br>-<br>-<br>-<br>-<br>-<br>-<br>-<br>-<br>-<br>-<br>- | A<br>Styles | a Insert *<br># Delete<br>Dermat<br>Cells | Σ · ΔΤ<br>Ξ. ΣΤ<br>Sort δ | Find & |     |      |
|          | F14       |       | • @         | fr               |          |                     |                                                                                                    |             |                                           |                           |        |     | 1000 |
| 10       | A         | - U.  | B           | С                | D        | ε                   |                                                                                                    | R: 111.     | G                                         | H I                       |        | 1   | Ē.   |
| 1        | Person ID | C     | PersonName  | Color            |          |                     |                                                                                                    |             |                                           |                           |        |     | 1    |
| 2.       |           | 1     | Bowlby      | Blue             |          |                     |                                                                                                    |             |                                           |                           |        |     |      |
| 3        |           | 2     | Mandel      | red              |          |                     |                                                                                                    |             |                                           |                           |        |     |      |
| 4        |           | 3     | Mandel      | green            |          |                     |                                                                                                    |             |                                           |                           |        |     | _    |
| 5        |           | -4    | Cottrell    | black            |          |                     |                                                                                                    |             |                                           |                           |        |     |      |
| 6        |           |       | Chickey     | white            |          |                     |                                                                                                    |             |                                           |                           |        |     |      |
| 7        |           | 6     | stash       | orange           |          |                     |                                                                                                    |             |                                           |                           |        |     |      |
| 8        |           |       | Swapnil     | lime             | <        | D                   | ata in ti                                                                                                    | he see      | cond she                                  | et                        |        |     | _    |
| 9        |           | 8     | Cordova     | pink             | 10       |                     |                                                                                                    |             |                                           |                           |        |     | _    |
| 10       |           |       | Livingston  | Blue             |          |                     |                                                                                                    |             |                                           |                           |        |     | _    |
| 11       |           | 11    | Cordova     | orange           |          |                     |                                                                                                    |             |                                           |                           |        |     |      |
| 12       |           |       |             |                  |          |                     |                                                                                                    |             |                                           |                           |        |     |      |
| 13       |           | _     |             | -                | -        |                     | _                                                                                                    | _           |                                           |                           |        |     | _    |
| 14       |           |       |             |                  |          |                     |                                                                                                    | _           |                                           |                           |        |     | -    |
| 15       |           |       |             |                  |          |                     |                                                                                                    |             |                                           |                           |        |     | -    |
| 16       |           |       |             |                  |          |                     |                                                                                                    |             |                                           |                           |        |     | _    |
| 17<br>18 |           |       |             |                  |          |                     |                                                                                                    |             |                                           |                           |        |     | -    |
| 18       |           |       |             |                  |          |                     |                                                                                                    |             |                                           |                           |        |     | -    |
| 20       |           |       |             |                  |          |                     |                                                                                                    |             |                                           |                           |        |     | -    |
| 20       |           |       |             |                  |          |                     |                                                                                                    |             |                                           |                           |        |     |      |
| 22       |           |       |             |                  |          |                     |                                                                                                    |             |                                           |                           |        |     |      |
|          | F H /S    | Shee  | to Sheet7   | SheetB           | Sheet9   | Sheet               | 0/92                                                                                                    | 514         | 1                                         |                           |        | 1   | 1.   |
| Read     | w 201     |       |             |                  |          |                     |                                                                                                    |             | i/mig                                     | 100% C                    | )      | 0   |      |

Now for finding the respective favorite color for that person from another sheet we need to vlookup the data. First argument to the VLOOKUP is lookup value (In this case it is person name). Second argument is the table array, which is table **Excel 2010** 

in the second sheet from B2 to C11. Third argument to VLOOKUP is Column index num, which is the answer we are looking for. In this case, it is 2 the color column number is 2. The fourth argument is True returning partial match or false returning exact match. After applying VLOOKUP formula it will calculate the color and the results are displayed as below.

| 1     | 19.1           | · - [                                  | in Theater  | sample                                  | workbook.xl                           | sx + Micr    | rosoft Ex   | cel                              |                    |                                                      | 1000 | a x          |
|-------|----------------|----------------------------------------|-------------|-----------------------------------------|---------------------------------------|--------------|-------------|----------------------------------|--------------------|------------------------------------------------------|------|--------------|
| file  | Hot            | ne losert                              | Page Layout | Formulas                                | Data Re                               | eview        | View        | Develo                           | per f              | oxit Reader PDF                                      | 00   |              |
| Paste | 1.<br>1.<br>1. | Calibri<br>B Z U ·<br>E · At ·<br>Fort |             | i a a a a a a a a a a a a a a a a a a a | Genera<br>5 - 5 -<br>128 20<br>6 Nomb | * •          | A<br>Stytes | 급~ Ins<br>같은 De<br>[E]) Fo<br>Ce | iete =<br>cmat =   | Σ· Αγγ (<br>a. Sort & F<br>2· Fitter · So<br>Editing |      |              |
|       | D8             | • (*                                   | fe          | =VLOOKUP                                | (B8,Sheet                             | 10!82:C      | 17,2,FA     | LSE)                             |                    |                                                      |      | 1            |
| di la | A              | В                                      | c           | 0                                       | -                                     | F            | 3           | G                                | н                  | 1                                                    | J    | K            |
| 1 94  | erson ID       | PersonName                             | BirthDate   | Color                                   |                                       | <b>`</b> \// | 000         | UDfo                             | rmul               |                                                      |      |              |
| 2     | 1              | Swapnil                                | 18.11.1989  | lime                                    |                                       | VL           | .006        | OPIC                             | mu                 | đ                                                    |      |              |
| 3     | 2              | Cordova                                | 08.02.1980  | pink                                    |                                       |              |             |                                  |                    |                                                      |      |              |
| 4     | 3              | Livingston                             | 18.07.1985  |                                         |                                       | -            |             |                                  |                    |                                                      |      |              |
| 5     | 4              | Andy                                   | 27.09.1984  | #N/A                                    |                                       | . N/A        | in ca       | ase va                           | aluen              | otfoundi                                             | n    |              |
| 5     | 5              | Cordova                                | 10.04.1988  | pink                                    |                                       | con          | respo       | ondin                            | g lool             | kup value                                            |      |              |
| 7     | 6              | Bowlby                                 | 03.01.1990  | Blue                                    |                                       |              | p-          |                                  |                    |                                                      |      |              |
| 8     | 7              | Mandel                                 | 02.10.1991  | red                                     |                                       |              |             |                                  |                    |                                                      |      |              |
| 9     | 8              | Mandel                                 | 12.10.1987  | red                                     |                                       |              |             |                                  |                    |                                                      |      |              |
| 0     | 9              | Cottrell                               | 13.01.1986  | black                                   |                                       |              |             |                                  |                    |                                                      |      |              |
| 1     | 10             | Chickey                                | 14.05.1986  | white                                   |                                       |              |             |                                  |                    |                                                      |      |              |
| 2     | 11             | stash                                  | 13.02.1984  | orange                                  |                                       |              |             |                                  |                    |                                                      |      |              |
| 3     |                |                                        |             |                                         |                                       |              |             |                                  |                    |                                                      |      |              |
| 4     |                |                                        |             |                                         |                                       |              |             |                                  |                    |                                                      |      |              |
| 5     |                |                                        |             |                                         |                                       |              |             |                                  |                    |                                                      |      |              |
| 6     |                | -                                      | C           | ata in th                               | e secon                               | d she        | et          |                                  |                    |                                                      |      |              |
| 7     |                | 1272                                   |             |                                         |                                       |              |             |                                  |                    |                                                      |      |              |
| 8     |                |                                        |             |                                         |                                       |              |             |                                  |                    |                                                      |      |              |
| 9     |                |                                        |             |                                         |                                       |              |             |                                  |                    |                                                      |      |              |
| 0     |                |                                        |             |                                         |                                       |              |             |                                  |                    |                                                      |      |              |
| 1     |                |                                        |             |                                         |                                       |              |             |                                  |                    |                                                      |      |              |
| 2     |                |                                        |             | the second                              |                                       |              | 10.0        |                                  |                    | 1                                                    |      |              |
|       | ansa sika beer | sheet6 Shae                            | t7 Sheet8   | Sheet9                                  | Sheet10                               | 192 / L      | 14          |                                  | Contraction of the | -                                                    | 1    | - 21         |
| leady |                |                                        |             | _                                       |                                       |              | _           | 1                                |                    | I 100% 🗩                                             | 0    | ( <b>(</b> ) |

As you can see in the above screen-shot that results of VLOOKUP has searched for color in the second sheet table. It has returned #N/A in case where match is not found. In this case, Andy's data is not present in the second sheet so it returned #N/A.

# 59. PRINTING WORKSHETS

# **Quick Print**

If you want to print a copy of a worksheet with no layout adjustment, use the Quick Print option. There are two ways in which we can use this option.

 Choose File >> Print (which displays the Print pane), and then click the Print button.

| None       Intert       Page Layout       Formulas       Data       Review       View       Developer       Forth Reader PDF       Col Reader PDF       Col | and the second second se |                                                                                                    | and a second second                                                                                                    |                                |        |                                                                                                    |                                                                                                    |  |
|----------------------------------------------------------------------------------------------------|----------------------------------------------------------------------------------------------------|----------------------------------------------------------------------------------------------------|----------------------------------------------------------------------------------------------------|--------------------------------|--------|----------------------------------------------------------------------------------------------------|----------------------------------------------------------------------------------------------------|--|
| Left: 0.7" Right: 0.7"                                                                                                    | Save & Send  Finite  Save & Send  Help  Options  Save & Send  Help  Options                                                                                                    | Printer<br>Printer<br>Send To On<br>Settings<br>Settings<br>Settings<br>Only print 1<br>Pages<br>Collated<br>1,23 1,23<br>Portrait One<br>Letter<br>8,5' + 11' | Formulas Print Copies 1 rint optio eNote 2013 Printae Prog Sheets ise active sheet to active sheet to active s | Data<br>C<br>M<br>O<br>Settles | Review | Financial<br>Financial<br>Financ | Developer<br>ber ber<br>ber ber ber<br>ber ber<br>ber ber<br>ber ber ber<br>ber ber ber<br>ber ber<br>ber ber<br>ber ber ber<br>ber ber<br>ber ber ber<br>ber ber<br>ber ber |  |
| 1. GOD Print Sheets We then actual 5                                                                                                    |                                                                                                    | Left: 0.7*                                                                                                    | Right 0.7°                                                                                                    | •                              |        |                                                                                                    |                                                                                                    |  |

• Press Ctrl+P and then click the Print button (or press Enter).

## **Adjusting Common Page Setup Settings**

You can adjust the print settings available in the Page setup dialogue in different ways as discussed below. Page setup options include Page orientation, Page Size, Page Margins, etc.

- The Print screen in Backstage View, displayed when you choose File »
   Print.
- The **Page Layout tab** of the Ribbon.

# **Choosing Your Printer**

To switch to a different printer, choose **File » Print** and use the drop-down control in the Printer section to select any other installed printer.

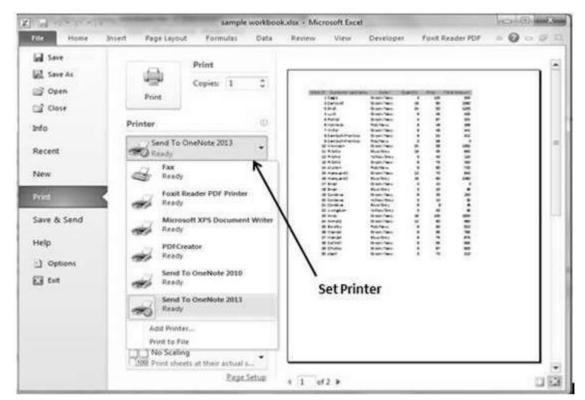

### **Specifying What You Want to Print**

Sometimes you may want to print only a part of the worksheet rather than the entire active area. Choose **File > Print** and use the controls in the Settings section to specify what to print.

- Active Sheets: Prints the active sheet or sheets that you selected.
- Entire Workbook: Prints the entire workbook, including chart sheets.
- Selection: Prints only the range that you selected before choosing File >> Print.

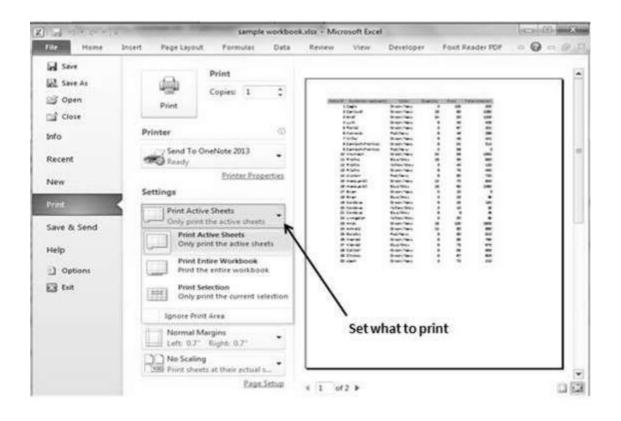

# 60. EMAIL WORKBOOKS

### **Email Workbook**

MS Excel allows you to email the workbook very easily. To email the workbook to anyone, follow the below mentioned steps.

• Choose **File > Save and Send.** It basically saves the document first and then the emails.

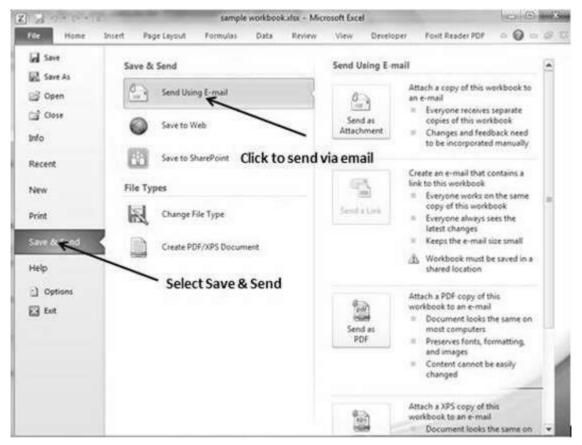

 Click on Send using E-mail if your email system is configured. MS Outlook will open with the file as attachment in the New Email Window. You can send mail this workbook to anyone with valid email address.

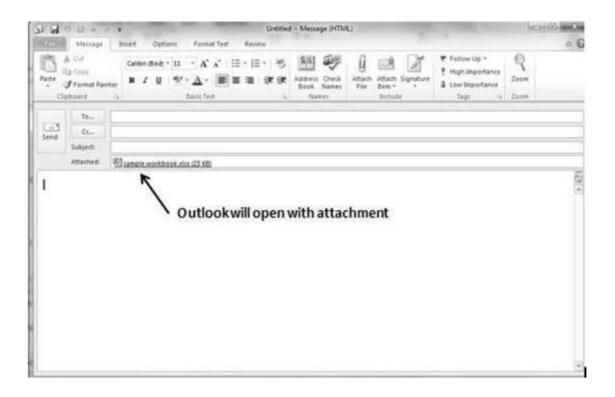

# **61. TRANSLATE WORKSHEET**

## **Translate Worksheet**

You can translate the text written in a different language, such as phrases or paragraphs, individual words (by using the Mini Translator), or translate your whole file with MS Excel 2010.

Translation is available in the review tab of the ribbon in MS Excel 2010. You can quickly translate cell into different language with this option.

## Performing Translation Step By Step

- Select the content, which you want to translate to a different language.
- Choose review tab » translation.
- It will open the pane from which you can select the language to which you need to translate.
- You need to have an internet connection for performing translation. It will translate using the Microsoft Translator.
- Click on Insert to apply translation changes.

| KIL                         | 19.0-1                                                                                                    | The second second second second second second second second second second second second second second second s | sample work | bookalex - | Microsoft Excel | 1000                                                                                                    |                                                                                                    | 00-2                                                                                                    | 3-07  |
|-----------------------------|----------------------------------------------------------------------------------------------------|----------------------------------------------------------------------------------------------------|-------------|------------|-----------------|----------------------------------------------------------------------------------------------------|----------------------------------------------------------------------------------------------------|----------------------------------------------------------------------------------------------------|-------|
| The                         | Home Insert                                                                                                    | Page Layout For                                                                                                | mulas Det   | a Revi     | ew. View        | Developer                                                                                                    | Foxt Reader PDF                                                                                                    |                                                                                                    | 83    |
| ABC                         | Research Thesaurus                                                                                              | Translate New Comment                                                                                          | Revious 40  | Show Ink   | omments 3       | Protect Sheet<br>Protect Workb<br>Share Workbo                                                                                                    | ook Allow Users                                                                                                    |                                                                                                    | 0     |
| - 41                        | A 8                                                                                                    | Contra C                                                                                                    | D           | E          | F               | Research                                                                                                    |                                                                                                    |                                                                                                    | ×     |
| And the second second       | rderID Customer Last                                                                                            | n me Color                                                                                                    | Quantity    | Price      | Total Amount    | Search for                                                                                                    |                                                                                                    |                                                                                                    | 1.000 |
| 2                           | 1 Cagle                                                                                                    | Green/Navy                                                                                                    | 3           | 100        | 300             |                                                                                                    |                                                                                                    | 11                                                                                                    | a     |
| з                           | 2 Cantwell                                                                                                    | Green/Navy                                                                                                    | 18          | 60         | 1080            | and the second second sec | 100                                                                                                    |                                                                                                    | Ξ.    |
| 4                           | 3 Snell                                                                                                    | Green/Navy                                                                                                    | 24          | 50         | 1200            |                                                                                                    |                                                                                                    |                                                                                                    | -     |
| 5                           | 4 Lunt                                                                                                    | Green/Navy                                                                                                    | 9           | 45         | 405             |                                                                                                    | and I branchement i                                                                                                    |                                                                                                    |       |
| 6                           | S Rentel                                                                                                    | Green/Navy                                                                                                    | 3           | 67         | 201             |                                                                                                    | 22 2 11 1 C                                                                                                    |                                                                                                    | •     |
| 7                           | 6 Kennedy                                                                                                    | Red/Navy                                                                                                    | 6           | 48         | 288             |                                                                                                    | e a word or sentence.                                                                                                    | and a second second sec |       |
| -8                          | Click on T                                                                                                    | vandato A                                                                                                    | wailable    | langu      | -               |                                                                                                    | English (U.S.)                                                                                                    |                                                                                                    |       |
| 9                           | CIICK OFF                                                                                                    | ransiate A                                                                                                    | vailable    | langu      | ages            |                                                                                                    |                                                                                                    |                                                                                                    |       |
| 10                          |                                                                                                    |                                                                                                    |             |            |                 | Translat                                                                                                    | ion options                                                                                                    |                                                                                                    | 38.   |
| 11 12                       |                                                                                                    |                                                                                                    |             |            |                 | # Hici                                                                                                    | usoft® Translator                                                                                                    |                                                                                                    |       |
| 13                          |                                                                                                    | Tr                                                                                                    | anslation   | n          |                 | -> tr                                                                                                    |                                                                                                    | ·                                                                                                    |       |
| 14                          |                                                                                                    |                                                                                                    |             |            |                 | (Income                                                                                                    | et les                                                                                                    | 1                                                                                                    | 71    |
| 15                          |                                                                                                    |                                                                                                    |             |            |                 | 1.000                                                                                                    |                                                                                                    |                                                                                                    |       |
| 16                          |                                                                                                    |                                                                                                    |             |            |                 | E                                                                                                    | Chieve Chieve Ch |                                                                                                    |       |
| 17                          |                                                                                                    |                                                                                                    |             |            |                 | 35                                                                                                    | Translator                                                                                                    |                                                                                                    |       |
| 18                          |                                                                                                    |                                                                                                    |             |            |                 | Getr                                                                                                    | nore languages                                                                                                    |                                                                                                    | •     |
| 19                          |                                                                                                    |                                                                                                    |             |            |                 | G Get se                                                                                                    | invices on Office Marks                                                                                                    | etplace                                                                                                    |       |
| 20                          |                                                                                                    |                                                                                                    | 1000        |            |                 | * IL Resea                                                                                                    | rch options                                                                                                    |                                                                                                    |       |
| a contraction of the second | Contraction of the second second second second second second second second second second second second second s | Sheet3 Sheet4                                                                                                  | 10141       |            | ≯0              | the second second second second second second second second second second second second second second second se                                                                                                    | 1 (U) 100% (-)                                                                                                    | 0 4                                                                                                    | -     |
|                             | 23                                                                                                    |                                                                                                    |             |            |                 | (111)04                                                                                                    | A LOLE AND A                                                                                                    |                                                                                                    | C     |

# **62. WORKBOOK SECURITY**

## Workbook Security

We can apply security to the workbook by the concept of protection available in the Review Tab of ribbon. MS Excel's protection-related features fall into three categories.

- **Worksheet protection:** Protecting a worksheet from being modified, or restricting the modifications to certain users.
- **Workbook protection:** Protecting a workbook from having sheets inserted or deleted, and also requiring the use of password to open the workbook.

### **Protect Worksheet**

You may want to protect a worksheet for a variety of reasons. One reason is to prevent yourself or others from accidentally deleting the formulas or other critical data. A common scenario is to protect a worksheet, so that the data can be changed, but the formulas can't be changed.

To protect a worksheet, choose **Review** » **Changes group** »**Protect Sheet.** Excel displays the Protect Sheet dialog box. Note that providing a password is optional. If you enter a password, that password will be required to unprotect the worksheet. You can select various options in which the sheet should be protected. Suppose we checked Format Cells option then Excel will not allow to format cells.

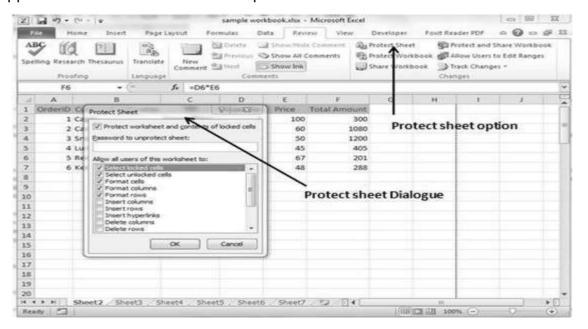

When somebody tries to format the cells, he or she will get the error as shown in the screenshot below.

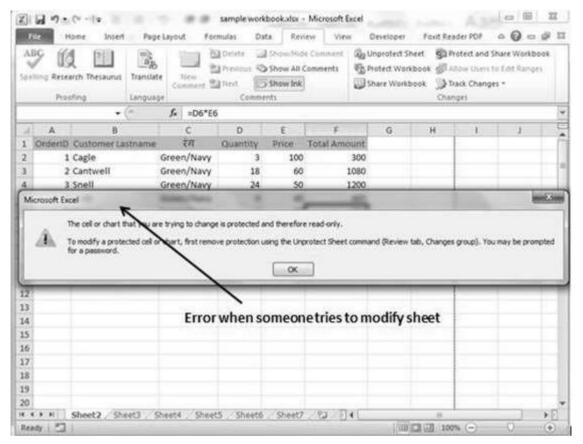

To unprotect a protected sheet, choose **Review** » **Changes group** » **Unprotect Sheet**. If the sheet was protected with a password, you're prompted to enter that password.

## **Protecting a Workbook**

Excel provides three ways to protect a workbook.

- Requires a password to open the workbook.
- Prevents the users from adding sheets, deleting sheets, hiding sheets, and unhiding sheets.
- Prevents users from changing the size or position of windows.

#### **Requiring a Password to Open a Workbook**

Excel lets you save a workbook with a password. After doing so, whoever tries to open the workbook, must enter the password. To add a password to a workbook, follow these steps.

- Choose **File » Info » Protect Workbook » Encrypt With Password**. Excel displays the Encrypt Document dialog box.
- Type a password and click OK.
- Type the password again and click OK.
- Save the workbook.

| 1 m = c = 1             |                                 | UPLOA                                                                                  | D REMOTE                            | Salsa - Mir                              | rosoft Exce                          | el        |                                                          | 0.0                                     |
|-------------------------|---------------------------------|----------------------------------------------------------------------------------------|-------------------------------------|------------------------------------------|--------------------------------------|-----------|----------------------------------------------------------|-----------------------------------------|
| File Home Inse          | rt Page Leyout                  | Formulas                                                                               | Data                                | Review                                   | View                                 | Developer | Foot Reader PDF                                          | 00 = 0                                  |
| Save<br>Save As<br>Open | Informatio                      |                                                                                        | 1000                                | 1.4TO 1.4T                               | MOTE                                 | S         |                                                          | den den den den den den den den den den |
| Close                   | (1)<br>Protect<br>Workbook -    | workbo                                                                                 | ord is required.                    | uired to ope<br>he workboo<br>unwanted o | k has been                           |           | Properties -<br>Sov                                      | 11740<br>Augustus                       |
| New                     |                                 | Final<br>res know the w<br>e it read-only.                                             | orkiba ok is                        | final                                    | sets.                                |           | Tagi<br>Categories                                       | Add a taig<br>Add a sets                |
| Print<br>Save & Send    | Require<br>workboo              | urrent Sheet                                                                           |                                     |                                          | c it conta<br>ith and<br>lities find |           | Related Dates<br>Last Modified<br>Created<br>Last Proted | 10/3/2013 1<br>16/3/2013 1              |
| Help<br>Dottons<br>Exit | make to<br>Protect y<br>Prevent | what types of a<br>the current she<br>workbook Stru-<br>anwanted chan<br>arkbook, such | et.<br>thure<br>ges to the          | inucture                                 | Test Investors                       |           | Related People<br>Author                                 | John Netion                             |
|                         | Grant pe<br>ability to          | Permission by P<br>ople access wh<br>edd, copy, or s                                   | leopte<br>ile remover<br>scient. En | crypt w                                  | ith Pas                              |           | Last Modified by                                         | John Nelson                             |
|                         | Add a Di                        | igital Signature<br>he integrity of t<br>in invisible digi                             | ne workbo                           | eek: by                                  |                                      |           | Coren File Loc<br>Show All Property                      | stion                                   |

To remove a password from a workbook, repeat the same procedure. In Step 2, however, delete the existing password symbols.

### **Protecting Workbook's Structure and Windows**

To prevent others (or yourself) from performing certain actions in a workbook, you can protect the workbook's structure and windows. When a workbook's structure and windows are protected, the user may not Add a sheet, Delete a sheet, Hide a sheet, unhide a sheet, etc., and may not be allowed to change the size or position of a workbook's windows respectively.

To protect a worksheet's structure and windows, follow the below mentioned steps.

- Choose Review » Changes group » Protect Workbook to display the Protect Workbook dialog box.
- In the Protect Workbook dialog box, select the Structure check box and Windows check box.
- (Optional) Enter a password.
- Click OK.

| Z   | 1 19 · (* - 1+  |                     |                                         | sample work         | book.xlsx  | - Microsoft                                                                                                    | Excel             |                                    |                |       | ca 9    | 8 22  |
|-----|-----------------|---------------------|-----------------------------------------|---------------------|------------|----------------------------------------------------------------------------------------------------|-------------------|------------------------------------|----------------|-------|---------|-------|
|     | Home b          | ised Page Layo      | ut Form                                 | nulles Da           | ta Rev     | oew Vie                                                                                                    | w De              | veloper                            | Foxit Reader   | POF   | 4 Q     | - 91  |
| . 9 | BC III III      | nus Translate Ci    | 1000                                    | Previous R          |            | en an an an an an an an an an an an an an                                                                        | Pro               | leit Shee<br>leit Work<br>re Workt | ibsok gl Allov | Users |         |       |
| _   | Proofing        | Language            |                                         | Comm                | rists      |                                                                                                    | -                 | _                                  | Change         | 1     |         |       |
|     | F1.             | • (*                | Total An                                | nount               |            |                                                                                                    |                   |                                    |                |       |         |       |
| 2   | A               | 8                   | c                                       | D                   | E          | F                                                                                                    |                   | G                                  | н              | 1     | 3       | 5     |
| 1   | OrderID Custome | r Lastname          | रम                                      | Quantity            | Price      | Total Am                                                                                                    | ount              |                                    |                |       |         |       |
| 2   | 1 Cagle         | Gree                | en/Navy                                 | 3                   | 100        |                                                                                                    | 300               |                                    |                |       |         |       |
| 3   | 2 Cantwell      | Gree                | en/Navy                                 | 18                  | 60         |                                                                                                    | 1080              |                                    |                |       |         |       |
| 4   | 3 Snell         |                     | en/Navy                                 | 24                  | 50         |                                                                                                    | 1200              |                                    |                |       |         |       |
| 5   | 4 Lunt          | Gree                | n/Navy                                  | 9                   | 45         |                                                                                                    | 405               |                                    |                |       |         |       |
| 6   | 5 Rentel        | Protect Structure a | nd Window                               | - 38 - 4            | ×) 67      | 1                                                                                                    | 201               |                                    |                |       |         |       |
| 7   | 6 Kenned        |                     | ~~~~~~~~~~~~~~~~~~~~~~~~~~~~~~~~~~~~~~~ | (207 - 11 - a)      | 48         | L                                                                                                    | 288               |                                    |                |       |         |       |
| 8   |                 | Protect workbook f  | or                                      | 1                   | - 16-      |                                                                                                    |                   |                                    |                |       |         |       |
| 9   |                 | Stucture            |                                         | 1                   |            |                                                                                                    |                   |                                    |                |       |         |       |
| 10  |                 | - Windows           |                                         |                     |            |                                                                                                    |                   |                                    | -              |       |         |       |
| 11  |                 | Eassword (optional) | 10                                      |                     | X          |                                                                                                    |                   |                                    |                |       |         |       |
| 12  |                 | 1                   |                                         |                     |            | ~                                                                                                    |                   |                                    |                |       |         |       |
| 13  |                 | 6                   | OK                                      | Cancel              |            | 1                                                                                                    |                   |                                    |                |       |         |       |
| 14  |                 | L                   | -                                       |                     |            | Protect                                                                                                    | work              | hook                               | structure      | an    | dwind   | lows  |
| 15  |                 |                     |                                         |                     | -          | riotect                                                                                                    | mon               |                                    | Structure      | - am  | a winte | 10445 |
| 10  | 1               |                     |                                         |                     |            |                                                                                                    |                   |                                    |                |       |         |       |
| 18  | 1               |                     |                                         |                     |            |                                                                                                    |                   |                                    |                |       |         |       |
| 18  |                 |                     |                                         |                     |            |                                                                                                    |                   |                                    |                |       |         |       |
| 20  |                 |                     |                                         |                     |            |                                                                                                    |                   |                                    |                |       |         |       |
| 14  | FRI Sheet2      | Sheet3 / Sheet      | Sheets                                  | Sheeto              | Sheet7     | 192 1                                                                                                    | 4                 | -                                  |                |       | -       | 114   |
|     | Ndy 2           | and and a second    |                                         | and the second data | erage: 579 | and the second second second second second second second second second second second second second second second | the second second | 74 1158                            | 100%           | (a)   | 0       |       |

# 63. DATA TABLES

# **Data Tables**

In Excel, a Data Table is a way to see different results by altering an input cell in your formula. Data tables are available in **Data Tab >> What-If analysis dropdown >> Data table** in MS Excel.

| 215            | 19.       | 14 - 14    | -          | -             |           | sample wor | kbook.xlsx | - Microsoft E | acel          |              |           |                | 22   |
|----------------|-----------|------------|------------|---------------|-----------|------------|------------|---------------|---------------|--------------|-----------|----------------|------|
| 00             |           |            | nsed 1     | Page Laj      | iout Fo   | mulas Di   | ita Rev    | oew View      | v Developer   | Foxt Rea     | der POF   | + 0 -          | 9.1  |
| AB             | 9 10      | ( 190      | 0.1.0      | 6             | ung 3     | Delete D   | I Showith  | e Comient     | Q Protect She | et Ste       | otect and | Share Workbo   | ok : |
| ¥              | - 10.5    | < 😐        |            | also          |           | Previou S  | Show As    | Comments      | Protect We    | WRIDSOR BIAN | low Users | to Edit Ranger | 0    |
| Spelli         | ing Resea | with These |            |               | Commert 3 | atien 1    | 5 Show Ink |               | Stare Wor     | tbook Th     | K. Chang  | ges =          |      |
|                | Pyne      | 6ng        |            | pusge         |           | Comm       | ents       |               |               | Chan         | Qes.      |                |      |
|                | F1        |            | • (*       |               | Total 4   | mount      |            |               | _             |              |           |                |      |
| 21             | A         |            | 8          | 1             | c         | D          | E          | F             | 6             | н            | 1         |                |      |
| 1 0            | Grebad    | Custom     | er Lastnar | 90            | रम        | Quantity   | Price      | Total Ame     | junt          |              |           |                |      |
| 2              | 1         | Cagle      |            | Gr            | en/Navy   | 3          | 100        |               | 300           |              |           |                |      |
| 3              | 2         | Cantwel    | 1          | Gr            | een/Navy  | 18         | 60         |               | 1080          |              |           |                |      |
| 4              | 3         | Snell      |            | Gre           | een/Navy  | 24         | 50         |               | 1200          |              |           |                |      |
| 5              | 4         | Lunt       |            | Gr            | een/Navy  | 9          | 45         |               | 405           |              |           |                |      |
| 6              | 5         | Rentel     | Durtavas   | to at the set | and Winds | - B.       | × 67       |               | 201           |              |           |                |      |
| 7              | 6         | Kenned     | FIGNERIA   | Station       | K         | A          | -48        |               | 288           |              |           |                |      |
| 8              |           |            | Protect v  | vorkbook      | for       | 1          | - 10-      |               | 101           |              |           |                |      |
| 9              |           |            | 1 Sa       |               |           | 1          |            |               |               |              |           |                |      |
| 10             |           | _          | DW         | dovis         |           |            |            |               |               |              |           |                |      |
| 11             |           | -          | Basswort   | s (option     | a0::      |            | X          |               |               | -            |           |                |      |
| 12             |           | _          | 1          |               |           |            |            | ~             |               |              |           |                |      |
| 13             |           | -          |            | 1             | OK        | Cancel     |            | 1             |               |              |           |                |      |
| 14<br>15       |           | -          |            |               |           | 1          |            | Protect       | workboo       | kstruch      | ire an    | dwindow        | NS   |
| 16             |           | - 1        | _          |               |           |            |            | Toteet        | nontooo       | a stracto    | ine uni   | u minuoi       |      |
| 17             |           |            |            |               |           |            |            |               |               |              |           |                |      |
| 18             |           |            |            |               |           |            |            |               |               |              |           |                |      |
| 19             |           |            |            |               |           |            |            |               |               |              |           |                |      |
| 20             |           |            |            |               |           |            |            |               |               |              |           |                |      |
| and the second | P. (H)    | Sheet2     | Sheet3     | Shee          | t4 / Shee | ts Sheeto  | Sheet7     | 12 1          | 4             |              |           |                | F    |
| Read           | V CI      | 1          |            |               |           | Å          | erage: 579 | Count 7       | Sum: 3474 10  | 1 1 1 1 100m | 6 @       | 0              | •    |

### **Data Table with Example**

Now, let us see data table concept with an example. Suppose you have the Price and quantity of many values. Also, you have the discount for that as third variable for calculating the Net Price. You can keep the Net Price value in the organized table format with the help of the data table. Your Price runs horizontally to the right while quantity runs vertically down. We are using a formula to calculate the Net Price as Price multiplied by Quantity minus total discount (Quantity \* Discount for each quantity).

| <b>Z</b> ][ | H 17 . CI .    | 14               |                  | sampl      | e workbook.x                                                  | sk - Microi        | soft Excel |                                                |           |         | Crie      | 1000.50 |
|-------------|----------------|------------------|------------------|------------|---------------------------------------------------------------|--------------------|------------|------------------------------------------------|-----------|---------|-----------|---------|
|             | Hone           | Insert Pag       | pe Layout        | Formulas   | Data                                                          | Review             | View 1     | Developer                                      | Foxit Rea | der 90F | · 0 -     | d 2     |
| Get         | bternal Refres |                  | 21 21<br>31 Sort | Canada I   | The Clean<br>The Personaly<br>Methodology<br>Referenced<br>Pr | Text to<br>Columns |            | Data Va<br>De Consoli<br>De What II<br>a Topis | date      | 劉sub    | roup • "] |         |
|             | B7             | ¥ (* .           | f. =(E           | 13*84) (84 | *(1-85))                                                      |                    |            |                                                |           |         |           |         |
|             | A              | 8                | C                | D 1        | ε                                                             | F                  | G          | н                                              | 1         | J       | к         | 1.5     |
| 1           |                | Creation of Data | table by T       | utorialspo | int.com                                                       |                    |            |                                                |           |         |           | 1       |
| 2           |                |                  |                  |            |                                                               |                    |            |                                                |           |         |           |         |
| 3           | Price          | \$250            |                  |            |                                                               |                    |            |                                                |           |         |           |         |
| 4           | Quantity       | 50               | Net              | valuef     | ormula                                                        |                    |            |                                                |           |         |           |         |
| 5           | Discount       | 10               |                  |            |                                                               |                    |            |                                                |           |         |           |         |
| 6           |                |                  |                  |            | Price ac                                                      | ross               |            |                                                |           |         |           |         |
| 7           | Net Price      | \$12,850         | 50               | 100        | 150                                                           | 200                | 300        | 350                                            |           |         |           |         |
| 8           |                | 10               |                  |            |                                                               |                    |            |                                                |           |         |           |         |
| 9           |                | 20               |                  |            |                                                               |                    |            |                                                |           |         |           |         |
| 10          | Quantity dos   | <b>wm</b> 30     |                  |            |                                                               |                    |            |                                                |           |         |           |         |
| 11          |                | 40               |                  |            |                                                               |                    |            |                                                |           |         |           |         |
| 12          |                | 50               |                  |            |                                                               |                    |            |                                                |           |         |           |         |
| 13          |                | 60               |                  |            |                                                               |                    |            |                                                |           |         |           |         |
| 14          |                |                  |                  |            |                                                               |                    |            |                                                |           |         |           |         |
| 15          |                | Net              | Value ce         |            |                                                               |                    |            |                                                |           |         |           |         |
| 16          |                | Net              | valuece          |            |                                                               |                    |            |                                                |           |         |           | _       |
| 17          |                |                  |                  |            |                                                               |                    |            |                                                |           |         |           |         |
| 18          |                |                  |                  |            |                                                               |                    |            |                                                |           |         |           |         |
| 19          |                |                  |                  |            |                                                               |                    |            |                                                |           |         |           |         |
| 20          |                |                  | Comment Services |            |                                                               |                    | -          |                                                |           |         | _         |         |
|             |                | et3 . Sheet4 /   | Sheet5 5         | neet6 S    | neet7 She                                                     | eth 22             |            | 1000                                           |           |         | -         | *0      |
| Rea         | wy 🔄           |                  |                  |            |                                                               |                    |            | 1005                                           | 100       | 8 (G)   | - 0       | - (+)   |

Now, for creation of data table, select the range of data table. Choose **Data Tab** » **What-If analysis dropdown** » **Data table.** It will give you dialogue asking for Input row and Input Column. Give the Input row as Price cell (In this case cell B3) and Input column as quantity cell (In this case cell B4). Please see the below screen-shot.

|   | and the second                | Connections<br>Properties<br>Edit Units<br>nections | X+ []   | Fort & Filter | Vic Clear<br>Go Reapply<br>Y Advance<br>er | d Column | 1000         |          | Sate         | Grou  Grou  Ungr  Subtr  Outil | oup • •··] |      |
|---|-------------------------------|-----------------------------------------------------|---------|---------------|--------------------------------------------|----------|--------------|----------|--------------|--------------------------------|------------|------|
|   | 84                            | • (**                                               | f.      | =[83*84]-[84  | *(1-85))                                   |          |              |          |              |                                |            | *    |
| Ą | A                             | 8                                                   | C       | D             | E                                          | F        | Data Table   | -        | and the most | 3                              | ж          | 1    |
|   | Cri                           | eation of Data                                      | table b | y Tutorialspo | int.com                                    |          |              |          |              |                                |            | 10   |
|   | Price<br>Quantity<br>Discount | \$250<br>50                                         | ←<br>←  |               | Input ce<br>nn Inpu                        | G101     | Bow input of | - Annati |              |                                |            |      |
|   | 1.510-51070-010               |                                                     |         |               | Price a                                    | cross    | L            | <b>^</b> | _            |                                |            |      |
|   | Net Price                     | \$12,950                                            |         | 50 100        | 150                                        | 200      | 300          | 350      |              |                                |            |      |
|   |                               | 10<br>20                                            |         |               |                                            |          |              |          |              |                                |            |      |
|   | Quantity down                 | 30<br>40<br>50                                      |         |               |                                            |          |              |          |              |                                |            |      |
| l |                               | 60                                                  |         |               |                                            |          |              |          |              |                                |            |      |
|   |                               |                                                     |         | T             |                                            |          | Click C      | Ktog     | enerat       | e data                         | table      | - 11 |
|   |                               |                                                     |         |               |                                            |          |              | •        |              |                                |            | - 11 |
|   |                               |                                                     |         |               |                                            |          |              |          |              |                                |            |      |
|   |                               |                                                     | Selec   | ted Rang      | efor Da                                    | ta tabl  | e            |          |              |                                |            |      |
|   |                               |                                                     | Selec   | ted Rang      | e for Da                                   | ita tabl | e            |          |              |                                |            |      |
|   |                               |                                                     | Selec   | ted Rang      | efor Da                                    | ita tabl | e            |          |              |                                |            |      |
|   | • HI Sheet                    |                                                     | Selec   |               | efor Da                                    |          | e<br>20141   |          |              |                                |            | *    |

Clicking OK will generate data table as shown in the below screen-shot. It will generate the table formula. You can change the price horizontally or quantity vertically to see the change in the Net Price.

| 2 2 7.0                                                                                                    | (w)              |                 | sample                | e workbook.x                                 | lix - Micros       | oft Excel                   |                                                  |          |                                     | Conter           | - × |
|----------------------------------------------------------------------------------------------------|------------------|-----------------|-----------------------|----------------------------------------------|--------------------|-----------------------------|--------------------------------------------------|----------|-------------------------------------|------------------|-----|
| File Home                                                                                                    | Insert Page      | e Layout        | Formulas              | Data                                         | Review             | View                        | Developer                                        | Fort Rea | der FOF                             | .0.              | 92  |
| Get External<br>Data - All                                                                                     | sb Trosperces    | 21 22<br>31 Son | Filter<br>Sort & Filt | Vic Clean<br>To Reapply<br>If Advanced<br>tr | Text to<br>Columns | Remove<br>Duplicates<br>Dat | bill Data Va<br>같은 Consol<br>한 What 8<br>a Tools | date.    | ⊕ Grou<br>⊕ Ungr<br>∰ Subtr<br>Outi | oup + "]<br>stai |     |
| C8                                                                                                    | • (*             | fe (stat        | BLE(83,84             | ))                                           |                    |                             |                                                  |          |                                     |                  |     |
| A h                                                                                                    | 8                | c               | DA                    | E                                            | F                  | G                           | н                                                | 1        | 1                                   | ĸ                |     |
| 1                                                                                                    | Creation of Data | table by Tu     | torialspoi            | nt.com                                       |                    |                             |                                                  |          |                                     |                  | 1   |
| 2                                                                                                    |                  |                 |                       |                                              | _                  |                             |                                                  |          |                                     |                  |     |
| 3 Price                                                                                                    | \$250            | Fo              | ormula                | genera                                       | tedby              | data ta                     | able                                             |          |                                     |                  |     |
| 4 Quantity                                                                                                    | 50               |                 | , interest            | Demene                                       | iccus)             | and the co                  |                                                  |          |                                     |                  |     |
| 5 Discount                                                                                                    | 10               |                 |                       |                                              |                    |                             |                                                  |          |                                     |                  |     |
| 6                                                                                                    |                  |                 |                       | Price a                                      | cross              |                             |                                                  | Cł       | nange                               | sin              |     |
| 7 Net Price                                                                                                    | \$12,950         | 50              | 100                   | 150                                          | 200                | 300                         | 350                                              | -        |                                     |                  |     |
| 8                                                                                                    | 10               | 590             | 1090                  | 1590                                         | 2090               | 3090                        | 3590                                             |          |                                     | y reflect        | ts  |
| 9                                                                                                    | 20               | 1180            | 2180                  | 3180                                         | 4180               | 6180                        | 7180                                             | in       | table                               |                  |     |
| 10 Quantity do                                                                                                 | wn 30            | 1770            | 3270                  | 4770                                         | 6270               | 9270                        | 10770                                            |          |                                     |                  |     |
| 11                                                                                                    | 40               | 2360            | 4360                  | 6360                                         | 8360               | 12360                       | 14360                                            |          |                                     |                  |     |
| 12                                                                                                    | 50               | 2950            | 5450                  | 7950                                         | 10450              | 15450                       | 17950                                            |          |                                     |                  |     |
| 13                                                                                                    | 60               | 3540            | 6540                  | 9540                                         | 12540              | 18540                       | 21540                                            |          |                                     |                  |     |
| 14                                                                                                    | 1                |                 |                       |                                              | ٨                  |                             |                                                  |          |                                     |                  |     |
| 15                                                                                                    |                  |                 |                       |                                              |                    |                             |                                                  |          |                                     |                  |     |
| 16                                                                                                    |                  | a portionale    | 124.040               |                                              |                    |                             |                                                  |          |                                     |                  |     |
| 17 Char<br>18                                                                                                  | nges in Quar     | ntityrefl       | ectsin                | table (                                      | Genera             | ted da                      | ta table                                         | 2        |                                     |                  | +   |
| 19                                                                                                    |                  |                 |                       |                                              |                    |                             |                                                  |          |                                     |                  |     |
| 20                                                                                                    |                  |                 |                       |                                              |                    |                             |                                                  |          |                                     | 1                |     |
| the second second second second second second second second second second second second second second second s | et3 Sheet4 S     | heet5 Sh        | eetó Sh               | ieet7 / Shi                                  | HEB 223            |                             | 1000                                             | 10       | 1.045                               |                  | 10  |
| Ready 2                                                                                                    |                  |                 |                       |                                              |                    |                             | 1000                                             | 100      | % ©                                 | -0               |     |

# 64. PIVOT TABLES

# **Pivot Tables**

A pivot table is essentially a dynamic summary report generated from a database. The database can reside in a worksheet (in the form of a table) or in an external data file. A pivot table can help transform endless rows and columns of numbers into a meaningful presentation of the data. Pivot tables are very powerful tool for summarized analysis of the data.

Pivot tables are available under **Insert tab** » **PivotTable dropdown** » **PivotTable**.

### **Pivot Table Example**

Now, let us see Pivot table with the help of example. Suppose you have huge data of voters and you want to see the summarized data of voter Information per party, then you can use the Pivot table for it. Choose **Insert tab > Pivot Table** to insert pivot table. MS Excel selects the data of the table. You can select the pivot table location as existing sheet or new sheet.

| Z     | 1 2 0                               |            | pivot_tabl                                               | e_example.xd    | s (Compatibi                                                                                                    | ty Mode]               | - Microsof | It Excel                 | -                          | -     |              |
|-------|-------------------------------------|------------|----------------------------------------------------------|-----------------|----------------------------------------------------------------------------------------------------|------------------------|------------|--------------------------|----------------------------|-------|--------------|
| 12    | . Hom                               | e iniert i | Page Layout Fo                                           | ormulais 2-0.5  | lata Revi                                                                                                    | tw Vit                 | w Dev      | eloper P                 | ovit Reader PDF            | 0     | ) = = ×      |
| Prest | 7 Tables                            | Art        | 10 Shapes -<br>20 SmartAct<br>20 Screenshot -<br>tutions | 88 .            | o time = time =<br>time = time =<br>titica = time = time | <u>10</u><br>Sparkding | t Shier    | Que Hasterlink.<br>Links | A Head<br>Box A Poo<br>Ted | 1 1 1 | Ω<br>Symbols |
|       | D1172                               | • (*       | fx 41-50                                                 |                 |                                                                                                    |                        |            |                          |                            |       |              |
|       | A                                   | В          | C                                                        | D               | E                                                                                                    | F                      | G          | н                        | 1.                         | 3     | к –          |
| 1     | VOTER *                             | PARTY      | * PRECINCT                                               | AGE             | LAST                                                                                                    | YEARS                  | BALLOT     | -                        |                            |       | 1            |
| 3984  |                                     | DEMOCRAT   | 241                                                      | 4 41-50         | 08/2006                                                                                                    | 2                      | PERM       | _                        |                            |       |              |
| 3985  | 5145                                | DEMOCRAT   | 243                                                      | 8 41-50         | 06/2006                                                                                                    | 2                      | PERM       |                          |                            |       |              |
| 3986  | 5146                                | DEMOCRAT   | 241                                                      | 7 71 +          | 06/2006                                                                                                    | 2                      | PERM       |                          |                            |       |              |
| 3987  | 5147                                | DECLINED   | Create PryotT                                            | able            | -                                                                                                    |                        | 1.5        | X                        | 1                          |       |              |
| 3988  | 5149                                | DEMOCRAT   | CONTRACTOR OF                                            | 1000            | - Section 1                                                                                                    |                        | -          |                          |                            |       |              |
| 3989  | 5150                                | DEMOCRAT   |                                                          |                 | ant to analyze                                                                                                    |                        |            |                          |                            |       |              |
| 3990  | 5151                                | DECLINED   |                                                          | table or range  |                                                                                                    |                        |            |                          |                            |       |              |
| 3991  | 5152                                | DECLINED   | Tabl                                                     | e,Range: 📓      | ters1\$A\$11\$03                                                                                                    | 4001                   | 10         | 16                       |                            |       |              |
| 3992  | 5153                                | DEMOCRAT   | C Use an e                                               | external data s | ource                                                                                                    |                        | 2          | _                        |                            |       |              |
| 3993  | 5154                                | DEMOCRAT   | 0                                                        | ooss Connect    | on                                                                                                    |                        | \          |                          |                            |       |              |
| 3994  | 5155                                | DEMOCRAT   | Con                                                      | nection name:   |                                                                                                    |                        | Di         | vottah                   | e selecte                  | dran  | 00           |
| 3995  | 5156                                | DEMOCRAT   | Choose where                                             | e you want the  | ProtTable res                                                                                                    | ort to be pl           | aced       | vortab                   | e selecte                  | uran  | 5e           |
| 3996  | 5157                                | DEMOCRAT   | R New Wo                                                 | risheet         |                                                                                                    |                        |            |                          |                            |       |              |
| 3997  | 5158                                | DECLINED   | C Existing                                               | Worksheet       |                                                                                                    |                        |            |                          |                            |       |              |
| 3998  | 5159                                | REPUBLICAN | Loca                                                     | tion:           |                                                                                                    |                        |            | 156                      |                            |       |              |
| 3999  | 5160                                | DEMOCRAT   |                                                          |                 |                                                                                                    |                        |            |                          |                            |       |              |
| 4000  | 5161                                | DEMOCRAT   | 10                                                       |                 |                                                                                                    | OK                     |            | Cancel                   |                            |       | 10           |
| 4001  | 5162                                | DEMOCRAT   |                                                          | 4-22-30         |                                                                                                    | -                      | rena -     |                          | 6                          | 1     | 1            |
|       | and the second second second second | ers Sheet1 | Q                                                        |                 |                                                                                                    |                        | •          | 11                       |                            |       |              |
| Point | 121                                 |            |                                                          |                 |                                                                                                    |                        |            | (0.20)                   | 1 x0094 (-)-               |       | • I          |

This will generate the Pivot table pane as shown below. You have various options available in the Pivot table pane. You can select fields for the generated pivot table.

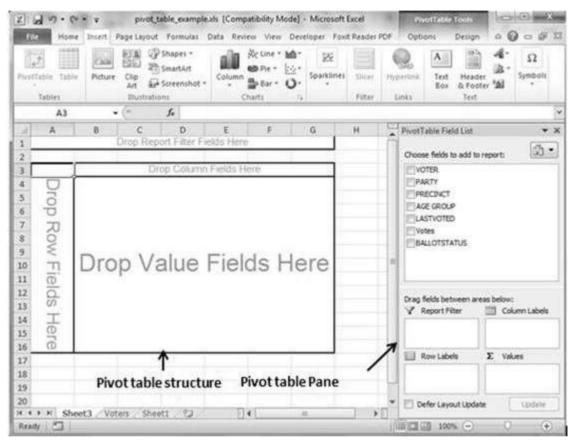

- **Column labels:** A field that has a column orientation in the pivot table. Each item in the field occupies a column.
- **Report Filter:** You can set the filter for the report as year, then data gets filtered as per the year.
- **Row labels:** A field that has a row orientation in the pivot table. Each item in the field occupies a row.
- **Values area:** The cells in a pivot table that contain the summary data. Excel offers several ways to summarize the data (sum, average, count, and so on).

After giving input fields to the pivot table, it generates the pivot table with the data as shown below.

| Z.                                   | a s                                                 | · 1×                     | *( <b>u</b> ) |            | pivot.               | able_exam        | pleats [C | ompatibility N          | lode] - M | licrosoft Exce | d.          | Powort .                                                  | uble Yook           | 10                  | (iii)         |
|--------------------------------------|-----------------------------------------------------|--------------------------|---------------|------------|----------------------|------------------|-----------|-------------------------|-----------|----------------|-------------|-----------------------------------------------------------|---------------------|---------------------|---------------|
| 1                                    | de.                                                 | Home                     | Inset         | Page       | Layout               | Formula          | o Data    | Review View             | Develop   | er Foxit Re    | ader PDF    | Options                                                   | Design              | 00                  | 0 4 8         |
| 1.5                                  | I<br>(Table                                         | Qd<br>Active<br>Field -  | ¢<br>Group    | <u>š</u> 1 | AZ<br>Sort &         | Societ<br>Shiter |           | Change Data<br>Source * |           |                | Calculation | Tools                                                     | Field Unt           | 0.051               |               |
|                                      |                                                     | 87                       |               | • (*       |                      | fe 30            | 030       |                         |           |                |             |                                                           |                     |                     | -             |
| 2<br>3<br>4<br>5<br>6<br>7<br>8<br>9 | Sum<br>PART<br>AMES<br>DECU<br>DEMO<br>GREE<br>REPU | RICAN I<br>INED<br>DCRAT | INDEP         | 60<br>300  | 74<br>21<br>30<br>50 | Gen              | perate    | ε<br>d Pivot Ta         | F<br>able | 6              | 6           | Choose fie<br>VOTER<br>V PARTY<br>PRECE<br>AGE G<br>LASTW | KCT<br>ROUP<br>DTED | sport               | • ,2<br>(3) • |
| 12<br>13<br>14                       |                                                     |                          |               |            |                      |                  |           |                         |           |                |             | V Repo                                                    | between area        |                     | mn Labels     |
| 15<br>16                             |                                                     |                          |               |            |                      |                  |           | row filter              | , colu    | mns,           |             |                                                           |                     |                     | (+)           |
| 17<br>18<br>19                       |                                                     |                          |               | ow         | s, an                | d sum            |           |                         |           |                |             | PARTY                                                     | -                   | Σ Value<br>Sum of \ |               |
| 20                                   |                                                     | Shee                     | 13 A          | oters      | She                  | et1 / 🖓          | 2         |                         | . 4.      | 1              | *0          | Defer I                                                   | Layout Update       |                     | Lodate        |
| Rei                                  | dy 3                                                | 2                        |               |            |                      |                  |           |                         |           |                | 1,100       |                                                           | 100% 😐              | 0                   | •             |

# 65. SIMPLE CHARTS

# Charts

A chart is a visual representation of numeric values. Charts (also known as graphs) have been an integral part of spreadsheets. Charts generated by early spreadsheet products were quite crude, but thy have improved significantly over the years. Excel provides you with the tools to create a wide variety of highly customizable charts. Displaying data in a well-conceived chart can make your numbers more understandable. Because a chart presents a picture, charts are particularly useful for summarizing a series of numbers and their interrelationships.

# **Types of Charts**

There are various chart types available in MS Excel as shown in the below screenshot.

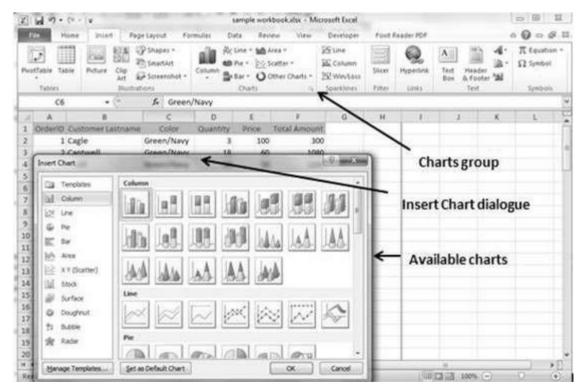

- **Column**: Column chart shows data changes over a period of time or illustrates comparisons among items.
- **Bar**: A bar chart illustrates comparisons among individual items.

Regional Training Institute Allahabad

- **Pie**: A pie chart shows the size of items that make up a data series, proportional to the sum of the items. It always shows only one data series and is useful when you want to emphasize a significant element in the data.
- Line: A line chart shows trends in data at equal intervals.
- Area: An area chart emphasizes the magnitude of change over time.
- **X Y Scatter**: An xy (scatter) chart shows the relationships among the numeric values in several data series, or plots two groups of numbers as one series of xy coordinates.
- **Stock:** This chart type is most often used for stock price data, but can also be used for scientific data (for example, to indicate temperature changes).
- **Surface:** A surface chart is useful when you want to find the optimum combinations between two sets of data. As in a topographic map, colors and patterns indicate areas that are in the same range of values.
- **Doughnut:** Like a pie chart, a doughnut chart shows the relationship of parts to a whole; however, it can contain more than one data series.
- **Bubble:** Data that is arranged in columns on a worksheet, so that x values are listed in the first column and corresponding y values and bubble size values are listed in adjacent columns, can be plotted in a bubble chart.
- **Radar:** A radar chart compares the aggregate values of a number of data series.

# **Creating Chart**

To create charts for the data by below mentioned steps.

- Select the data for which you want to create the chart.
- Choose **Insert Tab** » **Select the chart or click on the Chart group** to see various chart types.
- Select the chart of your choice and click OK to generate the chart.

#### Excel 2010

| Z                                                                              | 1                                                                       | sam           | ple workt  | ookudsx - Micro                    | soft Excel | -           |        | 5                                    | hart Tools                                                                                                    | 10 | (i) - X |
|--------------------------------------------------------------------------------|-------------------------------------------------------------------------|---------------|------------|------------------------------------|------------|-------------|--------|--------------------------------------|----------------------------------------------------------------------------------------------------|----|---------|
| E                                                                              | ite Home Insert Pa                                                      | ge Layc Forn  | ulas Da    | a Review Vie                       | v Develop  | pe Fox      | t Rear | Design                               | Layout Format                                                                                                    | 00 | 000     |
| Pat of the                                                                     |                                                                         | . А. А.<br>Д. | 部 部<br>決 決 | ≫- *⊴                              | 16 1       | A<br>Styles | 24 De  | cirte =<br>cirte =<br>cenat =<br>eRs | $ \begin{array}{c} \Sigma & & \\ \hline \mu \\ \hline \mu \\ 2 & \\ Sorth \\ Filter & Sot \\ Edding \\ \hline \end{array} $ |    |         |
|                                                                                | Chart 1 👻                                                               | (* )          | <b>G</b>   |                                    |            |             |        |                                      |                                                                                                    |    |         |
| 4                                                                              | A                                                                       | B             | C          | D                                  | E          |             | F      | G                                    | н                                                                                                    | 1  | 1       |
| 1                                                                              | Customer Lastname                                                       | Quantity      | Price      | Total Amount                       |            |             |        |                                      |                                                                                                    |    |         |
|                                                                                | Cagle                                                                   | 3             | 100        | 300                                |            |             |        |                                      |                                                                                                    |    | 1       |
|                                                                                | Cantwell                                                                | 18            | 60         | 1080                               |            | - D         | ata fo | orcha                                | irt                                                                                                    |    |         |
| 4                                                                              | Snell                                                                   | 24            | 50         | 1200                               |            |             |        |                                      |                                                                                                    |    |         |
| 0                                                                              | Lunt<br>Rentel                                                          | 9             | 45         | 403                                |            |             |        |                                      |                                                                                                    |    | -       |
| 6                                                                              | Kennedy                                                                 | 3             | 48         | 20:                                |            |             |        |                                      |                                                                                                    |    |         |
| 8<br>9<br>10<br>11<br>12<br>13<br>14<br>15<br>16<br>17<br>18<br>19<br>20<br>21 | 1400<br>1200<br>1000<br>800<br>600<br>400<br>200<br>0<br>Colored graves | J. J.         |            | Quant ity<br>Price<br>Fotal Amount | ~          | Inse        | rted   | chart                                |                                                                                                    |    |         |
| -                                                                              | (+ H Sheet2 / Sh                                                        | eet3 Shee     | t4 / She   | et5 Sheet6                         | Sheet7     |             |        | 11111123                             | 11 100% (                                                                                                    | 0  |         |

# **Editing Chart**

You can edit the chart at any time after you have created it.

You can select the different data for chart input with Right click on chart
 » Select data. Selecting new data will generate the chart as per the new data, as shown in the below screen-shot.

| 1        |                                                                                 |                                                                                                    | Column Se De<br>Column Se De<br>Charts | 1 X I | Cut                                                                                                    | Querlink<br>Lmks | A<br>Text<br>Box | Hander<br>6. Foote<br>Text | 4.8.8 | Ω<br>Symbo |   | -      |
|----------|---------------------------------------------------------------------------------|----------------------------------------------------------------------------------------------------|----------------------------------------|-------|----------------------------------------------------------------------------------------------------|------------------|------------------|----------------------------|-------|------------|---|--------|
|          | Chart 1 -                                                                       |                                                                                                    | c                                      | 10    | Reset to Match State                                                                                                    | 6                |                  | 54                         | 1     | - 11-      | 1 | in the |
| 1        | Customer Lastname                                                               | and the second second se | Price Total                            | i A   | tent_                                                                                                    |                  | -                | -                          |       |            |   | ñ      |
|          | Cagle<br>Cantwell<br>Snell<br>Lunt<br>Rentel<br>Xennedy<br>1400<br>1200<br>1000 | 3<br>18<br>24<br>9<br>3<br>6                                                                                                    | 100<br>60<br>50<br>45<br>67<br>48      | 1     | Charipe Charl Type<br>Select Date<br>Merer Overt<br>2.0 gotation<br>Genus 4<br>Strong to Fjorit 1 +<br>Secol 32 Early 1 +<br>Assigg Macros<br>genust Charl Area | Selec            | t diff:          | eren                       | t dal | ta         |   |        |
|          | 800                                                                             |                                                                                                    | # Quent it                             | (car  | HI - 10 - A' A' Cha                                                                                                    | of Area          | -                | -                          |       |            |   |        |
| 45678901 | 400<br>200<br>0 0 0 0 0 0 0 0 0 0 0 0 0 0 0 0 0                                 |                                                                                                    | B Price<br>B Toral Ar                  | в     | 1 回 回 五・公                                                                                                    |                  | /                |                            |       |            |   |        |

- You can change the X axis of the chart by giving different inputs to X-axis of chart.
- You can change the Y axis of chart by giving different inputs to Y-axis of chart.

# 66. PIVOT CHARTS

# **Pivot Charts**

A pivot chart is a graphical representation of a data summary, displayed in a pivot table. A pivot chart is always based on a pivot table. Although Excel lets you create a pivot table and a pivot chart at the same time, you can't create a pivot chart without a pivot table. All Excel charting features are available in a pivot chart.

Pivot charts are available under **Insert tab** » **PivotTable dropdown** » **PivotChart**.

## **Pivot Chart Example**

Now, let us see Pivot table with the help of an example. Suppose you have huge data of voters and you want to see the summarized view of the data of voter Information per party in the form of charts, then you can use the Pivot chart for it. Choose **Insert tab > Pivot Chart** to insert the pivot table.

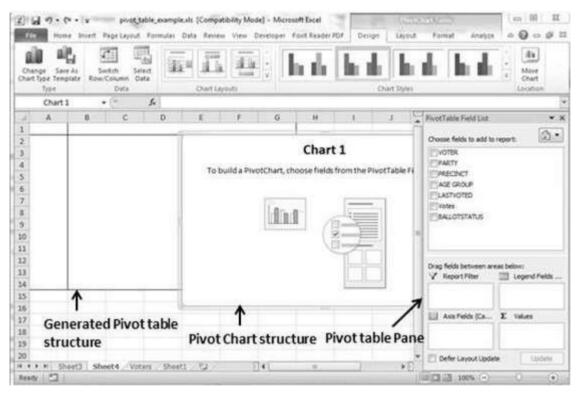

MS Excel selects the data of the table. You can select the pivot chart location as an existing sheet or a new sheet. Pivot chart depends on automatically created pivot table by the MS Excel. You can generate the pivot chart in the below screenshot.

Regional Training Institute Allahabad

| and the second second se | CARGE CONSTR                  | euls (Compatibility Mode) - A<br>Data Review View Develop |       | Denign Layout                                                                                                    | Format Analyze             | 00000                      |  |  |
|----------------------------------------------------------------------------------------------------|-------------------------------|-----------------------------------------------------------|-------|----------------------------------------------------------------------------------------------------|----------------------------|----------------------------|--|--|
| Change Seer Al Switch<br>Chart Type Template Rose Colu                                                                                                    | Select<br>mn Data             |                                                           |       | Chart Shyler                                                                                                    | n I n                      | v Nose<br>Otart<br>Lacebox |  |  |
| Chart 1 • 🤄                                                                                                    | f.                            |                                                           | G H   |                                                                                                    |                            |                            |  |  |
| A         B           1         Sum of Votes         -           2         PARTY         -         Total           3         AMERICAN INDEP         67           4         DECLINED         602           5         DEMOCRAT         3003           6         GREEN         453           7         REPUBLICAN         1855           8         Grand Total         5572           3         10         11                                                                                                    | 3 en of hute<br>4 3<br>5 5000 | To                                                        | *109  | ProstTable Field List   Orose fields to add to report:  Orose fields to add to report:  Orose fields to add to add to ad |                            |                            |  |  |
| 12<br>13<br>14<br>15                                                                                                    | A                             | NERCAN DECLINED DEMON                                     | BLCAN | Drag fields between areas below:<br>V Report Filter Elegend Pelds .                                                                                                    |                            |                            |  |  |
| 16<br>17<br>18 Pivot Chart                                                                                                    | data                          | ↑<br>Pivot C                                              | hart  |                                                                                                    | E Ave Feids (Ca<br>PARTY * | Σ Values<br>Sum of Votes . |  |  |
| 13<br>20<br>H + + H Sheat3 Sheat4<br>Ready 2                                                                                                    | Voten . She                   | a                                                         |       |                                                                                                    | Defer Layout Update        | Contre<br>O (•)            |  |  |

# **67. KEYBOARD SHORTCUTS**

### **MS Excel Keyboard Short-cuts**

MS Excel offers many keyboard short-cuts. If you are familiar with windows operating system, you should be aware of most of them. Below is the list of all the major shortcut keys in Microsoft Excel.

- **Ctrl + A** : Selects all contents of the worksheet.
- **Ctrl + B** : Bold highlighted selection.
- **Ctrl + I** : Italicizes the highlighted selection.
- **Ctrl + K** : Inserts link.
- **Ctrl + U** : Underlines the highlighted selection.
- **Ctrl + 1** : Changes the format of selected cells.
- **Ctrl + 5** : Strikethrough the highlighted selection.
- **Ctrl + P** : Brings up the print dialog box to begin printing.
- **Ctrl + Z** : Undo last action.
- **Ctrl + F3** : Opens Excel Name Manager.
- **Ctrl + F9**: Minimizes the current window.
- **Ctrl + F10** : Maximizes the currently selected window.
- **Ctrl + F6** : Switches between open workbooks or windows.
- **Ctrl + Page up** : Moves between Excel work sheets in the same Excel document.
- **Ctrl + Page down** : Moves between Excel work sheets in the same Excel document.
- **Ctrl + Tab** : Moves between Two or more open Excel files.
- **Alt + =** : Creates a formula to sum all of the above cells
- **Ctrl + '** : Inserts the value of the above cell into cell currently selected.
- **Ctrl + Shift + !** : Formats the number in comma format. Regional Training Institute Allahabad

- **Ctrl + Shift + \$** : Formats the number in currency format.
- **Ctrl + Shift + #** : Formats the number in date format.
- **Ctrl + Shift + %** : Formats the number in percentage format.
- **Ctrl + Shift + ^** : Formats the number in scientific format.
- **Ctrl + Shift +** @ : Formats the number in time format.
- **Ctrl + Arrow key** : Moves to the next section of text.
- **Ctrl + Space** : Selects the entire column.
- **Shift + Space** : Selects the entire row.
- **Ctrl + -** : Deletes the selected column or row.
- **Ctrl + Shift + =** : Inserts a new column or row.
- **Ctrl + Home** : Moves to cell A1.
- **Ctrl +** ~ : Switches between showing Excel formulas or their values in cells.
- **F2** : Edits the selected cell.
- **F3** : After a name has been created F3 will paste names.
- **F4** : Repeat last action. For example, if you changed the color of text in another cell pressing F4 will change the text in cell to the same color.
- **F5** : Goes to a specific cell. For example, C6.
- **F7** : Spell checks the selected text or document.
- **F11** : Creates chart from the selected data.
- **Ctrl + Shift + ;** : Enters the current time.
- **Ctrl + ;** : Enters the current date.
- Alt + Shift + F1 : Inserts New Worksheet.
- **Alt + Enter** : While typing text in a cell pressing Alt + Enter will move to the next line allowing for multiple lines of text in one cell.
- **Shift + F3** : Opens the Excel formula window.
- **Shift + F5** : Brings up the search box.

Regional Training Institute Allahabad